# **Methodenhandbuch für die naturschutzorientierte Umweltbeobachtung**

# **Teil Artenmonitoring**

Erarbeitet im Auftrag des Umweltministeriums Mecklenburg-Vorpommern

durch ein Autorenkollektiv

Dr. habil. H.-J. Spieß (Leiter des Kollektivs), A. Abdank, Ch. Ahrns, D. Ch. Berg, F. Hacker, F. Keil, Dr. G. Klafs, Dr. R. Klenke, M. Krappe, J. Kulbe, Dr.V. Meitzner, F. Neubert, Dr. J. Ulbricht, Dr. U. Voigtländer,V. Wachlin, Dr. A. Waterstraat, F. Wolf, Dr. M. Zettler

Kratzeburg, den 28.02.2005

# **Inhalt**

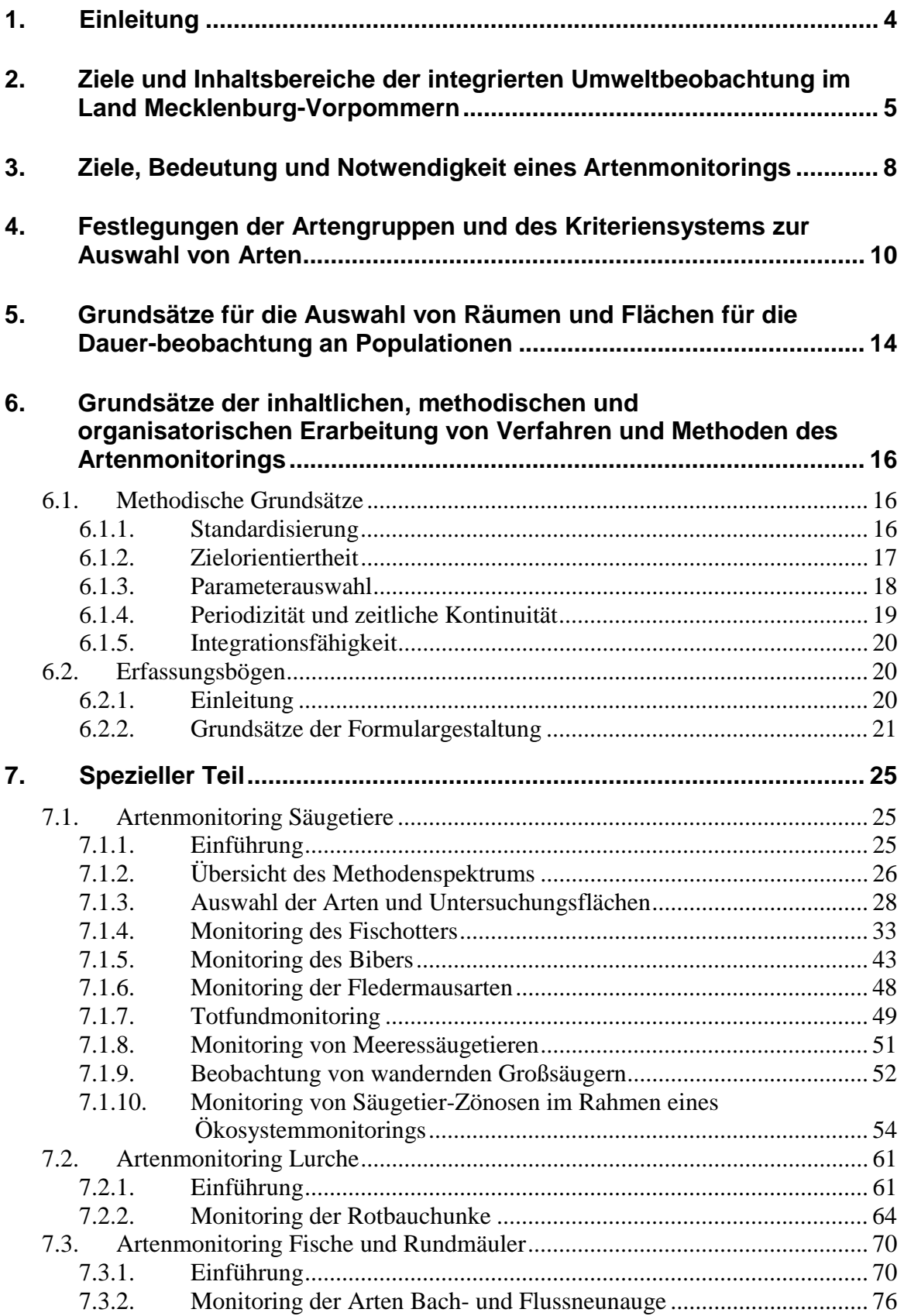

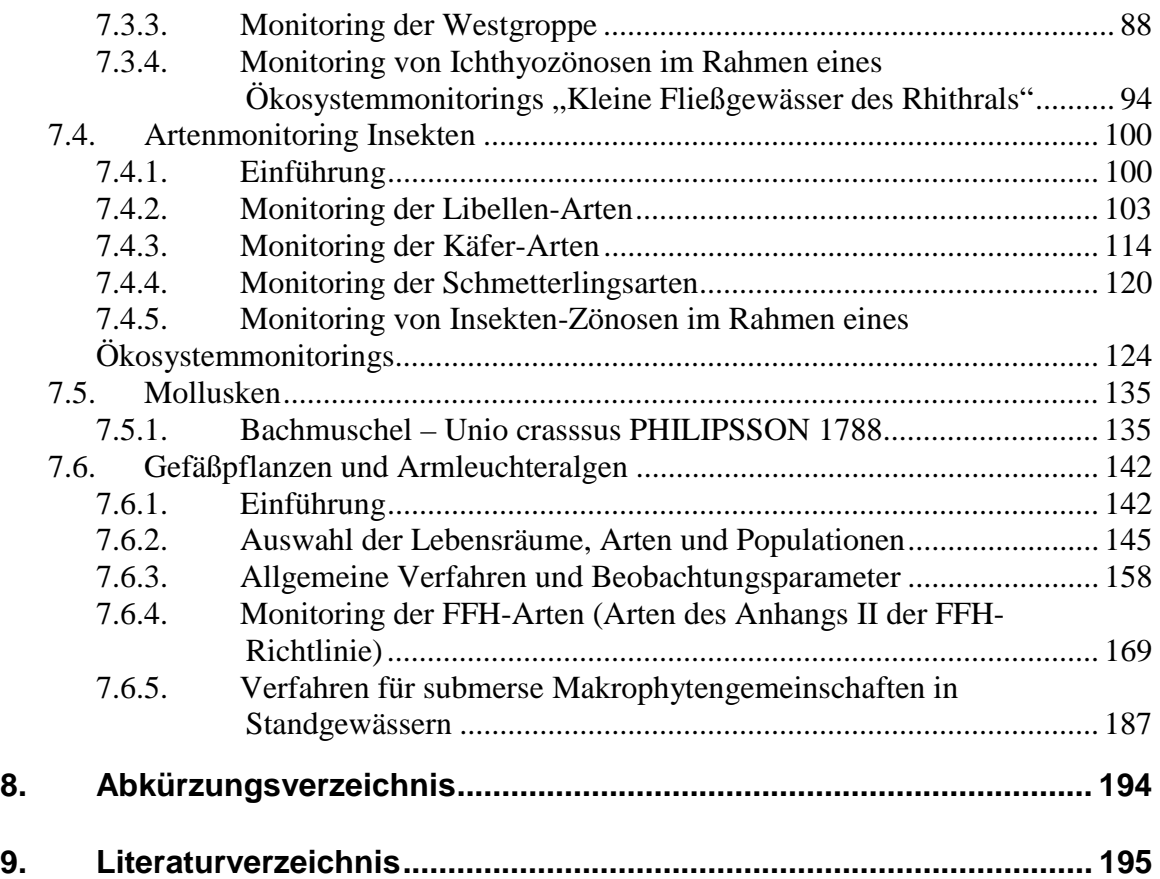

# **1. Einleitung**

Mit der stetigen Zunahme der Nutzungsintensität der Biosphäre menschliche Tätigkeit kommt es zu ständigen Veränderungen im Naturhaushalt, die sich u.a. auch im Landschaftswandel, in den Ökosystemen und in den Populationen der Arten dokumentieren. Um diese Veränderungen zu erfassen und zugleich Entwicklungstrends vorhersagen zu können, dienen langfristig angelegte Dauerbeobachtungsprogramme als Hilfsmittel. So können sowohl die Bemühungen um eine nachhaltige, umweltgerechte Nutzung der Naturressourcen eingeschätzt, als auch die gesetzlich verankerten Berichtspflichten (z.B. Flora-Fauna-Habiat-Richtlinie, Wasserrahmenrichtlinie) realisiert werden. Der Rat der Sachverständigen für Umweltfragen hatte bereits 1990 in einem Sondergutachten die Forderung erhoben, dass in Deutschland ein integriertes System der Umweltbeobachtung zu schaffen sei. Dieses sollte auf vergleichbaren Informationsgrundlagen, Methoden und Auswertungen beruhen und zugleich regionale, nationale und globale Aspekte umfassen. Das Landesnaturschutzgesetz vom 21.7.1998 hat diese Positionen in Landesrecht umgesetzt: Im § 9 "Ökologische Umweltbeobachtung" wird gefordert, sowohl die Natur und Landschaft unter ökologischen Gesichtspunkten zu beobachten als auch daraus Grundlagen zur Ermittlung des Zustands des Naturhaushalts und der Wirkung staatlicher Umweltschutzmaßnahmen zu erarbeiten sowie diese zu bewerten.

Im Land Mecklenburg-Vorpommern wurden bisher sektoral angelegte Umweltbeobachtungsprogramme durchgeführt, die sich entweder auf die Ressourcen Wasser, Boden und Luft oder auf den Wald (z.B.Waldschadenserhebung, oder Baumkrankheiten und Forstschädlinge) beziehen. Es werden in der Regel einzelne stoffliche Parameter oder deren Auswirkungen in die Dauerbeobachtung einbezogen, z.B. SO<sub>2</sub>- Gehalt der Luft, Nitratgehalt des Grundwassers oder Sauerstoffgehalt im Tiefenwasser geschichteter Seen. Bei einem naturschutzorientierten Monitoring geht es jedoch zumeist um komplexere Parameter, wie z.B. Populationen von Arten, Biozönosen, Ökosysteme oder Landschaften. Als zu beobachtende Umweltgrößen für die Interpretation von Beobachtungsergebnissen, die an Arten und Biozönosen gewonnen werden, spielen häufig auch einzelne abiotische Parameter eine große Rolle. Hinzu kommen jedoch auch weitere stofflich nicht zu definierende Beobachtungsgrößen, wie z.B.

- Nutzung der Vegetation, der Ökosysteme oder der Landschaft;
- Störungen, die z.B. durch Verkehr, Besiedlung der Landschaft oder Zerschneidung des Fließgewässerkontinuums ausgelöst werden;
- Unterschreitung der Mindestgrößen von landschaftlichen Freiräumen unzerschnittene Räume.

Spezielle Monitoringprogramme für den Naturschutz existieren auch aus diesen Gründen bisher nur in Ansätzen oder beziehen sich auf ausgewählte Arten z.B. der Vögel oder Säuger. Daher ergab sich neben der Notwendigkeit der Ausarbeitung von Konzepten für die naturschutzorientierte Umweltbeobachtung insgesamt, auch eine Auswahl von Arten und Beobachtungsparametern sowie eine verbindliche Methoden- und Verfahrensdarstellung für die Durchführung des Monitorings in einem Methodenhandbuch vorzunehmen. Letzteres soll dazu beitragen, die noch vorhandenen methodischen Mängel der Dauerbeobachtung von Landschaften, Ökosystemen und Arten abzubauen. Mit diesem Methodenhandbuch wird ein erster Teil für den Bereich des Monitorings von Tier- und Pflanzenarten bzw. ausgewählten Artengemeinschaften vorgelegt. Besonders wurden dabei Arten der Anhänge der FFH-Richtlinie berücksichtigt, für die der Erhaltungszustand der Populationen bzw. der Lebensräume überwacht werden muss.

# **2. Ziele und Inhaltsbereiche der integrierten Umweltbeobachtung im Land Mecklenburg-Vorpommern**

Die im Landesnaturschutzgesetz des Landes Mecklenburg-Vorpommern geforderte "Ökologische Umweltbeobachtung" beinhaltet den vom Rat der Sachverständigen für Umweltfragen (ANONYMUS 1994) geforderten integrierten und sektorübergreifenden Ansatz der Verknüpfung von sektoraler und ökosystemarer Dauerbeobachtung.

Folgende Ziele werden angestrebt:

- Beobachtung von Natur und Landschaft unter ökologischen Gesichtspunkten und Zusammenführung der sektoralen Programme;
- Speicherung der Ergebnisse in Umweltinformationssystemen (Datenbanken), die als Instrumente dienen für:
	- die Erarbeitung von Umweltqualitätszielen und Umweltstandards;
	- die Bereitstellung von aktuellen Zustandsdaten für die Raumplanung und Umweltberichterstattung;
	- die Früherkennung von Entwicklungstendenzen.
- Einschätzung der Wirksamkeit von Umweltschutzmaßnahmen auf den Naturhaushalt.

Im "SCHRITTE-PAPIER" (ANONYMUS 2000) des Umweltministeriums Mecklenburg-Vorpommerns werden folgende Inhaltsbereiche für die integrierte Umweltbeobachtung benannt.

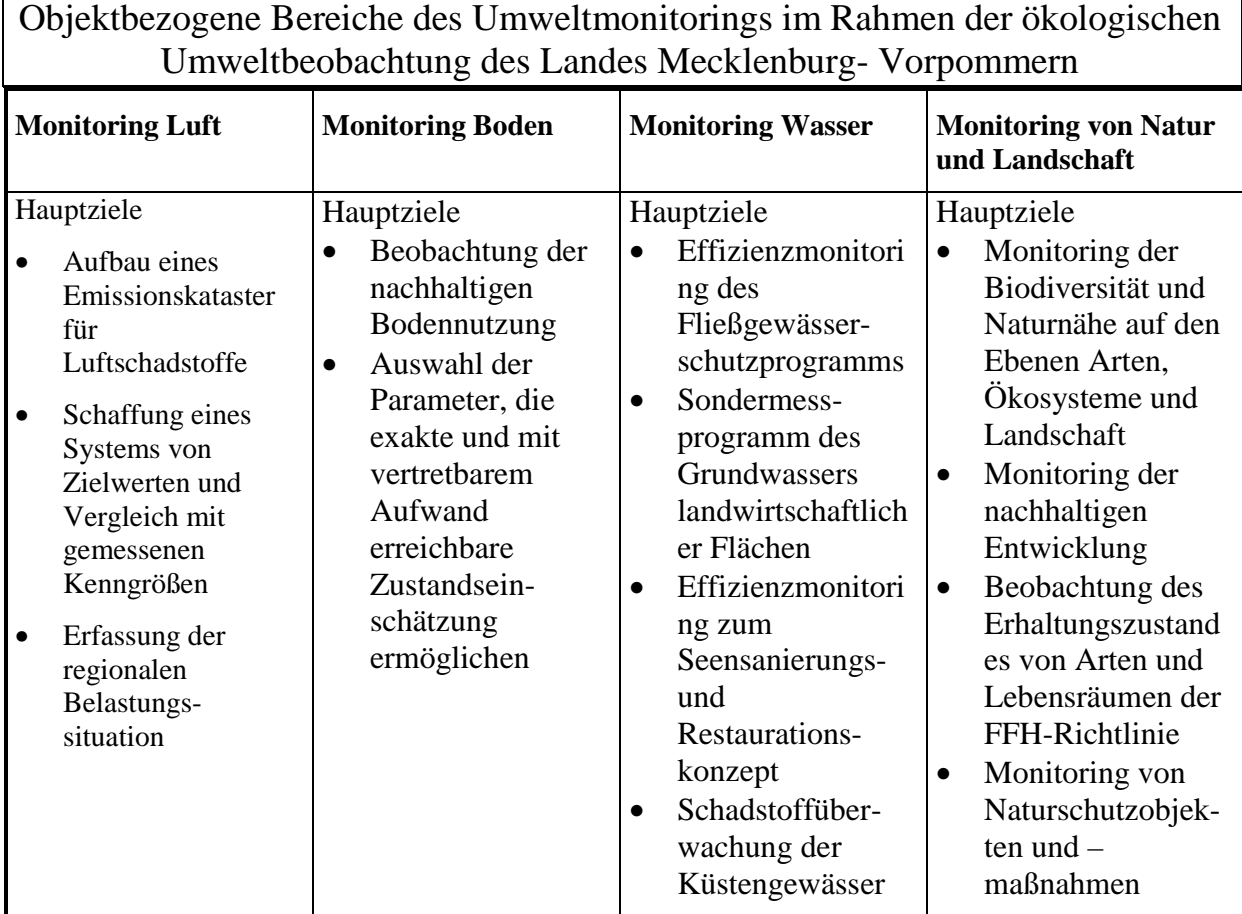

*Tabelle 1: Ansätze und Ziele des Monitorings von Natur und Landschaft* 

*Tabelle 2: Strategische Bereiche des naturschutzorientierten Monitorings* 

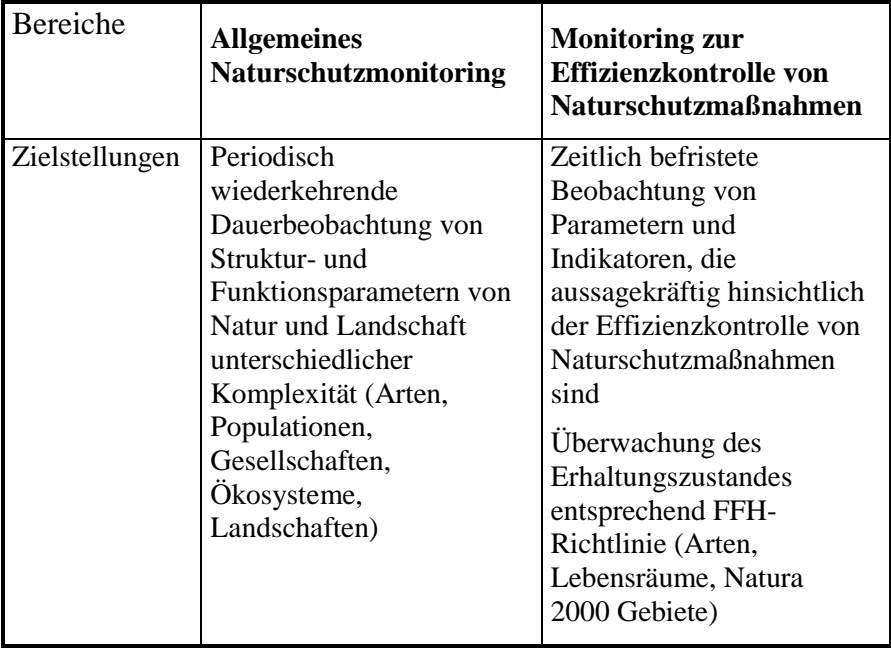

Unter Monitoring (Dauerbeobachtung) wird die regelmäßige (periodisch wiederkehrende) Beobachtung von abiotischen und biotischen Parametern von Populationen, Ökosystemen und Landschaften in Raum-Zeit-Serien verstanden, die u.a. folgenden Zielen dienen soll:

- Entwicklungen und Entwicklungstrends zu dokumentieren;
- qualitative und quantitative Veränderungen zu ermitteln, ursächlich zu deuten und zu werten;
- Folgen für Mensch und Natur aufzuzeigen und Problemlösungen abzuleiten.

Neben dem Begriff des Monitorings sind folgende weitere Begriffe zum Verständnis von Bedeutung:

**naturschutzorientiertes Monitoring:** regelmäßige Beobachtung von Objekten mit großer Naturschutzrelevanz auf den verschiedenen Ebenen hinsichtlich der Komplexität: Arten, Pflanzen- und Tiergesellschaften, Ökosysteme und Landschaften.

**Parameter** stellen Variablen/Messgrößen vor allem des allgemeinen Umweltmonitorings dar, mit deren Hilfe man den Zustand und die Entwicklung verschiedener Strukturen und Funktionen der Umwelt beobachten kann. Bei deren Auswahl wird nicht vordergründig nach dem Grad der Erreichung einer Zielvorgabe gefragt.

**Umweltindikatoren** stellen Variablen/Messgrößen dar, die als Anzeiger für bestimmte Umweltzustände dienen und auf einem bekannten Ursache-Wirkungszusammenhang basieren. Sie sind geeignet, den Weg von einem Ziel zum Istzustand zu verfolgen, d.h. die Überprüfung der Umsetzung von Zielen zu beobachten.

**Nachhaltigkeitsindikatoren** sind objektive, in ihrer Auswahl nachvollziehbare Variablen/Messgrößen, zur Beurteilung der nachhaltigen Entwicklung eines Landes oder von Regionen (SCHRITTE 2000). Sie müssen aufzeigen, durch welche Beeinträchtigungen die Beziehungsgeflechte in der Natur derart gestört sind, dass die nachhaltige Wirksamkeit der natürlichen Strukturen, Funktionen und Prozesse und damit die Kompensation anthropogener Störungen nicht mehr gewährleistet sind. Nachhaltigkeitsindikatoren orientieren sich an Qualitätszielen, deren Grad der Umsetzung sie auf der Grundlage einer Situationsanalyse erfassen. Somit stellen sie eine wichtige Voraussetzung zur Überprüfung des Leitbildes einer dauerhaft-umweltgerechten Entwicklung dar. Da der Zustand der Umwelt nicht durch einen einzelnen hochaggregierten Indikator beschrieben werden kann, ist dies nur durch Bündel von Indikatoren möglich (ANONYMUS 1994).

Im vorliegendem Handbuch werden die Arten und Artengesellschaften hinsichtlich der jeweils spezifischen Monitoringziele, der ausgewählten Beobachtungsparameter und der Verfahren zu deren Bearbeitung vorgestellt, die für den ersten Schritt hin zu einem umfassenderem Artenmonitoring des Landes aus der Sicht des Naturschutzes ausgewählt worden sind.

# **3. Ziele, Bedeutung und Notwendigkeit eines Artenmonitorings**

In vielen publizierten Auffassungen zum Naturschutzmonitoring wird auf die Notwendigkeit der Dauerbeobachtung von Arten bzw. Populationen verwiesen.

Arten stellen gewissermaßen die biologischen Grundbausteine bzw. -elemente der Lebensgemeinschaften dar und bilden gemeinsam mit den abiotischen Elementen die verschiedenen Ökosysteme und Landschaften. Aus dieser grundsätzlichen Bedeutung heraus bildet der Schutz der Arten bzw. der Artendiversität eine grundsätzliche Säule des Naturschutzes. Um die Entwicklung der Artendiversität und die Stabilität von Populationen einschätzen zu können, bedarf es einer entsprechend angelegten Dauerbeobachtung. Dabei sollte es nicht nur um die Beobachtung von geschützten oder stark gefährdeten Arten gehen, sondern es sind auch gering oder bisher noch nicht gefährdete Arten einzubeziehen, die z.B. als Leitarten von Lebensgemeinschaften oder als Indikatorarten für die Charakterisierung für bestimmte Umweltveränderungen dienen können.

Neben der reinen Dokumentationsfunktion von Dauerbeobachtungen ist es notwendig zumindest ansatzweise eine Wertung von Beobachtungsergebnissen anzustreben, z.B. hinsichtlich der Ursachen bestimmter Veränderungen der Größe von Populationen. Dafür bedarf es jedoch der Dauerbeobachtung von ausgewählten Schlüsselfaktoren, deren Wirkungsmechanismen auf die zur Beobachtung ausgewählten Arten allerdings ausreichend bekannt sein müssen. Da solche Schlüsselfaktoren aus den stets wirkenden Faktorenkomplexen nur bei wenigen Arten bekannt sind, ist eine solche Dauerbeobachtung nur in Ausnahmefällen möglich. Hier bietet sich die Verknüpfung des Artenmonitorings mit dem Lebensraum- bzw. Ökosystemmonitoring an, so z.B. das Monitoring von submersen Makrophyten im Rahmen des Monitorings von nährstoffarmen Klarwasserseen. Für das Wachstum der submersen Makrophyten bilden die Nährstoffverhältnisse des Wasserkörpers und die Eindringtiefe des Lichtes solche Schlüsselfaktoren.

Im folgendem sollen in Anlehnung an BENZLER (1997) und STICKROTH et al. (1998) einige Zielansätze für das Artenmonitoring in Kurzfassung vorgestellt werden.

### **Dokumentationsfunktion**

Erfassung der Verbreitung und ausgewählter Populationsparameter von Arten zur langfristigen Dokumentation der Dynamik und der Veränderungen innerhalb der Art sowie in der Artendiversität von Lebensgemeinschaften.

Mittels des Einsatzes von statistischen Ansprüchen gerecht werdenden Methoden sowie der Hinzuziehung des Monitorings von Schlüsselparametern der Lebensräume können Entwicklungstrends erfasst und mögliche Zukunftsprognosen abgeleitet werden. Dies gilt insbesondere für die Entwicklung des Erhaltungszustandes von Populationen der Arten der FFH-RL.

#### **Indikationsfunktion**

Bei ausreichend sicherem Kenntnisstand über die komplexen Wirkungsmechanismen in Lebensgemeinschaften bzw. in Ökosystemen können einzelne Arten als Indikatoren für die Umweltüberwachung eingesetzt werden, wenn diese hinreichend empfindlich genug sind gegenüber den zu beobachtenden Umweltfaktoren.

### **Monitoring zur Berichterstattung und Deckung des Informationsbedarfes**

Erfüllung internationaler Berichtspflichten, z.B. hinsichtlich der FFH-Richtlinie (Arten der Anhänge II, IV und V, Erhaltungszustand der Populationen und deren Lebensräume), zur Realisierung der Konvention zur biologischen Vielfalt, zu Regionalabkommen zur Bonner Konvention oder zur Ramsar-Konvention.

### **Monitoring als wissenschaftliche Informationsquelle**

- zur Fortschreibung der ROTEN LISTEN, bzw. zur Erarbeitung solcher für weitere Artengruppen
- zur Entwicklung der Biodiversität in unterschiedlich genutzten Räumen
- zur Arealentwicklung von Tier- und Pflanzenarten
- für gesetzgeberische Maßnahmen, wie z.B. Bundesartenschutzverordnung
- zur Information der Öffentlichkeit
- zur Berücksichtigung des Artenschutzes in Raumordnungsprogrammen und weiteren planerischen Vorhaben

## **Langfristige Beobachtung zur Erfolgskontrolle von Naturschutzmaßnahmen und projekten**

Sowohl aus naturschutzfachlichen als auch naturschutzpolitischen Gründen ist es erforderlich eine Einschätzung der Wirksamkeit und der Effizienz von Naturschutzmaßnahmen vorzunehmen, z.B. der Wirksamkeit der Managementpläne in ausgewiesenen FdH-Gebieten des Landes Mecklenburg-Vorpommern. Gerade in diesem Bereich gibt es bisher erhebliche Wissensdefizite. Wenngleich Beobachtungen zu diesen Fragestellungen in der Regel zeitlich befristet stattfinden, können hier grundsätzlich die gleichen Methoden eingesetzt werden, wie dies für ein zeitlich unbegrenztes Monitoring der Fall sein wird.

# **4. Festlegungen der Artengruppen und des Kriteriensystems zur Auswahl von Arten**

Da es aus sehr unterschiedlichen Gründen (Wissensdefizite, Methodenmangel, personelle und materielle Kapazitäten) nicht möglich ist alle Arten, auch nicht alle in den gesetzlichen Bestimmungen (z.B. der FFH-Richtlinie oder Vogelschutzrichtlinie) oder Roten Listen ausgewiesenen, mit einem vertretbaren personellen und finanziellen Aufwand einer Dauerbeobachtung zu unterziehen, besteht die Notwendigkeit, eine Auswahl vorzunehmen.

Wenngleich in den meisten der publizierten Auffassungen zu einem Naturschutzmonitoring auf die Notwendigkeit der Dauerbeobachtung von Arten bzw. Populationen verwiesen wird, gibt es bisher noch keine hinreichende wissenschaftliche Bearbeitung von Kriterien, nach denen eine Artenauswahl vorgenommen werden kann.

In bisherigen sektoral angelegten Messprogrammen des Umweltmonitorings wurden einzelne Arten oder Artengruppen zumeist nur als Bioindikatoren im Rahmen der Luft- oder Gewässerüberwachung eingesetzt und beobachtet (z.B. Flechten, Muscheln, Zoobenthos). Eine systematische Beobachtung von Arten aller Trophieebenen bzw. von Populationen naturschutzrelevanter Arten oder der Zusammensetzung von Lebensgemeinschaften wurde bisher im Rahmen von sektoral angelegten Routinemessprogrammen nicht vorgenommen.

In der bearbeiteten Literatur gibt es hinsichtlich der Auswahl zu beobachtender Arten verschiedene Ansatzpunkte, auf die hier nur verwiesen werden kann. Vielfach werden Indikatorarten, Schlüsselarten, Zielarten oder Leitarten für ein Monitoring vorgeschlagen. Hierdurch versucht man, eine Auswahl zu treffen, bei der aber bisher viele offene Fragen bleiben. Diese ergeben sich zumeist bereits aus den nur in den wenigsten Fällen hinreichenden Kenntnissen über die Ökologie und die ökologischen Ansprüche selbst ähnlicher Arten (verwandtschaftlich oder auch hinsichtlich ihrer Umweltansprüche).

Während in der englischsprachigen Literatur zum Monitoring von Arten großer Wert auf die Dauerbeobachtung von Indikator- oder Schlüsselarten gelegt wird (weitgehend unabhängig von deren Gefährdungsstatus), steht in Deutschland häufig der Gefährdungsstatus im Vordergrund der Artenauswahl (REICH 1994, MÜHLENBERG 1989). In einigen Ländern, wird der Ansatz verfolgt, Artenpaare gleicher Trophiestufe zu beobachten, von denen die eine Art stark gefährdet, die andere noch relativ weit verbreitet ist.

Würde man dem Ansatz "Gefährdung" folgen, dann erscheint die Gesamtartenzahl zwar wesentlich eingegrenzter, dennoch bleibt noch immer eine große Zahl, die aus den schon genannten personellen und finanziellen Gründen gegenwärtig nicht in ein Dauerbeobachtungsprogramm einbezogen werden kann.

Es musste demzufolge eine Auswahl erfolgen. In mehreren Expertengesprächen wurden für eine erste Etappe der Realisierung des beabsichtigten Artenmonitorings für das Bundesland Mecklenburg-Vorpommern folgende Gruppen von der Naturschutzverwaltung (SPIEß et al. 1996) zur weiteren Bearbeitung ausgewählt. Diese pragmatische Vorgehensweise soll auf keinen Fall als eine Wertung bzw. Abwertung anderer nicht genannter Gruppen verstanden werden und ist in den kommenden Jahren weiter zu vervollständigen.

## *Fauna*

- Säuger (FFH-Anhang II und weitere ausgewählte Arten)
- Vögel (Vogelschutzrichtlinie, Artengemeinschaften ausgewählter Lebensräume)
- Rundmäuler/Fische (FFH-Anhang II, Artengemeinschaften kleiner Fließgewässer)
- Lurche ((FFH-Anhang II)
- Insekten (FFH-Anhang II)
- Mollusken (FFH-Arten)

### *Flora*

- Blütenpflanzen (FFH-Anhang II; Leitarten ausgewählter Lebensräume)
- Characeen und weitere submerse Makrophyten ausgewählter Lebensräume (FFH-Anhang I)

Bei der weiteren Eingrenzung und Auswahl spezieller Arten/ökologischer Gilden innerhalb der genannten Artengruppen für ein Artenmonitoring in Mecklenburg-Vorpommern wurde folgendes Kriteriensystem, berücksichtigt (Übersicht 1).

Es wurde bei der Bearbeitung der Auswahl der Arten verschiedenen Tier- und Pflanzengruppen eine gewisse Einheitlichkeit angestrebt, doch erforderte die Spezifik der einzelnen Gruppen teilweise ein besonderes Vorgehen, z.B. Insekten oder Pflanzen.

Insgesamt wird dem Gefährdungsgrad einer Art ein hoher Stellenwert beigemessen. Dieser spiegelt sich auch im Schutzstatus, den die Art auf nationaler und internationaler Ebene erhält, wider. Aus diesem Status ergeben sich für das Land Verpflichtungen (z.B. FFH-Richtlinie), die eine Bestandsüberwachung einschließen bzw. erforderlich machen. Daneben erhielt die Bedeutung und demzufolge die Verantwortung, die die Region (Mecklenburg-Vorpommern) für das Vorkommen einer Art im größeren Maßstab (Deutschland, Mitteleuropa etc.) hat, als Kriterium einen hohen Stellenwert. In eine ähnliche Richtung geht das Konzept zur "Raumbedeutsamkeit" von MÜLLER-MOTZFELD et al. (1997), das hier einbezogen wurde. Ein weiterer Aspekt ist das Vorkommen einer Art mit hoher Stetigkeit (Leitart) in für die Region typischen Lebensräumen, insbesondere in den gefährdeten Lebensräumen nach der FFH-Richtlinie. Die Überwachung der Bestandsgröße, Verbreitung usw. setzt voraus, dass diese Parameter mit den derzeit zur Verfügung stehenden Methoden hinreichend gut erfassbar sind. Hier gibt es naturgemäß sehr große Unterschiede zwischen den Arten bzw. Gruppen. Der Erfassungsstand ist, sehr unterschiedlich. Ein guter Stand der Erfassung bildet eine solide Basis für das Monitoring und lässt eine Art als dafür prädestiniert erscheinen. Andererseits gibt es eine Reihe von Arten mit hoher Schutzpriorität, zu denen entsprechende Angaben aber weitgehend fehlen. Hier besteht die Notwendigkeit für eine intensive Ersterfassung als Grundlage für die nachfolgende Bestandsüberwachung. Neben den in Übersicht 1 genannten Kriterien gilt es bei der Artenauswahl folgende weitere Gesichtspunkte zu berücksichtigen:

- Vorhandener *Kenntnisstand über die ökologischen Lebensraumansprüche und Reaktionen*, der eine Voraussetzung zur Ableitung von Bearbeitungsmethoden oder von raumrelevanten Beurteilungen darstellt (PIRKL & RIEDEL 1991).
- Möglichkeiten der Einbeziehung eines *Monitorings bestimmter abiotischer oder biotischer* Schlüsselfaktoren, die für den Lebenszyklus der Art/ökologischen Gilden/Gesellschaften von existentieller Bedeutung sind.

• Berücksichtigung bestimmter allgemeiner *methodischer Gesichtspunkte*

Vorliegende langfristige Beobachtungsdaten, die in das Monitoring integriert oder durch geringfügige Veränderungen berücksichtigt werden können;

Vorhandensein von hinreichend ausgebildeten Personen, die das Artenmonitoring durchführen können, d.h. die Arten ansprechen können und die Beobachtungsmethodik beherrschen;

Stehen ausreichend exakte Methoden und Verfahren zur Beobachtung zur Verfügung?

Berücksichtigung der Möglichkeit der Koordinierung von Beobachtungen von Vertretern verschiedener Organismengruppen in den gleichen Lebensräumen, z.B. kleine Fließgewässer, Flusstalmoore oder Feuchtwiesen.

Im Rahmen dieses Handbuchs wurde eine erste Teilmenge an Arten aufgenommen, deren Auswahl wesentlich von den Auswahlkriterien: FFH-Arten oder Leitarten für FFH-Lebensräume, Vorhandensein von (mit den zur Verfügung stehendem Mitteln) durchführbaren Beobachtungsverfahren, Raumbedeutsamkeit des Landes MV für die Art und bereits vorliegender Kenntnisstand geprägt wurde

#### **Gefährdungsstatus**

Zur Einschätzung des Gefährdungsgrades einer Art dient deren Status in der Roten Liste des Landes (RL MV). Darüber hinaus ist von Interesse, in welche Kategorie die Art im Gesamtgebiet Deutschlands (RL D) eingestuft wird.

#### **Bedeutung der Region für die Art**

Eine besondere Bedeutung Mecklenburg-Vorpommerns (RB) für eine Art liegt dann vor, wenn die Region einen überproportionalen Bestand beherbergt. Bei den Vögeln z.B. werden Bestände mit über 20 % der in Deutschland (D) bzw. in Mitteleuropa (ME) vorkommenden Brutpaare als bedeutsam angesehen (Häufigkeitsangaben aus SELLIN & STÜBS 1992, WITT et al. 1996 und BAUER & BERTHOLD 1996).

#### **Gesetzlicher Schutzstatus**

Der gesetzliche Schutzstatus ergibt sich aus der Einstufung einer Art nach Verordnungen, Richtlinien etc. auf nationaler oder internationaler Ebene. Es handelt sich hierbei u.a. um die "Verordnung zum Schutz wildlebender Tier- und Pflanzenarten" in der Bundesrepublik Deutschland (Bundesartenschutzverordnung = BAV), die "Richtlinie 79/409/EWG des Rates vom 2. April 1979 über die Erhaltung der wildlebenden Vogelarten" (EG-Vogelschutzrichtlinie = EWG), die "Richtlinie 92/43/EWG des Rates vom 21. Mai 1992 zur Erhaltung der natürlichen Lebensräume sowie der wildlebenden Tiere und Pflanzen" (FFH-Richtlinie) und das "Gesetz zum Übereinkommen vom 23. Juni 1979 zur Erhaltung der wandernden wildlebenden Tierarten" (Bonner Konvention  $= BK$ ).

#### **Leitart für bestimmte Lebensräume**

Hierunter sind Arten zu verstehen, die "in einem oder wenigen Landschaftstypen signifikant höhere Stetigkeiten und in der Regel auch höhere Siedlungsdichten erreichen als in allen anderen Landschaftstypen" (FLADE 1994). Für die verschiedenen Landschaftstypen werden Nummern vergeben (nach FLADE 1994).

#### **Indikatorart**

Einige Arten können mit ihrer Bestandsdichte etc. als Anzeiger für bestimmte Umweltzustände (Schadstoffe, Eutrophierungsgrad u.a.) dienen und deshalb auch für die Umweltbeobachtung geeignet sein.

#### **Vorkommen in gefährdeten Lebensräumen**

Gedacht ist an die im Anhang I der FFH-Richtlinie genannten Lebensräume, von denen für Mecklenburg-Vorpommern bereits eine Auswahl erfolgte (VOIGTLÄNDER 1995). Kommt eine Art in einem oder mehreren dieser Lebensräume vor, dann sind die entsprechenden Schlüsselnummern in die Tabelle eingetragen.

#### **Erfassbarkeit**

Arten, die sich mit vertretbarem Aufwand auf repräsentativen Flächen erfassen lassen, sind für ein Monitoring besonders geeignet. Das heißt nicht, dass methodisch schwierige Arten nicht einer Bestandsüberwachung unterzogen werden sollen. Denn gerade bei solchen Arten bleiben Bestandsrückgänge oft unbemerkt. Die Erfassbarkeit wird als landesweit gut (+++), landesweit mit großem Aufwand (++) oder nur auf Probeflächen möglich (+) eingeschätzt.

#### **Erfassungsstand**

Hierunter soll der aktuelle Kenntnisstand über das Vorkommen einer Art in Mecklenburg-Vorpommern verstanden werden. Der Erfassungsstand wird anhand von Angaben aus der Literatur und eigenen Erfahrungen (d.h. subjektiv) eingeschätzt: Bestand landesweit gut erfasst (+++), Bestand nur lückenhaft erfasst (++), Bestandsangaben liegen nur von Probeflächen vor (+).

# **5. Grundsätze für die Auswahl von Räumen und Flächen für die Dauerbeobachtung an Populationen**

Ein naturschutzbezogenes Monitoring entspricht weitestgehend einer üblichen wissenschaftlichen Untersuchung von Phänomenen, Prozessen und Wirkungsgefügen, die einen konkreten Raumbezug haben. Im Vordergrund steht jedoch nicht die Erforschung sondern die langfristige Beobachtung und Erkennung von Veränderungen an definierten Schnittstellen oder Elementen. Streng genommen setzt ein Monitoring von Arten deshalb voraus, dass bereits gute Kenntnisse über die Biologie/Ökologie der Arten und wichtigsten innerartlichen und zwischenartlichen Beziehungen sowie die Zusammenhänge innerhalb der Lebensräume vorliegen und entsprechende Schlüsselfaktoren und -kompartimente bekannt sind. Prinzipiell gilt aber auch hier, dass die Daten nur in den wenigsten Fällen in gleicher Qualität über den gesamten Raum erhoben werden können. Es bedarf daher konzeptioneller Überlegungen über die Methodik, den Standort, die Repräsentativität und die funktionellen Zusammenhänge innerhalb der Lebensräume der für ein Monitoring ausgewählten Arten.

Für den Erfolg bzw. die Aussagekraft der Beobachtungsergebnisse eines landesweit angelegten Artenmonitoringprogramms ist der zu wählende Betrachtungsmaßstab (das Raumkonzept) von außerordentlicher Bedeutung. Grundsätzlich ist dabei von drei räumlichen Ansätzen (Ebenen) auszugehen:

- 1. die Population der gesamten Landesfläche (alle Teilpopulationen);
- 2. die gezielte stichprobenartige Auswahl einer Anzahl von repräsentativen Teilpopulationen;
- 3. die Beobachtung von Einzelpopulationen.

Landesweite Übersichten über alle Vorkommen einer Art liegen für Mecklenburg-Vorpommern nur für wenige ausgewählte Beispiele vor, z.B. für einige Großvögel, einige Insekten bzw. einzelne Höhere Pflanzen. Für die Arten, die für ein Artenmonitoring des Landes ausgewählt werden, sollte daher eine landesweite Ermittlung bzw. Schätzung der Bestände bzw. vorhandener Teilpopulationen erfolgen, damit Arealtrends und Isolationsprozesse erkannt werden können. Dies gilt insbesondere für die aufgenommenen FFH-Arten.

Die Beobachtung spezieller Populationsparameter wie Populationsgröße, -struktur, -dynamik oder von Schlüsselfaktoren der jeweiligen Lebensräume kann jedoch in der Regel nur an stichprobenartig ausgewählten Teilpopulationen erfolgen. Bisher gibt es noch keine umfassenden Darstellungen zu Stichprobenauswahlverfahren im Bereich des Artenmonitorings.

Das Monitoring von kommunen Arten oder von Arten, die zwar in geringen Dichten jedoch landesweit verbreitet sind, z.B. Rotbauch-Unke oder Kammmolch, Kranich oder Fischotter ist flächendeckend nicht zu leisten. Daher könnte hier ein Stichprobenverfahren auf statistisch ausgewählten Probeflächen erfolgen, z.B. Fischotter, Bachneunauge, Eremit.

Da viele der gefährdeten Arten (ROTE LISTEN Kat. 1, 2, 3; Endemiten) oder national und international gesetzlich geschützte Arten (FFH -Richtlinie) ganz spezifische Lebensräume besiedeln, die in der Regel sehr heterogen auf der Landesfläche verteilt sind, ist der Ansatz "Stichprobenverfahren auf statistisch ausgewählten Probeflächen" in diesem Fall nicht realisierbar. Hier kann nur eine gezielte Beobachtung der existierenden Vorkommen zum Einsatz kommen. Dabei ist die Frage zu klären, wieviel Teilpopulationen sind in das Programm einzubeziehen, um zu aussagekräftigen Schlussfolgerungen zu gelangen?

Es werden folgende Grundsätze vorgeschlagen:

- 1. Bei landesweit weniger als 5 Populationen sind alle in das Beobachtungsprogramm einzubeziehen.
- 2. Bei Vorhandensein einer wesentlich größeren Anzahl von Teilpopulationen sind in der Regel folgende Kriterien zu berücksichtigen.
	- Möglichst alle Landschaftsräume oder bei Fischen Gewässersysteme berücksichtigen;
	- Lage des für die Beobachtung vorgesehenen Lebensraums in Untersuchungsräumen anderer Forschungs- und Beobachtungsprojekte (Verknüpfung mit anderen sektoralen Monitoringprogrammen z.B. Gewässergüte, Grundwassermesspunkte, Waldschadensbeobachtung);
	- vorhandener hoher Informationsstand über die Teilpopulation im Beobachtungsgebiet;
	- jeweils vergleichend Teilpopulationen in geschützten Gebieten und in der normal genutzten Landschaft betrachten.

Die Ergebnisse zu einigen der ausgewählten Arten oder ökologischen Gilden und Gesellschaften sollten unmittelbar in Monitoringprogramme der Ebenen Lebensraum-Ökosystem- und Landschaft eingefügt werden können.

# **6. Grundsätze der inhaltlichen, methodischen und organisatorischen Erarbeitung von Verfahren und Methoden des Artenmonitorings**

BENZLER (1997) unterscheidet neben den inhaltlichen, die methodischen und organisatorischen Anforderungen an das Montoring. Die inhaltlichen Anforderungen wurden weitgehend in den vorangegangenen Kapiteln dargestellt. Dies betrifft insbesondere die Auswahl von Arten und der jeweiligen Beobachtungsparameter für das Monitoring hinsichtlich ihrer Aussagefähigkeit, Repräsentativität, Beziehung zu Leitbildern, Empfindlichkeit gegenüber anthropogenen Beeinflussungen und entsprechend sonstigen möglichen Prioritäten.

Die aus den Zielen und Inhalten des Monitorings zu schlussfolgernde wissenschaftliche Ausrichtung seiner Durchführung erfordert jedoch auch (a) die Anwendung standardisierter Methoden zur Sicherung der Vergleichbarkeit der Ergebnisse, (b) eine Optimierung von Datenerhebung, -verwaltung und -verarbeitung und (c) eine statistisch abgesicherte und inhaltlich aussagekräftige Auswertbarkeit der Daten. Dafür sind methodische und organisatorische Voraussetzungen zu schaffen, die im Prinzip für alle Monitoringvorhaben in gleicher Weise gelten.

Folgende methodische Grundsätze lagen der Ausarbeitung der im Abschnitt 4. enthaltenen Verfahren zum Monitoring der verschiedenen Arten und Gesellschaften zu Grunde.

# *6.1. Methodische Grundsätze*

# **6.1.1. Standardisierung**

### **Begründung**

Das Vorhandensein standardisierter Verfahren stellt bereits ein wichtiges Kriterium für die Auswahl von Artengruppen (STICKROTH et al. 1998) und Arten im Rahmen des Artenmonitorings dar. Für die Anwendung standardisierter Untersuchungsmethoden gibt es verschiedene Begründungen (BENZLER 1997), auf die im weiteren aufgebaut wird.

Natürliche Vorgänge können zum einen eine erhebliche Amplitude aufweisen, ohne dass anthropogene Ursachen eine Bedeutung haben. Andererseits können kleine Änderungen einzelner Parameter erhebliche Konsequenzen haben. So sind bei einigen pelagischen Fischarten natürliche Populationsschwankungen um den Faktor 10 bekannt, bei K-Strategen wie Greifvögeln oder Mardern können geringe Veränderungen der Mortalität oder Natalität zum relativ schnellen lokalen Aussterben führen. Bei der Auswahl der Verfahren sind diese Phänomene zu berücksichtigen, z.B. hinsichtlich der Beobachtungsparameter oder der Beobachtungsintervalle.

Es ist notwendig, mit wissenschaftlich nachprüfbaren und reproduzierbaren Methoden das Monitoring durchzuführen, um die Ergebnisse exakt interpretieren zu können. Systematische und zufällige Fehler sollten minimiert und ihr Größenbereich analysiert werden.

Eine weitere Anforderung an die Methoden ergibt sich aus der Notwendigkeit einer räumlichen und zeitlichen Vergleichbarkeit der Daten. Dies ist nur mit ausreichend standardisierten Methoden möglich.

## **Grundsätze**

1. Es sollten Verfahren und Methoden Verwendung finden, die

- eine größtmögliche Nutzung vorhandener Datenbestände gewährleisten,
- die mit bereits existierenden Programmen übereinstimmen oder in Übereinstimmung gebracht werden können,
- die auch künftig angewendet werden können.
- 2. Im Zuge der Standardisierung von Verfahren muss besonderes Augenmerk auf die Erfüllung statistischer Anforderungen gelegt werden. Das betrifft
	- die Auswahl der Stichprobengröße der zu untersuchenden Organismen und Gesellschaften,
	- die Anzahl und Größe von untersuchten Flächen,
	- die Sicherheit der Aussagen mit den verwendeten Methoden. Der Einfluss zufälliger und systematischer Fehler einzelner Methoden sollte bekannt sein und dargelegt werden. Ihr Einfluss sollte so gering wie möglich sein.
- 3. Die im speziellen Teil des Handbuchs dargestellten Verfahren und Methoden müssen präzise und detailliert beschrieben werden.
- 4. Für die Verfahren sind adäquate Erfassungsbögen zu entwickeln, die eine vergleichbare Datenerhebung und -sicherung bei unterschiedlichen Bearbeitern sichern.

### **6.1.2. Zielorientiertheit**

### **Begründung**

Verschiedene Programme des Artenmonitorings werden gegenwärtig nicht ohne erhebliche Änderungen für eine Übernahme in ein bundesdeutsches Artenmonitoring empfohlen (STICKROTH 1998), weil entweder die vorangestellten Ziele mit den Methoden nicht erreichbar sind oder Ziele nicht ausreichend ausformuliert wurden. Dies führt in der Regel zu methodischen Schwächen, die nur noch schwer zu kompensieren sind. So werden bei einer unklaren Aufgabenstellung die Ergebnisse verschiedener Bearbeiter in der Regel nur bedingt kompatibel sein, der Spielraum für "Einzellösungen" und Interpretationen wächst.

### **Grundsätze**

- 1. Vor Festlegung der anzuwendenden Verfahren und Methoden muss die Beschreibung von Zielen und Teilzielen erfolgen. Dies trifft auch für Monitoringprojekte mit dem Hauptziel der Dokumentation langfristiger Entwicklungen zu.
- 2. Die notwendige Genauigkeit und damit auch der Aufwand einer Methode müssen sich immer strikt nach dieser Zielstellung richten.
- 3. Die Ergebnisse der ausgewählten Untersuchungen und damit die eingesetzten Verfahren müssen eine eindeutige Interpretation bezüglich der vorangestellten Zielstellung erlauben.

## **6.1.3. Parameterauswahl**

## **Begründung**

Die Interpretation von Ergebnissen wird mit zunehmender Verdichtung z.B. in der Wahrnehmung von Berichtspflichten über den Erhaltungszustand von Arten und ihrer Lebensräume weitgehend von der Darstellung der untersuchten Parameter und der dazu eingesetzten Verfahren getrennt. Umso wichtiger ist es, Verfahren zur Untersuchung von Arten und Populationen einzusetzen, die repräsentative, nachvollziehbare Ergebnisse für die ausgewählten Parameter erreichen. Außerdem müssen auch Außenstehende durch eine kurze und knappe Beschreibung die Aussagefähigkeit einschätzen können, um Fehlinterpretationen vermeiden zu können. Der Parameterauswahl unter Berücksichtigung der Ziele des jeweiligen Monitoringprogramms eine außerordentliche Bedeutung zu.

| <b>Ebene</b>              | <b>Parameterbereich</b>                                                                               |
|---------------------------|----------------------------------------------------------------------------------------------------|
| Art/Population            | Populationsgröße                                                                                      |
|                           | Populationsstruktur                                                                                   |
|                           | Populationsdynamik                                                                                    |
| Habitat                   | Habitatausstattung-Schlüsselfaktoren                                                                  |
|                           | Isolationssituation (Entfernung des nächsten geeigneten Habitats bzw.<br>der nächsten Teilpopulation) |
| Nutzung und<br>Gefährdung | konkrete Gefährdung für die Population                                                                |
|                           | konkrete Gefährdung für das Habitat                                                                   |
|                           | Nutzungsform des Habitats                                                                             |

*Tabelle 3: Vorschläge für die Parameterauswahl auf der Ebene des Artenmonitorings* 

# **Grundsätze**

- 1. Die Aussagefähigkeit des einzusetzenden Verfahrens bezogen auf die Einzelparameter der Beobachtung muss bekannt sein. Das schließt auch die Offenlegung ihrer Signifikanz ein.
- 2. Die untersuchten Parameter müssen für die jeweiligen Ziele hinreichend geeignet sein. Das schließt sowohl die inhaltlichen Fragestellungen als auch die Durchführung auf der Fläche (räumliche Komponente) ein.
- 3. Die einzusetzenden Parameter sollten hinreichend empfindlich für die Erfassung von gerichteten Trends oder anderen, die natürlichen Schwankungen überlagernden, Veränderungen der Populationsstruktur (und -dynamik) sein. Dies gilt auch für Monitoringprojekte, die als Ziel vordergründig die Dokumentation der Langzeitentwicklung haben, da diese Projekte so offener für ergänzende Zielsetzungen werden. Leider liegen gerade bei Methoden zur Erfassung der Populationsdynamik häufig entsprechende Kenntnisse noch nicht vor.
- 4. Es sollten keinesfalls nur Populationsparameter erhoben werden. Genauso wichtig ist die Erfassung zumeist abiotischer Schlüsselparameter der entsprechenden Lebensräume, um Kausalanalysen durchführen zu können.
- 5. Parameter sollten über lange Zeit erhebbar sein.

6. Bei gleichwertiger Aussagefähigkeit sollte immer auf eine Minimierung des Aufwandes gedrängt werden. Grundsätzlich ist daher einfacheren Methoden und leichter zu ermittelnden Parametern Vorrang einzuräumen, die u.U. auch durch ehrenamtliche Bearbeiter realisiert werden können.

## **6.1.4. Periodizität und zeitliche Kontinuität**

## **Begründung**

Im Rahmen der Erfüllung von Berichtspflichten werden zu verschiedenen Zeitabständen Berichte abverlangt, deren Basis die Ergebnisse des Monitorings sind. Für die FFH-Richtlinie sind dies z.B. 6 bzw. 12-Jahresrhythmen. Jährliche oder mehrjährige Schwankungen, z.B. der Populationsgröße oder des Reproduktionsgeschehens, die zum Teil durch Schwankungen der Umweltfaktoren gesteuert sind, können bei Unkenntnis der Zusammenhänge bei derartig großen Intervallen jedoch zu völligen Fehleinschätzungen führen. Einfache Schlussfolgerungen aus Untersuchungen mit großen Zeitintervallen sind daher nicht legitim. Andererseits sind kontinuierliche Messungen kaum bezahlbar. In bestimmten Fällen ist es auch nur notwendig einen eingeschränkten Datensatz in kürzeren Intervallen zu erfassen. So sind bestimmte Strukturparameter der Habitate (z.B. Buchenwald, Standgewässer) in der Regel relativ konstant und bedürfen keiner kurzfristigen Wiederholung ihrer Erfassung. Insgesamt ergibt sich die Notwendigkeit einer objektbezogen Festlegung der Periodizität von Untersuchungen. Diese sollte einer statistischen Versuchsplanung unterliegen. Dazu können vor dem Start des Monitorings sogenannte Power-Analysen (Analyse auf statistische Power der Tests bei möglichen Unterschieden) durchgeführt werden. Diese Analyse kann aufzeigen, wie viele Populationen/Gebiete untersucht werden müssen, um bei gegebener Varianz der Daten mögliche Veränderungen von Trends in einem gewünschten Genauigkeitsbereich erkennen zu können. Dazu gibt es Anleitungen (u.a. SCHREUDER et al. 2003, VOS et al. 2000), Beispiele (z.B. TAYLOR & GERRODETTE 1993) und Hilfsmittel (http://www.amstatonline.org/sections/envr/envrann/usgspowr.html;

http://www.pwrc.usgs.gov/resshow/droege3rs/salpower.htm, 2005-01-15). Ohne eine derartige Analyse ist die Wahrscheinlichkeit sehr groß, dass Daten erhoben werden, die die gewünschten Aussagen nicht liefern können, weil im Verhältnis zur vorhandenen Varianz zu wenige Populationen/Flächen untersucht wurden bzw. die Kontrollen in zu großen Zeitabschnitten durchgeführt wurden. Gleichzeitig sollte pragmatisch genug vorgegangen werden, um die Rahmenbedingungen und das Ziel nicht aus den Augen zu verlieren (DI STEFANO 2003).

### **Grundsätze**

- 1. Die jeweiligen Monitoringprojekte müssen über einen langen Zeitraum ihre Gültigkeit haben und in der Durchführung dementsprechend abgesichert sein.
- 2. Eine regelmäßige Prüfung der Ziele und eingesetzten Methode sollte in zu Projektbeginn bereits festgelegten Zeiträumen (z.B. alle 10 Jahre) erfolgen (MARTI & STUTZ 1993).
- 3. Die Untersuchungsintervalle sollten sich zum einen an den ökologischen Erfordernissen, den methodischen Möglichkeiten und den inhaltlichen Kriterien von Berichtspflichten orientieren. Keinesfalls darf eine Vergrößerung eines Intervalls zu einem dramatischen Aussageverlust führen, weil formellen Anforderungen abzugebender Berichte damit augenscheinlich Genüge geleistet wird.

# **6.1.5. Integrationsfähigkeit**

## **Begründung**

Das Artenmonitoring der Landes Mecklenburg-Vorpommern muss sich innerhalb des Landes in ein umfassenderes ökologisches Umweltmonitoring (BAIER & ZIMMERMANN 1999) einbetten, jedoch auch integrationsfähig mit Monitoringansätzen auf Bundes- und EU-Ebene sein. Schnittstellen zu bereits bestehenden Programmen und zu anderen sektorenübergreifenden Umweltbeobachtungssystemen sind nachzuweisen. Daher ist nicht nur bei der Auswahl von Arten und Räumen auf die Integrationsfähigkeit zu achten, auch die eingesetzten Verfahren und Methoden sollten diesen Grundsatz berücksichtigen. Wünschenswert sind daher auch Abstimmungen mit den sektorübergreifenden Messprogrammen, um z.B. abiotische Parameter (Gewässerdaten, Nährstoffdaten etc.) nutzen zu können.

# **Grundsätze**

- 1. Neue Monitoringprogramme müssen in Abstimmung mit gegenwärtig auf Bundesebene ausgearbeiteten Programmen (BENZLER 1997; STICKROTH et al. 1998) entwickelt werden. Dabei sollen Besonderheiten des Landes jedoch nicht vernachlässigt werden.
- 2. Die Einbindung von Verfahren bestehender Monitoringprogramme ist zu prüfen, gegebenenfalls sind Ergänzungen in der Zielrichtung und in den Beobachtungen zur Erfassung von Ursache-Wirkung-Aussagen vorzunehmen.
- 3. Neu entwickelte und erprobte Monitoringverfahren sollten kurzfristig veröffentlicht werden, um eine breitere Anwendung zu ermöglichen, bzw. notwendige Änderungen schnell vornehmen zu können.
- 4. Sektorenübergreifend sollte es Festlegungen zur gemeinsamen Nutzung erhobener Daten kommen (ökologische Flächenstichprobe, Landschafts- und Ökosystemmonitoring, Schutzgebietsmonitoring, Gewässermonitoring, Waldüberwachung etc.), um einerseits den Aufwand zu minimieren, andererseits aber auch die Vergleichbarkeit zu sichern.

# *6.2. Erfassungsbögen*

# **6.2.1. Einleitung**

Beobachtungen von Tieren oder Pflanzen, gezielte faunistische Erfassungen und ökologische Forschungen gehen in der Regel einher mit der Erfassung von Informationen. Auf die Dokumentation dieser Informationen wird aber selbst bei Forschungsarbeiten selten der Aufwand verwendet, wie in die Erfassung selbst. Nur zu oft fehlt es an klaren Strukturen und Regeln, die sicherstellen, dass eine bestimmte Art der Information auch immer wieder auf dieselbe Art und Weise festgehalten wird.

Notizbücher sind zwar immer schnell bei der Hand, die kurze und unter dem Eindruck eines Erlebnisses stehende Notiz lässt jedoch häufig ganz wichtige Informationen aus, die nachträglich nur noch mit großen Mühen, hoher Unsicherheit oder überhaupt nicht mehr zusammengetragen werden können. Dies fällt spätestens dann auf, wenn nach bestimmten Daten gezielt gesucht wird oder Zusammenstellungen und statistische Auswertungen vorgenommen werden.

Abhilfe können hier Formulare schaffen, auf denen die wichtigsten Informationen strukturiert abgefragt werden und die in enger Abstimmung mit geforderten Auswertungen entwickelt wurden. Derartige Formulare stellen nicht nur eine Hilfe bei der Erfassung der Primärdaten dar, sie erleichtern die Übertragung der Informationen auf andere Medien, z.B. elektronische Datenbanken, und sind auch im digitalen Zeitalter eine unverzichtbare Datensicherung und Referenz, entsprechende Ablage bzw. Archivierung vorausgesetzt.

Der nachfolgend vorgestellte Erfassungsbogen für das Ichthyozönosemonitoring in Mecklenburg-vorpommern soll beispielhaft den Aufbau und die prinzipiellen Gestaltungsgrundsätze verdeutlichen. Bei dessen Entwicklung haben wir uns auf Beispiele und Hinweise von STEFFENS et al. (1994) bzw. WILSON et al. (1996) gestützt und einen von KLENKE (2000) entworfenen Erfassungsbogen als Grundlage genutzt.

### **6.2.2. Grundsätze der Formulargestaltung**

#### **Seitengröße und Papier**

Bei Feldarbeiten entscheiden Handlichkeit und Stabilität von Formularen wesentlich über deren Brauchbarkeit und damit auch Annahme durch die Bearbeiter.

Nach unseren Erfahrungen ist das DIN A5-Format (hochkant) für die gedachten Zwecke am besten geeignet. Es vereint Handlichkeit mit hinreichendem Platz. Die Erfassungsformulare können ein oder mehrseitig sein. Mehrseitige Bögen sollten zusammengeheftet werden und ein Deckblatt enthalten. Für die Herstellung sollte ein leichter Karton gewählt werden, damit sich die Bögen auch ohne Schreibunterlage gut ausfüllen lassen und häufiges Hantieren überstehen.

#### **Graphische Gestaltung**

Zur besseren Trennung von auszufüllenden Feldern und erläuternden Angaben oder dem Hintergrund sollte eine deutliche farbliche Trennung zwischen beiden vorgenommen werden. Ebenso sollten die auszufüllenden Felder klar als solche erkennbar sein.

Jedes Feld sollte eine Bezeichnung enthalten, die eindeutige Auskunft über den einzutragenden Inhalt liefert. Felder, die zu einem inhaltlich mehr oder weniger geschlossenen Abschnitt gehören, sollten auch auf dem Formular enger zusammengeschlossen werden.

Grundsätzlich sollte unterschieden werden zwischen Feldern die

- Text enthalten.
- Ziffern oder Zahlen enthalten.
- nur angekreuzt werden.

Jede dieser Kategorien sollte deutlich gekennzeichnet werden. Es bietet sich an, dem Auszufüllenden in jedem Feld mit einem kleinen Piktogramm eindeutige Hinweise über die Art der einzutragenden Information mit auf den Weg zu geben. Diese Piktogramme sollten heller als der übliche Text an der rechten oberen Ecke jedes Feldes eingesetzt werden. Im Kopf jedes Formulars ist eine entsprechende Erläuterung vorzusehen.

Felder, die Zahlen enthalten, sollten entsprechend der Anzahl der Stellen der einzutragenden Zahl unterteilt werden. Für Datumsfelder bieten sich halbe und ganze Trennstriche zur Unterteilung der jeweils zweistelligen Zahlen der Tages, Monats bzw. Jahresangabe bzw. der Trennung zwischen den drei genannten Kategorien an.

Bei anzukreuzenden Feldern kann zwischen jeweils nur einer Angabe zu einem Sachverhalt und Mehrfachnennungen unterschieden werden. Beide sollten sich auch optisch unterscheiden. Für die "Graphische Nutzeroberfläche" Windows™ der Fa. Microsoft gilt z.B., dass dann, wenn Einzelnennungen gefordert sind, runde Felder und wenn dass dann, wenn Einzelnennungen gefordert sind, runde Felder und wenn Mehrfachnennungen möglich sind, quadratische Felder verwendet werden.

Die Abfragen sollten immer so formuliert bzw. gestaltet werden, dass sie unmissverständlich und eindeutig sind. Es ist jeweils die Form zu wählen, die den geringsten Schreibaufwand erfordert und die wenigsten Freiheitsgrade zulässt. Wobei nach folgender Prioritätenliste vorgegangen werden sollte:

- 1. anzukreuzendes Kästchen (Checkbox) für eine eindeutige Antwort;
- 2. anzukreuzenden Kästchen (Checkbox) mit mehreren Möglichkeiten;
- 3. auszufüllendem Feld mit vorgegebener Abkürzung (Code) für verschiedene Varianten;
- 4. frei auszufüllendem Feld.

Das Ausfüllen der einzelnen Felder oder auch (in schwierigen Fällen) des Formulars sollte durch Beispiele erläutert werden.

Für alle Erfassungsformulare sollte eine einheitliche Gestaltung verwendet werden. Auf diese Weise tritt ein Wiedererkennungseffekt ein und einmal gemachte Erfahrungen können auf neue Anforderungen übertragen werden.

Diese Grundsätze und die nachstehend ausgeführten Details sollten an dem mitgelieferten Beispielformular verglichen werden, das mit dem Programm VISIO erstellt wurde.

#### **Kopfgestaltung**

Der Kopf jedes Formulars sollte durch einen Rahmen gestellt werden, in dem am linken Rand ein Verweis auf die offiziellen Kennzeichen des Landesamtes für Umwelt, Naturschutz und Geologie (Logo) enthalten ist. Als gestalterischer Gegenpol sollte ein weiteres Logo am rechten Rand die Artengruppe des Monitorings symbolisieren (z.B. Fische). Das Logo des Landes kann farbig oder in Graustufen gedruckt werden, das andere Logo sollte scherenschnittartig in Schwarz und Weiß gehalten sein. In der Mitte sollte, mit dem Logo etwa zwei Drittel der Seitenbreite einnehmend, die Kategorie der Erfassung stehen, für das Artenmonitoring:

#### "Artenmonitoring Mecklenburg-Vorpommern"

Direkt unter dem linken Logo soll der *Corporate Identity* des Landes entsprechend der Schriftzug "Mecklenburg-Vorpommern" (in Lithos-Black) und wiederum darunter, durch einen Strich abgesetzt, "Landesamt für Umwelt, Naturschutz und Geologie" (in Helvetica) stehen. Am rechten Rand kann (vertikal mittig zu den eben genannten Schriftzügen und rechtsbündig) ein Hinweis auf eine fortlaufende Kategorisierung der Erfassungsbögen stehen. In der nächsten Zeile sollte ausreichend groß und fett der Typ der Erfassung benannt werden, z.B.:

"Monitoring der Ichthyozönosen kleiner Fließgewässer"

#### **Hinweise zum Ausfüllen**

Im inhaltlichen Teil sollten an erster Stelle und deutlich sichtbar Hinweise zum Ausfüllen des Formulars gegeben werden. Derartige Hinweise sollten immer in gleicher Form gegeben werden, z.B. in einem deutlich herausgehobenen Block.

#### **Inhalte**

Die zu verwaltenden Daten entstammen den Felderhebungen über Vorkommen, Verteilung und Häufigkeit bzw. Dichte der für das Monitoring seltener Tier- und Pflanzenarten in Mecklenburg-Vorpommern ausgewählten Arten (vgl. SPIEß et al. 1996). Für die Erfassung der Arten und deren Lebensräume gibt es detaillierte Methodenbeschreibungen, in denen auch jeweils Erfassungsbögen zur strukturierten Datenerhebung propagiert werden. Diese Formulare sind Grundlage für das jeweils für die Art einzelne zu erstellende Datenmodell*.* 

Grundsätzlich lassen sich die Informationen, die für spätere Auswertungen von Bedeutung sind, in zwei Bereiche untergliedern. Einerseits fallen Daten an, die die Erhebung selbst betreffen. Dabei handelt es sich um Angaben wie:

- Art,
- Ort (evtl. mit präziseren geografischen Angaben; Hoch- und Rechtswert),
- Zeit/Zeitraum,
- Verantwortlicher Bearbeiter/Erfasser
- Angaben zu weiteren dokumentierenden Unterlagen (Skizzen, Fotos/Filme, Karten).

Darüber hinaus sind die originalen Erfassungsbögen mit einem Index versehen, die i.d.R. eine Zuordnung zu erfassten Arten, ausgewiesenen geografischen Gebieten und dem Zeitpunkt/Zeitraum der Erfassung (meist das Kalenderjahr) erlauben.

Nach dem jetzigen Stand wird dieser Index bei der Eingabe der Daten in das Erfassungsprogramm automatisch generiert und muss dann auf das Papierformular übertragen werden. Der Index setzt sich wie folgt zusammen:

Erfassungstypcode-MTB-Quadrant-Viertelquadrant-lfd. Nr.-JahrMonatTag.

Für die Biberreviere (Code 001) im MTB 2245 (Gültz), Quadrant 1, Viertelquadrant 2, Erfassung Nr. 13 am 10.1.2004 sieht der Schlüssel dann so aus:

#### 001-2245-1-2-0013-20040110

Die Bögen können danach sortiert und abgelegt werden, wobei schon eine grobe räumliche Ablage bzw. Abfrage anhand der Messtischblattbezeichung und –aufteilung möglich ist. Durch die entsprechende Schreibung des Datums mit Jahr Monat Tag ist ebenfalls eine sequentielle Ablage möglich.

Die o.g. Informationen bilden nach unserer Ansicht die Kopfdaten einer jeden Erfassung und somit die Informationen, die für die grundlegende Beschreibung von Monitoring – Aktivitäten im Rahmen des Monitorings gem. FFH – Richtlinie notwendig sind.

Hinzu kommen Informationen, die sich aus der weiteren Verwendung der erfassten Daten und aus der weiteren Verarbeitung dieser Rohdaten ergeben.

Hier sehen wir beispielsweise das Datum der Erfassung im System, Freischaltungskennzeichen, mit dem signalisiert wird, dass die eingepflegten Informationen nun zu Recherchezwecken nutzbar sind und in aktuelle Auswertungen einfließen können. Möglicherweise können die Daten durch Angaben ergänzt werden, die von autorisierter Stelle die fachliche Richtigkeit bestätigen oder Plausibilität der Informationen verifizieren.

Die im Kopf der Formulare eingetragenen Daten ergeben nach entsprechend vielen Erfassungen einen Katalog von Informationen, z.B. über die beprobten Gebiete, der am Anfang schnell an Umfang zunimmt. Mit der Dauer des Programms wird sich jedoch das Wachstum stark verringern, weil z.B. immer wieder dieselben Gebiete beprobt werden. Auch die Bearbeiter, Messtischblätter, Gemeinden etc. werden sich kaum noch ändern. So entsteht ein Stamm von Daten, der mehr oder weniger konstant bleibt und auf den mehrfach von verschiedenen Seiten (Formularen) zugegriffen werden kann. Diese sog. Stammdaten bilden quasi das Rückrat der Datenbank.

Zu jedem Kopfdatensatz im Formular kommen dann noch die art- und erfassungsspezifischen Daten dazu. Je nach dem ob hier Parameter einzeln (z.B. nur für ein Revier) oder in Reihenfolge (z.B. für 20 Fallen auf einer Fläche) erhoben werden, unterscheidet man zwischen 1:1 und 1:n Beziehungen, die zwischen den Kopf- und Detaildatensätzen bestehen. Diese Beziehungen werden den Aufbau der Formulare und die Verknüpfungen zwischen den Tabellen der Datenbank festgeschrieben. Das führt bei der Erhebung von Daten bei speziellen Arten dazu, dass z.B. beim *Carabus menestriesi* einem Kopfdatensatz eine Vielzahl an Detaildatensätzen zugeordnet wird, beim Biber aber mit jeweils nur einem Detaildatensatz zu rechnen ist (s. Abbildung 1)

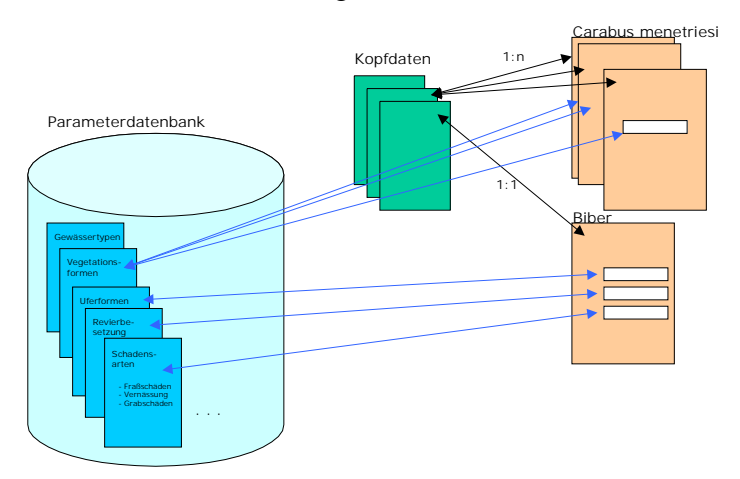

*Abbildung 1 Mögliche Datenstrukturen am Beispiel der Arten* Carabus menetriesi *und* Castor fiber albicus

#### **Optionale Elemente**

In vielen Fällen bietet es sich an, auch Informationen abzufragen bzw. aufzunehmen, deren Charakter vorher nicht abzusehen und zumeist qualitativer Art ist, wie Beschreibungen oder auch Karten. Solche Informationen sollten über zusätzliche Einlegeblätter aufgenommen werden. Ist abzusehen, dass Karteninformationen (Abgrenzungen von Gebieten, Punktkoordinaten o.ä.) prinzipiell eine größere Rolle spielen, so sollten von vornherein entsprechende Kopien der betreffenden Kartenausschnitte in Form einer Kopiervorlage bereitgestellt werden. Allerdings sollte über entsprechende Hinweise im Erfassungsblatt sichergestellt werden, dass die Eintragungen auf dem Kartenblatt eindeutig sind, immer auf ein und dieselbe Art und Weise erfolgen und die Integrität der Referenzen zwischen dem Formular und dem Kartenblatt erhalten wird.

# **7. Spezieller Teil**

# *7.1. Artenmonitoring Säugetiere*  **Bearbeiter: R. Klenke, F. Neubert**

#### **7.1.1. Einführung**

Die Säugetiere sind in Mecklenburg-Vorpommern verglichen mit südlicheren Bundesländern mit nicht sehr vielen Arten vertreten (LABES et al. 1992). Von den insgesamt 76 je für das Gebiet nachgewiesenen Arten können derzeit nur 55 als aktuell zur einheimischen Fauna zugehörig bezeichnet werden. 8 Arten sind z.T. erst in den vergangenen zwei Jahrhunderten ausgestorben. 7 Arten sind Neubürger, die, mit wenigen Ausnahmen, auch erst in den vergangenen zwei Jahrhunderten zu uns kamen. Davon sind drei sehr anpassungsfähige Raubsäuger, die entweder, wie z.B. der nordamerikanische Mink (*Mustela vison*), frei gewordene Nischen besetzt haben, oder mit autochthonen Arten (Rotfuchs *Vulpes vulpes*, Wildkatze *Felis sylvestris*) um Nahrung konkurrieren dürften (Marderhund *Nyctereutes nyctereutes*, Waschbär *Procyon lotor*). Es soll nicht unerwähnt bleiben, dass Marderhund, Waschbär und Mink eine große Bedeutung als Prädatoren für seltene bzw. gefährdete Arten aus anderen Gruppen (Amphibien, Vögel) haben können.

Obwohl die Anzahl der heimischen Säugetiere nur etwa ein Viertel der heimischen Vogelarten erreicht, ist unser Wissen über diese Tiergruppe relativ gering. Für kaum eine Art existieren detaillierte Verbreitungskarten. Von einigen Arten, wie z.B. der Teich-, der Zweifarb- und der Mopsfledermaus sind nur ein oder zwei Reproduktionsorte in Mecklenburg-Vorpommern bekannt. Von der lange für ausgestorben gehaltenen Haselmaus gibt es gar nur wenige Zufallsfunde. Immerhin konnte SIEFKE (1998) diese Art für Vorpommern erst kürzlich wieder bestätigen (vgl. LABES et al. 1992). Eine Ausnahme stellt in dieser Hinsicht nur der Fischotter dar, für den 1993/94 eine flächendeckende Kartierung durchgeführt wurde (BINNER 1994).

Das ist eine nicht gerade glückliche Ausgangssituation für den Start von Monitoringvorhaben. Setzen diese doch eigentlich eine gute Kenntnis der zu beobachtenden Arten voraus.

Andererseits gibt es gerade bei den Säugetieren vielversprechende methodische Ansätze mit internationaler Abstimmung - wie z.B. die oben erwähnte Fischotterkartierung - und bereits seit langem laufende Programme mit hervorragenden Ergebnissen. Hier muss das durch Rudolf PIECHOCKI und Michael STUBBE in den 70iger Jahren an der Martin-Luther-Universität aus der Taufe gehobene Totfundmonitoring für die vom Aussterben bedrohten Vogel- und Säugetierarten unbedingt Erwähnung finden (z.B. STUBBE 1991, STUBBE & HEIDECKE 1991, STUBBE et al. 1993).

Ebenfalls muss erwähnt werden, dass das Deutsche Museum für Meereskunde in Stralsund seit Jahrzehnten systematisch Informationen über die an unserer Küste gesichteten oder gefundenen Robben und Wale sammelt (z.B. HARDER & SCHULZE 1997).

Für das Artenmonitoring ergeben sich schon allein aus der geographischen Lage unseres Landes besondere Verpflichtungen für die Überwachung der Bestände der Meeressäuger. Ebenfalls aus der geographischen Lage an der Grenze zu Osteuropa und dem Baltikum, ergibt sich eine weitere Verpflichtung, und zwar die zur Beobachtung des Wanderungs- und vielleicht auch Einwanderungsgeschehens von Wolf und Elch, deren nächste vitale Populationen sich in Polen befinden. Daneben spielen sowohl die Ostseeküste als auch das Binnenland Mecklenburg-Vorpommerns eine bedeutende Rolle als Leitweg und Rasthabitat

für die Weitstreckenzieher unter den Fledermäusen, wie z.B. die Rauhautfledermaus und die beiden Abendseglerarten.

Wie bereits erwähnt, bestehen gerade in faunistischer Hinsicht noch viele weiße Flecken auf unserer Landkarte. Damit diese Lücken gefüllt werden, bemüht sich das Landesamt für Umwelt, Natur und Geologie um die gezielte Förderung und Koordinierung entsprechender Vorhaben. Aufbauend auf einer Sichtung des vorhandenen Wissens in Form von Publikationen, Berichten und Datenbanken (MUNDT 2000) soll der aktuelle Bedarf an faunistischen Forschungen formuliert werden.

Diese Vorarbeiten sind wichtig für ein Monitoring. Wenn also daran gedacht wird, einzelne Arten und Populationen langfristig zu beobachten, entsprechende Grundlagen aber noch weitestgehend fehlen, so müssen diese Vorarbeiten geplanter Bestandteil in der ersten Phase eines Monitorings sein.

Gleichzeitig können bei ausgewählten Arten (s. SPIEß et al. 1996) schon Vorhaben zur Beobachtung des Wandergeschehens, der Entwicklung von Verbreitungsbildern und zur Überwachung der Bestände in Angriff genommen werden. Außerdem sollte dort, wo es möglich ist, versucht werden, Brücken zu einer ökosystemaren Umweltbeobachtung zu schlagen, die sich stärker an der Beobachtung von Artengruppen als an einzelnen Arten orientiert.

## **7.1.2. Übersicht des Methodenspektrums**

Bereits aus dem Hauptanliegen des gesamten Monitoringvorhabens, nämlich ausreichende Informationen zur Bedienung nationaler und internationaler Berichtspflichten zusammenzutragen, ist erkennbar, dass es sich vorwiegend um ein Monitoring der aktuellen Bestandsentwicklungen von ausgewählten Säugetierarten handeln muss. Zum Teil wird nicht einmal das gelingen können, weil die inhaltlichen (Kenntnisse), methodischen oder personellen Grundvoraussetzungen nicht den Anforderungen entsprechen und das z.T. auch gar nicht können. Denken wir nur an eine landesweite genaue Erfassung der Populationsgröße und –zusammensetzung des hochmobilen und nur höchst selten zu beobachtenden Fischotters.

Bei den Säugetieren kann es - schon allein auf Grund ihrer nächtlichen Lebensweise, Mobilität, schwierigen Erfassbarkeit und manchmal auch problembehafteten Determination nur bei wenigen Arten Monitoringansätze geben, die ausreichende Informationen über das Reproduktionsgeschehen liefern. Andererseits sind gerade bei einigen Säugetierarten Ansätze denkbar, die detaillierte Informationen über die Alterszusammensetzung oder den Gesundheitszustand von bestimmten Ausschnitten der Population liefern.

Für Mecklenburg-Vorpommern kommen grundsätzlich die folgenden methodischen Ansätze in Frage (vgl. SPIEß et al. 1996; Ordnung nach steigendem Kompliziertheitsgrad und Aussagefähigkeit).

- 1. Kontinuierliche Sammlung von allen genau lokalisierten Nachweisen und/oder Funden durch ein System von Fragebögen bzw. Totfundmonitoring.
- 2. Gewöllanalysen von ausgewählten Brutplätzen der Schleiereule, vom Waldkauz und bedingt auch von Überwinterungsplätzen der Waldohreule. Diese Methode ist für alle kleineren Arten, vor allem *Arvicoliden*, *Muriden* und *Soriciden* geeignet, sie ermöglicht darüber hinaus auch Informationen über das lokale Auftreten verschollener Arten zu gewinnen. Grenzen werden durch die Brutverbreitung (Schleiereule) bzw. das Nahrungsspektrum (Waldkauz, Waldohreule) gesetzt.
- 3. Kartierungen von Nachweisen und Beobachtungen auf Rasterbasis im Messtischblattquadrantenraster (landesweit).
- 4. Detaillierte Feinkartierungen aller Nachweise auf ganzer Fläche oder Kartierungen von Nachweisen und Beobachtungen auf Rasterbasis im 1x1km-Raster (in ausgewählten, den Gebieten mit der Art angepassten Flächen) zur Erfassung von Verbreitung und Dichte.
- 5. Zählungen bzw. Schätzungen von Individuen und/oder Wohnstätten, dies kann landesweit für gut zu erfassende große Säuger oder in ausgewählten Gebieten bzw. Flächen oder Örtlichkeiten geschehen.
- 6. Quantitative oder semiquantitative Bestandsschätzungen mit Hilfe von Fang-Wiederfang i.w.S. bzw. Line-Transect-Schätzungen oder Registrierfängen in ausgewählten Flächen bzw. Örtlichkeiten.
- 7. Verwertung der im Rahmen von UVS u.ä. gesammelten Daten.

Die unter 2. und 7. genannten Methoden können vor allem der Verbesserung unserer faunistischen Kenntnisse dienen, sind aber für ein Monitoring weniger geeignet. Je nach Art oder Artengruppe kommen jeweils nur einige der hier genannten Methoden für die Anwendung in einem Monitoringprogramm in Frage. Welche Methoden das im Einzelfall sind haben SPIEß et al. (1996) in einer Übersicht aufgezeigt. Die hier dargestellten Methoden stellen eine Auswahl aus den Empfehlungen der genannten Autoren dar. In den Abschnitten 7.1.4- 7.1.10 werden standardisierte Methoden für einzelne Arten und Säugetierzönosen dargestellt.

### **Beobachtungsparameter**

Jede Methode erfasst spezifische Parameter anhand derer Aussagen über den Zustand einer Population getroffen werden können. Nicht alle Parameter haben die gleiche Aussagekraft. Im für das Monitoring vorgeschlagenen Methodenspektrum finden sich folgende Typen von Parametern (geordnet nach Güte und Vollständigkeit der Aussage):

- zufällige oder systematische Beobachtungen (z.B. von einwandernden Tierarten)
- Zählungen von lokalen Vorkommen ausgewählter Arten (z.B. bei Fledermäusen Erfassung der reproduzierenden Weibchen und der Jungtiere oder Erfassung der überwinternden Individuen)
- Totfunde ausgewählter Arten von denen individuelle Daten z.B. über die Todesursache gewonnen werden können
- landesweite qualitative Erfassung der direkten und indirekten Nachweise (Sichtnachweis, Spuren, Losung) von ausgewählten Arten bezogen auf definierte Raumeinheiten, evtl. verbunden mit semiquantitativen Angaben über die relative Häufigkeit einer Art auf definierter Flächeneinheit
- semiquantitative Erfassung von direkten und indirekten Nachweisen (Sichtnachweis, Spuren, Losung) auf abgegrenzter Fläche zur Ermittlung der relativen Dichte
- Stichprobenartige detaillierte Erfassungen von Bestandsdichten in klar abgegrenzten Untersuchungsgebieten/Landschaftsausschnitten, oder im Idealfall auch vollständige Erfassungen auf der ganzen Fläche.

Neben den spezifischen Informationen über die jeweils betrachtete Tierart sind Informationen über die Randbedingungen der Erfassung und mögliche, die Ergebnisse beeinflussende Faktoren von Interesse. Diese haben in der Regel einen engen Lebensraumbezug und müssen parallel erhoben werden. Hierzu gehören z.B.:

- Beschreibungen der Fundumstände (wie nächste Umgebung)
- Beschreibung der Quartiereigenschaften (wie Typ, Lage, Nutzung, Temperatur etc.)
- Beschreibung der Vegetationsstrukturen (wie Baumalter, Baumhöhe, etc.)
- Beschreibung der Landschaftsstrukturen (wie großräumige Freiraumstruktur)

Nur in wenigen Fällen kann auf Daten zurückgegriffen werden, die aus anderen Quellen stammen, wie z.B. der Biotoptypen- und Nutzungskartierung.

### **Auswertungen**

Vergleicht man die bisher vorgefundenen Ansätze und methodischen Möglichkeiten zwischen den Organismengruppen, so wird man feststellen, dass sich in jeder Gruppe spezifische Herangehensweisen herausgebildet haben, die weniger mit dem heute verfügbaren methodischen und statistischen Grundrepertoire korrelieren, als mit besonderen Eignungen dieser oder jener Tiergruppe für den jeweils vorgefundenen methodischen Ansatz. Es soll aber auch nicht unerwähnt bleiben, dass es sich bei den "Freunden" einer Organismengruppe um spezifische Forscherkollektive mit ausgeprägten Vorlieben und Traditionen handelt. Wie sonst lässt es sich erklären, dass sich in unseren Museen zu Hauf Skelette von Säugetieren finden, gutes Knochenmaterial von Vögeln dagegen Mangelware ist, oder das bei Vegetationskundlern und z.T. auch Entomologen multivariate Auswerteverfahren zum Standard gehören, nicht dagegen bei Vogelkundlern und Ichthyologen, obwohl auch deren Daten aus Revierkartierungen oder Elektrobefischungen dazu geeignet wären?

Vielfach wird bei Auswertungen mit Methoden gearbeitet, von denen seit Jahren, z.T. auch Jahrzehnten bekannt ist, dass sie nicht für den gewählten Zweck geeignet sind und dass bessere Methoden vorliegen. Das beste Beispiel hierfür sind Untersuchungen zur Populationsgrößen- und -dichteschätzung oder zur Schätzung von Überlebensraten (vgl. BUCKLAND et al 1993, KLENKE 1991, KLENKE 1992, OTIS 1978 et al., POLLOCK et al. 1991). Immer wieder vergeben sich hier Feldarbeiter mit ihren häufig unter harten Mühen erkämpften Daten hervorragende Möglichkeiten der Auswertung, weil zu wenig Zeit in die Versuchsplanung investiert wurde. Dem Autor sind einige Fälle bekannt, wo mit deutlich weniger Aufwand an harter Feldarbeit, dafür aber mit besserer Versuchsplanung, ein erheblich besseres Ergebnis zustande gekommen wäre. Vielfach lassen sich einmal falsch erhobene Daten auch später nicht mit besseren statistischen Methoden auswerten.

Grundsätzlich gilt, je feiner/detaillierter die Erfassung erfolgt, umso mehr kann mit den Daten angestellt werden. Generalisierungen/Klassifizierungen sollten wenn irgend möglich immer erst bei der Auswertung vorgenommen werden.

### **7.1.3. Auswahl der Arten und Untersuchungsflächen**

Ein Monitoringprogramm kann nicht alle Arten mit gleicher Intensität beobachten. Hier ist eine Prioritätensetzung nötig. Die Säugerarten wurden entsprechend dem im Kapitel 4 vorgestellten Kriteriensystem einer Bewertung hinsichtlich Schutzstatus, gesetzlichen Verpflichtungen, Vorkommen in der FFH-Richtlinie aufgeführten Lebensräumen sowie Erfassbarkeit und Erfassungsstand unterzogen. In der folgenden Tabelle 4 sind nur die Arten aufgeführt, die als gut oder bedingt für ein Monitoring geeignet angesehen werden.

Ebenso, wie nicht alle Arten mit der gleichen Intensität bearbeitet werden können, müssen auch in der Anzahl und Ausdehnung der zu untersuchenden Flächen Abstriche gemacht werden. Allerdings setzen bestimmte Zielstellungen (wie z.B. die Erfassung der Verbreitung des Fischotters) die Bearbeitung großer Gebiete zwingend voraus.

In den vorgeschlagenen Methoden finden sich folgende Flächenbezüge:

- punktuelle Erfassungen (z.B. bei der Kontrolle aller bekannten Wochenstuben der Teichfledermaus)
- flächen- oder gebietsbezogene Erfassungen (z.B. bei kleinräumigen Feinkartierungen des Fischotters zur Effizienzkontrolle von Schutzprogrammen)
- landesweit flächendeckende Erfassungen (z.B. bei der Verbreitungskartierung des Fischotters)

# *Tabelle 4: Übersicht der Säugetierarten, die für ein Artenmonitoring ausgewählt wurden*

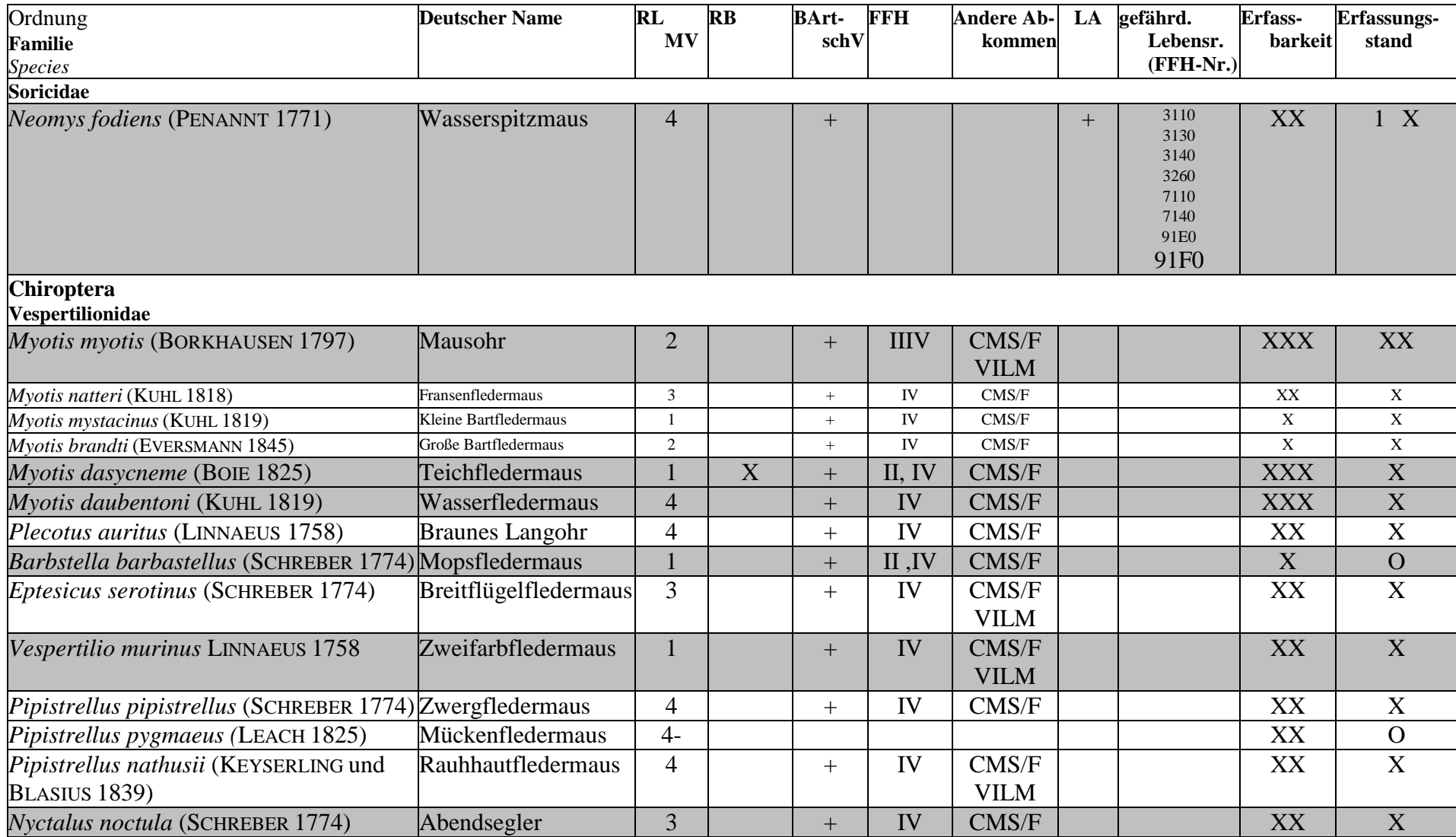

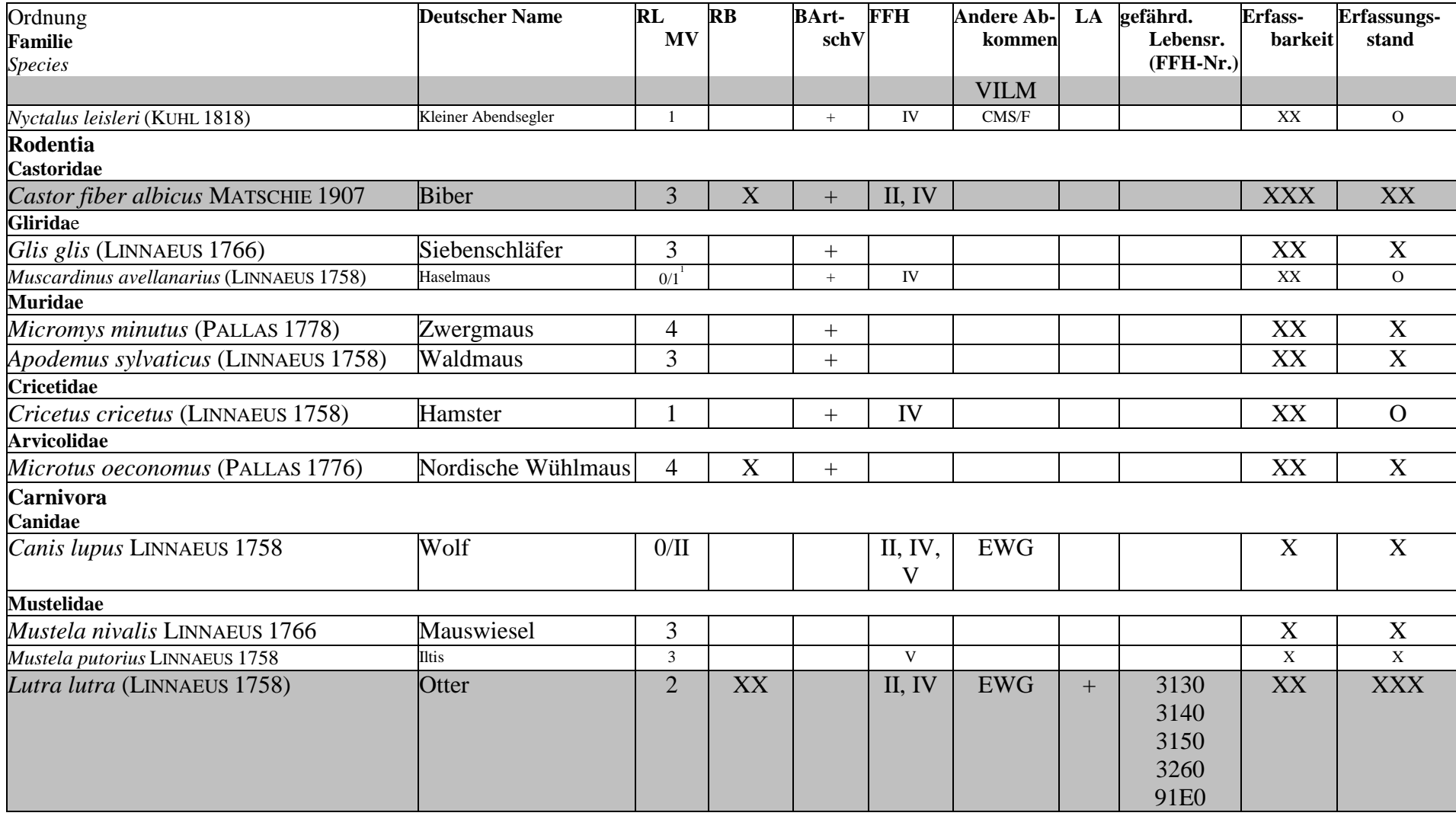

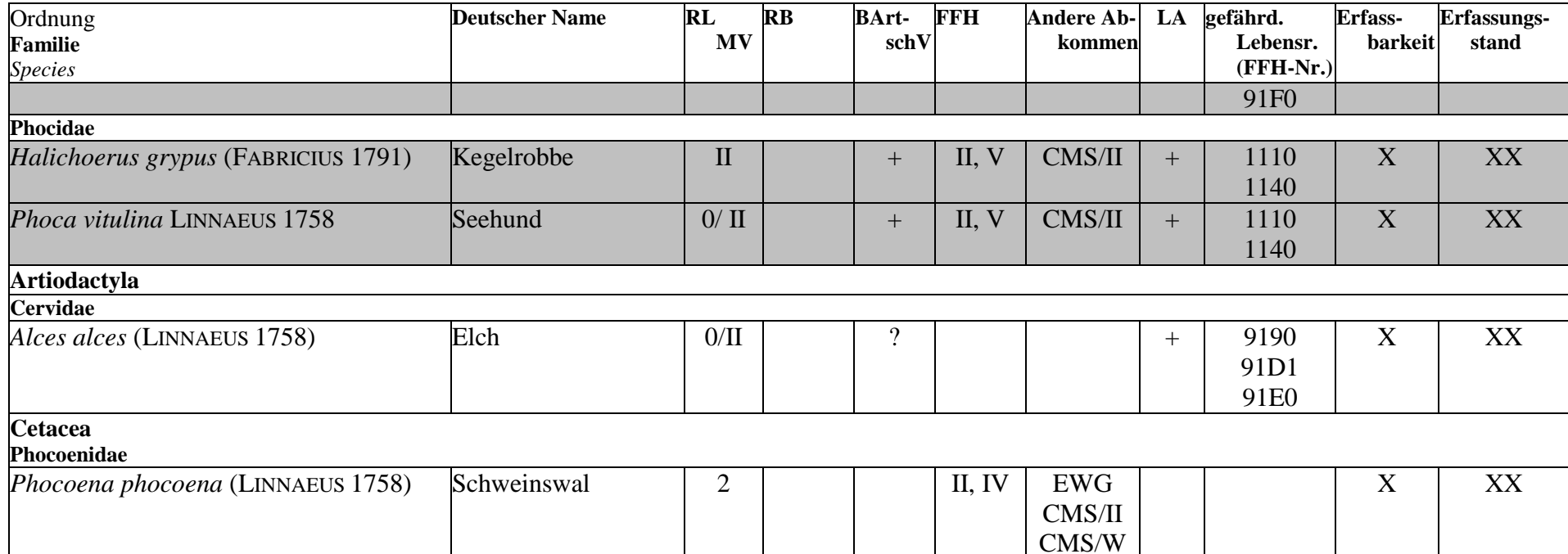

Die Haselmaus wurde von LABES et al. (1991) für Mecklenburg als ausgestorben deklariert, aber bereits in SPIEB et al. auf Grund des schlechten Kenntnisstandes angezweifelt. Nach SIEFKE (1998) muss die Art als fester Bestandteil der rezenten Säugetierfauna Mecklenburg-Vorpommerns angesehen werden.

#### **7.1.4. Monitoring des Fischotters**

Fischotter sind in der Regel nachtaktive und außerordentlich scheue Tiere. Sie sind nur schwer zu beobachten. Erfassungen der Vorkommen dieser Tierart müssen sich deshalb schwerpunktmäßig der Sammlung von Zeichen der Anwesenheit bemühen, die der Fischotter durch seine Aktivitäten hinterlässt. Günstig ist, dass der Fischotter eine Marderart ist, die für den Kundigen sehr leicht zu findende und eindeutige Zeichen in Form der charakteristischen Losung und/oder Spuren hinterlässt. Diese "Hinterlassenschaften" können bei entsprechend systematischer Erfassung nicht nur wertvolle Daten über die Verbreitung dieser Tierart liefern, sondern auch Hinweise auf die relative Populationsdichte und die Habitateignung geben (JENKINS & BURROWS 1980; KLENKE 1996; Labes, Labes & Binner 1995; MASON & MACDONALD 1987; MÜLLER-STIEß & ANSORGE 1996; REUTHER 1995).

Die Fischotterlosung ist grau bis malachitgrün und riecht in der Regel angenehm frisch nach Moschus. Farbe, Konsistenz und Geruch schwanken jedoch in Abhängigkeit von der Nahrung und dem Geschlecht bzw. dem reproduktiven Zustand des Tieres. Die Losung kann ebenso stärker nach Fisch wie nach "Marder" riechen. Die Konsistenz kann breiig sein oder grobem Blätterkrokant bzw. locker zusammengebackenem Müsli ähneln. Häufig lassen sich Fischschuppen darin nachweisen, aber auch Haare oder Federn können enthalten sein. Während der Laich- oder Rückwanderungen der Froschlurche kann die Losung atypisch grau/graugrün und breiig sein. Es ist auch Losung beschrieben worden, die als schleimiges grünes Sekret ohne feste Inhaltsstoffe abgesetzt wird und offensichtlich ausschließlich der Markierung dient. Mit zunehmender Liegezeit verändern sich Geruch, Farbe und Konsistenz der Losung. Verwechslungsmöglichkeiten bestehen mit der Losung des Minks (*Mustela vison*).

Die Spuren des Fischotters weisen am vollständigen Abdruck der Pfoten fünf Zehen auf. Häufig, jedoch nicht immer, sind die Abdrücke der Schwimmhäute zu sehen. Das Spurenbild ist in Abhängigkeit von der Gangart verschieden, aber kaum zu verwechseln. Gute Abbildungen der Spuren und Spurbilder finden sich bei REUTHER (1995). Verwechslungsmöglichkeiten bestehen für den Unkundigen mit Spuren des Waschbärs (*Procyon lotor*). Von letzteren finden sich in der Regel nur atypische Abbildungen in der einschlägigen Literatur, mit denen eine Verwechslung auf den ersten Blick ausgeschlossen scheint.

Auf Grund der Verwechslungsmöglichkeiten dürfen Kartierungen nur durch fachkundiges und ausgewiesenes Personal durchgeführt werden.

Für die Erfassung der Art stellt der indirekte Nachweis von Fischotter-Aktivitäten die Grundmethodik dar, die in unterschiedlich räumlichen Auflösungen durchgeführt werden kann. Drei Verfahren sollten in Mecklenburg-Vorpommern zum Einsatz kommen (siehe Tabelle):

- die landesweite, großräumige Rasterkartierung auf Quadrantenbasis,
- die kleinräumige Rasterfeinkartierung auf ¼ Quadrantenbasis in Natur- und Nationalparken
- die Feinkartierung gesamter Gewässerbereiche in ausgewählten Fischottervorkommen

Für die Verfahren auf Rasterbasis stellt die gleichmäßige Verteilung der "Messstellen" ein Problem dar. Jede Rasterung von Informationen ist ein Kompromiss zur möglichst einfachen und gleichmäßig verteilten Darstellung von Präsens/Absens-Informationen. Häufig wird damit auch versucht, kapazitäts- und erfassungsbedingte Lücken in den Daten auszugleichen. Das erzeugte Bild wird dann zwar gleichmäßiger, aber es ist auch schlechter zu bewerten.

Die Alternative stellt der Einsatz geostatistischer Schätzverfahren (Kriging) dar, der aber meist an den mangelnden Kenntnissen dieser Methoden und dem unzureichenden Datenmaterial scheitert. Überdies werden auch hier "unscharfe" Abbildungen erzeugt, weil die vorhandenen Lücken im Datenmaterial durch Schätzwerte gefüllt werden. Der Vorteil dieser Methoden liegt aber in der methodisch reproduzierbaren Vorgehensweise, der statistisch begründeten Abgrenzung konkreter Flächen und den "schöneren" weil kontinuierlichen Darstellungen flächenhafter Informationen.

Allerdings können auch Rasterkarten durch eine geeignete Wahl und Abstufung von Symbolen bzw. Farben gut lesbar gestaltet werden, wenn das zugrunde liegende Raster nicht zu grob ist. Für die Darstellung rasterbezogener Informationen auf der Ebene von Bundesländern (ohne die Städte) ist der Messtischblattquadrant (geviertelter Regelblattschnitt) für viele Zwecke ausreichend, der eine Kantenlänge von ca. 5 km hat. Bei der Wahl des nächstkleineren Rasters von 1/16-Meßtischblatt sollte die Größe des bearbeiteten Gebietes mindestens zwischen 300-1000 km² betragen, um in ähnlicher Auflösung abgebildet zu werden. Für das Monitoring der Großschutzgebiete wird deshalb ein Erfassungsraster von mindestens 1/16-Meßtischblatt vorgeschlagen, wenn das ganze Gebiet untersucht wird. Dieser Maßstab macht eine Einbindung in das landesweite Monitoring auf Quadrantenbasis durch einfache Aggregation der Raumeinheiten möglich. Bei einer weiteren Verkleinerung der Schrittweite sollte die durch den Regelblattschnitt vorgegebene Bezugseinheit verlassen werden und stattdessen auf der Basis von metrischen Einheiten (z. B. km².) erfasst werden.

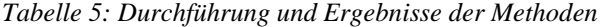

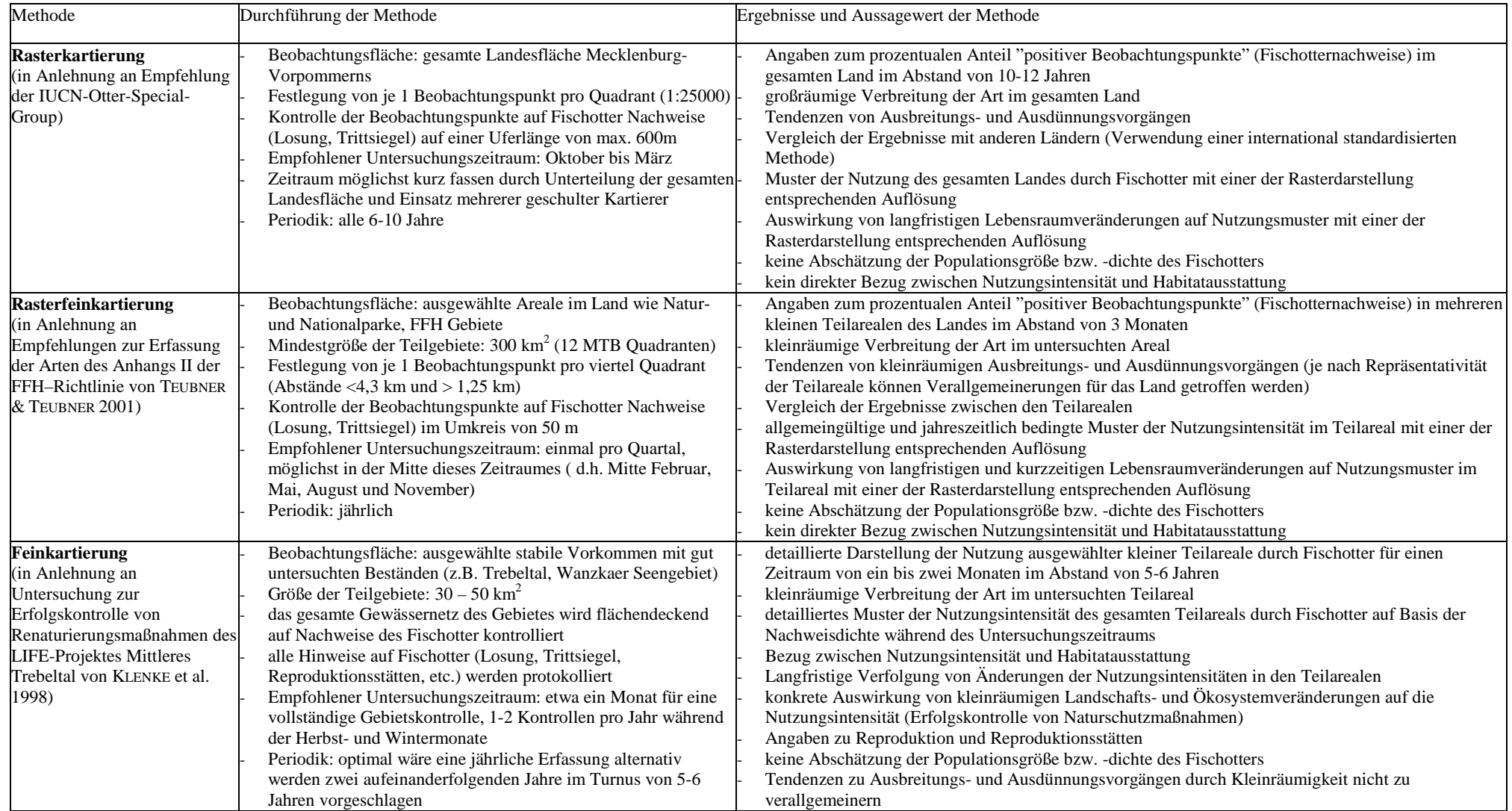

# Monitoring der großräumigen Verbreitung des Fischotters (*Lutra lutra*) in Mecklenburg-Vorpommern (Rasterkartierung)

#### **Allgemeine Beschreibung**

Ziel dieser Methode ist die Erfassung und Beobachtung von Veränderungen der großräumigen Verbreitung des Fischotters mit einer möglichst international vergleichbaren Methodik. Das zu gewinnende Verbreitungsbild lässt keine Rückschlüsse auf Populationsgrößen oder -dichten zu. Langfristig sollten sich aber Ausbreitungs- oder Ausdünnungsvorgänge verfolgen lassen.

In Mecklenburg-Vorpommern wurde 1993/94 eine erste Verbreitungserhebung des Fischotters von BINNER (1994) durchgeführt. Diese Untersuchung sollte als Referenz für M-V gelten und vergleichbare Ergebnisse für Wiederholungsuntersuchungen liefern. Allerdings sind leichte Abwandlungen nötig, damit bisher noch vorhandene Fehlerquellen ausgeräumt werden können.

#### **Beobachtungsparameter**

#### **artbezogen**

Losung oder Spuren an definierten Dauerbeobachtungspunkten

#### **lebensraumbezogen**

Charakterisierung der Dauerbeobachtungspunkte

#### **Verfahrensbeschreibung**

Das Verfahren lehnt sich weitestgehend an die von der Europäischen Sektion der IUCN/SSC Otter Specialist Group empfohlenen Standard-Methode (REUTHER et al. 2000) an. Die Erhebung der Nachweise erfolgt durch einmalige Begehung festgelegter Dauerbeobachtungspunkte. Der Beobachtungspunkt wird auf einer Topografischen Karte (1:25.000) anhand erkennbarer Landschaftsausstattung ausgewählt. Auf jeder Karte (TK 25) werden vier Beobachtungspunkte festgelegt. Eine gleichmäßige Verteilung wird durch die Auswahl jeweils eines Punktes pro Quadrant (TK 25) gewährleistet. Sofern TK 25 Karten nicht vollständig im Untersuchungsraum liegen (z. B. an Landesgrenzen), verringert sich die Anzahl der Beobachtungspunkte entsprechend dem im Untersuchungsraum abgebildeten Flächenanteil der Karten. Der Beobachtungspunkt soll so beschaffen sein, dass die Wahrscheinlichkeit zur Erbringung eines positiven Nachweises möglichst groß ist. Anhaltspunkte hierfür liefern das Vorhandensein von Gewässern mit attraktiven Uferbereichen sowie Brückenbauwerke über Gewässern.

An jedem Beobachtungspunkt wird die unmittelbare Umgebung, d.h. z.B. bei Brücken beide Uferabschnitte unter der Brücke, auf Fischotternachweise kontrolliert. Als sichere Nachweise gelten Losung und Trittsiegel des Fischotters. Sofern am unmittelbaren Beobachtungspunkt kein Nachweis erbracht werden konnte, wird zusätzlich von dem festgelegten Einstiegspunkt das Gewässerufer auf einer Länge von max. 600 Metern abgesucht. Dabei kann das Ufer sowohl 600 Meter in eine Richtung als auch je 300 Meter in entgegengesetzte Richtungen vom Einstiegspunkt abgelaufen werden. Entscheidend ist, dass der abgesuchte Uferabschnitt insgesamt eine Länge von max. 600 Metern aufweist. An Fließgewässern sollte dabei immer die Uferseite mit der höchsten Nachweiswahrscheinlichkeit auf Otterspuren ausgewählt werden. Die Festlegung der Uferseite ist für spätere Wiederholungen der Untersuchung zu dokumentieren. Sobald ein Nachweis auf Otteraktivitäten erbracht werden konnte, gilt der Beobachtungspunkt als "positiv,, und die Suche nach weiteren Nachweisen kann abgebrochen werden.

Jeder Beobachtungspunkt wird innerhalb eines Untersuchungszeitraums nur einmal aufgesucht. Wenn eine Kontrolle des Ortes nicht möglich ist (z.B. Schneefall, Überflutung), muss ein Beobachtungspunkt wiederholt aufgesucht werden.

Sowohl die Festlegung der Dauerbeobachtungspunkte, als auch die Gestaltung der Erfassungsbögen, die Koordination der Kartierung und die gesamte Datenerfassung sollten an einer zentralen Stelle erfolgen.
## **Probeflächenauswahl**

**a)** Auswahl der Dauerbeobachtungspunkte

Bei der Auswahl der Beobachtungspunkte soll möglichst auf die von BINNER (1994) ausgewählten Orte zurückgegriffen werden. Dort, wo für einen Quadranten bisher kein Beobachtungspunkt feststeht, sind neue Punkte festzulegen. In den Fällen, wo von BINNER (1994) für einen Quadranten mehr als ein Punkt festgelegt wurde, ist der Beobachtungspunkt mit der höchsten Nachweiswahrscheinlichkeit bzw. bisher positivem Nachweis auszuwählen.

**b)** Gebietsaufteilung

Das gesamte Untersuchungsgebiet muss in einem verhältnismäßig kurzen Zeitraum kartiert werden, damit die Fundwahrscheinlichkeit gleich bleibt. Aus diesem Grund sollte das Land in mindestens 10 Abschnitte unterteilt werden, die von jeweils ein bis zwei geeigneten Personen kartiert werden. Vor der Kartierung ist eine Schulung dieser Personen vorzunehmen.

#### **Beobachtungszeit und Periodik**

Die Beobachtungspunkte sind von den Kartierern in einem möglichst kurzen Zeitraum innerhalb der Monate Oktober bis März (Zeitraum größter Nachweiswahrscheinlichkeit) einmal aufzusuchen. Die Untersuchung sollte in einem Turnus von 6-10 Jahren durchgeführt werden.

#### **Datenverwaltung und Auswertung**

Alle relevanten Daten sind in dem herausgegebenen Kartierungsbogen festzuhalten. Nach Abgabe in der zentralen Erfassungsstelle erfolgt die Eingabe der Daten in eine Datenbank mit definierter, dem Erhebungsbogen entsprechender Struktur. Die Darstellung der Ergebnisse erfolgt im GIS. Es ist möglich, zu Rasterdarstellungen statistische Glättungsverfahren anzuwenden. Darüber hinaus bieten sich Korrelationen mit Landschaftsparametern an. Die grundsätzlichen Auswertungen sollten sich auf einfache Verfahren der deskriptiven Statistik beschränken. In jedem Fall muss eine eindeutige Beschreibung der zugrunde liegenden Daten, der verwendeten Methoden und der Vorgehensweise erfolgen. Haben Ergebnisse nur Gültigkeit unter Einhaltung bestimmter Voraussetzungen, so sind diese explizit zu benennen und zu diskutieren.

#### **Aufwand**

5-10 Beobachtungspunkte pro Tag und pro Person

#### **Literatur**

BINNER (1994); BOYE & MEINIG (1996), JENKINS & BURROWS (1980); KLENKE (1996); LABES, LABES & BINNER (1995); MASON & MACDONALD (1987); MÜLLER-STIEß & ANSORGE (1996), REUTHER (1993, 1995, 2000)

## Monitoring des Fischotters (*Lutra lutra*) in Mecklenburg-Vorpommern (Rasterfeinkartierung)

## **Allgemeine Beschreibung**

Die Rasterfeinkartierung ist geeignet für die Erfassung und Beobachtung von Fischotteraktivitäten in ausgewählten Arealen des Landes, wie z.B. Natur- und Nationalparken, mit einer Mindestgröße von 300 km2. Im Vergleich zur großräumigen Verbreitungskartierung auf Quadrantenbasis besteht das Ziel dieser Methode in einer häufigeren und engmaschigeren Sammlung von Informationen. Die Methode kann deshalb zur Früherkennung von Entwicklungstrends, zu Auswirkungen von Lebensraumveränderungen (z.B. Straßenbau und Gewässerausbau) und jahreszeitlich bedingten Nutzungsmustern der Gebiete durch den Fischotter herangezogen werden.

## **Beobachtungsparameter**

## **artbezogen**

Anwesenheit des Fischotters anhand der unterschiedlichen Qualität und Menge von indirekten Nachweisen (Losung, Spuren) an Dauerbeobachtungspunkten

## **lebensraumbezogen**

Charakterisierung der Beobachtungspunkte

## **Verfahrensbeschreibung**

Auswahl der Erfassungspunkte

Für die Auswahl geeigneter Dauerbeobachtungspunkte sollte wie folgt vorgegangen werden:

**a)** Abgrenzung der Gitterzelle (1/16-des TK 25 Regelblattschnittes) auf der Karte

**b)** Bestimmung und Markierung des Mittelpunktes der Gitterzelle

**c)** Abgrenzung eines kreisrunden Bereiches mit dem Radius von 625 m um den Mittelpunkt, in dem ein Beobachtungspunkt ausgewählt wird (s.u.). (Der Radius von 625 m ergibt sich aus der Halbierung der Kantenlänge des 1/16- TK 25 Regelblattschnittes.)

Die Abgrenzung dieses Suchbereichs von 625 m sichert eine annähernde Gleichverteilung der Beobachtungspunkte im untersuchten Gebiet. In horizontaler oder vertikaler Richtung benachbarte Punkte sind dann weder näher als 1250 m noch weiter als 3750 m entfernt. Punkte, die in diagonal benachbarten Gitterzellen liegen sind weder näher als 1767,77 m noch weiter als 4267,77 m entfernt. Diese Abstände entsprechen den Empfehlungen zur Erfassung der Arten des Anhangs II der FFH Richtlinie, nach denen der Mindestabstand zwischen benachbarten Beobachtungspunkten weniger als 5 km betragen soll (TEUBNER & TEUBNER 2001).

Die Kreisform des Suchgebietes sichert, dass die Divergenz zwischen den maximalen horizontalen bzw. vertikalen und diagonalen Punktabständen deutlich kleiner bleibt, als es der Fall wäre, wenn ein quadratischer Suchraum gewählt wird. Wenn die gesamte vom Gitternetzquadrat umschriebene Fläche als Suchraum angesehen wird, besteht die Gefahr von Autokorrelationen der Daten aus benachbarten Quadraten, weil ein für den Fischotter geeignetes Habitat in zwei benachbarten Quadraten liegt, in dem einen jedoch nur zu einem kleinen Teil. Ist die Habitatausstattung in diesem Quadrat sonst aber eher schlecht, so dass Nachweispunkte nur an der Grenze zum benachbarten Quadrat gefunden werden können, liefern beide Quadrate regelmäßig mit großer Wahrscheinlichkeit die gleiche Aussage.

**d)** Markierung sämtlicher potentieller Nachweispunkte in dem bezeichneten Suchbereich, die sich anhand ablesbarer Informationen über das Habitat aus der Karte ableiten lassen. Unter potentiellen Nachweispunkten werden alle Stellen in der Landschaft verstanden, an denen Fischotter nach heutiger Erkenntnis bevorzugt Losung absetzen oder sich durch Spuren nachweisen lassen. Markierungspunkte befinden sich vor allem an solchen Stellen, wo die Habitateigenschaften in der Umgebung von Gewässern wechseln, z.B. Veränderungen im Gewässerverlauf (Mündungen kleiner

Fließgewässer, kleine Landzungen, Anfänge von Gräben oder Verrohrungen), Unterbrechungen im Uferbewuchs, Überbrückungen von Gewässern, aber auch in Trittsteinbiotopen wie kleine Sölle zwischen größeren Gewässereinzugsgebieten.

**e)** Nummerierung der markierten, potentiellen Nachweispunkte (alle Nachweispunkte werden mit Nummer und Koordinaten dokumentiert).

**f)** Auswahl eines Punktes mittels Zufallsgenerator über die Funktion ZUFALLSBEREICH im Bereich zwischen 1 und der Anzahl markierter Nachweispunkte. Diese Funktion sollte in den meisten Tabellenkalkulationsprogrammen (u.U. mit anderer Bezeichnung) enthalten sein und gibt den gleichverteilten Zufallswert einer ganzen Zahl im angegebenen Zahlenbereich zurück. (Bsp.: Insgesamt wurden 27 Nachweispunkte im ausgewählten Bereich abgegrenzt. Die Eingabe für die Funktion Zufallsbereich lautet dann =ZUFALLSBEREICH (1,27) und ergibt z.B. 5. Der Nachweispunkt 5 ist damit als Beobachtungspunkt auszuwählen). Die Auswahl sollte zentral erfolgen, um ein einheitliches Vorgehen zu sichern.

**g)** Die ausgewählten Beobachtungspunkte aller Gitterzellen sind zu beschreiben und unter Angabe der Hoch- und Rechtswerte zu dokumentieren.

Kontrolle der Punkte im Feld

Jeder Beobachtungspunkt ist im Umkreis von 50 m auf Nachweisspuren des Fischotters zu überprüfen. Dabei ist jeder Nachweis im Hinblick auf seine Quantität (wenig, normal, viel) und Qualität:

*Form***:** Losung, Spur, Fraßrest

*Alter***:** frisch, alt, zerfallen

*Art der Platzierung*: auf Sand, auf Haufen aus Sand und Gras, auf Stein etc.

*Ort der Platzierung*: Uferseite, Brückenseite Ein- oder Ausfluss See etc.

aufzunehmen und im Formblatt zu dokumentieren. Auch negative Ergebnisse sind zu vermerken.

Die Intensität der Kontrollen sollte an allen Punkten gleich hoch sein, der gesamte Bereich von 50 m ist zu erfassen.

#### **Probeflächenauswahl**

Das Monitoringprogramm wird in ausgewählten Arealen des Landes, wie z.B. Natur- und Nationalparken, mit einer Mindestgröße von 300 km2 durchgeführt. Zusätzlich sollen auch Gebiete ohne Schutzstatus untersucht werden. Es ist geplant, die Fläche des gesamten Schutzgebietes, mindestens aber 3 TK 25 Blätter bzw. 12 Gitterzellen (1:25000), in die Rasterfeinkartierung einzubeziehen.

#### **Beobachtungszeit und Periodik**

Die Dauerbeobachtungspunkte werden viermal im Jahr, jeweils in der Quartalsmitte, kontrolliert.

Es wird empfohlen, die Untersuchung kontinuierlich in jedem Jahr durchzuführen.

#### **Datenverwaltung und Auswertung**

Die Darstellung der Ergebnisse und Auswertungen soll in einem Gitternetz bzw. Punktraster erfolgen. Der Einsatz geostatistischer Methoden ist wünschenswert. Die Auswertung ist nach zeitlichen und räumlichen Aspekten vorzunehmen. Für das Jahr sind zusammenfassende Darstellungen zu erarbeiten, die Aussagen über Kontinuität und Flächendeckung der Besetzung bzw. Nutzung liefern.

## **Aufwand**

Für die Einrichtung der Dauerbeobachtungspunkte (Festlegung der Beobachtungspunkte anhand der Karte und Überprüfung im Gelände) müssen mindestens 5 Arbeitstage pro Gebiet eingeplant werden.

Pro Untersuchungsgebiet ist die Fläche von mindestens drei TK 25 Blättern mit je 16 Dauerbeobachtungspunkten auf Nachweise des Fischotters zu kontrollieren. In Abhängigkeit von der Fläche der Schutzgebiete entspricht dies einer Mindestanzahl von 48 Beobachtungspunkten pro Untersuchungsgebiet. Als Richtwert kann von etwa 20 kontrollierten Beobachtungspunkten am Tag ausgegangen werden. Der Zeitaufwand wird somit 3-5 Arbeitstage im Quartal umfassen.

#### **Hinweise**

Bei der Abgrenzung eines Suchbereiches um den Mittelpunkt der Gitterzelle ergibt sich der Radius von 625 m einfach aus der Teilung der Kantenlänge des 1/16- TK 25 Regelblattschnittes durch zwei. Genau genommen müsste für jedes Gitternetzquadrat die Kantenlänge berechnet werden, weil der Regelblattschnitt an den Verlauf der Grad-Linien gebunden ist und damit in Abhängigkeit von geographischer Länge und Breite größer oder kleiner wird. Auch das Seitenverhältnis entspricht nicht einem Quadrat!

Eine Alternative zur Auswahl eines Punktes mittels Zufallsgenerator bestünde darin, aus jedem Suchbereich jeweils den Punkt mit der höchsten anzunehmenden Nachweiswahrscheinlichkeit für den Fischotter auszuwählen. Bei gleicher Bewertung mehrerer Punkte sollte die Auswahl des Punktes wieder dem Zufallsgenerator überlassen werden. Vermutlich wird man aber ohne genaue Kenntnis der Landschaft nur schlecht zwischen den Nachweiswahrscheinlichkeiten differenzieren können. Deshalb ist das in Punkt d) geschilderte Vorgehen objektiver.

In Ausnahmefällen, in denen es keinen geeigneten Nachweispunkt innerhalb des Suchkreises (z.B. fehlende Gewässer) gibt, außerhalb des Suchkreises aber durchaus potentielle Nachweispunkte zu finden sind, kann der Suchbereich auf den gesamten ¼-tel Quadranten ausgedehnt werden. Bei diesem Vorgehen ist eine homogene Verteilung der Nachweispunkte im Rasternetz anzustreben, d.h. Kontrollpunkte in benachbarten Quadranten dürfen sich nicht in zu großer räumlicher Nähe zueinander befinden, damit die Gleichverteilung gewährleistet ist. Eine anzustrebende Gleichverteilung muss Berücksichtigung finden, um Autokorrelationen der Punkte untereinander zu minimieren.

Vor der ersten Kontrolle der Punkte im Feld, sollten diese durch Ortskundige auf ihre Eignung überprüft werden. Sofern sich ein ausgewählter Beobachtungspunkt vorab als ungeeignet erweist (z.B. keine Wasserführung, bestehender Hostschutz), muss ein neuer Punkt durch zufällige Auswahl aus den verbleibenden potentiellen Nachweispunkten festgelegt werden.

Wenn im Suchkreis nur ein Gewässer vorkommt (z.B. Kleingewässer oder Seeuferabschnitt), dieses aber keine aus der Karte ablesbare, charakteristische Strukturen (s.o.) aufweist, so muss vor Ort am Gewässer nach potentiellen Nachweisplätzen für den Fischotter gesucht werden.

## **Literatur**

TEUBNER, J.(2001)

## Monitoring des Fischotters (*Lutra lutra*) in Mecklenburg-Vorpommern (Feinkartierung)

## **Allgemeine Beschreibung**

Ziel dieser Methode ist die Erfassung und Beobachtung von Veränderungen von kleinräumigen Verbreitungsmustern des Fischotters mit höherer Auflösung. Sie ist geeignet für das Monitoring von kleinräumigen Landschaftsveränderungen und die Erfolgskontrolle von Naturschutzmaßnahmen (z.B. LIFE-Projekte). Das zu gewinnende Verbreitungsbild lässt keine Rückschlüsse auf Populationsgrößen oder -dichten zu. Es soll aber detaillierte Aussagen über Zusammenhänge zwischen der Habitatnutzung und Landschafts- bzw. Ökosystemveränderungen ermöglichen. Langfristig sollten sich Veränderungen in der Nutzungsintensität von Landschaftsausschnitten verfolgen lassen.

## **Beobachtungsparameter**

## **artbezogen**

Losung oder Spuren an allen Orten mit höherer Fundwahrscheinlichkeit für Anwesenheitszeichen des Fischotters, in Ausnahmefällen auch Sichtbeobachtungen.

## **Verfahrensbeschreibung**

Das Verfahren lehnt sich weitestgehend an KLENKE (1996) bzw. KLENKE et al. (1998) an (vgl. auch REID et al. 1987). In dem vorher festzulegenden Untersuchungsgebiet werden flächendeckend alle! Strukturen, von denen bekannt ist, dass sie bevorzugt von Fischottern genutzt werden, auf Nachweise kontrolliert. Hierzu zählen vor allem Gewässerufer, Gräben, Sölle, Schilfgebiete etc. Falls notwendig sind Gewässerufer von der Gewässerseite her zu kontrollieren (z.B. mit Watstiefeln oder Boot). Flächen, die aus sachlichen Gründen nicht kartiert werden können, sind gesondert auszuweisen.

Bei der Kartierung sind Art, Anzahl und (wenn möglich) auch das Alter der Nachweise festzuhalten. Grundsätzlich wird unterschieden zwischen Nachweisen der Losung, spezifischen Markierungselementen (Grasbüschel, Erdhäufchen etc.), Spuren, Reproduktionsstätten und Sichtbeobachtungen (vgl. KLENKE et al. 1998).

Sowohl die Festlegung des Gebietes, als auch die Gestaltung der Erhebungsbögen, die Koordination der Kartierung und die gesamte Datenerfassung und Auswertung sollten von zentraler Stelle vorgenommen werden.

## **Probeflächenauswahl**

Das kleinräumigen Monitoring des Fischotters sollte in Naturräumen durchgeführt werden, die für Mecklenburg-Vorpommern besonders typisch sind bzw. nur in Fischottervorkommen wie z.B. Flusstalmooren und Seenplatten.

Die Flächen sollten etwa 30 bis 50 km² groß sein und in ihrer Habitatausstattung und Landnutzung repräsentativ für das betrachtete Gebiet sein. Über die Flächen sollten bereits umfassende Kenntnisse der Fischotterpopulation und Landnutzung (einschließlich geographische Datenbasis) vorliegen.

#### **Beobachtungszeit und Periodik**

Die Kartierung kann in größeren Intervallen im Jahresverlauf wiederholt werden. Dies ist vor allem dann notwendig, wenn absehbar ist (z.B. durch bereits vorhandene Daten), dass sich die Nutzungsmuster zu verschiedenen Jahreszeiten deutlich verändern. Eine vollständige Gebietskontrolle sollte nicht länger als einen Monat in Anspruch nehmen.

Langfristige Untersuchungen sollten nur ein- bis zweimal im Jahr durchgeführt werden. Dabei sollten das späte Frühjahr und der Winter im Vordergrund stehen. Günstig sind Kartierungen in den

Monaten Januar-Februar und April/Mai. In den anderen Monaten sinkt die Fundrate für Nachweise aus verschiedenen Gründen (JENKINS & BURROWS 1980, MASON & MACDONALD 1987, REUTHER 1995).

Optimal wäre ein jährlicher Rhythmus. Alternativ könnte die Kartierung in zwei aufeinanderfolgenden Untersuchungsjahren in einem 5-6 jährigen, maximal aber 10järigen Berichtszeitraum durchgeführt werden.

### **Datenverwaltung und Auswertung**

Alle relevanten Daten sind in dem herausgegebenen Kartierungsbogen festzuhalten. Nach Abgabe in der zentralen Erfassungsstelle erfolgt die Eingabe der Daten in eine Datenbank mit definierter, dem Erhebungsbogen entsprechender Struktur. Die Darstellung der Ergebnisse erfolgt im GIS. Es ist möglich bei Rasterdarstellungen statistische Glättungsverfahren (*moving window*-Filter) anzuwenden. Die Auswertung der Punktverteilungen muss mit geostatistischen Methoden erfolgen. Darüber hinaus bieten sich Korrelationen mit Landschaftsparametern und die Berechnung loglinearer Regressionsmodelle der Präsens-Absens-Daten an. Die grundsätzlichen Auswertungen sollten sich auf einfache Verfahren der deskriptiven Statistik beschränken. In jedem Fall muss eine eindeutige Beschreibung der zugrundeliegenden Daten, der verwendeten Methoden und der Vorgehensweise erfolgen. Haben Ergebnisse nur Gültigkeit unter Einhaltung bestimmter Voraussetzungen, so sind diese explizit zu benennen und zu diskutieren.

#### **Aufwand**

2 bis 4 Personen (je nach Gebietsgröße und -komplexität), Zeitdauer max. einen Monat. Datenaufarbeitung ca. 300 h, Datenauswertung: ca. 200 h. Weiterführende Auswertungen mit Elementen der Landschaftsanalyse und -modellierung sind aufwendiger. Bei der Auswertung sollte ein reproduzierbares und z.T. automatisierbares Auswertungsschema entwickelt werden, damit der Auswertungsaufwand bei nachfolgenden Kartierungen reduziert werden kann.

#### **Literatur**

BINNER (1997); JENKINS & BURROWS (1980); KLENKE (1996); KLENKE et aL. (1998); LABES, LABES & BINNER (1995); MASON & MACDONALD (1987); MÜLLER-STIEß & ANSORGE (1996); REUTHER (1993, 1995)

## **7.1.5. Monitoring des Bibers**

Biber sind aufgrund ihrer Lebensweise relativ einfach und eindeutig nachzuweisen. Sie leben im Familienverband in festen Revieren und besiedeln die Uferregionen langsam fließender und stehender Gewässer. Ihren Lebensraum gestalten Biber aktiv. Sie legen Erdbaue und Burgen an und halten den Wasserstand durch die Anlage von Staudämmen auf einem bestimmten Niveau. Bäume werden gefällt und die Rinde der Äste und Zweige abgenagt. Aktivitätsanzeigende Merkmale wie Burgen, Dämme, Fraß- und Schnittplätze sind Hinweise auf das Vorkommen des Bibers an einem Gewässer und werden für ein Monitoring der Art herangezogen. Zwei Verfahren werden in Mecklenburg-Vorpommern zum Monitoring des Bibers durchgeführt:

- 1. die großräumige Verbreitungskartierung des Bibers
- 2. die Revierkartierung des Bibers in ausgewählten Arealen

Die Verbreitungskartierung wird landesweit alle 6-10 Jahre durchgeführt. Dabei werden alle Gewässer auf frische Nachweise des Bibers kontrolliert. Ziel der Erfassung sind Kenntnisse zum aktuellen Verbreitungsstand der Art im gesamten Land sowie zu Tendenzen von großräumigen Ausbreitungs- und Ausdünnungsvorgängen.

Die Revierkartierung wird in ausgewählten, repräsentativen Teilarealen des Landes durchgeführt. Es wird empfohlen, die Erfassung der Biberreviere in den kommenden Jahren auf das gesamte Land auszudehnen und alle 2 Jahre durchzuführen. Die Methode erlaubt eine sehr genaue Ermittlung der Anzahl der Biberreviere und des Bestandes.

## Bibermonitoring (*Castor fiber albicus* Matschie, 1907) Verbreitungskartierung

## **Allgemeine Beschreibung**

Ziel dieser Methode ist die Erfassung und Beobachtung von Veränderungen der großräumigen Verbreitung des Bibers. Biber sind aufgrund ihrer an das Wasser gebundenen Lebensweise und ihrer Bautätigkeit relativ einfach und eindeutig nachzuweisen. Nachdem der Biber ein Gebiet besiedelt hat, beginnt er seine rege Bautätigkeit mit dem Graben von Sassen und Mittelbauen in die Uferböschung. Später werden Burgen errichtet und der Wasserstand durch Dämme stabilisiert. Die Bautätigkeit ist in der Regel durch Fraßspuren und Biberschnitte an Bäumen erkennbar. Für die Verbreitungskartierung dienen diese aktivitätsanzeigenden Merkmale als Hinweise auf das Vorkommen des Bibers an einem Gewässer.

#### **Beobachtungsparameter**

#### **artbezogen**

Erfassung von Biberaktivitäten

#### **lebensraumbezogen**

Angaben zu Konfliktpotentialen und Schutzmaßnahmen

#### **Verfahrensbeschreibung**

Mit dem Ziel einer Dokumentation der aktuellen Biberverbreitung im Land Mecklenburg-Vorpommern werden Gewässerufer in Gewässersystemen, in denen aus fachlicher Sicht mit einer Biberansiedlung zu rechnen ist, vollständig abgelaufen und auf frische Nachweise des Bibers kontrolliert. Die nachgewiesenen Biberaktivitäten werden in eine topografische Karte im Maßstab 1:10000 punktgenau entsprechend der vorgegebenen Symbolik mit laufender Nummer verzeichnet. Mit Hinweis auf diese Nummer in der Karte werden folgende Angaben in einem Erfassungsbogen eingetragen: Datum des Erfassungstages, Hoch- und Rechtswert sowie Art, Anzahl und Alter des Nachweises. Für die Verbreitungskartierung ist es nicht notwendig, dass alle aktivitätsanzeigenden Merkmale in Form von Sassen, Mittelbauen, Burgen, Dämmen, Fraßspuren, Schnitten und, besonders im Winter, Spuren bzw. Trittsiegel in einem Biberrevier gefunden und protokolliert werden. Auch wenn kein Bibernachweis erbracht werden konnte, ist ein Erfassungsbogen mit der genauen Bezeichnung des kartierten Bereiches auszufüllen und dementsprechend die Bemerkung "kein Bibernachweis" einzutragen. Nur so kann zwischen unbesiedelten und nicht kartierten Bereichen unterschieden werden, so dass ein vollständiges Bild der Biberverbreitung entsteht. Bei Unzugänglichkeit der Uferbereiche sollten die Untersuchungen durch Befahren mit einem Boot durchgeführt werden. Während Hochwasserperioden können Nachweise übersehen und Gewässer fehlerhaft als unbesiedelt angegeben werden. Deshalb muss im Erfassungsbogen vermerkt werden, ob der Wasserstand zum Zeitpunkt der Kartierung normal bzw. über oder unter normal war. Weiterhin sind im Erfassungsbogen Angaben zu erkennbaren Konfliktpotentialen durch die Bautätigkeiten des Bibers sowie zu Empfehlungen zum Biberschutz zu machen.

#### **Probeflächenauswahl**

Die Kartierung dokumentiert die aktuelle Situation der Biberverbreitung im gesamten Land Mecklenburg-Vorpommern.

#### **Beobachtungszeit und Periodik**

Die Erfassung erfolgt in den vegetationsarmen Jahreszeiten im Herbst, Winter und zeitigen Frühjahr (Oktober bis Mai).

Die Verbreitungskartierung wird in regelmäßigen Abständen von 6-10 Jahren durchgeführt.

## **Datenverwaltung und Auswertung**

Alle relevanten Daten sind in dem herausgegebenen Kartierungsbogen festzuhalten. Die Zusammenfassung und Auswertung der Ergebnisse erfolgt in Form von Übersichtskarten im GIS.

#### **Aufwand**

Der Zeitaufwand, der zur Kartierung eines Gewässerabschnittes notwendig ist, hängt stark von den Geländegegebenheiten ab. Es wird von einer durchschnittlichen Geschwindigkeit von 3 km /Stunde ausgegangen.

#### **Hinweise**

Die Festlegung der zu kartierenden Gewässersysteme unterliegt einer fachlichen Beurteilung, die von Habitatkriterien sowie aktuellen Informationen über die Ausbreitung der Art abhängig ist.

Hinweise auf angrenzende, besiedelte Gewässersysteme sind bei entsprechender Ortskenntnis, Erfahrung und Kenntnis aktueller Beobachtungen vom Bearbeiter selbständig in die Verbreitungskarte zu übernehmen.

# Bibermonitoring (*Castor fiber albicus* Matschie, 1907), Revierkartierung

## **Allgemeine Beschreibung**

Ziel der Methode ist eine genaue Ermittlung der Anzahl der Biberreviere und des Bieberbestandes. Bestandszählungen zum Schutz des Bibers haben in Deutschland seit über 100 Jahren Tradition. Vom Arbeitskreis Biberschutz (HEIDECKE 1992) wurde eine ausführliche Anleitung zur Bestandserfassung des Bibers erarbeitet. Diese Methode wurde in der nachfolgenden Verfahrensbeschreibung übernommen.

## **Beobachtungsparameter**

## **artbezogen**

Reviererfassung

Bestandserfassung in den Revieren

#### **lebensraumbezogen**

Angaben zum Habitat, Konfliktbeurteilung, notwendige Schutzmaßnahmen

#### **Verfahrensbeschreibung**

#### **a)** Organisation:

Der derzeitige Kenntnisstand zur Verbreitung des Bibers in Mecklenburg –Vorpommern ist lückenhaft. Somit ist eine landesweite Erfassung aller Reviere der erste Schritt zum Aufbau eines Monitoringprogramms. Die Aufteilung erfolgt in Betreuergebiete der einzelnen Mitarbeiter, die eine Größe von 15 Quadratkilometer bzw. 5-10 km Fließgewässerstrecke nicht überschreiten sollte. Jeder Mitarbeiter erhält eine Liste der bekannten Reviere mit Nummerierung und gebräuchlichem Lokalnamen, das benötigte Kartenmaterial (topographische Karten 1:50000) in denen die bekannten Reviere eingetragen sind sowie Erfassungsbögen. Neu hinzukommende Reviere werden fortlaufend nummeriert.

## **b)** Reviererfassung:

Jedes Betreuergebiet sollte möglichst mehrmals im Verlauf eines Jahres begangen werden.

In die Karte werden alle wesentlichen aktivitätsanzeigenden Merkmale mit eindeutigen Symbolen entsprechend der Anleitung von HEIDECKE (1992) eingetragen. Dazu gehören vor allem besetzte Wohnstätten. insbesondere Mutterbaue. sowie alle wesentlichen Beobachtungen Wohnstätten, insbesondere Mutterbaue, sowie alle wesentlichen Beobachtungen (Markierungsstellen, Wechsel, Schnitt- und Fraßplätze, Sassen und Dämme), die eine eindeutige Umgrenzung der Biberreviere erkennen lassen.

Im Erfassungsbogen werden neben Angaben zum Gewässer (Breite, Tiefe, Fließgeschwindigkeit etc.) und den angrenzenden Landschaftsformen alle wichtigen Beobachtungen im Revier, insbesondere die Zahl der beobachteten oder geschätzten Alt- und Jungbiber sowie Totfunde eingetragen. Wichtig sind auch Angaben zu festgestellten Jungtierverlusten. Daneben werden hier Angaben zu Bautätigkeiten (Wohnstätten, Dämme) und den sich daraus sowie durch Fraß- und Vernässungsschäden ergebenden Konflikten und deren Vermeidung gemacht. Im Erfassungsbogen sind auch Hinweise zur Beeinträchtigung der Biber, Empfehlungen zum Biberschutz, Mitteilungen über Gesetzesverletzungen, sowie Beobachtungen anderer semiaquatischer Säugerarten zu vermerken.

## **c)** Bestandserfassung:

Die Anzahl der Biber in einem Revier ist durch abendliche Ansitze bzw. Pirschgänge zu ermitteln. Sehr gute Beobachtungsbedingungen bestehen bei zunehmendem Mond und bedecktem Himmel. Um alle Biber gleichzeitig zu beobachten, sollte der Ansitz eine Stunde nach Sonnenuntergang bis gegen 23 Uhr stattfinden. Um Mitternacht nimmt die Aktivität der Tiere ab. Ebenso vermindern Temperaturen unter 0 C°, Wetter- und Temperaturumschwung, Vollmondnächte sowie starker

Regen und Wind die Beobachtungschancen. Bei der Zählung wird zwischen Jungtieren aus dem Wurf des Kalenderjahres und Tieren, die älter als ein Jahr sind unterschieden. Ist ein direkter Nachweis nicht zu erbringen, so sollte der Betreuer aus seiner Ortskenntnis heraus zwischen einer Revierbesetzung durch Einzelbiber oder einer Ansiedlung mehrerer Tiere unterscheiden. Im Erfassungsbogen ist dann darauf hinzuweisen, dass die Einschätzung der Anzahl auf indirekte Beobachtungen basiert (z.B. Geräusche im Bau, Anzahl der Luftblasenspuren beim Abtauchen der Biber aus dem Bau, Fährten und andere Aktivitätsmerkmale).

### **Probeflächenauswahl**

Es wird eine landesweite Erfassung der Biberreviere empfohlen. Konkrete Angaben zum Bestand müssen für mindestens 40 - 50% aller Reviere vorliegen, um statistisch gesicherte Aussagen zum Gesamtbestand treffen zu können. Bei der Auswahl dieser Reviere ist darauf zu achten, dass die einzelnen Gewässertypen zu gleichen Anteilen enthalten sind. Bestandsschätzungen sind vorzugsweise in FFH Gebieten, in denen der Biber gebietsbestimmende Art ist, durchzuführen. Darüber hinaus sind Bestandsangaben für Gebiete des Landes ohne FFH Status ebenso wichtig, da nur so Aussagen zur Situation des gesamten Landesbestands getroffen werden können (FFH Gebiete sind meist optimale Lebensräume).

#### **Beobachtungszeit und Periodik**

Die Kartierung der Biberreviere wird über das Winterhalbjahr nach Eintritt des ersten Frostes von November bis März/April durchgeführt. In dieser Zeit sind die Aktionsradien der Familien relativ klein und somit die einzelnen Reviere besser voneinander abgrenzbar.

Die abendlichen Ansitze oder Pirschgänge sind im Zeitraum September bis zum Wintereinbruch vor den ersten Frösten sowie März/April durchzuführen. In diesen Zeiten haben die Tiere lange Aktivitätsphasen in der Nähe der Baue, um die notwendigen Fettdepots für den Winter anzulegen bzw. die winterliche Auszehrung wieder auszugleichen.

Es wird empfohlen, eine Bestandserfassung alle 2 Jahre durchzuführen.

#### **Datenverwaltung und Auswertung**

Die Zusammenfassung der Ergebnisse und die Auswertung erfolgen zentral. Eine Hochrechnung des gesamten Biberbestandes im Land erfolgt nach der Formel von HEIDECKE (1997):

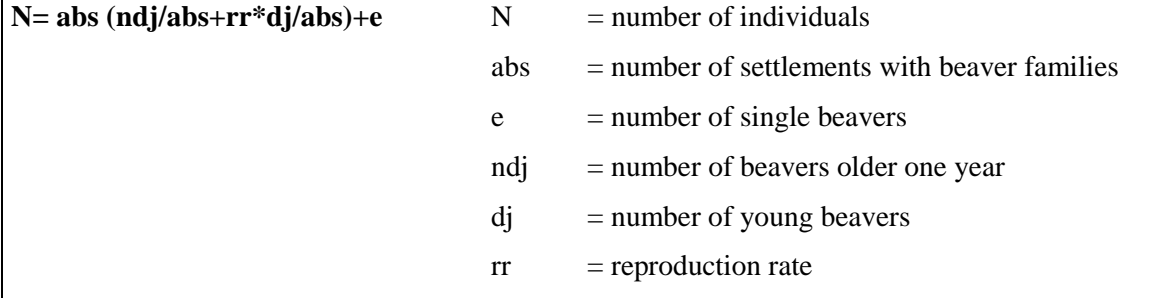

## **Aufwand**

Revierkartierung: etwa 4 Stunden pro Revier

Bestandserfassung: Ansitzdauer von mindestens 2-6 Stunden pro Revier

#### **Literatur**

HEIDECKE (1997); HEIDECKE et.al (1992); DOLCH, D.et. al (2001); SOMMER, R. (1997)

# **7.1.6. Monitoring der Fledermausarten**

Zur Zeit in Bearbeitung

## **7.1.7. Totfundmonitoring**

## Monitoring der Totfunde und Todesursachen ausgewählter Arten

## **Allgemeine Beschreibung**

Ziel dieser Methode ist die Erfassung der Totfunde der vom Aussterben bedrohten Säugetierarten in Mecklenburg-Vorpommern.

- Fischotter (*Lutra lutra*)
- Wolf (*Canis lupus*)
- Kegelrobbe (*Halichoerus gryphus*)
- Seehund (*Phoca vitulina*)
- Schweinswal (*Phocaena phocaena*)

#### **Beobachtungsparameter**

#### **Artbezogen**

Erfasst werden folgende Parameter an den krank oder tot aufgefundenen sowie erschossenen oder gefangenen Individuen:

- Todesursache
- Gesundheitszustand
- Reproduktionszustand
- Toxikologischer Befund

#### **Verfahrensbeschreibung**

Das Verfahren lehnt sich weitestgehend an STUBBE, HEIDECKE & STUBBE (1993) an; bei der Parameterbearbeitung ist danach zu verfahren.

Alle in freier Wildbahn (natürlich, durch Jagd, Verkehr oder andere Ursachen) oder in Obhutnahme zu Tode gekommenen Individuen der betreffenden Arten sind zu sichern und an das Landesamt für Umwelt, Naturschutz und Geologie zu melden sowie an eine der nachstehend benannten Einrichtungen zu übergeben:

- Zoologische Sammlung der Universität Rostock
- Zoologische Sammlung der Universität Greifswald
- Deutsches Meeresmuseum Stralsund
- Müritzmuseum Waren
- Landesamt für Umwelt, Naturschutz und Geologie,
- Naturschutzstation Nonnenmühle
- Gesellschaft für Naturschutz und Landschaftsökologie e.V.

Folgende Daten sind unbedingt zu erheben:

Art, Datum, Fundort (genaue Ortsbeschreibung, möglichst mit Koordinaten oder Kartenausschnitt), Fundumstand, Finder, Melder. Die entsprechenden Daten sind dem Landesamt zu melden und in haltbarer lesbarer Form (Bleistift auf Pappe bzw. entsprechendes Formular) dem Tier beizulegen. Die Tiere sind bis zur Übergabe an eine Erfassungseinrichtung tiefgekühlt zu lagern. Während der gesamten Lagerung darf die Kühlkette nicht unterbrochen werden.

Die wissenschaftliche und veterinärpathologische Untersuchung wird in folgenden Einrichtungen

durchgeführt:

- Zoologisches Institut der Universität Rostock
- Deutsches Meeresmuseum Stralsund (nur Meeressäuger)

Außer den Befunderhebungen am Tier sind weiterführende Analysen und Zusammenstellungen der Ergebnisse vorzunehmen, wie:

- Analysen der geographischen Verteilung der Totfunde,
- Statistische Auswertungen der Todesursachen in der Stichprobe,
- Statistische Auswertungen der Gesundheitszustandes der Tiere in der Stichprobe oder
- Ermittlung der Altersstruktur

und in kurzer Berichtsform zusammenzustellen.

Sowohl die Festlegung der zu sammelnden Arten, als auch die Gestaltung der Erhebungsbögen, die Koordination der Kartierung und die gesamte Datenerfassung und Auswertung sollten von zentraler Stelle vorgenommen werden. Zuständig ist die Abt. Naturschutz des Landesamtes für Umwelt, Naturschutz und Geologie.

## **Probeflächenauswahl**

Das Totfundmonitoring erfolgt landesweit flächendeckend.

## **Beobachtungszeit und Periodik**

Die Erfassungen erfolgen fortlaufend ohne Unterbrechung. Auswertungen sollten in Jahresberichten (einfache Statistiken des eingegangenen Materials) und in 5-6-jährigen Abständen (ausführliche Analysen, Vergleiche) erfolgen.

## **Datenverwaltung und Auswertung**

Alle relevanten Daten sind in den herausgegebenen Kartierungsbogen festzuhalten. Nach Abgabe in der zentralen Erfassungsstelle erfolgt die Eingabe der Daten in eine Datenbank mit definierter, dem Erhebungsbogen entsprechender Struktur. Die Datenbank ist Bestandteil des LINFOS. Die Darstellung der Ergebnisse erfolgt mit Hilfe von Tabellenkalkulation, Grafikprogrammen und GIS. Die Auswertung der Punktverteilungen kann bei genügend großer Stichprobe mit geostatistischen Methoden erfolgen. Darüber hinaus bieten sich Korrelationen mit Landschaftsparametern an.

Die grundsätzlichen Auswertungen sollten sich auf einfache Verfahren der deskriptiven Statistik beschränken. In jedem Fall muss eine eindeutige Beschreibung der zugrundeliegenden Daten, der verwendeten Methoden und der Vorgehensweise erfolgen. Haben Ergebnisse nur Gültigkeit unter Einhaltung bestimmter Voraussetzungen, so sind diese explizit zu benennen und zu diskutieren.

## **Aufwand**

Erfassungsaufwand nicht kalkulierbar, sollte weitestgehend ehrenamtlich erfolgen. Wissenschaftliche, veterinärpathologische und evtl. toxikologische Untersuchungen (zw. 100,- und 300,- DM/Tier). Datenaufarbeitung ca. 50 – 100 h/a, Datenauswertung: ca. 160 h/a<sup>6</sup>. Weiterführende Auswertungen mit Elementen der Landschafts- oder Populationsanalyse sind aufwendiger. Bei der Auswertung sollte ein reproduzierbares und z.T. automatisierbares Auswertungsschema entwickelt werden, damit der Auswertungsaufwand bei nachfolgender Untersuchung reduziert werden kann.

## **Literatur**

BINNER et al. (1999); KLENKE et al.(1996); REUTHER (1995); STUBBE; HEIDECKE & STUBBE (1993); ZINKE (1991, 1996)

# **7.1.8. Monitoring von Meeressäugetieren**

Zur Zeit in Bearbeitung

## **7.1.9. Beobachtung von wandernden Großsäugern**

Es handelt sich hier um einen Grenzfall des Monitorings, da diese Beobachtungen keine zeitliche und personelle Planung zulassen und mit einem hohen subjektiven Faktor behaftet sind.

## Monitoring der wandernden Großsäuger (Wolf, Elch)

### **Allgemeine Beschreibung**

Ziel dieser Methode ist die Erfassung der Nachweise von in Mecklenburg-Vorpommern als ausgestorben geltenden Arten Wolf (*Canis lupus*) und Elch (*Alces alces*), die aber regelmäßig in das Land einwandern und sich mehr oder weniger lange auf dem Territorium Mecklenburg-Vorpommerns aufhalten.

#### **Beobachtungsparameter**

#### **artbezogen**

Beobachtungen einzelner Individuen oder auch Familienverbände sowie von Reproduktionsnachweisen.

#### **Verfahrensbeschreibung**

Vollständige Erfassung aller Beobachtungen von in freier Wildbahn gesichteten wandernden beobachteten Individuen von Wolf und Elch, von Familienverbänden der genannten Arten und gesicherten Reproduktionsnachweisen. Die Informationen sind zentral zu sammeln.

Folgende Daten sind unbedingt zu erheben:

Art, Datum, Beobachtungsort (genaue Ortsbeschreibung, möglichst mit Koordinaten oder Kartenausschnitt), Beobachtungsumstand, Beobachter, Melder. Darüber hinaus sollten Belege erbracht werden (Fotos aller Arten von Nachweisen, wie z.B. Losung, Spuren, Tiere, Abgüsse von Spuren, Fotos, Haare). Die Beobachtungen sind detailliert festzuhalten, insbesondere die Gründe/Merkmale für die Zuordnung zu den genannten Arten sind detailliert zu beschreiben.

Die entsprechenden Daten sind dem Landesamt in strukturierter Form oder auf einem entsprechenden Formular zu melden.

Außer den Befunderhebungen am Tier sind weiterführende Analysen und Zusammenstellungen der Ergebnisse vorzunehmen, wie:

- Analysen der geographischen Verteilung der Beobachtungen bzw. Wanderwege
- Statistische Auswertungen der Beobachtungshäufigkeit

und in kurzer Berichtsform zusammenzustellen.

Die Gestaltung der Erhebungsbögen, deren Verteilung sowie die gesamte Datenerfassung und Auswertung sollten von zentraler Stelle vorgenommen werden. Zuständig ist die Abt. Naturschutz des Landesamtes für Umwelt, Naturschutz und Geologie.

## **Probeflächenauswahl**

Die Beobachtungen werden landesweit flächendeckend erfasst.

#### **Beobachtungszeit und Periodik**

Die Erfassungen erfolgen fortlaufend ohne Unterbrechung. Auswertungen sollten in Jahresberichten (einfache Statistiken des eingegangenen Materials) und in 5-6-jährigen Abständen (ausführliche Analysen, Vergleiche) erfolgen.

#### **Datenverwaltung und Auswertung**

Alle relevanten Daten sind in den herausgegebenen Kartierungsbogen festzuhalten. Nach Abgabe in der zentralen Erfassungsstelle erfolgt die Eingabe der Daten in eine Datenbank mit definierter, dem Erhebungsbogen entsprechender Struktur. Die Datenbank ist Bestandteil des LINFOS. Die Darstellung der Ergebnisse erfolgt mit Hilfe von Tabellenkalkulation, Grafikprogrammen und GIS.

Die grundsätzlichen Auswertungen sollten sich auf einfache Verfahren der deskriptiven Statistik beschränken. In jedem Fall muss eine eindeutige Beschreibung der zugrundeliegenden Daten, der verwendeten Methoden und der Vorgehensweise erfolgen. Haben Ergebnisse nur Gültigkeit unter Einhaltung bestimmter Voraussetzungen, so sind diese explizit zu benennen und zu diskutieren.

## **Aufwand**

Erfassungsaufwand nicht kalkulierbar, aber vergleichsweise gering. Datenauswertung: ca. 10-20 h alle 6 Jahre. Bei der Auswertung sollte ein reproduzierbares und z.T. automatisierbares Auswertungsschema entwickelt werden.

### **Literatur**

STUBBE (1989)

## **7.1.10. Monitoring von Säugetier-Zönosen im Rahmen eines Ökosystemmonitorings**

Nur bei wenigen Säugetierarten kann eine Bestandskontrolle der oben behandelten Arten im Rahmen des Ökosystemmonitorings erfolgen. Der größte Teil der heimischen Säugetiere beansprucht weitaus größere Territorien als die meisten Ökosysteme in Mecklenburg-Vorpommern einnehmen, auch sind die Habitatansprüche vieler Arten außerordentlich komplex und ökosystemübergreifend. Dennoch können einige Arten durchaus Bestandteil eines Ökosystemmonitorings werden. Darunter zählen z.B. der Fischotter und die Wasserspitzmaus (Gewässer, Moore, Feuchtwiesen), die Kleinsäugerzönosen (für die meisten in Frage kommenden terrestrischen Ökosysteme) oder die Fledermäuse und Bilche (insbesondere Wald-Ökosysteme). Auch die Robben und Kleinwale ließen sich in entsprechende Vorhaben einbinden.

Generell sollte im Rahmen eines Ökosystemmonitorings bei den Säugetieren eine Beschränkung auf wenige charakteristische und methodisch gut zu bearbeitende Gruppen erfolgen. Vor allem sollten die verwendeten Methoden möglichst eindeutig zu interpretierende Ergebnisse liefern. Nur so ist die Korrelation von Ergebnissen aus beiden Ebenen möglich.

Es sollte ebenso wie bei den Insekten versucht werden, innerhalb der jeweiligen Biozönosen jeweils eine stratumspezifische Gruppe (z.B. Wasser, Boden und Bodenoberfläche, Krautund Baumschicht) einzubeziehen, um so einem ökosystemaren Ansatz des Untersuchungsprogrammes nahe zu kommen.

Als für unser Bundesland besonders charakteristische und vorrangig in Monitoring einzubindende Ökosysteme sind dabei anzusehen:

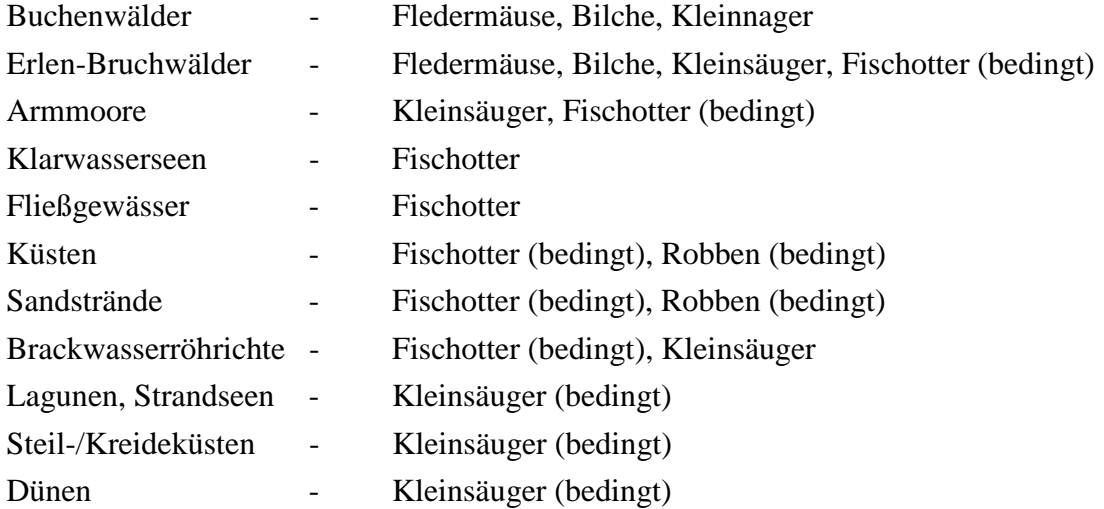

Nachstehend wird ein methodischer Ansatz für ein Ökosystemmonitoring der Kleinsäuger vorgeschlagen, der quantitative und raumbezogene Komponenten enthält. Im konkreten Fall muss jedoch eine Anpassung an die betrachteten Arten, das Habitat, Fangwahrscheinlichkeiten und das gewünschte Ergebnis vorgenommen werden. So sind die Fangintervalle ebenso wie die Fallenanzahl und der Flächenbezug an die konkreten Bedingungen anpassbar, wenn die Voraussetzungen der vorgeschlagenen statistischen Verfahren berücksichtigt werden.

Die danach folgende Methode für den Siebenschläfer, stellt ein gelungenes Beispiel für eine entsprechende Ableitung von dem hier dargestellten Rahmenprogramm dar. Der Siebenschläfer ist, infolge seiner Lebensraumansprüche an eine hohe Strukturvielfalt und Schichtung der Vegetation sowie das Vorhandensein natürlicher Baumhöhlen in Tot- und Altholz, eine Indikatorart für naturnahe Waldhabitate mit Eichen, Buchen und Hainbuchen. Die Art ist geeignet für das Ökosystemmonitoring von Waldökosystemen.

## Monitoring der Kleinsäugerzönosen (Spitzmäuse und Kleinnager – Ökosystembezogenes Monitoring)

## **Allgemeine Beschreibung**

Ziel dieser Methode ist die Erfassung der Zusammensetzung und Dichte bzw. Populationsgröße von Kleinsäugerpopulationen. Die Methode ist universell einsetzbar für all jene Arten, die mit Lebendfallen effektiv und in größerer Zahl gefangen werden können. Speziell geeignet ist sie für Kleinnager und Spitzmäuse, aber auch der Siebenschläfer oder das Eichhörnchen können, geeignete Fallen vorausgesetzt, mit dieser Methode bearbeitet werden.

Die Methode ist besonders für ein ökosystembezogenes Monitoring geeignet. Daneben ist es möglich Informationen über die Populationsstrukturen, über Raumbewegungen auf kurze Distanzen und, damit im Zusammenhang stehend, auch Abhängigkeiten von spezifischen Habitatstrukturen aufzudecken.

#### **Beobachtungsparameter**

#### **artbezogen**

Vorkommen einzelner Arten, Populationsdichte und Struktur, Reproduktion (bedingt)

#### **ökosystembezogen**

Zusammensetzung der Biozönose, Habitatstrukturbindung

#### **Verfahrensbeschreibung**

Wir gehen davon aus, dass sich die zu untersuchenden Arten prinzipiell mit Lebendfallen fangen lassen. Geeignete Produkte, mit denen sich auch die größeren Spitzmausarten fangen lassen, werden z.B. von der Fa. HENGSTLER hergestellt. Es ist ratsam, diese Fallen mit speziell dafür erhältlichen Kästen aus Holz zu verwenden, in die sich die gefangenen Tiere vor der Witterung geschützt und wärmeisoliert zurückziehen können. Dadurch kann die Fallenmortalität drastisch reduziert werden. Spitzmäuse lassen sich auch gut mit in den Boden eingegrabenen und mit etwas Laubstreu oder Heu ausgepolsterten und überdachten Eimern fangen (Aufbau z.B. ähnlich den Barberfallen für Käfer).

Für die Aufstellung und Leerung der Fallen wird eine Methode empfohlen, die sich im Rhythmus der Fallenkontrollen weitestgehend an BOYE & MEINIG (1996) anlehnt und im Aufstellungsmuster der Fallen SYKORA (1978) folgt (vgl. auch BOYE & MEINIG 1996).

An den Schnittpunkten eines Gitternetzes aus 4x4 Linien mit Abständen von jeweils 10 m werden 4 Lebendfallen an die Ecken eines Quadrates von 2x2 m Kantenlänge gestellt, dessen Mittelpunkt auf dem Schnittpunkt des Gitternetzes liegt (insgesamt 64 Fallen). Das Gitternetz wird in N-S und O-W Richtung kalibriert, so dass sich die Fangplätze A1 an der äußersten NW Ecke und D4 an der äußersten SO Ecke befinden (Abbildung 2). Der Fangbereich um die äußeren Fallen wird als ein Streifen mit ebenfalls 10 m Breite angenommen. So ergibt sich eine Probefläche von 50x50 m (0,25 ha).

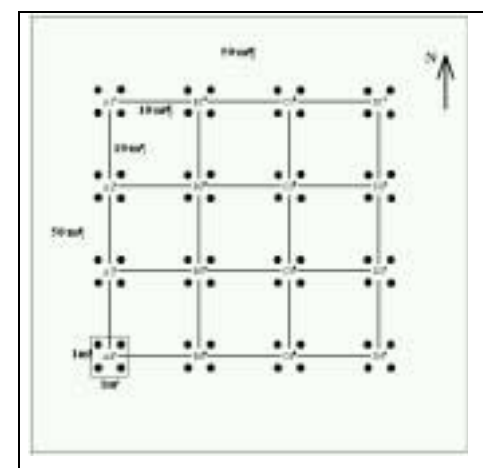

*Abbildung 2: Schema der Fallenanordnung auf der Untersuchungsfläche* 

Für Spitzmäuse kann mit Eimern analog nach diesem Muster verfahren werden. Allerdings sollte statt der vier Fallen nur je ein Eimer (also 16) in den Schnittpunkten des Gitternetzes platziert werden.

Damit sich die Tiere an die Fallen gewöhnen, werden diese 24 h (inkl. 1 Nacht) vorgeködert, ohne dass der Fallenmechanismus auslösen kann. Als Köder werden in Sonnenblumenöl und Erdnussmus geröstete Schwarzbrotwürfel empfohlen. Zum gezielten Fang von Spitzmäusen bietet sich in Würfel geschnittene Leber von Schwein oder Rind an.

Nach Ablauf der Vorköderzeit werden die Fallen fängisch gestellt und nachfolgend alle 6 Stunden (für Mäuse) kontrolliert. Für Tiere mit ausgeprägtem Tagesrhythmus (z.B. eine Aktivitätsphase am Tag) wird empfohlen, die Fallen nur einmal während der täglichen Hauptaktivitätszeit fängisch zu stellen. Im Gegensatz dazu können polyphasische Arten (z.B. Spitzmäuse, Rötelmaus) über den gesamten Tag gefangen werden. Wenn speziell Spitzmäuse und/oder empfindliche Kleinnager gefangen werden, sollten die Kontrollintervalle nicht länger als zwei bis drei Stunden auseinander liegen.

Insgesamt verbleiben die Fallen für 10 Fangereignisse (Stichproben) im Gelände. Dies entspricht, bei einem gewählten Kontrollrhythmus von 6 Stunden, einer Fangperiode von 3 Tagen und 3 Nächten, bei einer Fangaktion pro Nacht dauert eine Fangperiode 11 Nächte. Eine Beschränkung

auf mindestens 6 Fangaktionen ist möglich, führt aber zur Verschlechterung der Schätzergebnisse. Weitere Hinweise zur Methodik finden sich z.B. bei BOYE & MEINIG (1996) oder WILSON et al. (1996).

Für die Versuchsplanung ist die Simulation der erwarteten Fangergebnisse (evtl. auf einer Vorstudie basierend) hilfreich, um die Anzahl der Fangintervalle an die gewünschte Genauigkeit anzupassen. Ein entsprechendes Werkzeug findet sich in dem Program Mark.

Die gefangenen Tiere sind (bei Kleinsäugern ab Rötelmausgröße) durch Tätowierung von Zahlenkombinationen in die Ohren dauerhaft und individuell zu markieren. Die Zahlen lassen sich in der Regel bereits nach wenigen Stunden unter Zuhilfenahme einer kleinen Taschenlampe mit Leuchtdiode gut ablesen (vgl. BOYE & SONDERMANN 1992)

An den Tieren werden biologische Daten (Geschlecht, Gewicht, reproduktiver Zustand) und biometrische Daten (Schwanzlänge, Hinterfußlänge) erhoben. Die biometrischen Daten sollen ausschließlich zur Artbestimmung bzw. Nachbestimmung genutzt werden, da eine exakte Vermessung nur am toten Tier möglich ist.

## **Probeflächenauswahl**

Das Monitoring erfolgt auf ausgewählten Probeflächen im Rahmen eines mit anderen Untersuchungen abgestimmten Raumkonzeptes.

## **Beobachtungszeit und Periodik**

Die Erfassungen erfolgen entweder monatlich oder in einem festgelegten Untersuchungzeitraum einmal im Jahr. Auswertungen sollten in Jahresberichten (einfache Statistiken des eingegangenen Materials) und in 5-6-jährigen Abständen (ausführliche Analysen, Vergleiche) erfolgen.

### **Datenverwaltung und Auswertung**

Alle relevanten Daten sind in dem herausgegebenen Kartierungsbogen festzuhalten. Nach Abgabe in der zentralen Erfassungsstelle erfolgt die Eingabe der Daten in eine Datenbank mit definierter, dem Erhebungsbogen entsprechender Struktur. Die Datenbank ist Bestandteil des LINFOS. Die Darstellung der Ergebnisse erfolgt mit Hilfe von Tabellenkalkulation, Grafikprogrammen und GIS.

Die Dichte- bzw. Populationsgrößenschätzung muss mit spezifischen statistischen Methoden (BOYE & MEINIG 1996; KLENKE 1990; OTIS et al. 1978; POLLOCK et al. 1991; SETTELE et al. 1998; WILSON et al. 1996) und entsprechenden Computerprogrammen erfolgen (z.B. Mark, Popan, Noremark). Die Auswertung der Punktverteilungen der Fangorte kann bei genügend großer Stichprobe mit geostatistischen Methoden erfolgen (s. Klenke et al. 2004). Die folgenden Abbildungen (Abbildung 3) vermitteln einen Eindruck über Möglichkeiten zur Auswertung und Darstellung von Fanghäufigkeiten und Habitatpräferenzen, die dann raumkonkret in Bezug zu anderen zoologischen und vegetationskundlichen Daten des Ökosystemmonitorings gesetzt werden können.

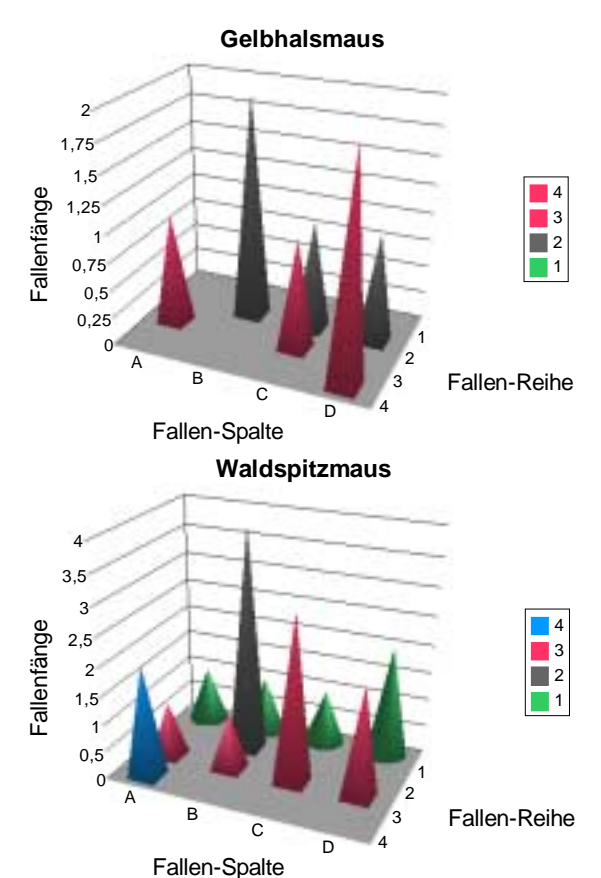

*Abbildung 3: Beispiel für Auswertung und Darstellung von Fangdaten in Abhängigkeit vom o.g. Fangschema* 

Die grundsätzlichen Auswertungen sollten sich auf einfache Verfahren der deskriptiven Statistik beschränken. In jedem Fall muss eine eindeutige Beschreibung der zugrunde liegenden Daten, der verwendeten Methoden und der Vorgehensweise erfolgen. Haben Ergebnisse nur Gültigkeit unter Einhaltung bestimmter Voraussetzungen, so sind diese explizit zu benennen und zu diskutieren.

Grundlegende Hinweise für die Bewertung der Daten finden sich u.a. bei MEINIG (1996), POETHKE (1997) oder WILSON et al. (1996).

### **Aufwand**

Arbeitsaufwand ca. 32 h reine Arbeitszeit. Datenaufnahme und Dokumentation ca. 8 h/Aktion. Einfache Datenauswertung gut dokumentierter und entsprechend strukturierter Daten: ca. 10-50 h/a. Weiterführende Auswertungen mit Populationsgrößen- bzw. –dichteschätzungen: ca. 30-60 h/a. Bewertung und wissenschaftliche Diskussion: 40 h.

Die entsprechenden Zahlen gelten jeweils für eine Untersuchungsfläche. Für die Auswertung sollte ein reproduzierbares und z.T. automatisierbares Auswertungsschema entwickelt werden, damit der Auswertungsaufwand bei nachfolgenden Untersuchungen reduziert werden kann.

#### **Literatur**

BOYE (1996); BOYE & MEINIG (1996); BOYE & SONDERMANN (1992); KLENKE (1990); MEINIG (1996); POETHKE (1997); SETTELE et al. (1998); WILSON et al. (1996)

## Artenmonitoring Siebenschläfer (*Glis glis* Linnaeus, 1766)

## **Allgemeine Beschreibung**

Der Siebenschläfer ist eine nachtaktive Tierart, die in den Baumkronen von Laub- und Mischwäldern lebt, aber auch in Obstgärten sowie felsiges Gelände vorkommt. Entscheidend für sein Vorkommen sind eine ausreichende pflanzliche Nahrungsgrundlage aus Rinde, Knospen, Blättern, Früchten und Samen und das Vorhandensein von Tagesverstecken (Baumhöhlen), die auch der Jungenaufzucht dienen. Die kalte Jahreszeit verbringt der Siebenschläfer im Hibernaculum in z.T. selbstgegrabenen Erdhöhlen, Verstecken in Gebäuden u. ä.. Der Beginn der Winterschlafperiode ist witterungs- und nahrungsabhängig. Das Nahrungsangebot im Herbst (Samenmast von Eiche und Buche) entscheidet maßgeblich die Überlebensrate überwinternder Tiere, insbesondere der Jungtiere. Etwa vier Wochen nach Erwachen aus dem Winterschlaf setzt die Ranzzeit ein. Hauptwurfzeit ist im August. Unter ungünstigen Witterungsbedingungen kann die Vermehrung in einem Jahr ganz ausfallen. Dies führt zu jährlichen Schwankungen der Populationsdichte. In Mecklenburg-Vorpommern hat die Art ihre nördliche Verbreitungsgrenze in Deutschland.

Die Methode dient der Erfassung der Dichte und Struktur von Siebenschläferpopulationen sowie der Untersuchung von Habitatstrukturbindungen.

#### **Beobachtungsparameter**

#### **artbezogen**

Populationsdichte und –struktur

#### **Verfahrensbeschreibung**

Siebenschläfer können mit Ratten- und Wiesellebendfallen gefangen werden. Zum Einsatz kommen spezielle Holzkastenfallen mit Wippbrettauslöser (30cm x 6,5cm x 8cm) (Fa. Naturschutzbedarf D. Iffert, Rogeez).

Die Anordnung der Fallen in einem Gitternetz wird in ähnlicher Form bei der flächenbezogenen Erfassung von Kleinsäugern angewendet ("Quadratmethode" von SYKORA (1978) bzw. "Gießener Standardmethode" nach BOYE & MEINIG (1996)).

An den Schnittpunkten eines Gitternetzes aus 10x10 Linien mit Abständen von jeweils 20 m wird je 1 Holzkastenfalle gestellt (insgesamt 100 Fallen). Die Falle wird in 3-5 Meter Höhe im Geäst angebracht. Der Fangbereich um die äußeren Fallen wird als ein Streifen mit ebenfalls 20 m Breite angenommen. So ergibt sich eine Probefläche von 220 x 220 m (4,8 ha).

Damit sich die Tiere an die Fallen gewöhnen, werden diese mindestens 3 Nächte vorgeködert, ohne dass der Fallenmechanismus auslösen kann. Als Köder werden Äpfel und in Sonnenblumenöl und Erdnussmus geröstete Schwarzbrotwürfel verwendet.

Nach Ablauf der Vorköderzeit werden die Fallen in der Aktivitätsphase der Siebenschläfer fängisch gestellt. Über Tag bleiben sie geschlossen. Insgesamt verbleiben die Fallen für 5 Fangnächte (= 5 Stichproben) im Gelände.

Die gefangenen Tiere werden durch Tätowierung von Zahlenkombinationen in die Ohren dauerhaft und individuell markiert (BOYE & SONDERMANN 1992).

An den Tieren werden biologische Daten (Geschlecht, Gewicht, reproduktiver Zustand) erhoben.

## **Probeflächen**

Das Monitoring erfolgt auf ausgewählten Probeflächen im Rahmen eines mit anderen Untersuchungen abgestimmten Raumkonzeptes.

#### **Beobachtungszeit und Periodik**

Von Mitte Juni bis Mitte Oktober werden 3 Fangperioden durchgeführt. In der Wurfzeit (Anfang August bis 2. Septemberdekade) ist der Fang auszusetzen, um zu vermeiden, dass laktierende Weibchen abgefangen werden.

Wegen Populationsdichteschwankungen der Siebenschläferbestände wird ein jährlicher Untersuchungsturnus empfohlen, um Trends zu ermitteln.

#### **Datenverwaltung und Auswertung**

Alle relevanten Daten sind in den herausgegebenen Kartierungsbögen festzuhalten. Die Dichtebzw. Populationsgrößenschätzung muss mit spezifischen statistischen Methoden (LINCOLN-PETERSON,- INDEXES; JOLLY-SEBER-METHODE) und entsprechenden Computerprogrammen erfolgen (BOYE 1996, KLENKE 1990, OTIS et al. 1978, POLLOCK et al. 1991, SETTELE et al. 1998; WILSON et al. 1996).

## **Aufwand**

Der durchschnittliche Zeitaufwand für die Feldarbeit beträgt ca. 125 h pro Untersuchungsfläche und setzt sich aus folgenden Teilpositionen zusammen:

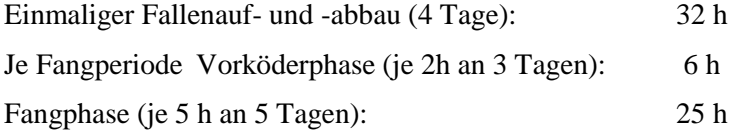

#### **Literatur**

BIEBER (1996); BIEBER (1995); BOYE & MEINIG (1996); BOYE & SONDERMANN (1992); BOYE (1996); KLENKE (1990); OTIS et al. (1978); POLLOCK et al. (1991); SETTELE et al. (1998); WILSON et al. (1996)

# *7.2. Artenmonitoring Lurche*

## **Bearbeiter: H.-D. Bast, F. Neubert, M. Krappe**

## **7.2.1. Einführung**

Die insbesondere seit ca. 35 Jahren besonders auffällige rückläufige Tendenz der Bestände heimischer Amphibien fundiert zu belegen und mit den (meist anthropogenen) Änderungen der Umweltqualität konkret in Beziehung zu setzen, ist eine lange fällige Aufgabe. Wegen ihrer eher dem r-Typ zuzuordnenden Lebensstrategie sind die Amphibien besonders geeignet, zeitnah auf entsprechende Änderungen zu reagieren.

Die Orientierung von Amphibienpopulationen auf einen konkreten und meist auch tradierten Laichplatz ermöglicht eine vergleichsweise gute Abgrenzungsmöglichkeit und konzentrierte Erfassbarkeit.

Im Vordergrund, der im Land Mecklenburg-Vorpommern ausgeführten Untersuchungen der Herpetofauna, standen bisher vorwiegend faunistische Aspekte (Rasterkartierung, Laichplatzkartierung). Umfänglichere populationsdynamische Langzeitanalysen liegen lediglich von einer Rotbauchunken-Population bei Rostock (und z.T. von einer Wechselkrötenpopulation bei Strasburg) vor. Der Erfassungsgrad der prinzipiellen Verbreitung auf Basis der MTB-Quadranten liegt derzeit bei ca. 80%. Insoweit existieren vergleichsweise gute Kenntnisse. Hinsichtlich der quantitativen Bewertung der Bestände sind jedoch die bisherigen Daten äußerst mangelhaft. Dies liegt nicht zuletzt an methodischen Problemen bei der Ermittlung reproduzierbarer Werte. In der Regel sind lediglich subjektiv geprägte Schätzungen möglich, die einen seriösen Vergleich und die Ableitung von Langfristtrends nicht erlauben.

Hinzu kommt, dass bei vielen Amphibien populationsgenetisch betrachtet meist Metapopulationen vorliegen, die als solche schwer räumlich abzugrenzen sind. Die Beobachtung von Fluktuationen und Trends erfordert also immer die Analyse von Populationskomplexen mehrerer teilweise überlappender Jahreslebensräume.

Andererseits sind unbestreitbar Untersuchungen in dieser Richtung dringend erforderlich, um überhaupt zu sinnvollen Artenschutz- und Artenhilfsprogrammen kommen zu können. Nicht zuletzt fordert Artikel 11 der FFH-Richtlinie neben der Einrichtung eines Schutzgebietssystems für die der Richtlinie unterfallenden Arten auch die Organisation der Überwachung des Erhaltungszustandes der Arten und Lebensräume von gemeinschaftlichem Interesse (zu denen die meisten Amphibienarten zählen).

Trotz ihrer ausgeprägten Euryökie eignen sich die Amphibien auch durchaus als Indikatororganismen für verschiedene Umweltfaktoren. Insbesondere sind dies:

- Lebensraumzerschneidung
- Kleingewässerqualität
- Grundwasserstand

Unter Beachtung der vorstehend dargelegten Kriterien ergibt sich folgende Auswahl für ein Monitoringprogramm der Amphibien (Tabelle 6). Dabei schälen sich die folgenden Arten als besonders für ein biologisches Monitoringprogramm geeignet heraus:

- Rotbauchunke
- Erdkröte
- Kreuzkröte

Ebenfalls sinnvoll und durchführbar wäre ein Monitoring der Arten Teichfrosch Moorfrosch und Laubfrosch. Seitens der Erfordernisse der FFH- Richtlinie besteht darüber hinaus ein akuter Handlungsbedarf beim Kammmolch. Es muss jedoch eingeschätzt werden, dass der Stand der Methodenentwicklung bei dieser Art im Augenblick noch kein seriöses Monitoring erlaubt.

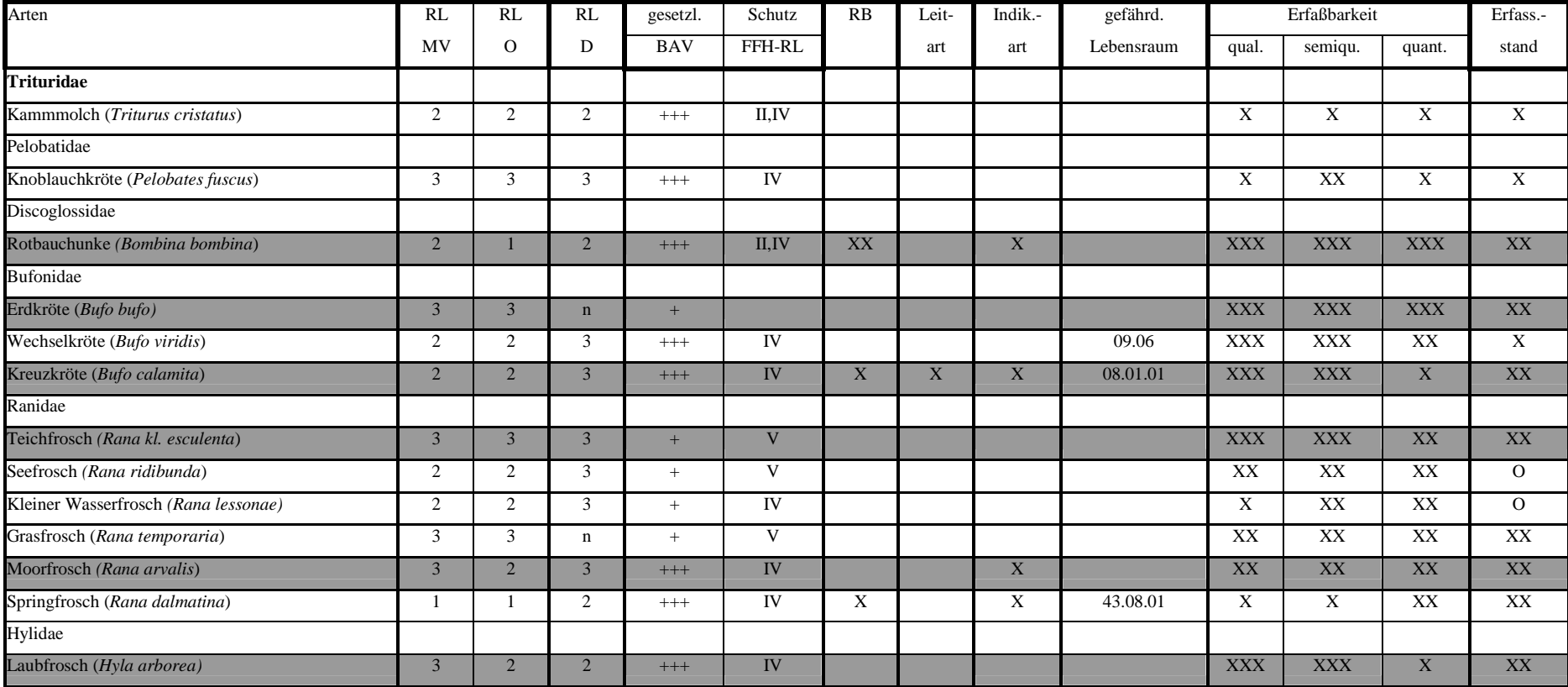

#### *Tabelle 6: Auswahl der Arten für ein Monitoring der Lurche*

## **7.2.2. Monitoring der Rotbauchunke**

Die Rotbauchunke gehört (mit dem Moorfrosch) zu der Amphibiengruppe, die besonders Standorte mit hohem Grundwasserstand bevorzugt und darüber hinaus auch als empfindlich gegenüber chemischen Umweltbelastungen gilt. Sie gehört zu den Arten des Anhangs II der FFH-Richtlinie und zählt zu den besonders gefährdeten Arten in Mitteleuropa. In Mecklenburg-Vorpommern leben schätzungsweise zwei Drittel des gesamten EU-Bestandes. Gleichzeitig stellen die mecklenburgischen Vorkommen die nordwestliche Grenze des geschlossenen Verbreitungsgebietes der Art dar. Das Land besitzt daher eine besondere internationale Verantwortung für die Rotbauchunke. Ihre Erfassbarkeit ist als gut zu bewerten und die Verbreitung in Mecklenburg-Vorpommern weitgehend bekannt. Außerdem bestehen bereits mehrjährige Erfahrungen mit quantitativen Erfassungsprogrammen.

Ziele des Monitorings der Rotbauchunke sind:

- Regelmäßige Erfassung der Verbreitung mit halbquantitativen Angaben zur Häufigkeit
- Beobachtung von Langzeitentwicklungen in ausgewählten Referenzgewässern auf der Basis absoluter Bestandsgrößen
- Erfassung von Beeinträchtigungen

Durch die nahezu flächendeckende Verbreitung im Land stellt die halbquantitative Kartierung eine große zeitlich – personelle Herausforderung dar, die über längere Zeiträume geplant und organisiert werden muss. In Anbetracht drängender Erfordernisse hinsichtlich der Erfüllung von FFH- Berichtspflichten sollte man sich zunächst auf die ausgewiesenen FFH- Gebiete konzentrieren.

## Artenmonitoring Rotbauchunke *(Bombina bombina)*: Monitoring in ausgewählten Referenzgebieten

## **Allgemeine Beschreibung**

Ziel dieser Methode ist die Ermittlung der Größe und Zusammensetzung von Rotbauchunkenbeständen in ausgewählten Kleingewässern durch Fang-Wiederfang-Untersuchungen. Nach mehrjährigen Untersuchungen (ab dem 3. Jahr) können zusätzlich zur Bestandsgröße Rekrutierungs- und Überlebensraten zwischen den verschiedenen Jahren abgeschätzt werden.

## **Beobachtungsparameter**

### **Artbezogen**

Bestandsgröße, Geschlechterverteilung, Anteile nichtreproduktiver juveniler Tiere und reproduktiver Adulti anhand der Längen- Massen- Verteilung, Mortalität, Rekrutierung, Wachstum

## **Verfahrensbeschreibung**

Die Berechnung von Amphibienbeständen erfolgt mittels einer Fang - Wiederfang - Untersuchung durch individuelle Erfassung ("Markierung") der Tiere.

Etwa 3-4 mit Keschern (# ca. 30cm), gazebedecktem Handeimern oder sog. Köderfischeimern (Anglerbedarf) und leistungsstarker Taschenlampe ausgerüstete Personen fangen vorzugsweise nach Sonnenuntergang im Verlauf von 2 bis 3 Stunden eine maximal mögliche Anzahl von Tieren. Bis zum nächsten Morgen werden die Unken dann in großen, naturnah gestalteten Wasserbottichen zwischengehältert (Einbringung einiger frischer Laubäste als Struktur zum Ausruhen und Versteckmöglichkeit erforderlich). Am nächsten Morgen werden die Tiere nach der fotografischen Dokumentation (, Markierung') und Vermessung wieder in das Gewässer entlassen. Bis zum nächsten Abend verteilen sie sich wieder gleichmäßig im Gewässer. Der Wiederfang erfolgt frühestens am darauf folgenden Abend (2. Fangnacht) und spätestens nach einer Woche. Pro Nacht sollten mindestens 50-70 Tiere gefangen werden, um ausreichende Daten zur Berechnung des Bestandes zu bekommen. An den Tieren werden die biologischen Parameter Kopf-Rumpf-Länge [0,1 mm nearest]; Frischmasse [0,1 g] und Geschlecht (bestimmbar ab einem Alter von 2-3 Jahren bzw. KRL > 35 mm) erhoben und zusammen mit einer laufenden Nummer und dem Fangdatum sowie der Film- und Foto-Nr. protokolliert. Die fotografische Erfassung (Makroobjektiv 135 mm oder Normalobjektiv mit Zwischenringen bzw. Nahlinse) der individuellen Bauchseitenzeichnung (Abbildungsmaßstab 1:2 bis 1:1) ermöglicht die individuelle Wiedererkennung der Tiere in späteren Fängen mittels visuellem Fotovergleich bzw. der Auswertung einer PC Datenbank in der die Bauchseitenzeichnungen schematisch parametrisiert vorliegen (STREICH et al. 1997). Beim visuellen Wiedererkennungsverfahren werden Bauchseitenbilder von Tieren der 1. Fangnacht gut sichtbar ausgebreitet und die Fotos jeweils einer Unke aus der 2. Fangnacht mit allen Bauchmustern des Erstfanges verglichen. Wiederfunde werden auf der Fotorückseite und in einer Datenbank vermerkt. Bei der Wiedererkennung nach Streich et al. 1997 wird zunächst eine Schematisierung der Bauchseitenzeichnung nach vorgegebenen Parametern vorgenommen und in eine Datenbank eingegeben. Nach Sortierung der Parameterkombination sind die Datensätze mit gleichen oder ähnlichen Parametern nahe gruppiert, wodurch eine Reduktion des Vergleichsaufwandes zur Prüfung des Materials auf Wiederfänge erfolgt. Ein anschließender direkter Vergleich der Zeichnungsmuster ist jedoch auch bei Anwendung dieser Methode unverzichtbar.

## **Probeflächenauswahl**

In mindestens 5, möglichst 10, repräsentativen Kleingewässern des Landes mit Rotbauchunkenbeständen soll das vorgestellte Verfahren angewendet werden. Bei der Auswahl geeigneter Gebiete sind folgende Kriterien zu berücksichtigen:

**a)** Repräsentanz der Verbreitungsschwerpunkte

**b)** Berücksichtigung verschiedener Naturräume

**c)** Zugänglichkeit für Untersuchungen

### **Beobachtungszeit und Periodik**

Die Beprobung erfolgt in der dritten Maidekade (spätestens in der ersten Junidekade).

Wegen der hohen turnover-Rate der Amphibienbestände (40->80 % Sterblichkeit pro Jahr), ist ein jährlicher Untersuchungsrhythmus erforderlich, um zu vertretbaren Trendaussagen zu kommen.

## **Datenverwaltung und Auswertung**

Die Bestandsberechnung erfolgt nach der Peterson/Lincoln-Methode (OTIS et al. 1978) wobei die Populationsgröße N nach folgender Formel berechnet wird:

 $N = A1 * A2$ 

W

A1: Anzahl der am ersten Tag gefangenen und fotografierten Tiere

A2: Anzahl der am zweiten Tag gefangenen und fotografierten Tiere

W: Anzahl der Wiederfänge aus A1 am zweiten Fangtag (in A2 enthalten)

N: Bestandsgröße

 (Nur die auswertbaren Stückzahlen gem. Abschnitt Hinweise sind hier in A1 und A2 zu berücksichtigen)

Nach 3-jähriger Anlaufphase des Dauerbeobachtungsprojektes sind zusätzlich Auswertungsverfahren für multiple Fang-Wiederfang-Experimente anzuwenden (vgl. Bast 1986). Damit wird es möglich auch Rekrutierungs- und Überlebensraten zwischen den verschiedenen Jahren abzuschätzen.

## **Aufwand**

Der durchschnittliche jährliche Zeitaufwand pro Dauerbeobachtungsgebiet beträgt ca. 108-126 Stunden und setzt sich aus folgenden Teilpositionen zusammen:

**a)** Vorbeobachtung der Amphibienaktivitäten im Laichgewässer an 3 Tagen im April und Mai: 1 Person jew. 2 Std.  $\Rightarrow$  4 – 6 Personenstunden

**b)** Fangaktionen: jew. 4 Personen á 4 Std. => 32 Personenstunden (50 % nachts)

**c)** Datenerfassung und fotografische Dokumentation der Fänge 2 - 4 Personen á 4 Std. => 16 - 32 Personenstunden (tags)

**d)** Datenauswertung (Digitalisierung, Berechnung der Verteilungen, Bildvergleich, Bestandsberechnung, Trendauswertung, Berichtserstellung, Archivierung): 1 Person á 7 Büroarbeitstage => 56 Personenstunden

**e)** Ab dem zweiten Untersuchungsjahr sind außerdem die Wiederfänge aus den Vorjahren festzustellen. Damit erhöht sich der Zeitaufwand für die Bildauswertung alljährlich. Zu berücksichtigen sind maximal 12 zurückliegende Jahre.

## **Hinweise**

Die Unkenbestände sind unterschiedlich störungsempfindlich (z.B. Gewöhnung an Störungen durch weidende Rinder). Wenn der Fang am Tage (nachmittags) nicht erfolgreich verläuft, ist die erste Nachthälfte u.U. der günstigere Fangzeitraum. Bei kaltem und windigem Wetter sind Fangversuche von vornherein zwecklos. Wenn nach der Dämmerung die meist auch im Gewässer vorhandenen

Laubfrösche intensiv rufen, sind die Bedingungen für Fortpflanzungsaktivitäten der Rotbauchunke und damit ihren Fang meist auch günstig.

Beim Fang sollte die Gewässerfläche im Flachwasserbereich (bis 1,5 m Wassertiefe) mehrfach möglichst gleichmäßig und gleich bleibend vorsichtig abgesucht werden (Keine Bevorzugung der rufenden Männchen zulassen!). Bei der Annäherung an ein entdecktes Tier ist die Bewegung so langsam auszuführen, dass möglichst keine Oberflächenwellen ausgelöst werden. Mit dem Kescher dann blitzartig unter das Tier stoßen und in der vermutlichen Fluchtrichtung den Kescher aus dem Wasser heben. In der Nacht gelingt häufig auch der Handfang sehr gut und erspart das umständliche hantieren mit dem Kescher. Während die Männchen anhand des Rufes meist gut zu orten sind, findet man die Weibchen oft nur durch gezieltes visuelles Absuchen auf der Wasseroberfläche schwimmender Strukturen (z.B. Halmstücke, Detritus, Blätter). Generell sollte man sich möglichst wenig bewegen und immer längere Zeit an einer Stelle verweilen und nur die Wasseroberfläche im Umfeld intensiv visuell absuchen. Minimale Wasserbewegungen verraten oft auftauchende Tiere.

Bei der Messung der Kopf-Rücken-Länge ist das Tier in gerader Stellung zu fixieren um vergleichbare Messwerte zu erhalten.

Es hat sich bewährt, mit Diafilmen (DIN 200) zu arbeiten. Mit der ersten und möglichst auch der letzten Aufnahme der Filme sollte ein Beschriftungszettel mit Filmnummer, Datum, Ort und ggf. den laufenden Nummern der abgebildeten Tiere fotografiert werden. Um Reflexe zu vermeiden sollte direkte Sonnenstrahlung beim Fotografieren vermieden werden. Das Filmmaterial der beiden Fangaktionen ist konsequent separat zu behandeln. Nach der Entwicklung (Dia + Positivabzug) ist umgehend eine sorgfältige Beschriftung jedes Bildes und Dias vorzunehmen (Ort/Datum/ Lfd. Nr. des abgebildeten Individuums). Falls einzelne Bilder nicht auswertbar sein sollten (z.B. Unschärfe, Verwacklung etc.) ist dies im Erfassungsprotokoll zu vermerken. Alternativ zur Positivherstellung kommt zukünftig eine Digitalisierung mittels Dia-Scanner in Betracht [in diesem Falle sollten die Scans zusammen mit dem Protokoll und weiteren Angaben natürlich auf einer CD/DVD archiviert werden].

Die Bestandsberechnung setzt voraus, dass in beiden Probefängen sowohl das Geschlechterverhältnis als auch die Längenhäufigkeit ähnlich sind. Bei stark abweichendem Geschlechterverhältnis in den beiden Fängen sollte die Berechnung für die Geschlechter getrennt erfolgen. Exemplare mit KRL < 35 mm sollten nicht in die Berechnung der Bestandsgröße einbezogen werden. Diese werden nur mit erfasst, um die Gewinnung von Wachstumsdaten aus Wiederfängen in den Folgejahren zu ermöglichen.

#### **Literatur**

SCHIEMENZ, H.& GÜNTHER, R. (1994) DEBUS, L.et.al.-(1999), Bast, H.-D. (1986),BAST, H.-D. et al. (1998), GÜNTHER, R. (1996), STREICH, W.J.et-al (1997),OTIS, D.L.et.al. (1978)

## Artenmonitoring Rotbauchunke *(Bombina bombina)*: Verbreitungskartierung

## **Allgemeine Beschreibung**

Durch eine flächendeckende Kontrolle aller potentiellen Laichgewässer werden Informationen über Verbreitung, Bestandsgrößen und –dynamik sowie die Entwicklung der Habitate gewonnen.

#### **Beobachtungsparameter**

#### **Artbezogen**

Bestandsgröße, Reproduktionsstatus

#### **habitatbezogen**

Gewässertyp- und Morphologie, Wasserführung, emerse und submerse Vegetation, Ufervegetation, Trophie, Umland, Nutzungsintensität, Beeinträchtigungen, Maßnahmenbedarf

#### **Verfahrensbeschreibung**

Alle in einem Gebiet vorhandenen Kleingewässer werden aufgesucht und auf ihre Eignung als Amphibienlaichplatz überprüft. Dabei sind mindestens die in der Topografischen Karte 1:10.000 dargestellten Kleingewässer zugrunde zu legen. Soweit Gewässer aufgefunden werden, die nicht in der Karte eingetragen sind, sollen sie trotzdem miterfasst werden. Auch für Gewässer, die mittlerweile verschwunden sind bzw. die aufgrund von starken Beeinträchtigungen nicht als Laichgewässer in Frage kommen, wird ein Erfassungsbogen mit entsprechenden Bemerkungen ausgefüllt (Negativbeleg).

Die habitatbezogene Einschätzung des jeweiligen Gewässers erfolgt auf der Grundlage der Anleitung zur Biotopkartierung des Landes Mecklenburg-Vorpommern (LAUN 1998). Sie beinhaltet vielschichtige Angaben zum Gewässer (Struktur, Wasserführung, Trophie, Vegetation, Umland, Nutzung, Gefährdung und Beeinträchtigungen), wobei zwischen obligatorisch zu erhebenden und optionalen Parametern unterschieden werden muss.

Zum Zweck des Artnachweises bzw. der Bestandschätzung sollten im Regelfall wenigstens drei Begehungen der Gewässer durchgeführt werden. Verschwundene bzw. stark beeinträchtigte Gewässer lassen sich i.d.R. bereits bei einmaliger Begehung ausreichend charakterisieren. Um eine optimale Schätzung der Bestandsgröße zu erzielen, sollten Rotbauchunkengewässer besonders an günstigen Tagen (windstill, laue Luft) in den Abendstunden, wenigstens bis zur Dämmerung, aufgesucht werden. Ein längeres stilles Verweilen bei vorhandener Rufaktivität ermöglicht dann eine relativ zuverlässige Schätzung der Ruferzahl. Unterstellt wird ein ausgeglichenes Geschlechtsverhältnis. Somit stellt die Größe des adulten Bestandes das Doppelte der geschätzten Ruferzahl dar. Auf dieser Grundlage wird eine Einschätzung der Populationsgröße in vier Kategorien vorgenommen:

- 1. häufig, große Population
- 2. selten, mittlere bis kleine Population, Einzelindividuen
- 3. sehr selten, sehr kleine Population, Einzelindividuen
- 4. vorhanden (keine Einschätzung)

Gewässer mit positivem Rotbauchunkennachweis oder solche, die auf Grund ihrer Habitatausstattung für die Tiere geeignet sein könnten, sollten nach Abschluss der Fortpflanzungsperiode ein weiteres Mal aufgesucht werden. Zu diesem Termin sollten Kescherproben im Bereich der submersen Vegetation und im ufernahen Freiwasser gezogen werden. Bei der Bestimmung der Larven, anhand derer der Reproduktionsnachweis erbracht werden soll, ist besonders auf die Struktur des Flossensaumes zu achten, die bei der Rotbauchunke netzartig ist (Bestimmungsschlüssel: BERNINGHAUSEN (2001)).

#### **Probeflächenauswahl**

Die Probeflächen sind zunächst durch die ausgewiesenen FFH- Gebiete definiert. Innerhalb dieser ergeben sich Schwerpunktflächen aus dem Vorhandensein entsprechender Kleingewässer. Zusätzlich ist erwünscht ist es, auch den Bereich im Umfeld der FFH-Gebiete (600 m-Radius) mit zu beobachten (nur soweit offen liegende Kleingewässer dort vorhanden sind). Dies hat den Zweck, einerseits mögliche genetische Beziehungen abschätzen zu können sowie andererseits eventuell erforderliche Grenzänderungen zu ermitteln.

### **Beobachtungszeit und Periodik**

Die Lauterfassung sollte ab Mitte April bis Mitte Juni erfolgen. Die Suche nach Larven kann ab Ende Juni bis August erfolgen. Eine Wiederholung der Untersuchungen sollte in Abständen von 6 Jahren stattfinden.

#### **Datenverwaltung und Auswertung**

Für die Kartierung werden die Daten in einem Geländekartierungsbogen erfasst, anschließend in einer Datenbank verwaltet. Die weitere Datenauswertung erfolgt an einer geeigneten Kartierungseinrichtung dezentral oder zentral im Land (z.B. vom LFA Feldherpetologie MV) mit anschließender Archivierung der Monitoringberichte und Aufnahme der Grunddaten und jährlichen Monitoringergebnisse in das Datenbanksystem des LUNG.

#### **Aufwand**

Die Bearbeitung kann durch qualifizierte Einzelpersonen erfolgen. Der erforderliche Zeitaufwand kann sehr stark variieren, da er in hohem Maße von der Zugänglichkeit und der Entfernung zwischen einzelnen Gewässern abhängt. Nach bisheriger Erfahrung müssen im Mittel pro Gewässer etwa zwei Stunden für die Lautkartierung und eine weitere Stunde für den Reproduktionsnachweis eingeplant werden.

## **Hinweise**

Grundsätzlich sollten alle weiteren in und am Gewässer vorgefundenen herpetologischen Aktivitäten mit protokolliert werden.

#### **Literatur**

BERNINGHAUSEN, F. (2001); GÜNTHER, R. (1996); LAUN (1998); SCHIEMENZ, H.& GÜNTHER, R. (1994)

# *7.3. Artenmonitoring Fische und Rundmäuler*  **Bearbeiter: H.-J. Spieß, A. Waterstraat, M. Krappe**

## **7.3.1. Einführung**

Bisher gibt es in der deutschen Literatur nur wenige Hinweise und Informationen zu einem speziellen naturschutzorientierten Artenmonitoring dieser Organismengruppen, obwohl diese im verstärkten Maße zur Einschätzung von Gewässern im Rahmen von Umweltverträglichkeitsstudien oder bei der Ausarbeitung von Renaturierungskonzepten herangezogen werden. Ein Grund dafür könnte die geringe Kenntnis über Bestandsgrößen in Fischpopulationen sein. Zudem setzt die Erfassung häufig einen nicht unerheblichen methodischen und organisatorischen Aufwand voraus. Bei bereits existierenden Monitoringprogrammen dienen Fische einerseits als Indikatoren im Rahmen von biologischen und chemischen Gewässerkontrollprogrammen, die vorrangig den Schwerpunkten stoffliche Gewässerbelastung und Gewässerstruktur zuzuordnen sind. Im Rahmen der Wasserrahmenrichtlinie (WRRL) wurden in den letzten Jahren Verfahren entwickelt, die in größeren Seen und in Fließgewässern auch wichtige Ergebnisse bei der Überwachung von gefährdeten Fischarten liefern können (DOETINCHEM & WOLTER 2003; MEHNER et al. 2005), obwohl diese Verfahren nicht explizit auf die Untersuchungen von naturschutzrelevanten Fragen ausgerichtet sind. In jüngster Zeit werden in verschiedenen Bundesländern und seitens des Bundesamtes für Naturschutz Verfahren zur Überwachung gefährdeter Arten entwickelt.

Andererseits gibt es fischereilich geprägte Langzeitprogramme, die für ausgewählte wirtschaftlich interessante Arten mehr ökologisch begründete Dauerbeobachtungen durchführen.

Erst die neuesten Verfahren im Rahmen der Überwachung gefährdeter FFH-Arten und die Verfahren im Rahmen der Wasserrahmenrichtlinie sind für ein naturschutzorientiertes Artenmonitoring teilweise geeignet. Bezüglich der Einbeziehung einer Dauerbeobachtung von einzelnen ökosystemaren Schlüsselfaktoren ist die Verknüpfung des Artenmonitorings mit den wasserwirtschaftlich ausgerichteten Programmen (chemische und biologische Gewässerdaten) wünschenswert. Dies gilt auch für die Gewässerstrukturgütekartierung des Landes Mecklenburg-Vorpommern.

Die folgenden Ausführungen konzentrieren sich vor allem auf den Süßwasserbereich Mecklenburg-Vorpommerns.

Im Rahmen der Auswahl der Arten für das Monitoringprogramm wurden nur die autochthonen Süßwasser- und Wanderfischarten des Landes M-V (WINKLER et al. 2002) berücksichtigt.

Bei der Bewertung, ob die Vorkommen in M-V für Deutschland (D) von Bedeutung sind, wurde nach der Synopse der Roten Listen der Bundesländer und der Bundesrepublik Deutschland (BLESS et al. 1994) vorgegangen. Dabei muss die Art in großen Teilen Deutschlands gefährdet sein und in M-V eine wesentlich geringere Gefährdung als in der Mehrheit der anderen Bundesländer aufweisen. Die europäische Bedeutung, insbesondere für das Gebiet im Bereich der Zuflüsse zur Nord- und Ostsee und der Donau (XX) wurde nach LELEK (1987) bewertet.

Eine gegenüber früheren Betrachtungen größere Bedeutung für die Artenauswahl ergibt sich aus der FFH- Richtlinie, da damit unmittelbar Berichtspflichten des Landes über die Verbreitung, die Bestände und den Zustand und die Gefährdung Populationen und Habitaten verbunden sind. Mit Ausnahme der ausgestorbenen Arten, der nur im Küstenbereich vorkommenden Arten und den Gastarten wurden alle heimischen Arten des Anhanges 2

zumindest in den erweiterten Kreis der für das Monitoring vorgesehenen Arten aufgenommen.

Darüber hinaus wurde für die Einschätzung der regionalen Bedeutung (Raumbedeutsamkeit; MÜLLER-MOTZFELD et al. 1997) Mecklenburg-Vorpommerns (X) für die Arten in Deutschland und im mitteleuropäischen Raum eine Auswertung der Roten Liste und Verbreitungsatlanten der Gewässer im Einzugsgebiet von Elbe, Oder und der dazwischen liegenden kleinen Einzugsgebiete vorgenommen (BLESS et al. 1994; WITKOWSKI, 1992).

Eine große Zahl der Fischarten unterliegt gegenwärtig keiner naturschutzrechtlichen Bestimmung. Innerhalb des Fischereirechtes gibt es für viele Arten jedoch Schutzbestimmungen. Daher fehlen viele Arten auch in entsprechenden internationalen Konventionen (z.B. Bonner Konvention). Deshalb wurden fischereirechtliche Schutzkategorien ebenfalls benannt.

Bisher liegen keine für die Anwendung in einem Artenmonitoring geeigneten Klassifizierungen der gesamten Fischfauna der Region vor. Daher wurde versucht, unter Einbeziehung verschiedener bereits existierender Klassifikationssysteme für das Monitoring geeignete Bewertungen vorzunehmen. Kompromisse mussten bei der Feststellung der Leitarten für die einzelnen Gewässertypen eingegangen werden. Bei der Angabe der Gewässertypen wurden limnologische Klassifizierungen (SCHÖNBORN, 1992, ILLIES & BOTOSANEANU, 1963) und fischereiliche Klassifikationen (BAUCH, 1953; MÜLLER, 1966) zugrunde gelegt. Dabei wurde versucht, eine weitestgehende Übereinstimmung mit der Habitatliste der FFH-Richtlinie und den Biotoptypenkatalogen der BRD zu erzielen. Neben den marinen Gewässern, über die keine Angaben gemacht wurden, wurden auch stark anthropogen geprägte Gewässertypen wie Kiesgruben, Talsperren, Teiche und Gräben nicht berücksichtigt, da es sich nicht um natürliche Gewässer handelt.

Auf der Grundlage der Angaben zur Stenökie von SCHIEMER & WAIDBACHER (1992), bzw. von BRAASCH (1995) und weiterer Literaturrecherchen sowie eigener Erfahrungen wurde das stetige Vorkommen der einzelnen Arten benannt. Vorkommen, die aus unterschiedlichen Gründen in Mecklenburg-Vorpommern von geringer Bedeutung sind, wurden in Klammern gesetzt. Durch diese Einschränkung umfasst die Einstufung der Leitarten nur die für M-V als solche vorgeschlagenen Arten. Arten mit einem Vorkommen in hoher Stetigkeit in vielen Gewässertypen wurden nicht als Leitart bezeichnet. Im Übrigen bedeutet die Einstufung einer Art als Leitart immer, dass sie eine Leitart für die mit einem Kreuz versehenen Gewässertypen ist.

Als sensitiver Indikator (Einfluss auf Populationsstruktur) spielen Fische eine Rolle in der Bewertung der Saprobie der Fließgewässer (INSTITUT FÜR WASSERWIRTSCHAFT, 1982). Da viele Fischarten nicht benthisch leben und einen höheren Raumbedarf haben, sind sie jedoch nur eingeschränkt als Saprobieindikator der Fließgewässer geeignet. Darüber hinaus sind insbesondere migrierende Arten gute Anzeiger für die Gewässerquerverbauung. Einige Arten reagieren auch sensitiv auf die Folgen der Eutrophierung (Sauerstoffmangel im Tiefenwasser, Sedimentveränderung). Andere Wirkungen sind unspezifisch, so dass im Folgenden keine weiteren Indikationen bewertet wurden.

Anhand der im Abschnitt 4. genannten Kriterien und den oben dargestellten Besonderheiten für die Fische und Rundmäuler wurde versucht, eine Wertung aller autochthonen Arten der Binnengewässer hinsichtlich ihrer Eignung als Monitoringart vorzunehmen.

| $\overline{\text{Nr}}$ | <b>Familien und Arten</b>                                                                               | RL<br>$M-V$    | RB                              | <b>Bartsc</b><br>hV | FFH               | Bek          | Bifi.-<br>Ord.<br>M-V. | Leit-<br>art | Indi-<br>kator-           | gefähr.<br>Lebensr.<br>(FFH-Nr.) | Erfaß-<br>barkeit | Erfass.-<br>stand |
|------------------------|----------------------------------------------------------------------------------------------------|----------------|---------------------------------|---------------------|-------------------|--------------|------------------------|--------------|---------------------------|----------------------------------|-------------------|-------------------|
|                        | Petromyzonidae - Neunaugen                                                                              | $\overline{c}$ |                                 |                     |                   | 3            | <b>TS</b>              |              |                           |                                  |                   |                   |
| $\overline{2}$         | Petromyzon marinus Linnaeus, 1758, Meerneunauge<br>Lampetra fluviatilis (Linnaeus, 1758), Flussneunauge | $\mathbf{1}$   | X,D                             | $+$<br>$+$          | П<br>$\mathbf{I}$ | 3            | <b>TS</b>              | $+$          | $_{\rm F}$<br>$\mathbf F$ | 3260                             | <b>XXX</b>        | $\Omega$<br>XX    |
| 3                      | Lampetra planeri (Bloch, 1784), Bachneunauge                                                            | $\overline{2}$ | X,D                             | $+$                 | $\Pi$             | $\mathbf{3}$ | <b>TS</b>              | $+$          | F.S                       | 3260                             | <b>XXX</b>        | $\overline{XX}$   |
|                        |                                                                                                    | $\Omega$       |                                 |                     | II,IV,            | $\mathbf{3}$ |                        |              |                           |                                  |                   |                   |
| 4                      | Acipenseridae<br>Acipenser sturio Linnaeus, 1758, Europäischer Stör                                     |                |                                 |                     | V                 |              | <b>TS</b>              |              |                           |                                  |                   |                   |
| 5                      | Acipenser oxyrinchus Mitchill, 1815 Atlantischer Stör                                                   | $\Omega$       |                                 |                     | (II, IV,<br>V)    | (3)          | (TS)                   |              |                           |                                  |                   |                   |
| 6                      | <b>Clupeide</b><br>Alosa alosa(Linnaeus, 1758), Maifisch                                                | B1             |                                 |                     | Ii.V              | 3            | <b>TS</b>              |              |                           |                                  | X                 |                   |
| 7                      | Alosa fallax (Lacepede, 1803)., Finte                                                                   | $\mathbf{1}$   | XX,D                            |                     | II.V              | 3            | $\overline{\text{TS}}$ |              |                           |                                  | $\mathbf X$       | $\overline{O}$    |
| 8                      | Salmonidae - Lachse<br>Salmo salar Linnaeus, 1758, Lachs                                                | D              |                                 |                     | II.V              | 3            | ZS,M<br>M              |              | F                         |                                  | <b>XXX</b>        |                   |
| 9                      | Salmo trutta Linnaeus, 1758, Forelle                                                                    | 3              | X                               |                     |                   |              | ZS,<br>Mm              | $+$          | F.S                       | 3260                             | <b>XXX</b>        | XX                |
| 10                     | Coregonus maraena (Bloch, 1779), Ostseeschnäpel                                                         | V              | <b>XXX</b><br>D                 |                     |                   | 3            | ZS,<br>MM              |              | E                         |                                  | $\boldsymbol{X}$  | $\overline{O}$    |
| 11                     | Coregonus widegreni Malmgren, 1863, Große Maräne                                                        | $\overline{2}$ | $\overline{XX,D}$               |                     |                   | 3            | ZS,<br>MM              | $+$          | E                         | 3130<br>3140                     | $\overline{XX}$   | $\overline{O}$    |
| 12                     | Coregonus oxyrhynchus (Linnaeus, 1758), Nordseeschnäpel                                                 | $\Omega$       |                                 |                     | II,IV,<br>V       | 3            | <b>TS</b>              |              | E                         |                                  | $\overline{X}$    |                   |
| 13                     | Coregonus albula (Linnaeus, 1758), Kleine Maräne                                                        | 3              | XX.<br>D                        |                     |                   | $\mathbf{3}$ | ZS.<br><b>MM</b>       | $+$          | E                         | 3130<br>3140                     | $\overline{XX}$   | $\Omega$          |
| 14                     | Coregonus lucinensis Thienemann 1933, Tiefenmaräne.                                                     | 2              | XXX,<br>D                       |                     |                   | 3            | ZS,<br>MM              |              | E                         |                                  | XX                | X                 |
| 15                     | Osmeridae - Stinte<br>Osmerus eperlanus (Linnaeus, 1758), Stint                                         | 3              | $\overline{X}$ . $\overline{D}$ |                     |                   |              | $\overline{ZS}$        | $+$          | E                         | 3130<br>3140                     | $\overline{X}$    | $\overline{O}$    |
| 16                     | Esocidae - Hechte<br>Esox lucius Linnaeus, 1758, Hecht                                                  |                |                                 |                     |                   |              | MM                     |              |                           |                                  | XX                | $\Omega$          |
| 17                     | Cyprinidae - Weißfische<br>Abramis ballerus (Linnaeus, 1758), Zope                                      | G              | X, D                            |                     |                   | 3            | $\overline{ZS}$        | $+$          | F                         |                                  | $\mathbf{x}$      | $\Omega$          |
| 18                     | Abramis bjoerkna (Linnaeus, 1758), Güster                                                               |                |                                 |                     |                   |              |                        |              |                           |                                  | $\mathbf X$       | $\mathbf{O}$      |
| 19                     | Abramis brama (Linnaeus, 1758), Blei                                                                    |                |                                 |                     |                   |              |                        |              |                           |                                  | $\overline{X}$    | $\overline{O}$    |
| 20                     | Alburnus alburnus (Linnaeus, 1758), Ukelei                                                              |                |                                 |                     |                   |              |                        |              | S                         |                                  | $\mathbf X$       | $\overline{O}$    |
| 21                     | Aspius aspius (Linnaeus, 1758), Rapfen                                                                  | V              | D                               |                     | II.V              | 3            | <b>MM</b>              |              | $\mathbf{F}$              |                                  | XX                | $\Omega$          |
| 22                     | Barbus barbus (Linnaeua, 1758), Barbe                                                                   | $\Omega$       |                                 |                     |                   |              | <b>TS</b>              |              | $\mathbf{F}$              |                                  |                   |                   |
| 23                     | Carassius auratus gibelio (Bloch, 1783), Giebel                                                         |                |                                 |                     |                   |              |                        | $+$          |                           | 3150                             | $\mathbf X$       | $\Omega$          |
| 24                     | Carassius carassius (Linnaeus, 1758), Karausche                                                         |                |                                 |                     |                   |              |                        | $+$          | E                         | 3150                             | $\mathbf X$       | $\Omega$          |
| 25                     | Chondrostoma nasus (Linnaeus, 1758), Nase                                                               | $\Omega$       |                                 |                     |                   |              |                        |              |                           |                                  |                   |                   |

*Tabelle 7: Auswahl der Arten für ein Monitoring der Rundmäuler und Fische in Mecklenburg-Vorpommern (Erläuterungen siehe Anhang)*
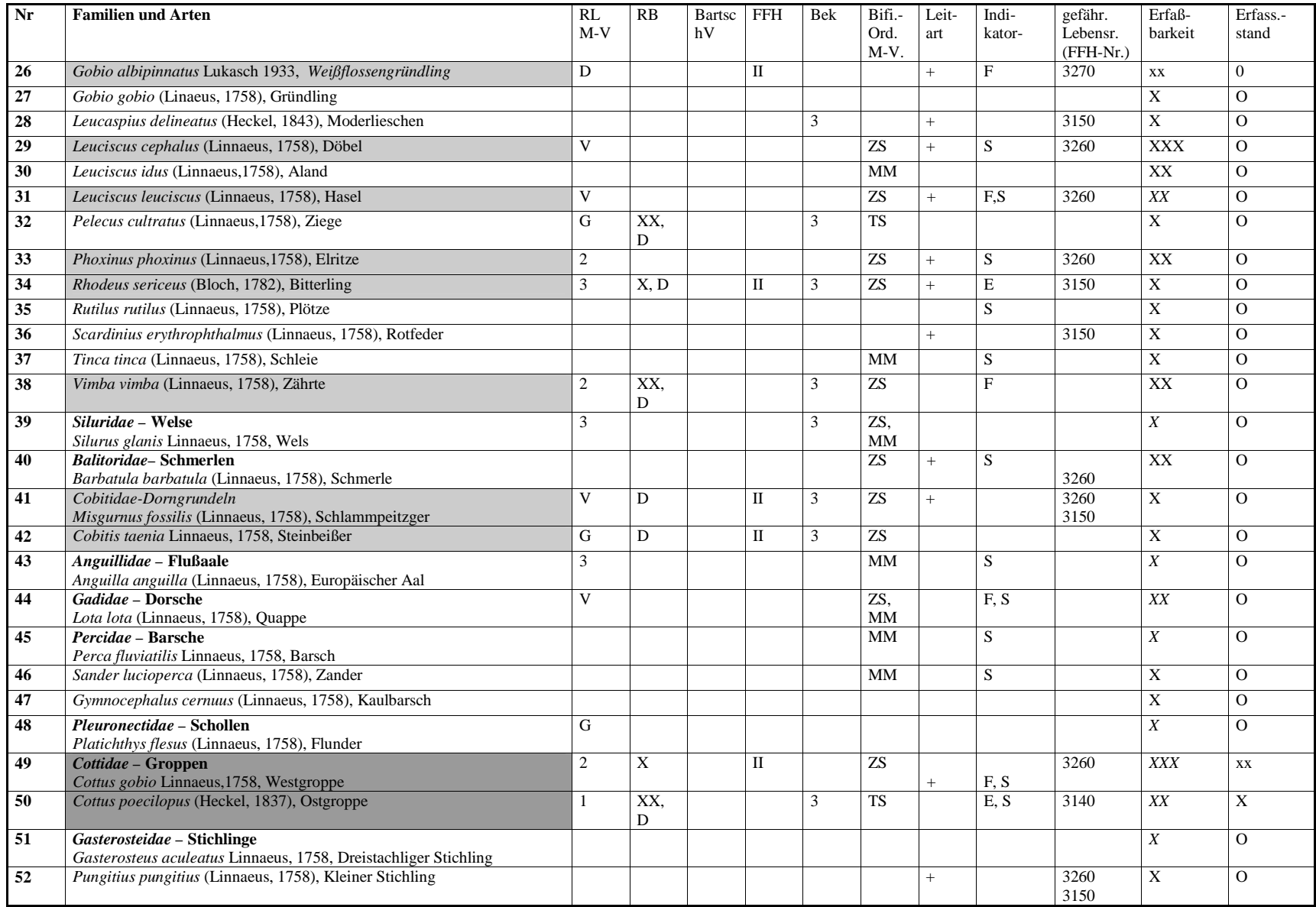

Im Rahmen der Bewertung wurden 5 Arten als gut und 14 Arten als mit Einschränkungen für ein Monitoring geeignet bewertet. 11 der genannten Arten sind Bewohner verschiedener Fließgewässertypen, während die anderen 8 Arten unterschiedliche Standgewässertypen besiedeln. Die wichtigsten natürlichen Lebensräume für Fische auf dem Territorium Mecklenburg-Vorpommerns werden durch eine oder mehrere Monitoringarten repräsentiert, wie die nachfolgende Tabelle (Tabelle 8) zeigt.

| Gewässertyp                    | Arten                                                                                                    |
|--------------------------------|----------------------------------------------------------------------------------------------------|
| Fließgewässer                  | Bachneunauge; Flussneunauge;<br>Forelle; Hasel; Döbel; Rapfen;<br>Zährte; Elritze, Westgroppe;<br>Steinbeißer;<br>Weißflossengründling |
| oligo-mesotrophe Stillgewässer | Große Maräne, Kleine Maräne,<br>Tiefenmaräne; Ostgroppe, Stint                                                                         |
| natürlich eutrophe Seen        | Bitterling; Karausche;<br>Schlammpeitzger                                                                                              |

*Tabelle 8: Zuordnung der vorgeschlagenen Arten zum jeweiligen Gewässertyp* 

Es stehen mehrere Untersuchungsmethoden zur quantitativen Erfassung der Fisch- und Neunaugenbestände zur Verfügung, die in unterschiedlicher Kombination für einzelne Arten und Artengemeinschaften angewendet werden können (Tabelle 9). Eine Übersicht über mögliche Verfahren für die Arten der FFH-Richtlinie wurde auch durch STEINMANN (in FAHRTMANN et al. 2001) gegeben.

| Fangmethode                                                                                                    | Arten                                                                                                    |
|----------------------------------------------------------------------------------------------------|----------------------------------------------------------------------------------------------------|
| Elektrobefischung mit Auswertung nach der<br>Removal-Methode (SEBER & LE CREN 1967;<br>EVERHARTS & YOUNGS 1992; ZIPPIN 1956),<br>nach Mark-Recapture Verfahren (WHITE et al.<br>1982; SETTELE et al. 1998) | Ichthyozönose kleiner Fließgewässer; Bach- und<br>Flussneunauge; Forelle; Rapfen, Zährte; Hasel,<br>Döbel; Westgroppe, Ostgroppe, Elritze,<br>Steinbeißer, Weißflossengründling |
| Sedimentsiebung (WATERSTRAAT<br>1989;<br>LEMCKE 1995, WATERSTRAAT & KRAPPE 1998)                                                                                                    | Bach- und Flussneunauge                                                                                                    |
| Fallen und Reusenfang (YOUNG et al. 1990;<br>TESCH 1967; MALMQUIST 1980, KRAPPE 1996,<br>WATERSTRAAT & KRAPPE 2000)                                                                                        | Bach- und Flussneunauge; Forelle; Rapfen,<br>Zährte; Hasel, Döbel, Karausche, Bitterling                                                                                        |
| Laichplatzzählungen (WATERSTRAAT & KRAPPE<br>1998; LEMCKE 1999; WATERSTRAAT im Druck)                                                                                                    | Bach- und Flussneunauge; Forelle; Rapfen,<br>ev. Stint; Westgroppe, Ostgroppe                                                                                                   |
| Netzfänge und -auswertung nach Catch-per unit<br>Effort (CPUE)-Verfahren                                                                                                    | Stint; Große Maräne; Kleine Maräne,<br>Tiefenmaräne                                                                                                    |
| Hydroakustische Verfahren (MEHNER & SCHULZ<br>2002)                                                                                                    | Stint; Große Maräne; Kleine Maräne,<br>Tiefenmaräne                                                                                                    |
| Tauchkartierung (WATERSTRAAT et al. 2003)                                                                                                    | Ostgroppe                                                                                                    |

*Tabelle 9: Erfassungsmethoden für Fische und Rundmäuler im Rahmen des Artenmonitorings* 

Der Aufwand zur Durchführung eines optimalen Artenmonitorings mit allen 19 Arten ist als relativ hoch einzuschätzen. Andererseits wäre zumindest für die Fließgewässer und die Seen die Umsetzung des Monitorings für einzelne Arten notwendig, um die Vernetzung mit den entsprechend geplanten ökosystemaren Monitoringansätzen zu ermöglichen. Besonders sinnvoll ist in diesem Zusammenhang die Durchführung eines Ichthyozönosemonitorings für die jeweiligen Lebensräume.

Zunächst wurden Verfahren für das Bach- und Flussneunaugenmonitoring, das Monitoring der Westgroppe und der Ichthyozönosen kleiner Fließgewässer erarbeitet. In den nächsten Jahren sollten für weitere Arten und Zönosen entsprechende Verfahren erarbeitet werden. Bei diesen Verfahren können verstärkt auch die Ergebnisse anderer Bundesländer und aus der Wasserrahmenrichtlinie genutzt werden.

## **7.3.2. Monitoring der Arten Bach- und Flussneunauge**

Fluss- und Bachneunauge haben infolge ihres Schutzstatus (Bundesartenschutzverordnung, FFH-Richtlinie)**,** ihres Leitartencharakter für Fließgewässer und der im Rahmen eines Forschungsprojektes erprobten und für ein Monitoring geeigneten Populationsparameter eine hohe Priorität.

Ziele des Monitorings sind:

- die Erfassung langfristiger Bestandstrends
- die Dokumentation und Aussagen zur Entwicklung der wichtigsten Einzelpopulationen, als Indikatoren für ökosystemare Veränderungen

Unterschieden wird bei beiden Arten zwischen arten- und habitatbezogenen Parametern. Da bei beiden Arten nahezu die gleichen Methoden angewandt werden und häufig auch eine gemeinsame Datenerfassung im Gelände erfolgt, wurden die Verfahren auch für beide Arten zusammengefasst. Artbezogene Beobachtungsparameter sind die Ermittlung der Verbreitung alle 6 Jahre entsprechend den FFH- Meldeterminen, die repräsentative Erfassung von Laicherbeständen, die repräsentative Erfassung von Querderbeständen und die Populationsstruktureinschätzung. Die Habitatbewertung der Verbreitung der Arten sollte mittels einer Analyse der Fließgewässerstrukturkartierung und der Bestandsgröße der Populationen mittels Analyse der Laich- und Querderhabitate mit morphologischen Parametern erfolgen.

Die Auswahl der Probeflächen erfolgt nach einheitlichen Maßstäben:

- seit Jahren stabile Laicherpopulationen,
- gute Kenntnisse über die Gewässer insgesamt und insbesondere deren Ichthyozönosen,
- personelle Absicherung der Beobachtungen,
- Gewässer aus verschiedenen Gewässersystemen bzw. in verschiedenen Landschaftsräumen,
- ausgewiesene FFH- Gebiete.

Um eine ausreichende Repräsentanz der zu untersuchenden Bestände zu erhalten, wurde angestrebt, in einer kumulativen Flächenauswahl bei bis zu zwei Populationen alle Populationen zu beobachten, bei bis zu 10 Populationen zusätzlich 50% der weiteren Populationen und bei über 10 Populationen zusätzlich 10% der weiteren Populationen. Dies war durch die oben genannten Kriterien jedoch nur mit Einschränkungen möglich.

Aktuell sind für Mecklenburg - Vorpommern vom Flussneunauge etwa 10 Fließgewässer und beim Bachneunauge etwa 70 Fließgewässer mit mehr oder weniger stabilen Laicherbeständen bekannt (LEMCKE 1999; WATERSTRAAT & KRAPPE 1998). Diese Vorkommen und weitere geeignete Gewässer sollen im Rahmen der Verbreitungskartierung erfasst werden, die in größeren Zeitabständen, z.B. alle 10-12 Jahre wiederholt werden. In ausgewählten Gewässern werden daneben Laicher- und Querderbestände beobachtet.

# Artenmonitoring Fluss- und Bachneunauge (*Lampetra fluviatilis¸ L. planeri*): Laicherbestandsermittlung

## **Allgemeine Beschreibung**

Das Flussneunauge wandert im März/April zur Reproduktion in Fließgewässer der Rhithralregion ein, um auf stark überströmten Geröll- und Kiesbänken im Zeitraum April/Mai abzulaichen.

Das stationäre Bachneunauge wandert zwischen April und Juni aus den Bachunterläufen zu den kiesigen Laichplätzen der Bachoberläufe. In küstennahen Gewässern kann es zum gleichzeitigen oder aufeinanderfolgendem Ablaichen von Fluss- und Bachneunauge kommen.

Ziel des Verfahrens ist die Bestandserfassung der Laichtierbestände in ausgewählten Referenzgewässern und die Ermittlung langfristiger Trends.

#### **Beobachtungsparameter**

#### **artbezogen**

Anzahl der auf den Laichplätzen anwesenden adulten Tiere

## **Verfahrensbeschreibung**

Dieses Verfahren basiert auf dem Zusammenhang zwischen Größe des Laicherbestands und der maximal zu einem Zeitpunkt registrierten Laichtiere. Der Maximalbestand bezogen auf einen Beobachtungstermin entspricht nach Untersuchungen am Bachneunauge ca. 20-28 % des Gesamtlaicherbestands des beobachteten Laichhabitats bzw. des gesamten Gewässers. Diese Annahme basiert auf Referenzuntersuchungen mittels Markierungen (LEMKE, 1999) und auf vergleichenden Auswertungen quantitativer Bestandsuntersuchungen mit unterschiedlichen Methoden (SPIEß et al., 1998, KRAPPE &WATERSTRAAT im Druck).

Die im Referenzgewässer festgestellten Laichhabitate werden nach Feststellung des Beginns der Reproduktion regelmäßig vollständig begangen und die Zahl der Laichtiere sowie der Laichgruben durch direkte Beobachtung (Verwendung einer Polarisationsbrille) gezählt. Die Beobachtungsabschnitte sollten bei größeren Bächen möglichst von beiden Uferseiten aus begangen werden und das Zählergebnis an den einzelnen Laichgruben gemittelt werden. Auch größere Laichergruppen sollten mehrfach gezählt und die Ergebnisse gemittelt werden.

#### **Probeflächenauswahl**

Für die Flussneunaugenuntersuchungen wurden Gewässer mit in den letzten Jahren stabilen Laicherbeständen im Einzugsgebiet der Warnow und Peene ausgewählt. Die Gewässer werden unterhalb des ersten nicht passierbaren Querbauwerk auf das Vorhandensein von Laichhabitaten kartiert. Alle Laichhabitate der Gewässer werden in das Monitoring einbezogen. Mit der genannten Gewässerauswahl werden 1/3 aller Populationen und ca. 75 % des Bestandes Mecklenburg-Vorpommerns in das Programm aufgenommen.

Aktuell sind für Mecklenburg - Vorpommern etwa 50 Fließgewässer mit mehr oder weniger stabilen Laicherbeständen vom Bachneunauge bekannt. Für die Untersuchungen wurden 5 Gewässer im Einzugsgebiet von Warnow, Recknitz und Peene ausgewählt.

#### **Beobachtungszeit und Periodik**

Beim Flussneunauge ist die Hauptbeobachtungszeit in den Monaten April und Mai, während beim Bachneunauge auch der Juni als wichtiger Laichmonat eingeplant werden muss. Zu berücksichtigen sind stark schwankende Laichphänologien in einem Gewässer und unterschiedliche Laichphänologien von Bach- und Flussneunauge in einem Gewässer.

Insgesamt sind für jede Art jährlich an 10 Terminen im Abstand von 2 -3 Tagen bei geeigneten Witterungsbedingungen Zählungen durchzuführen. Alternativ zu dieser viel Erfahrung erfordernden Kontrolle kann auch in regelmäßigen Abständen von 2 Tagen eine Laichplatzkontrolle erfolgen. Hierbei sind aber deutlich mehr Erfassungen nötig.

Die Laichplatzzählungen für das Flussneunauge sollten bereits am späten Vormittag beginnen, da der Laichhöhepunkt früher als beim Bachneunauge mit dem Laicherbestandsmaximum am späten Nachmittag im Tagesgang eintritt.

Vorgeschlagen wird die Wiederholung der Laichplatzzählungen im zweijährigen Rhythmus.

## **Datenverwaltung und Auswertung**

Für die Kartierung werden die Daten in einem Geländekartierungsbogen erfasst, anschließend in einer Datenbank verwaltet. Die weitere Datenauswertung erfolgt an einer geeigneten Kartierungseinrichtung dezentral oder zentral im Land (z.B. an der GNL e.V. Kratzeburg) mit anschließender Archivierung der Monitoringberichte und Aufnahme der Grunddaten und jährlichen Monitoringergebnisse in das Datenbanksystem im Landesamt für Umwelt Naturschutz und Geologie.

## **Aufwand**

Pro Laichgewässer werden 40 h Geländearbeit und 5 h Auswertung benötigt.

## **Hinweise**

Das hier vorgestellte methodische Vorgehen basiert auf einer 12 -jährigen Erprobung und einer mehrjährigen Forschungsarbeit im Rahmen des UZLAR- Projektes.

## **Literatur**

WÜNSTEL et al. (1996); LEMKE, R. (1999); WATERSTRAAT, A. (1989); SPIEß et al. (1998); KRAPPE & WATERSTRAAT (im Druck); WINKLER et al. (1999)

# Artenmonitoring Fluss- und Bachneunauge (*Lampetra fluviatilis¸ L. planeri*): Verbreitungskartierung

## **Allgemeine Beschreibung**

Das Flussneunauge wandert im März/April zur Reproduktion in Fließgewässer der Rhithralregion ein, um auf stark überströmten Geröll- und Kiesbänken (durchschnittliche Substratgröße 1-5 cm) im Zeitraum April/Mai abzulaichen. Das stationäre Bachneunauge wandert zwischen April und Juni aus den Bachunterläufen zu den kiesigen Laichplätzen der Bachoberläufe. In küstennahen Gewässern kann es zum gleichzeitigen oder aufeinanderfolgendem Ablaichen von Fluss- und Bachneunauge kommen. Die Larven beider Arten besiedeln feinsedimentreiche Bereiche der Laichgewässer.

Ziel des Verfahrens ist

- der Nachweis von reproduzierenden Beständen in allen potentiell geeigneten Gewässern des Landes und die Ermittlung langfristiger Trends,
- der Nachweis von Larvenbeständen in allen potentiell geeigneten Gewässern,
- die Feststellung der räumlichen Ausdehnung bzw. Separierung von Larvenbeständen.

## **Beobachtungsparameter**

## **Artbezogen**

**a)** Anzahl der auf den Laichplätzen anwesenden adulten Tiere und Laichgruben

**b)** Anzahl der innerhalb eines Gewässerabschnittes gefangenen Larven (Einheitsfang), Körperlänge  $[L_t]$  der Larven

## **Verfahrensbeschreibung**

**a)** Eine Auswahl der im Referenzgewässer festgestellten Laichhabitate wird bis zum Nachweis des Ablaichens (maximal jedoch dreimal) begangen und die Zahl der Laichtiere sowie der Laichgruben durch direkte Beobachtung (Verwendung einer Polarisationsbrille) an mindestens einem Laichplatz gezählt. Die Laichhabitate sollten bei größeren Bächen möglichst von beiden Uferseiten aus begangen werden. Die Beobachtungen sollten stets gewässeraufwärts durchgeführt werden.

**b)** Innerhalb des Gewässers wird eine bestimmte Anzahl von Probepunkten nach folgenden Kriterien festgelegt:

- Gewässer bis 5 km: vier Punkte
- Gewässer zwischen 5 und 8 km: ein Probepunkt pro Kilometer
- Gewässer über 8 km: acht Punkte

Bei der Aufteilung dieser Punkte auf das entsprechende Gewässer sollten folgende Kriterien berücksichtigt werden:

- Vorhandensein geeigneter Lebensraumstrukturen (Feinsedimente)
- Erfassung aller durch Querbauwerke begrenzten Abschnitte
- Annähernd gleichmäßige Verteilung im Gewässer

Nachdem die Koordinaten der entsprechenden Punkte mit GPS eingemessen wurden, findet im Umfeld von 50 – 200 m eine Beprobung geeigneter Bereiche mit einer standardisierbaren Fangmethode (s. u.) statt. Der zu dokumentierende Fangaufwand pro Probepunkt sollte folgenden Mindestumfang nicht unterschreiten:

Sedimentsiebung (#  $1 - 2$  mm): 30 Proben (z. B. Schaufeln) a  $> 600$  cm<sup>2</sup>

• Elektrobefischung (Gleichstrom- oder nachweislich fängiges Impulsstromgerät): 15 min

Die Länge der im Rahmen der Beprobung gefangenen Larven wird am lebenden Tier mit einer Genauigkeit von 1 cm gemessen.

#### **Beobachtungszeit und Periodik**

Die Verbreitungskartierung sollte einmal innerhalb des sechsjährigen Berichtszeitraums für FFH-Arten erfolgen. Wünschenswert wäre beim Flussneunauge eine vollständige Erfassung aller aus der Elbe und den Küstenzuflüssen erreichbaren Bäche mit für die Reproduktion geeigneten Sedimenten. Vorläufig muss man sich auf alle Bäche beschränken, in denen bereits Informationen über Flussneunaugen vorliegen, um die Reproduktionsstätten nachzuweisen. Außerdem sollten die benachbarten Bäche erfasst werden. Beim Bachneunauge sollten alle Bäche mit bisher bekannten Vorkommen und die jeweils angrenzenden Bäche erfasst werden.

**a)** Beim Flussneunauge ist die Hauptbeobachtungszeit für die Laicherkartierung in den Monaten April und Mai, während beim Bachneunauge auch noch der Juni als wichtiger Laichmonat eingeplant werden muss. Zu berücksichtigen sind stark schwankende Laichphänologien, sowohl zwischen Arten und Gewässern als auch innerhalb eines Gewässers.

Insgesamt sind für jede Art jährlich an max. 3 Terminen zum Laichhöhepunkt bei geeigneten Witterungsbedingungen Zählungen durchzuführen. Der Beginn der Zählung wird durch Information nach erstmaligem Auftreten von Flussneunaugen in benachbarten Gewässersystemen im Rahmen des Bestandsmonitorings festgelegt. Die Laichplatzzählungen für das Flussneunauge sollten bereits am späten Vormittag beginnen. Hingegen liegt der Laichhöhepunkt beim Bachneunauge am späten Nachmittag.

**b)** Die Kartierung der Larven ist an keine Jahreszeit gebunden.

#### **Datenverwaltung und Auswertung**

Für die Kartierung werden die Daten in einem Geländekartierungsbogen erfasst, anschließend in einer Datenbank verwaltet. Die weitere Datenauswertung erfolgt auf GIS- Basis an einer geeigneten Kartierungseinrichtung dezentral oder zentral im Land (z.B. an der GNL e.V. Kratzeburg) mit anschließender Archivierung der Monitoringberichte und Aufnahme der Grunddaten und jährlichen Monitoringsergebnisse in das Datenbanksystem im Landesamt für Umwelt Naturschutz und Geologie.

## **Aufwand**

**a)** Pro Laichgewässer werden 20 h (bei größeren Einzugsgebieten 40h) Geländearbeit und 5 h Auswertearbeit benötigt.

**b)** Für die Larvenkartierung ist ein durchschnittlicher Aufwand von 10h im Freiland und 5 h für die Auswertung zu veranschlagen.

## **Hinweise**

Anhand der Verteilung der Körperlängen der Larven in einem Gewässer lassen sich u. U. Rückschlüsse auf den Zustand (Altersaufbau) sowie auf die Verteilung und Lage von Laichplätzen ableiten.

## **Literatur**

WATERSTRAAT & KRAPPE (1998)

# Artenmonitoring Fluss- und Bachneunauge (*Lampetra fluviatilis¸ L. planeri*): Laichhabitatbeschreibung

## **Allgemeine Beschreibung**

Fluss- und Bachneunaugen laichen auf stark überströmten Geröll- und Kiesbänken ab. Anhand der Ergebnisse der Strukturgütekartierung der Fließgewässer kann eine Kennzeichnung der geeigneten Laichhabitate vorgenommen werden (Lage, Größe). Parameter der Gewässerstruktur, der Abflussdynamik des Wasserkörpers und zur Vegetation werden in Referenzabschnitten erfasst.

Der Zustand der Laichhabitate ist maßgeblich für den Reproduktionserfolg, daher ist es das Ziel dieses Monitoringverfahrens langfristig Veränderungen der Morphologie der Laichhabitate und damit der Habitateignung zu beobachten.

## **Beobachtungsparameter**

#### **Habitatbezogen**

**a)** quantitative Erfassung der potentiell vorhandenen Laichhabitate sowie der Querbauwerke des Gewässers

**b)** Strukturmorphologie der aktuellen Laichhabitate mittels der Parameter und ihrer Varianzen:

Fläche; Gewässerbreite und -tiefe; Maximalbreite und Maximaltiefe; Fließgeschwindigkeiten über Grund und an der Oberfläche; Korngrößenzusammensetzung der Sedimentauflage (obere 10 cm); Vegetationsbedeckung

#### **Verfahrensbeschreibung**

**a)** Für die Erfassung potentieller Laichhabitate erfolgt eine Analyse der Daten der Fließgewässerstrukturgütekartierung und die kartenmäßige Darstellung der Lage der geeigneten Laichhabitate. Diese sind charakterisiert durch die Parameter Sedimentbeschaffenheit, Gewässertiefe und Fließgeschwindigkeit; Querbauwerke mit und ohne Fischaufstiegshilfen.

**b)** Die Referenzstrecken sollten entsprechend den naturräumlichen Gegebenheiten mindestens 50 m lang sein und mit mindestens 11 Querprofilen im konstanten Abstand vermessen werden. Innerhalb des Profils werden alle 0,25 bzw. 0,5 m (in Abhängigkeit von der Gewässerbreite) die Wassertiefe, die Strömungsgeschwindigkeit über Grund und unter der Oberfläche, die Makrophytenbedeckung der Gewässersohle, der organische Anteil der Sedimentauflage und die theoretische Beschattung erfasst, so dass pro Querschnitt mindestens 8 Probepunkte vermessen werden. Die Korngrößenverteilung sollte wenn möglich in Anlehnung an SCHWOERBEL (1994) in 6 Klassen erfasst werden. Dies erfordert jedoch eine erhebliche Erfahrung in der Einschätzung der Korngröße. In der Regel muss daher noch eine weitere Zusammenfassung der Feinsedimente  $(S_1 - S_4)$  erfolgen. Außerdem werden pro Querschnitt die Gesamtbreite und die Maximaltiefe ermittelt. Nach JUNGWIRTH (1984) werden jeweils Mittelwert und Varianz der Einzelparameter für die gesamte Strecke berechnet.

Die Korngrößen werden in folgende Klassen geteilt:

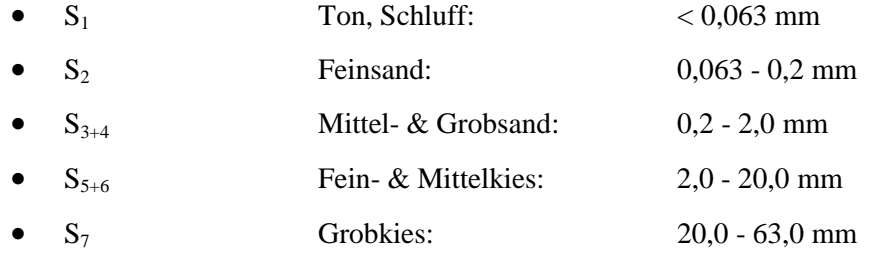

#### **Probeflächenauswahl**

Die Gewässerauswahl richtet sich nach der Laicherkartierung. Die Gewässer werden bis zum untersten nicht passierbaren Querbauwerk auf das Vorhandensein von Laichhabitaten kartiert. Alle Laichhabitate der Gewässer werden in das Monitoring einbezogen.

Die Analyse aktueller Laichhabitate beinhaltet die Erfassung von einer bis zwei Referenzflächen mit Laichplätzen im Gewässer. Die Referenzflächen sollen charakteristisch für die Laichhabitate des Gewässers sein. Zu berücksichtigen ist, ob damit auch die Laichplätze anderer Kieslaicher erfasst werden können.

#### **Beobachtungszeit und Periodik**

Um die Larvenentwicklung nicht zu beeinträchtigen, ist die Strukturanalyse frühestens 8 Wochen nach Beendigung der Laichzeit vorzunehmen. Bei der Erstkartierung erfolgt eine Markierung der Strecken bereits in der Laichzeit.

Die Beobachtungen sind im Abstand von 6 bzw. 12 Jahren durchzuführen, wenn bei der jährlichen Laicherbestandsbeobachtung keine wesentlichen Veränderungen erkennbar sind.

#### **Datenverwaltung und Auswertung**

Für die Kartierung werden die Daten in einem Geländekartierungsbogen erfasst, anschließend in einer Datenbank verwaltet. Die weitere Datenauswertung erfolgt an einer geeigneten Kartierungseinrichtung dezentral oder zentral im Land (z.B. an der GNL e.V. Kratzeburg) mit anschließender Archivierung der Monitoringberichte und Aufnahme der Grunddaten und jährlichen Monitoringergebnisse in das LINFOS-Datenbanksystem im Landesamt für Umwelt Naturschutz und Geologie.

#### **Aufwand**

Pro Referenzfläche und Bearbeitungsjahr werden ca. 10 Std. Geländearbeit und 5 Std. Auswertung kalkuliert.

#### **Hinweise**

Das hier vorgestellte methodische Vorgehen basiert auf einer 12 -jährigen Erprobung und einer mehrjährigen Forschungsarbeit im Rahmen des UZLAR- Projekts (SPIEß et al. 1998).

#### **Literatur**

WATERSTRAAT & KRAPPE (1998); SCHWOERBEL (1994); JUNGWIRTH (1984); ANONYMUS (1998); (SPIEß et al. 1998)

# Artenmonitoring Fluss- und Bachneunauge (*Lampetra fluviatilis¸ L. planeri*): Querderbestandsabschätzung

## **Allgemeine Beschreibung**

Die Larven von Fluss- und Bachneunauge (Querder) leben in Feinsedimentbänken der verschiedenen Fließgewässerregionen. Die Geländeerfassung ist durch Aussiebung standardisierter Gewässerabschnitte oder durch den Abfang mit Elektrofanggeräten möglich.

Ziel ist die Erfassung von Daten zur Dichte und zur Populationsstruktur, die Bewertung dieser Daten hinsichtlich der Abundanz und die Erfassung langfristiger Trends.

## **Beobachtungsparameter**

#### **Artbezogen**

Querderdichte in Teststrecken; Längenverteilung

## **Technische Beschreibung der Beobachtungsverfahren**

Für die Untersuchung wird die Erfassung in ausgewählten Referenzflächen von definierter Größe empfohlen. In der Regel ist die Elektrofischerei die effektivste Methode. Wo die Habitatbedingungen dies nicht zulassen, sollten durch die Aussiebung benachbarte Strecken alternierend genutzt werden.

In größeren Abständen sollte die Erfassung der Referenzstrecken mit der rastermäßigen Erfassung des Gesamtbestandes über den gesamten besiedelten Bereich ergänzt werden. Die Rastererfassung kann sowohl mit der Elektrofischereimethode als auch der Aussiebung erfolgen.

#### **a)** Querderbestandsabschätzung mittels Elektrofischerei

In Gewässern mit guten Sichtbedingungen und wenn Sedimentveränderungen nur in geringem Maße auftreten dürfen, sollte die Elektrofischerei mittels Gleichstromgerät eingesetzt werden. Die Befischung der einzelnen Abschnitte wird in mindestens zwei aufeinanderfolgenden Durchgängen durchgeführt (removal-Methode). Die Tiere werden zwischengehältert, nach Abschluss der Befischung vermessen und in das Gewässer zurückgesetzt. Die Befischung ist gewässeraufwärts vorgehend durchzuführen. Um eine hinreichend gute Bestandserfassung durchführen zu können sollte der Gewässerabschnitt vor der Untersuchung überwiegend vegetationsfrei oder -arm sein.

#### **b)** Querderbestandsabschätzung mittels Aussiebung der Sedimente

Das gesamte Sediment wird bis in eine Tiefe von 15 cm durch Entnahme und Aussiebung in einem Kastensieb (Maschenweite des Siebes 2 mm) untersucht. Mit diesem Verfahren werden in der Regel Tiere  $> 45$  mm ausgesiebt. Die Tiere werden nach der Länge  $(L_t)$  vermessen und anschließend wieder in das Gewässer zurückgesetzt. Die Bearbeitung erfolgt gewässeraufwärts, damit die Ergebnisse durch herabdriftende Tiere aus oberhalb liegenden Probeflächen nicht verfälscht werden. Durch die Sedimententnahme kommt es zu einer Veränderung des Habitates, so dass dieses Verfahren nicht überall durchführbar ist, insbesondere auch eine Aussiebung von Referenzflächen nur in größeren zeitlichen Abständen möglich ist. Dies kann durch den Austausch mit benachbarten geeigneten Flächen kompensiert werden.

#### **Probeflächenauswahl**

Für das Referenzflächenmonitoring werden pro Gewässer 4 Referenzflächen ausgewählt, die typische Querderlebensräume innerhalb des Gewässerlebensraumes erfassen. Sie haben eine Länge von jeweils 10 m, soweit genügend Tiere gefangen werden können (mindestens 50 Tiere im ersten Durchgang, wenn möglich jedoch über 100 Tiere in beiden Durchgängen bei der Elektrofischerei).

Für die in größeren Intervallen erwünschten Rasteruntersuchungen wird im festgelegten Gewässerbereich alle 50 oder 100 m ein definiertes Bachsegment von 1-2 m Länge beprobt, d.h. die gesamte Gewässerbreite wird ausgesiebt.

#### **Beobachtungszeit und Periodik**

Die Untersuchungen sollten im Herbst stattfinden, bei der Elektrobefischung sind die Monate Oktober und November nach Rückgang der Makrophytenvegetation optimal. Vorgeschlagen wird ein 2-Jahres-Intervall für die Untersuchung der Referenzflächen und ein 6-Jahresrhythmus für die Rasteruntersuchung zur Erfassung des Gesamtbestandes.

## **Datenverwaltung und Auswertung**

Bei der quantitativen Erfassung von Querderbeständen nach dem vorgeschlagenen Rasterverfahren muss berücksichtigt werden, dass es in Abhängigkeit von den Sedimentbedingungen sehr unterschiedliche Dichten gibt. Dichteangaben müssen deshalb auf einer systematischen Beprobung des Raumes unterhalb der Laichhabitate beruhen.

Die Abschätzung der Larvendichte in den Elektrobefischungsstrecken basiert auf einer Berechnung der Individuenzahlen *(N)* nach der vereinfachten Removal- Methode, vorgestellt durch SEBER & LECREN (1967):

$$
N = \frac{c_1}{p} = \frac{c_1^2}{(c_1 - c_2)} \text{ und}
$$
  
var 
$$
N = s^2 = \frac{c_1^2 c_2^2 (c_1 + c_2)}{(c_1 - c_2)^4}
$$

wobei *c1* die Zahl der im ersten und *c2* die der im zweiten Durchgang gefangenen Individuen ist.

Die Auswertung schließt neben Dichteangaben auch die Ermittlung von Längen-Häufigkeitsklassen ein, um Rückschlüsse auf den Reproduktionserfolg der Laicherbestände vorhergehender Reproduktionen zu erhalten. Schließlich ist die Kombination der Untersuchung der Referenzflächen mit der Rasteruntersuchung möglich.

Für die Kartierung werden die Daten in einem Geländekartierungsbogen erfasst, anschließend in einer Datenbank verwaltet. Die weitere Datenauswertung erfolgt an einer geeigneten Kartierungseinrichtung dezentral oder zentral im Land (z.B. an der GNL e.V. Kratzeburg) mit anschließender Archivierung der Monitoringberichte und Aufnahme der Grunddaten und jährlichen Monitoringergebnisse in das Datenbanksystem im Landesamt für Umwelt Naturschutz und Geologie.

## **Aufwand**

Bei der Elektrofischerei werden für einen 10 m langen und 2,5 m breiten Abschnitt bei zweimaliger Befischung mit 2 Personen 3 h (6 h insgesamt) benötigt zuzüglich 1-2 h Vermessung. Die Feldarbeiten der vier Referenzabschnitte können an zwei Tagen durchgeführt werden. Die vergleichbaren Rasteruntersuchungen können inklusive Vermessung der Tiere pro Gewässer in einer Woche durch 2 Personen realisiert werden. Für die Auswertung werden in Abhängigkeit von der Individuenzahl weitere 2 Tage angesetzt.

Bei Anwendung des Siebverfahrens werden pro m² durchsiebte Fläche durch 2 Personen ca. 30 min benötigt. Die Aussiebung einer 10 m langen und 2,5 m breiten Referenzfläche dauert ca. 10 h (insgesamt 20 h). Für 4 Probestellen muss eine Bearbeitungswoche eingerechnet werden.

Rastererfassung: Bei einer Gewässerlänge von 3 km und einer Durchschnittsbreite von 2,5 m sowie einer Länge der jeweiligen Kontrollstrecken von 2 m (5 m²) bei einem Abstand von 100 m ergibt dies eine Gesamtfläche 200 m². Der Aufwand bei der Elektrobefischung beträgt ca. 50 h sowie 25 h Vermessung und Auswertung. Die Feldarbeiten können an 3 Tagen durchgeführt werden.. Bei der Aussiebung erhöht sich der Aufwand auf ca. 100 Std. praktischer Arbeit für zusammen 2 Personen sowie 25 Std. Vermessung und Auswertung (ohne Fahraufwand). Für die Bearbeitung muss eine Kalenderwoche eingeplant werden

#### **Hinweise**

Die Auswahl der Beobachtungsflächen muss unter Berücksichtigung der Machbarkeit erfolgen, z.B. in Unterläufen mit starken Schlammauflagerungen sind diese Methoden nicht einsetzbar, gleiches gilt für breitere und tiefere Gewässer (Flussgröße). Die Wahl des Verfahrens (Elektrofischerei oder Siebung) hängt sowohl von der Gewässereignung, den naturschutz- und fischereirechtlichen Bedingungen als auch von der Qualifikation des Bearbeiters ab. Beide Verfahren setzen das Vorhandensein entsprechender technischer Voraussetzungen voraus.

Bei der Auswertung der Ergebnisse des Rasterverfahrens ist zu berücksichtigen, dass die Verteilung der Querder im Gewässer sehr heterogen ist, daher nur eine Abschätzung des Bestandes erfolgen kann.

Das hier vorgestellte methodische Vorgehen basiert auf einer 12 -jährigen Erprobung und einer mehrjährigen Forschungsarbeit im Rahmen des UZLAR- Projekts.

#### **Literatur**

SEBER & LE CREN (1967); WINKLER et al. (1999); LEMCKE, R. (1999); WATERSTRAAT, A. (1989); SPIEß et al. 1998; KRAPPE UND WATERSTRAAT (IM DRUCK);

# Artenmonitoring Fluss- und Bachneunauge (*Lampetra fluviatilis¸ L. planeri*): Querderhabitatbeschreibung

## **Allgemeine Beschreibung**

Die Larven (Querder) leben in Feinsedimentbänken der verschiedenen Fließgewässerregionen. Für das Monitoring von Querderlebensräumen werden Parameter der Gewässerstruktur, der Abflussdynamik des Wasserkörpers und zur Vegetation in Referenzabschnitten erfasst.

Ziel des Verfahrens ist es Veränderungen der Habitatstruktur und langfristige Trends der Habitateignung zu ermitteln.

## **Beobachtungsparameter**

**a)** strukturmorphologische Erfassung der Querderhabitate mittels der Parameter und ihrer Varianzen: Gewässerbreite und -tiefe; Maximalbreite und Maximaltiefe; Fließgeschwindigkeiten über Grund und an der Oberfläche;

Korngrößenzusammensetzung der Sedimentauflage (obere 10 cm); organischer Anteil der Sedimentauflage, Vegetationsbedeckung

**b)** Allgemeiner Charakter der Dauerbeobachtungsflächen

#### **Verfahrensbeschreibung**

**a)** Analyse aktueller Querderhabitate

In den Referenzflächen werden 10 Querprofile vermessen. Innerhalb des Profils werden alle 0,25 bzw. 0,5 m (in Abhängigkeit von der Gewässerbreite) die Wassertiefe, die Strömungsgeschwindigkeit über Grund und unter der Oberfläche, die Makrophytenbedeckung der Gewässersohle, der organische Anteil der Sedimentauflage und die theoretische Beschattung erfasst, so dass pro Querschnitt mindestens 8 Probepunkte vermessen werden. Die Korngrößenverteilung sollte wenn möglich in Anlehnung an SCHWOERBEL (1994) in 6 Klassen erfasst werden. Dies erfordert jedoch eine erhebliche Erfahrung in der Einschätzung der Korngröße. In der Regel muss daher noch eine weitere Zusammenfassung der Feinsedimente  $(S_1 - S_4)$  erfolgen. Außerdem werden pro Querschnitt die Gesamtbreite und die Maximaltiefe ermittelt. Nach JUNGWIRTH (1984) werden jeweils Mittelwert und Varianz der Einzelparameter für die gesamte Strecke berechnet.

Die Korngrößen werden in folgende Klassen geteilt:

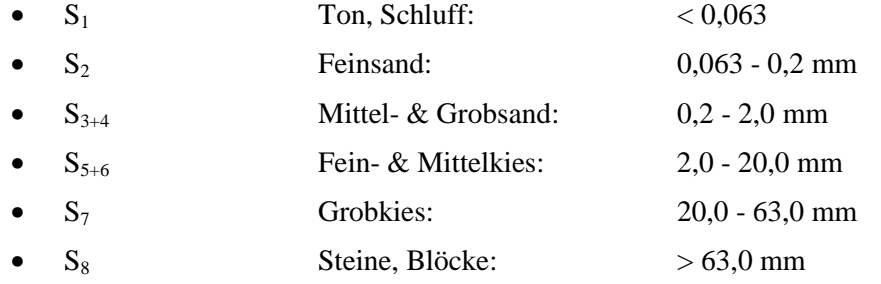

**b)** Erfassung der Gesamtsituation des Untersuchungsabschnitts in einem Erhebungsbogen mit Foto, skizzenhafter Darstellung (Draufsicht) und verbaler Charakterisierung

## **Probeflächenauswahl**

Untersucht werden die Referenzflächen des Querdermonitorings. In Gewässern, in denen bisher nur eine Rasterkartierung erfolgte, wird folgendes Vorgehen festgelegt: Das Untersuchungsgewässer ist unterhalb (max. 4 km) des Laichplatzes zu begehen und pro Gewässer bzw. Gewässerabschnitt sind 5 - 10 der für die Querderbestandsabschätzung vorgesehenen Dauerbeobachtungsflächen auch habitatbezogen zu analysieren.

#### **Beobachtungszeit und Periodik**

Die Beobachtungen sind im Abstand von 6 bzw. 12 Jahren parallel zu den Querderbestandserfassungen durchzuführen.

#### **Datenverwaltung und Auswertung**

Für die Kartierung werden die Daten in einem Geländekartierungsbogen erfasst, anschließend in einer Datenbank verwaltet. Die weitere Datenauswertung erfolgt an einer geeigneten Kartierungseinrichtung dezentral oder zentral im Land (z.B. an der GNL e.V. Kratzeburg) mit anschließender Archivierung der Monitoringberichte und Aufnahme der Grunddaten und jährlichen Monitoringsergebnisse in das Datenbanksystem im Landesamt für Umwelt Naturschutz und Geologie.

#### **Aufwand**

Pro Dauerbeobachtungsfläche und Bearbeitungsjahr werden ca. 6 Std. Geländearbeit und 3 Std. Auswertung kalkuliert.

#### **Hinweise**

Das hier vorgestellte methodische Vorgehen basiert auf einer 12 -jährigen Erprobung und einer mehrjährigen Forschungsarbeit im Rahmen des UZLAR- Projekts (SPIEß et al. 1998).

#### **Literatur**

WATERSTRAAT & KRAPPE (1998); SCHWOERBEL (1994); JUNGWIRTH (1984)

## **7.3.3. Monitoring der Westgroppe**

Die Westgroppe gilt als charakteristische Art des FFH-Lebensraumtyps "Fließgewässer der planaren bis montanen Stufe..." (LRT-Nr. 3260; SSYMANEK et al. 1998), auch wenn die Art in tiefen klaren Seen und in größeren Strömen ebenfalls vorkommt (STEINMANN IN FAHRTMANN et.al. 2001). Weil sie nicht nur in Deutschland, sondern auch in ganz Europa gefährdet ist, wurde sie in den Anhang 2 der FFH-Richtlinie aufgenommen. Bedingt durch die geringen Migrationdistanzen der Art und weitere populationsökologische Merkmale tritt eine erhebliche populationsgenetische Differenzierung zwischen den einzelnen Populationen auf. Daher kommt bei dieser Art dem Schutz und damit auch der Erfassung des Zustandes einzelner autochthoner Populationen größere Bedeutung zu.

Ziele des Monitorings sind:

- die regelmäßige Erfassung der Verbreitung der Art in M-V
- die Erfassung langfristiger Bestandstrends in ausgewählten Referenzgewässern
- die Beschreibung des Einflusses der Habitatstruktur auf die Abundanz und Struktur der lokalen Groppenpopulationen

Grundlage der Auswahl geeigneter Monitoringgewässer ist das Ergebnis der aktuellen Verbreitungskartierung.

Die Erfassung der Bestandsgröße in den Referenzgewässern wird auf der Basis quantitativer Befischungen mit Ermittlung der Dichte durchgeführt. Der Reproduktionserfolg in den Referenzgewässern wird über Dichtebestimmungen der Jungfische bzw. Quantifizierung bewachter Laichballen bewertet.

Die Beschreibung der Habitate erfolgt mittels morphologischer Parameter wie Sedimentverteilung, Breiten -und Tiefenverhältnisse sowie Fließgeschwindigkeit.

Um eine ausreichende Repräsentanz der zu untersuchenden Bestände zu erhalten, wurde angestrebt, in einer kumulativen Flächenauswahl bei bis zu zwei Populationen alle Populationen zu beobachten, bei bis zu 10 Populationen zusätzlich 50% der weiteren Populationen und bei über 10 Populationen zusätzlich 10% der weiteren Populationen.

Aktuell sind für Mecklenburg - Vorpommern etwa 10 - 15 Fließgewässer in den drei Flussgebieten mit Vorkommen der Westgroppe bekannt. Danach sollten 5-6 Populationen aus allen drei Flussgebieten langfristig in das Programm aufgenommen werden.

# Artenmonitoring Westgroppe (*Cottus gobio*)**:**  Erfassung der Verbreitung in M-V und des Bestandes in Referenzgewässern

## **Allgemeine Beschreibung**

Die Westgroppe ist in unseren Naturräumen eine stationäre Art schnell fließender Gewässer besonders des Rhithrals und Epipotamals. Obwohl sie in weiten Teilen Europas und Deutschlands verbreitet ist, gibt es in Mecklenburg-Vorpommern eine regionale Verbreitungslücke vom Warnowbis zum Ückerflussgebiet. Durch die Ansprüche an das Vorhandensein von Steinen zur Schaffung von Laichhöhlen, die unterschiedlichen Substratansprüche der einzelnen Altersstadien und die Ansprüche an die Temperatur (kaltstenotherme Art) und Sauerstoffkonzentration ist die Art aus vielen Gewässern verschwunden. Charakteristisch sind kleinräumige Wanderungen. Im Rahmen von Wiederbesiedlungen wurden jedoch auch Ausbreitungsgeschwindigkeiten über einem Kilometer/ Jahr festgestellt.

Ziel der Vorkommensanalyse ist die Erfassung der Verbreitung und die Ermittlung langfristiger Trends in Mecklenburg-Vorpommern. Die Ermittlungen der Bestandsdichten dienen der Abschätzung der Bestandsgröße in den Gewässern, der Ermittlung langfristiger Trends und der Bewertung des Reproduktionserfolges. Der Reproduktionserfolg soll ebenfalls durch die Analyse der Bewachten Laichballen ermittelt werden.

#### **Beobachtungsparameter**

## **Artbezogen**

- Erfassung des Vorkommens in den Fließgewässern
- Erfassung der Bestandsdichten in ausgewählten Abschnitten der Referenzgewässern
- Analyse der bewachten Laichballen in Referenzgewässern

## **Verfahrensbeschreibung**

## **a)** Erfassung der Verbreitung

Untersucht werden alle Fließgewässer mit historischen oder aktuellen Informationen jeglicher Art zum Vorkommen der Groppe und die angrenzenden Flusssysteme. In den Flusssystemen werden stichpunktartig an geeigneten Standorten qualitative Elektrobefischungen durchgeführt. Dabei sollten alle Fließgewässer mit geeigneten Habitatstrukturen (siehe Strukturgütekartierung) einbezogen werden. Geeignet sind insbesondere Schotterstrecken (häufig in gut erreichbaren Brückenbereichen). Als Standardmethode sollte die Elektrobefischung mit einem tragbaren Gerät durchgeführt werden. In der Regel reichen Befischungslängen unter 50 m Länge zum Nachweis der Art. Es sollte versucht werden, alle 2-3 km eine Fangstelle zu positionieren. Die Angaben können in den Erfassungsbogen "Ichthyozönose" eingegeben werden. Es ist ausreichend anzugeben, ob es sich um subadulte oder adulte Tiere oder um Jungtiere handelt. Die Begleitfischfauna sollte nach Art und Häufigkeit ebenfalls in den Bogen eingetragen werden.

Alternative Fangmethoden (Laichplatzkontrolle, Tauchnachweis, Kescherfang) sind bei ausreichender Intensität zum Nachweis ebenfalls geeignet.

**b)** Erfassung der Bestandsgröße in Referenzgewässern

Es wird eine Elektrobefischung von Referenzstrecken nach der Removal-Methode in zwei bzw. drei unmittelbar aufeinander folgenden Durchgängen mittels Gleichstromgerät oder Impulsstromgerät durchgeführt. Da aus methodischen Gründen (Fangtechnik, Statistik) eine Befischung langer Strecken nicht günstig ist, wird die Befischung einer größeren Zahl ca. 50 m langer Fangstrecken vorgeschlagen. Dabei sollte mindestens alle 1000 m eine Fangstation (d.h. auf 10 km mindestens 10 Fangstationen) festgelegt werden. Die Lage der Fangstationen muss jedoch auch an die Verteilung der Habitate und die Erreichbarkeit im Gelände angepasst werden. Die jeweilige Befischungslänge ist nicht starr, dürfte in der Regel aber zwischen 20 und 75 m liegen. Nach WATERSTRAAT (2002)

kann die Befischung des ersten Durchgangs abgebrochen werden, wenn mindestens 50 adulte oder subadulte Groppen (>Jahrgang 0+) gefangen werden. Doch auch in kleinen Bächen sollte die Befischungslänge nicht über 100 m liegen, da ansonsten die Vergleichsdaten der 50 m langen Strecke zur Habitatanalyse nicht repräsentativ sind. Eine Reduzierung der Abschnittslänge auf 20 m ermöglicht eine Vergleichbarkeit für das jeweilige Gewässer, kann die Bestandsgröße für den Bach aber nicht mit hinreichender Genauigkeit bestimmen.

Alle gefangenen Tiere werden während der gesamten Befischung in Bottichen, wenn nötig mit Belüftung, gehältert. Die Befischung erfolgt bis zu Wassertiefen von 1,1 m im Wasser watend. In tieferen Bereichen ist eine quantitative Befischung der Groppe nicht möglich. Es wird in jedem Durchgang die gesamte Gewässerabschnittsfläche befischt. Die gefangenen Tiere werden nach Ermittlung von Länge (Lt), Geschlecht und Gesamtgewicht wieder zurück in das Gewässer gesetzt. Alle anderen Arten werden nur in ihrer Auftretenshäufigkeit protokolliert.

Möglich ist eine Kombination in Einzelstrecken mit dem Ichthyozönosemonitoringprogramm.

**c)** Erfassung des Reproduktionserfolgs in Referenzgewässern

In allen Fangstationen der Referenzgewässer wird der bei der Befischung im September gefangene Jahrgang 0+ separat ausgewertet.

Optional werden Reproduktionsnachweise zur Laichzeit in einer Schotterstrecke pro Referenzgewässer durchgeführt. In Abhängigkeit von der Struktur sollen diese Abschnitte 50- 100 m lang sein (ausgeprägte Schotterstrecken kürzer als Strecken mit begrenztem Angebot größerer Steine ab 15cm Durchmesser).

Die Erfassung beinhaltet die Kontrolle aller größeren Steine (ab 10 cm Durchmesser) und größerer freiliegender Äste. Sinnvoll ist eine Markierung aller Strukturen mit positiven Nachweisen bei der ersten Kontrolle. Hierzu haben sich Metallstangen mit kleinen Fähnchen bewährt, die bei der zweiten Kontrolle wieder entfernt werden.

#### **Probeflächenauswahl**

Bei der Verbreitungskartierung wird eine regelmäßige Befischung der Gewässer (eine Fangstelle alle 2-3 km ) angestrebt.

Vor der Untersuchung der Bestandsgröße und der Laichplatzanalyse erfolgt eine Analyse der Strukturgütekartierung und die Vorauswahl geeigneter Referenzflächen und Begehung vor Ort. Die Auswahl und Festlegung der Referenzflächen wird unter Berücksichtigung der Bearbeitbarkeit und der Zuwegung vorgenommen. Dabei werden solche Gewässertypen ausgewählt, die mit dem Verfahren der Elektrofischerei quantitativ bearbeitet werden können. Die Referenzflächen werden mit dem GPS eingemessen, markiert und in einer Fotodokumentation festgehalten.

#### **Beobachtungszeit und Periodik**

Die Verbreitungskartierung kann im Frühjahr oder Herbst (im Sommer zu hohe Temperaturen) stattfinden.

Die Erfassung der Bestandsdichte in den Referenzgewässern erfolgt einheitlich im Herbst (September/Oktober), da zu diesem Zeitpunkt auch der Jahrgang 0+ erfasst werden und in die Berechnung eingehen kann. Ebenso ist die herabgesenkte Wassertemperatur mit größerem Sauerstoffgehalt auch günstiger für die Untersuchungen. Das Untersuchungsintervall sollte unter Berücksichtigung der Populationsschwankungen 2 Jahre betragen.

Die Laichplatzkontrollen sollten in der zweiten Märzhälfte bis Anfang April erfolgen. Ein Abstand von 7-10 Tagen zwischen beiden Terminen ist sinnvoll.

#### **Datenverwaltung und Auswertung**

Für die Kartierung werden die Daten in einem Geländekartierungsbogen erfasst, anschließend in einer Datenbank verwaltet. Die weitere Datenauswertung erfolgt an einer geeigneten Kartierungseinrichtung dezentral oder zentral im Land (z.B. an der GNL e.V. Kratzeburg) mit

anschließender Archivierung der Monitoringberichte und Aufnahme der Grunddaten und jährlichen Monitoringergebnisse in das Datenbanksystem im Landesamt für Umwelt Naturschutz und Geologie (LUNG). Verbreitungsangaben sollten direkt in einer Auswerteroutine des LUNG ausgewertet werden. Andere Auswertungen müssen zunächst von Spezialisten durchgeführt werden.

Die Berechnung der Bestandsdichte erfolgte nach SEBER & LE CREN (1967), wenn die Voraussetzungen für eine quantitative Auswertung der Daten (Stichprobe > 50 Individuen; Fangwahrscheinlichkeit >  $0.5$ ; systematischer Fehler b < 2) der jeweiligen Art gegeben sind. In vielen Fällen müssen jedoch Abschätzungen vorgenommen werden. Dafür werden Fangwahrscheinlichkeiten auf der Grundlage der Fänge nach der Removal-Methode ermittelt. Die absoluten Fänge wurden dann mit dieser Fangwahrscheinlichkeit korrigiert und als Gesamtindividuenzahl sowie Gesamtbiomasse (in g) auf 100 m² Fläche umgerechnet. Anschließend können Bestandsdichten, Abundanzen und ausgewählte Populationsmerkmale in den Datenbestand des LUNG aufgenommen werden.

## **Aufwand**

Für einen durchschnittlichen Fangpunkt der Verbreitungserfassung benötigen ein Wissenschaftler mit entsprechendem Befähigungsnachweis und ein Techniker für die qualitative Elektrobefischung mit tragbarem Gerät ca. 1 h. Dazu kommt noch die Anfahrt. Nach Abschätzung des Verbreitungsgebiets und der benachbarten Flusssysteme wird von 150-200 Fangpunkten ausgegangen (150Fangpunkte \*2 Personen \*1,5 Stunden= 450 Stunden).

Für eine durchschnittliche Referenzstrecke der Bestandsanalyse benötigen ein Wissenschaftler mit entsprechendem Befähigungsnachweis und 2 Techniker für die quantitative Elektrobefischung und die Vermessung der Tiere ca. 4 h plus Anfahrt, bei reduzierter Abschnittslänge von 20 m 1,5 h plus Anfahrt. Pro Untersuchungsgewässer beträgt der Aufwand 120 h plus Anfahrt bzw. im reduzierten Programm 45 h plus Anfahrt.

Für ein zusätzliches Laichplatzmonitoring werden 2 Geländetage pro Gewässer für einen Wissenschaftler benötigt.

Die Verbreitungskartierung und die Erfassung setzt einigen logistischen Aufwand voraus, der mit ca. 3 Arbeitstagen angegeben werden kann. Für die Auswertung der Verbreitungskartierung werden weitere 3 Arbeitstage veranschlagt.

Die Primärauswertung pro Referenzgewässer dauert drei, bei gleichzeitigem Laichplatzmonitoring vier Tage. Insgesamt werden je nach Zahl der Referenzgewässer und Intensität 600-1200 h eingesetzt.

## **Hinweise**

Die Untersuchungen werden durch einen Wissenschaftler geleitet, der die entsprechenden Qualifikationen, insbesondere die Elektrofischereiberechtigung, besitzt. Vor der Befischung sind die entsprechenden Fischerei-, Befahrens- und Naturschutzgenehmigungen einzuholen und die Arbeiten mit dem Fischereiberechtigten bzw. Pächter oder Eigentümer abzustimmen. Die Elektrobefischung hat unter weitgehend standardisierten Bedingungen zu erfolgen, da nur so eine Vergleichbarkeit möglich ist. Das bedeutet auch, dass untypische Hochwassersituationen und starke Gewässereintrübungen zum Befischungstermin vermieden werden sollten. Das verwendete E-Fischgerät ist zu notieren und möglichst sind jeweils die gleichen Geräte (Spannungen, Impulse, Stromstärken) bei den periodischen Befischungen einzusetzen.

## **Literatur**

WINKLER, SPIEß, WATERSTRAAT, KRAPPE, LEMCKE (1999); SEBER & LE CREN (1967); WATERSTRAAT (1992)

# Artenmonitoring Westgroppe (*Cottus gobio*)**:** Habitatbeschreibung

## **Allgemeine Beschreibung**

Abflussgeschehen und Habitatstruktur sind wichtige Bedingungen für die Zusammensetzung von Ichthyozönosen. Einerseits sind sie charakteristisch für einzelne Gewässer und –abschnitte, andererseits zeichnen sie sich durch eine hohe Dynamik im Jahresgang bzw. über längere Zeiträume aus. Die Kraft des Wassers ist der Hauptparameter, der die strukturellen Habitatbedingungen eines Fließgewässers verändern kann.

Ziel der Untersuchungen ist die Erfassung langfristiger Veränderungen der Habitate und die Bewertung der Habitateignung.

## **Beobachtungsparameter**

**a)** Strukturmorphologische Erfassung der Referenzstrecken mittels der Parameter und ihrer Varianzen: Gewässerbreite und –tiefe, Maximalbreite und Maximaltiefe; Fließgeschwindigkeiten über Grund und an der Oberfläche; Korngrößenzusammensetzung der Sedimentauflage (obere 10 cm); organischer Anteil der Sedimentauflage, Makrophytendeckung, Beschattung

**b)** Allgemeine Charakterisierung und Skizzendarstellung der Dauerbeobachtungsflächen

## **Verfahrensbeschreibung**

Zur Habitatanalyse werden Breiten- und Tiefenprofile in Abständen von 5 m (bei 50 m Gesamtlänge der DBF) bis 10 m (bei 100 m Gesamtlänge der Referenzstrecke) gemessen. Innerhalb des Profils werden alle 0,25 bzw. 0,5 m (in Abhängigkeit von der Gewässerbreite) die Wassertiefe, die Strömungsgeschwindigkeit über Grund und unter der Oberfläche, die Korngrößenverteilung visuell nach SCHWOERBEL (1994), die Makrophytenbedeckung der Gewässersohle, der organische Anteil der Sedimentauflage und die theoretische Beschattung erfasst, so dass pro Querschnitt mindestens 8 Probepunkte vermessen werden. Außerdem werden pro Querschnitt die Gesamtbreite und die Maximaltiefe ermittelt. Nach JUNGWIRTH (1984) werden jeweils Mittelwert und Varianz der Einzelparameter für die gesamte Strecke berechnet. Die Korngrößen werden in folgende Klassen geteilt:

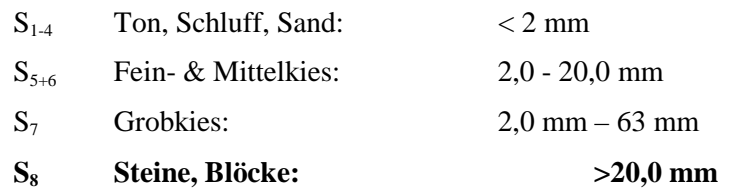

Für die Laichplatzkartierung erfolgt zusätzlich eine Zählung aller Steine (ab einem Durchmesser von 15cm-30 cm und >30 cm) und größerer Totholzstrukturen in der aufgenommenen Strecke in folgenden Klassen. In ausgesprochenen Schotterstrecken kann eine Schätzung erfolgen.

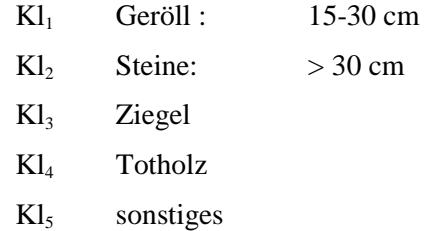

Steht kein Flügelmessgerät zur Messung der Fließgeschwindigkeit zur Verfügung, sollte verbal eine Einschätzung des vorherrschenden Strömungsbildes bezogen auf die Gesamtstrecke vorgenommen werden:

- Schießend/stehende Wellen.
- Schnell fließend/ örtlich plätschernd > 1m/sec.,
- Gemächlich fließend > 0,3 m /sec.,
- Träge  $< 0.3$  m/sec.

Ergänzend ist zu vermerken, welche Strömungsdiversität vorhanden ist, z.B. ob diese groß oder gering ist.

Die Einschätzung der Ufergehölzsituation wird für beide Uferseiten getrennt durchgeführt: Bäume am Böschungsfuß im Land-Wasser-Übergangsbereich, Einzelbäume, Baumreihen oder Wald.

Die Einschätzung des *Beschattungsgrades* der Wasserfläche durch die Ufergehölze in geschätzten % erfolgt zur Mittagszeit.

Die Einschätzung des Anteils der durch submerse oder demerse Makrophyten besiedelten Gesamtuntersuchungsfläche sowie des Bedeckungsgrades des Gewässergrundes mit Totholz erfolgt auf der Basis der Einschätzung jedes Messpunktes der Profilmessungen.

Die Erfassung der Gesamtsituation des Untersuchungsabschnitts erfolgt in einem standardisiertem Erhebungsbogen inkl. Foto und skizzenhafter Darstellung (Draufsicht)

## **Probeflächenauswahl**

Die Untersuchungen werden nur in den Referenzabschnitten der Bestandserfassung durchgeführt.

Vor der Untersuchung der Bestandsgröße und der Laichplatzanalyse erfolgt eine Analyse der Strukturgütekartierung und die Vorauswahl geeigneter Referenzflächen und Begehung vor Ort. Die Auswahl und Festlegung der Referenzflächen wird unter Berücksichtigung der Bearbeitbarkeit und der Zuwegung vorgenommen. Dabei werden solche Gewässertypen ausgewählt, die mit dem Verfahren der Elektrofischerei quantitativ bearbeitet werden können. Die Referenzflächen werden mit dem GPS eingemessen, markiert und in einer Fotodokumentation festgehalten.

## **Beobachtungszeit und Periodik**

Als günstig hat sich der Zeitraum Juli-September erwiesen, es muss die volle Belaubung der Ufergehölze vorhanden sein. Als Beobachtungsintervall sollte ein Abstand von 6 Jahren gewählt werden.

## **Datenverwaltung und Auswertung**

Für die Kartierung werden die Daten in einem Geländekartierungsbogen erfasst, anschließend in einer Datenbank verwaltet. Die weitere Datenauswertung erfolgt an einer geeigneten Kartierungseinrichtung dezentral oder zentral im Land (z.B. an der GNL e.V. Kratzeburg) mit anschließender Archivierung der Monitoringberichte und Aufnahme der Grunddaten und jährlichen Monitoringergebnisse in das Datenbanksystem im Landesamt für Umwelt Naturschutz und Geologie (LUNG).Die Auswertung muss durch einen Spezialisten durchgeführt werden.

## **Aufwand**

Pro Untersuchungsstrecke (Fläche etwa 500 m²) werden für 2 Techniker etwa 5 Std. Geländearbeit und etwa 3 Std. für die Primärdateneingabe benötigt.

## **Literatur**

SPIEß et al. (1998); SCHWOERBEL (1994); JUNGWIRTH (1984)

## **7.3.4. Monitoring von Ichthyozönosen im Rahmen eines Ökosystemmonitorings "Kleine Fließgewässer des Rhithrals"**

Fische und Neunaugen bzw. Ichthyozönosen kleiner Fließgewässer haben sich zunehmend als Indikatoren für die ökologische Funktionsfähigkeit von Gewässern herausgestellt. Eine Vielzahl kleiner und mittlerer Fließgewässer wurde anthropogen stark verändert, unterlag den verschiedensten Belastungen. Diese haben sich sehr stark auf die Ichthyozönosen ausgewirkt. Gegenwärtig gibt es nur wenige Fließgewässer in Mecklenburg-Vorpommern, die über natürliche Ichthyozönosen verfügen. Da eine Vielzahl von Fließgewässerarten der Fische und Rundmäuler geschützt bzw. gefährdet sind, der Erkenntnisstand jedoch aus verschiedenen Gründen häufig gering ist, wurde dieser Monitoringansatz gewählt, der zugleich Querverbindungen zu einem Ökosystemmonitoring (FFH-LRT 3260) aufweist (Ökomorphologie/Gewässerstruktur, Saprobie, Gewässerchemie, Wasserpflanzen). Ziel dieses Monitorings ist es, langfristige Trends hinsichtlich der Abundanz, Dominanz sowie zeitlicher und räumlicher Dispersionen der rheophilen Fließgewässerfauna zu erfassen und zugleich Wirkungskontrollen von Naturschutzmaßnahmen durchzuführen (NSG-Ausweisungen, Fischaufstiegshilfen, Renaturierungsprogramme). Im Mittelpunkt steht hier die Lebensgemeinschaft der Rundmäuler und Fische und nicht die Einzelart. Sowohl bei der Gewässerauswahl als auch bei der Untersuchung der Strecken werden jedoch die Anforderungen des Monitorings ausgewählter Arten der Fische und Rundmäuler des Rhithrals berücksichtigt. Die Beobachtung einzelner Arten, z. B. der Neunaugen oder der Westgroppe sollte möglichst in den gleichen Gewässern erfolgen, da durch das Ichthyozönosemonitoring wichtige Grunddaten und langfristige Trends der gesamten Ichthyozönose bereitgestellt werden können.

Neben der Beobachtung der Ichthyozönosen gilt es, zugleich eine Auswahl von Ökosystemparametern zu erfassen, die für die Ichthyozönose von großer Bedeutung sind. Dafür werden folgende Parameter ausgewählt: Wasserchemie, Sedimente, Gewässermorphologie, Ufergehölze und submerse Vegetation, Beschattungsverhältnisse sowie ausgewählte Gruppen des Zoobenthos.

Als repräsentative Monitoringgewässer sind solche Fließgewässer auszuwählen, die noch zumindest abschnittsweise natürliche Bedingungen und eine weitgehend naturbürtige Fischfauna aufweisen. Gleichzeitig sollten bereits umfangreiche faunistische und ökologische Datenreihen vorliegen und sie sollten Bestandteil des landesweiten wasserwirtschaftlichen Monitorings sein bzw. in dieses einbezogen werden. Unter Berücksichtigung der naturräumlichen Gliederung wurden 10 Fließgewässer für ein Ichthyozönosenmonitoring des Rhithrals ausgewählt.

Die langfristige Untersuchung der Fischfauna ist geeignet, als Bestandteil des Monitorings von Gewässerökosystemen, Auswirkungen von Systemveränderungen auf zönotischer Ebene zu dokumentieren. Daher erfolgt über dieses Monitoringprogramm des Artenmonitorings eine direkte Verknüpfung zum Ökosystemmonitoring und zur Bewertung des Erhaltungszustandes von Fließgewässern in FFH –Gebieten und -Lebensräumen.

# Artenmonitoring Rundmäuler und Fische/Ökologische Gilden kleiner Fließgewässer**:** Fischerfassung

## **Allgemeine Beschreibung**

Fließgewässer sind durch jeweils charakteristische Ichthyozönosen gekennzeichnet, die saisonalen oder langfristigen Trends der Bestandsdichte, der Artendiversität und der Stabilität der gesamten Zönose unterliegen können. Veränderungen können natürlich, jedoch auch anthropogen bedingt sein.

Durch eine standardisierte immer zur gleichen Zeit durchgeführte Bestandserfassung in Referenzabschnitten können diese Veränderungen dokumentiert und in Verbindung mit weiteren abiotischen und biotischen Daten erklärt werden. Durch den landesweiten Vergleich mehrerer Monitoringgewässer lassen sich lokale und landesweite Trends unterscheiden. Außerdem werden Grundlagen für weitere Erhebungen im ökosystemaren Monitoring und für das Monitoring ausgewählter Arten gelegt. Ziel ist weiterhin die Einschätzung der Veränderung der Populationsstruktur besonders interessierender Arten.

## **Beobachtungsparameter**

#### **Artbezogen**

**a)** Erfassung der Bestandsdichten von Einzelarten und der gesamten Fischgemeinschaft in ausgewählten Abschnitten der Referenzgewässern

**b)** Längen-, Massen- und Geschlechtsverteilung der Populationen ausgewählter Arten

#### **Verfahrensbeschreibung**

#### **a)** Ermittlung der Artendiversität und Bestandsdichten

Es wird eine Elektrobefischung von Fangstationen nach der Removal-Methode in zwei unmittelbar aufeinander folgenden Durchgängen mittels Gleichstromgerät oder Impulsstromgerät durchgeführt. Alle gefangenen Tiere werden während der gesamten Befischung in Behältern mit Belüftung gehältert. Die Befischung erfolgt bis zu Wassertiefen von 1,1 m im Wasser watend, in tieferen Bereichen bis 1,5 m vom Boot aus. Es wird in jedem Durchgang die gesamte Gewässerabschnittsfläche befischt. Die gefangenen Tiere werden nach Ermittlung von Länge (Lt) und Gesamtgewicht wieder zurück in das Gewässer gesetzt.

#### **b)** Populationsstruktureinschätzung

Die meisten Arten weisen sowohl im Jahresgang als auch mit zunehmenden Alter erheblich wechselnde Habitatpräferenzen auf. Daher sind mit diesem Ansatz nur bedingt Aussagen zur Abundanz, Struktur und Dynamik der gesamten Population möglich. Ist dies dennoch beabsichtigt, müssen spezielle Untersuchungen wie die selektive Befischung größerer Abschnitten von 500 – 1000 m Länge oder das Laichplatzmonitoring eingesetzt werden, die auch beim Artenmonitoring genutzt werden.

Werden im Rahmen der Untersuchung der Referenzabschnitte jedoch ausreichend große Populationsteile einer Art erfasst, sind Aussagen zur Art auch mit der Erfassung in den Referenzabschnitten möglich.

## **Probeflächenauswahl**

Vor der Untersuchung erfolgt eine Analyse der Strukturgütekartierung und die Vorauswahl geeigneter Referenzflächen und Begehung vor Ort. Die Auswahl und Festlegung der Referenzflächen wird unter Berücksichtigung der Bearbeitbarkeit und der Zuwegung vorgenommen. Dabei werden solche Gewässertypen ausgewählt, die mit dem Verfahren der Elektrofischerei quantitativ bearbeitet werden können. Die Gewässer sollten eine Breite von ca. 12 m und 1,5 m Tiefe nicht überschreiten. Die Referenzflächen werden z.B. mittels Holzpflöcken an der Böschungsoberkante markiert und in einer Fotodokumentation festgehalten.

Grundsätzlich sollten für die Untersuchungen pro Gewässer und Gewässertyp zwei Referenzabschnitte, von denen eine als natürlich und die zweite als anthropogen beeinflusst einzustufen sind, ausgewählt werden. Mindestens zwei Gewässertypen sollten je Gewässer erfasst werden (mindestens also 4 Fangstationen).Bei Gewässern mit einer Breite < 2,5 m beträgt die Standardlänge der Untersuchungsstrecke 100 m, bei breiteren Gewässern in Abhängigkeit von der Fangzahl der dominierenden Arten im ersten Durchgang 50 - 100 m. Als Faustregel gilt, dass von der dominierenden oder der für die Auswahl der Fangstation entscheidenden Art im ersten Durchgang mindestens 50 Tiere gefangen werden. Die untersuchte Fläche sollte auch in sehr kleinen Gewässern 100 m² nicht unterschreiten, in großen Gewässern 1000 m² nicht überschreiten.

## **Beobachtungszeit und Periodik**

Die Erfassung erfolgt einheitlich im Herbst (September/Oktober), da zu diesem Zeitpunkt auch der Jahrgang 0+ erfasst werden und in die Berechnung eingehen kann sowie das Laichgeschehen der meisten Arten nicht gestört wird. Ebenso ist die herabgesenkte Wassertemperatur mit größerem Sauerstoffgehalt auch günstiger für die Untersuchungen. In begründeten Fällen (z. B. bei zu starker Wasserführung im Herbst) können die Untersuchungen auch zu einem anderen Termin durchgeführt werden, sollten dann aber immer im gleichen Zeitraum stattfinden. Das Untersuchungsintervall sollte unter Berücksichtigung der Populationsschwankungen 2 Jahre betragen (SPIEß & WATERSTRAAT im Druck).

## **Datenverwaltung und Auswertung**

Für die Kartierung werden die Daten in einem Geländekartierungsbogen erfasst, anschließend in einer Datenbank verwaltet. Die weitere Datenauswertung erfolgt an einer geeigneten Kartierungseinrichtung dezentral oder zentral im Land (z.B. an der GNL e.V. Kratzeburg) mit anschließender Archivierung der Monitoringberichte und Aufnahme der Grunddaten und jährlichen Monitoringsergebnisse in das LINFOS-Datenbanksystem im Landesamt für Umwelt Naturschutz und Geologie.

Die Abschätzung der für jede einzelne Art zu berechnenden Parameter Dichte, Dominanz und Biomasse basiert auf einer Berechnung der in der jeweiligen Untersuchungsstrecke vorhandenen Individuenzahlen nach der vereinfachten Removal- Methode, vorgestellt durch SEBER & LECREN (1967):

$$
N = \frac{c_1}{p} = \frac{c_1^2}{(c_1 - c_2)} \text{ und}
$$
  
var 
$$
N = s^2 = \frac{c_1^2 c_2^2 (c_1 + c_2)}{(c_1 - c_2)^4}
$$

## **wobei** *c1* **die Zahl der im ersten und** *c2* **die der im zweiten Durchgang gefangenen Individuen ist**.

Voraussetzung für derartige Berechnungen sind ausreichend hohe Fangzahlen und Fangwahrscheinlichkeiten *(p)*. Letztere sind für die meisten Arten beim Einsatz der Elektrobefischung normalerweise gegeben, lassen sich jedoch auf Grund zu niedriger Fangzahlen oft nicht sicher genug bestimmen. Dennoch ist eine hinreichende Abschätzung der absoluten Individuenzahlen auch bei weniger abundanten Arten im Rahmen des Monitorings möglich. Zur Vorgehensweise bei der Berechnung der Individuenzahlen gelten dabei folgende Festlegungen

- Werden die von SEBER & LE CREN (1967) vorgegebenen statistischen Kriterien nicht erfüllt, wird der Bestandsberechnung dem Fangergebnis des ersten Durchgangs die Fangwahrscheinlichkeit zugrunde gelegt, die sich auf der Basis aller bisher in der betreffenden Strecke durchgeführten Befischungen ergibt.
- Lassen sich auch auf dieser Datenbasis keine signifikanten Fangwahrscheinlichkeiten ableiten

wird auf die Fangwahrscheinlichkeit zurückgegriffen, die sich aus allen bis zu diesem Zeitpunkt im Rahmen des Monitorings durchgeführten Befischungen ergibt.

• Ist auch dies nicht möglich werden die Fangzahlen als absolut betrachtet. I. d. R. handelt es sich hier um Einzeltiere.

Bei sehr kleinen Fangzahlen kann eine Berechnung des Bestandes nach dieser Vorgehensweise zu dem Problem führen, dass der berechnete Bestand kleiner als die tatsächlich gefangene Anzahl von Tieren ist. Dies tritt auf, wenn im ersten Durchgang keine, weniger oder nur geringfügig mehr Tiere als im zweiten gefangen wurden. Hier ist es sinnvoller eine Abschätzung anhand der globalen Fangwahrscheinlichkeit auf der Grundlage der in beiden Durchgängen gewonnenen Fangzahlen vorzunehmen. Durch Umformung der durch SEBER & LECREN (1967) gegebenen Gleichungen ergibt sich für diesen Fall:

$$
N = \frac{c_1 + c_2}{2p - p^2}
$$

Für die weitere Auswertung ist die Erfassung folgender Parameter möglich:

- Artendiversität: H<sub>s</sub> nach SHANNON: E-Eveness: Artenzahl;
- Stabilität der Zönose: Bestandsdichten; Dominanz
- Seltenheit der Zönose: Vorkommen gefährdeter Arten; FFH-Repräsentanz; Habitatnutzung
- Ökosystembewertung: Standorttypie; Hämerobie; Natürlichkeit der Gewässerstruktur.

Abschätzung der Abundanz von Neunaugenlarven:

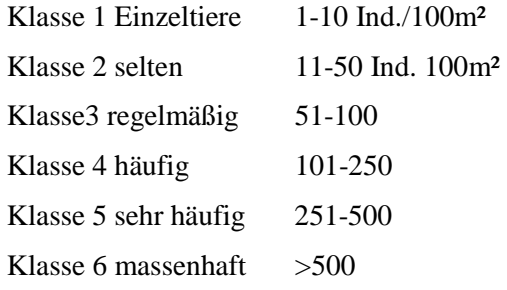

## **Aufwand**

Für eine durchschnittliche Fangstation benötigen ein Wissenschaftler mit entsprechendem Befähigungsnachweis und 2 Techniker für die quantitative Elektrobefischung und die Vermessung der Tiere ca. 4 h.

Für ein zusätzliches Laichplatzmonitoring werden 3 Geländetage für einen Wissenschaftler bei Bach- und Meerforellen (Neunaugen ca. 10 Tage siehe Handbuch Artenmonitoring), für Reusenkontrollen 60 Geländetage a 3 h für einen Techniker benötigt.

Die Primärauswertung dauert 3 Tage pro Gewässer.

## **Hinweise**

Die Untersuchungen werden durch einen Wissenschaftler geleitet, der die entsprechenden Qualifikationen, insbesondere die Elektrofischereiberechtigung, besitzt. Vor der Befischung sind die entsprechenden Fischerei-, Befahrens- und Naturschutzgenehmigungen einzuholen und die Arbeiten mit dem Fischereiberechtigten bzw. und Pächter oder Eigentümer abzustimmen. Die Elektrobefischung hat unter weitgehend standardisierten Bedingungen zu erfolgen, da nur so eine Vergleichbarkeit möglich ist. Das verwendete E-Fischgerät ist zu notieren und möglichst sind jeweils die gleichen Geräte (Spannungen, Impulse, Stromstärken) bei den periodischen Befischungen einzusetzen.

# Artenmonitoring Rundmäuler und Fische/Ökologische Gilden kleiner Fließgewässer: Habitatbeschreibung

## **Allgemeine Beschreibung**

Abflussgeschehen und Habitatstruktur sind wichtige Bedingungen für die Zusammensetzung von Ichthyozönosen. Einerseits sind sie charakteristisch für einzelnen Gewässer und -abschnitte, andererseits zeichnen sie sich durch eine hohe Dynamik im Jahresgang bzw. über längere Zeiträume aus. Die Kraft des Wassers ist der Hauptparameter, der die strukturellen Habitatbedingungen eines Fließgewässers verändern kann.

Ziel der Untersuchungen ist die Erfassung langfristiger Veränderungen der Habitate und die Bewertung der Habitateignung.

#### **Beobachtungsparameter**

**a)** Strukturmorphologie der Dauerbeobachtungsflächen (Fangstationen) - Parameter und deren Varianzen: Gewässerbreite und -tiefe, Maximalbreite und Maximaltiefe; Fließgeschwindigkeiten über Grund und an der Oberfläche; Korngrößenzusammensetzung der Sedimentauflage (obere 10 cm); organischer Anteil der Sedimentauflage, Makrophytendeckung, Beschattung;

**b)** Charakter Dauerbeobachtungsflächen.

## **Verfahrensbeschreibung**

Zur Habitatanalyse werden Breiten- und Tiefenprofile in Abständen von 5 m (bei 50 m Gesamtlänge der DBF) bis 10 m (bei 100 m Gesamtlänge der Fangstation) gemessen. Innerhalb des Profils werden alle 0,25 bzw. 0,5 m (in Abhängigkeit von der Gewässerbreite) die Wassertiefe, die Strömungsgeschwindigkeit über Grund und unter der Oberfläche, die Korngrößenverteilung visuell nach SCHWOERBEL (1994), die Makrophytenbedeckung der Gewässersohle, der organische Anteil der Sedimentauflage und die theoretische Beschattung erfasst, so dass pro Querschnitt mindestens 8 Probepunkte vermessen werden. Außerdem werden pro Querschnitt die Gesamtbreite und die Maximaltiefe ermittelt. Die Korngrößenverteilung sollte wenn möglich in Anlehnung an SCHWOERBEL (1994) in 6 Klassen erfasst werden. Dies erfordert jedoch eine erhebliche Erfahrung in der Einschätzung der Korngröße. In der Regel muss daher noch eine weitere Zusammenfassung der Feinsedimente  $(S_1 - S_4)$  erfolgen. Außerdem werden pro Querschnitt die Gesamtbreite und die Maximaltiefe ermittelt. Nach JUNGWIRTH (1984) werden jeweils Mittelwert und Varianz der Einzelparameter für die gesamte Strecke berechnet.

Die Korngrößen werden in folgende Klassen geteilt:

- $S_1$  Ton, Schluff:  $< 0.063$
- $S_2$  Feinsand: 0,063 0,2 mm •  $S<sub>3+4</sub>$  Mittel- & Grobsand:  $0.2 - 2.0$  mm •  $S_{5+6}$  Fein- & Mittelkies: 2,0 - 20,0 mm
- $S_7$  Grobkies: 20,0 63,0 mm
- $S_8$  Steine, Blöcke:  $> 63.0$  mm

Steht kein Flügelmessgerät zur Messung der Fließgeschwindigkeit zur Verfügung, sollte verbal eine Einschätzung des vorherrschenden Strömungsbildes bezogen auf die Gesamtstrecke vorgenommen werden:

- schießend/stehende Wellen,
- schnell fließend/ örtlich plätschernd > 1m/sec.,
- gemächlich fließend  $> 0.3$  m/sec.,
- träge  $< 0.3$  m/sec.

Ergänzend ist zu vermerken, welche Strömungsdiversität vorhanden ist, z.B. ob diese groß oder gering ist.

Die Einschätzung der Ufergehölzsituation wird für beide Uferseiten getrennt durchgeführt: Bäume am Böschungsfuß im Land-Wasser-Übergangsbereich, Einzelbäume, Baumreihen oder Wald.

Die Einschätzung des *Beschattungsgrades* der Wasserfläche durch die Ufergehölze in geschätzten % erfolgt bezogen auf den Sonnenhöchststand zur Mittagszeit.

Die Einschätzung des Anteils der durch submerse oder demerse Makrophyten besiedelten Gesamtuntersuchungsfläche sowie des Bedeckungsgrades des Gewässergrundes mit Totholz erfolgt auf der Basis der Einschätzung jedes Messpunktes der Profilmessungen als Durchschnittswerte..

Die Erfassung der Gesamtsituation des Untersuchungsabschnitts erfolgt in einem standardisiertem Erhebungsbogen incl. Foto und skizzenhafter Darstellung (Draufsicht)

#### **Probeflächenauswahl**

Die Untersuchungen werden in den Referenzabschnitten der ichthyofaunistischen Untersuchung durchgeführt.

#### **Beobachtungszeit und Periodik**

Als günstig hat sich der Zeitraum Juli-September erwiesen, es muss die volle Belaubung der Ufergehölze vorhanden sein. Als Beobachtungsintervall sollte ein Abstand von 6 Jahren gewählt werden.

#### **Datenverwaltung und Auswertung**

Für die Kartierung werden die Daten in einem Geländekartierungsbogen erfasst, anschließend in einer Datenbank verwaltet. Die weitere Datenauswertung erfolgt an einer geeigneten Kartierungseinrichtung dezentral oder zentral im Land (z.B. an der GNL e.V. Kratzeburg) mit anschließender Archivierung der Monitoringberichte und Aufnahme der Grunddaten und jährlichen Monitoringsergebnisse in das LINFOS-Datenbanksystem im Landesamt für Umwelt Naturschutz und Geologie.

#### **Aufwand**

Pro Untersuchungsstrecke (Fläche etwa 500 m²) werden für 2 Techniker je 5 Std. Geländearbeit und etwa 3 Std. für die Primärdateneingabe benötigt.

# *7.4. Artenmonitoring Insekten*

# **Bearbeiter: J. Kulbe, V. Meitzner (Teil Käfer); V. Wachlin (Teil Schmetterlinge); F. Wolf (Teil Libellen und Wasserkäfer)**

## **7.4.1. Einführung**

Im Gegensatz zu den Wirbeltieren ist für die Mehrzahl der Insektenfamilien das aktuelle Arteninventar für Mecklenburg-Vorpommern weitgehend unbekannt bzw. zumindest nicht als Checkliste publiziert. Daher ist zunächst die gründliche Aufnahme des Arteninventars als Grundvoraussetzung für alle weiteren Schritte wie z.B. die Erstellung von Roten Listen, Landesfaunen oder auch Monitoringprogrammen anzusehen.

Vor diesem Hintergrund erscheint ein allgemeines Arten-Monitoring für Insekten dahingehend als problematisch, da die Nachweisführung des Vorkommens auf Landesebene selbst für endemische Formen relativ aufwendig ist. Auch im europäischen Raum beschränken sich entsprechende Programme und Untersuchungen bisher auf wenige, gut untersuchte Gruppen wie die Laufkäfer und Tagfalter (POLLARD & YATES 1993; VAN SWAAY et al.1997).

In der jüngsten Zeit rückt jedoch zunehmend die Bedeutung von ökologischen Langzeituntersuchungen für den Naturschutz in den Mittelpunkt des Interesses (DRÖSCHMEISTER & GRUTTKE 1998, BISCHOFF & DRÖSCHMEISTER 2000). Dabei wird neben dem Monitoring von Einzelarten in der Mehrheit der Dauerbeobachtung von ganzen Gruppen bzw. ökologischen Gilden der Vorzug gegeben. Dies liegt angesichts der eingangs beschriebenen Artenfülle, des damit verbundenen Aufwandes der notwendigen Untersuchungen und im Sinne einer ökosystemaren Betrachtungsweise auch auf der Hand. Ein direktes Arten-Monitoring sollte sich daher in unserem Lande zunächst auf die Umsetzung der Berichtspflichten im Zuge der FFH-Richtlinie beschränken. Dies könnte dann schrittweise auf andere, für Mecklenburg-Vorpommern raumbedeutsame Arten ausgedehnt werden. Dabei sollte aber stets angestrebt werden, diese Arbeiten in ein einzurichtendes Ökosystemmonitoring einzubetten (Zeitaufwand, Kosten, verfügbare Bearbeiter).

In Tabelle 10 sind alle Insektenarten aufgeführt, die aus Mecklenburg-Vorpommern aktuell nachgewiesen sind und in den Anhängen II und IV der FFH-Richtlinie aufgeführt werden.

Nach der in Kap. 4 beschriebenen Vorgehensweise wurden diese Arten einer Bewertung unterzogen, in deren Ergebnis eine Auswahl der für ein Artenmonitoring geeigneten Spezies erfolgte.

| Art                                                                              | $RL-$            | $R$ $B$        | gesetzl. Schutz     | Leit-          | Indi-                     | gefährdeter               | Erfass-                | <b>Erfas</b>   |
|----------------------------------------------------------------------------------|------------------|----------------|---------------------|----------------|---------------------------|---------------------------|------------------------|----------------|
|                                                                                  | <b>MV</b>        |                |                     | art            | kat.art                   | Lebensraum                | barkeit                | S.             |
|                                                                                  |                  |                |                     |                |                           |                           |                        | stand          |
| Odonata – Libellen                                                               |                  |                |                     |                |                           |                           |                        |                |
| Aeshna viridis (Eversmann, 1836), Grüne Mosaikjungfer                            | $\mathbf{2}$     | X              | <b>BAV, FFH IV</b>  | $\mathbf X$    | $\boldsymbol{X}$          | (7230)                    | <b>XXX</b>             | XX             |
| Leucorrhinia albifrons (Burmeister, 1839), Östliche Moosjungfer                  |                  | $\overline{X}$ | <b>BAV, FFH IV</b>  | $\mathbf X$    | X                         | 3150, 3160,<br>7140       | <b>XXX</b>             | $\overline{O}$ |
| Leucorrhinia caudalis (Charpentier, 1840), Zierliche Moosjungfer                 | 0(1)             | $\mathbf X$    | <b>BAV, FFH IV</b>  | $\mathbf X$    | $\boldsymbol{\mathrm{X}}$ | 3150                      | <b>XXX</b>             | $\overline{O}$ |
| Leucorrhinia pectoralis (Charpentier, 1825), Große Moosjungfer                   | $\overline{2}$   | $\overline{X}$ | BAV, FFH<br>$II+IV$ | $\overline{X}$ | $\overline{X}$            | 3150, 3160,<br>7140       | <b>XX</b>              | $\overline{X}$ |
| Ophiogomphus cecilia (Fourcroy, 1785), Grüne Keiljungfer                         | $\boldsymbol{0}$ |                | BAV, FFH<br>$II+IV$ | $\mathbf X$    | X                         | 3260                      | <b>XX</b>              | $\overline{O}$ |
| Gomphus flavipes (Charpentier, 1825), Asiatische Keiljungfer                     | n.n.             |                | <b>BAV, FFH IV</b>  | $\mathbf X$    | $\boldsymbol{\mathrm{X}}$ |                           | <b>XXX</b>             | $\mathbf X$    |
| Sympecma paedisc (Brauer, 1882), Sibirische Winterlibelle                        |                  | $\overline{X}$ | <b>BAV, FFH IV</b>  |                |                           |                           | XX                     | $\overline{O}$ |
| Coleoptera - Käfer                                                               |                  |                |                     |                |                           |                           |                        |                |
| Carabus menetriesi (Hummel, 1827), Menetries Laufkäfer                           |                  | XX             | FFH $II^*$          |                | X                         | 7230, 91DO                | <b>XXX</b>             | XX             |
| Cerambyx cerdo (Linnaeus, 1758), Eichenbock                                      |                  | $\mathbf X$    | BAV, FFH<br>$II+IV$ | $\mathbf X$    | $\overline{X}$            | 9160, 9170                | <b>XXX</b>             | XX             |
| Dystiscus latissimus (Linnaeus, 1758), Breitrand                                 |                  | $\mathbf X$    | FFH II+IV           |                |                           | 3150, 3160                | $\mathbf{X}\mathbf{X}$ | ${\cal O}$     |
| Graphoderus bilineatus (DeGeer, 1774), Schmalbindiger Breitflügel-<br>Tauchkäfer |                  | $\overline{X}$ | FFH II+IV           | $\overline{a}$ |                           | 3150                      | XX                     | $\overline{O}$ |
| Lucanus cervus (Linnaeus, 1758), Hirschkäfer                                     | $\overline{2}$   | $\overline{a}$ | BAV, FFH<br>$II+IV$ | $\overline{a}$ |                           | 9160, 9170                | XX                     | $\overline{O}$ |
| Osmoderma eremita (Scopoli, 1763), Eremit                                        | $\overline{4}$   | X              | BAV,<br>FFHII+IV*   | X              | $\mathbf X$               | 9130, 9160,<br>9170, 9190 | $\mathbf{XX}$          | $\overline{X}$ |
| Lepidoptera - Schmetterlinge                                                     |                  |                |                     |                |                           |                           |                        |                |
| Euphydryas aurinia (Rottemburg, 1775), Skabiosen-Scheckenfalter                  | $\overline{2}$   | X              | BAV, FFH<br>$II+IV$ | $\mathbf X$    | $\mathbf X$               | 6410, 7230                | <b>XXX</b>             | <b>XXX</b>     |
| Lycaena dispar (Haworth, 1803), Großer Feuerfalter                               | $\mathbf{2}$     | XX             | BAV, FFH<br>$II+IV$ | $\mathbf X$    | $\mathbf X$               | 6410, 7230                | <b>XXX</b>             | XX             |
| Proserpinus proserpina (Pallas, 1772), Nachtkerzenschwärmer                      | $\overline{4}$   |                | <b>BAV, FFH IV</b>  |                |                           |                           | XX                     | $\overline{O}$ |

*Tabelle 10: Auswahl der Insektenarten, die aus Mecklenburg-Vorpommern aktuell nachgewiesen sind und in den Anhängen II und IV der FFH-Richtlinie aufgeführt werden* 

Im Rahmen der Bewertung der in Tabelle 10 aufgeführten Arten wurden 11 Spezies als gut und 2 als bedingt mit Einschränkungen für ein Monitoring geeignet eingestuft. Weitere drei Arten eignen sich nach dem gegenwärtigen Erkenntnisstand wenig dafür. Dabei handelt es sich bei den für ein Monitoring vorgeschlagenen Arten um 4, die vor allem Niedermoore besiedeln, 2 Arten benötigen Altbestände von Laubbäumen als Lebensraum, die übrigen Spezies leben in Stand- bzw. Fließgewässern.

Damit wären diese Arten prinzipiell auch über ein entsprechendes Biozönosemonitoring für die entsprechenden Ökosystemtypen erfassbar. Aus methodischen Gründen werden sie jedoch im Weiteren einzeln und exemplarisch abgehandelt.

# **7.4.2. Monitoring der Libellen-Arten**

# **Allgemeines**

Geeignete Libellenarten für ein Monitoring in Mecklenburg-Vorpommern sind die Grüne Mosaikjungfer (*Aeshna viridis*), die Asiatische Keiljungfer *(Gomphus flavipes*) sowie die drei Moosjungferarten - Große Moosjungfer *(Leucorrhinia pectoralis*), Östliche Moosjungfer *(Leucorrhinia albifrons*) und die Zierliche Moosjungfer *(Leucorrhinia caudalis*).

Die Libellen werden durch die Hauptmethoden Exuvienaufsammlung und Bestandsschätzungen der Imagines halbquantitativ erfasst. Die in früherer Zeit genutzte Methode des Larvenfanges verbietet sich aus Gründen des Schutzgrades der Libellen nach BArtSchV Anl. 1 (1999). Des weiteren müssen Tierverluste solch hochgradig gefährdeter Insektenarten vermieden werden. Da die Exuvien mit modernen Bestimmungswerken (z. B. HEIDEMANN & SEIDENBUSCH 1993) bis zum Artstatus bestimmbar sind, ist die Methode der Exuvienaufsammlung (zur Suche vgl. GERKEN (1984)) dem Larvenfang in jedem Fall vorzuziehen, da hierdurch keine Eingriffe in die Populationsstruktur vorgenommen werden. Libellen fliegen als Imagines auch an Gewässern, in denen sie sich nicht entwickeln, deshalb sollte bei den Felduntersuchungen auf Bodenständigkeitsnachweise besonderer Wert gelegt werden. Als Bodenständigkeitsnachweis können: "subadulte" Imagines (unausgefärbte Imagines mit weichen, glänzenden Flügeln); Exuvienfunde; Beobachtungen eierlegender Weibchen sowie Beobachtungen von Paarungsrädern gezählt werden. Die Imagines werden mit Hilfe eines Fernglases beobachtet und im Flug oder während des Absitzens bestimmt. Kritische Arten werden mittels eines langstieligen Handnetzes gefangen und nach der Bestimmung wieder frei gelassen.

# **Beobachtungsparameter**

## *artbezogen*

Exuvienaufsammlung und -zählung in der Uferzone

Bestandsabschätzung der Imagines durch Beobachtung und evtl. Kontrollfänge

## *lebensraumbezogen*

Beschreibung der Gewässerstrukturen durch verschiedene Parameter wie:

- a) Vorhandensein der notwendigen Strukturen (z. B. Vorhandensein der Krebsschere für die Grüne Mosaikjungfer; dreischichtige Vegetationsstrukturen (submers: dichte Tauchfluren, Schwebematten oder Grundrasen, emers: Schwimmblattrasen, Schwimmdecken, anschließend Schwingkantenrieder oder Röhrichte), strukturdurchsetzte Wasseroberfläche (Spitzen oder Blüten von submerser Vegetation, Schwimmblätter), feine, weiche, tiefe organische Sedimente (Detritusmudden) (MAUERSBERGER & HEINRICH 1993) für die Zierliche Moosjungfer)
- b) Gefährdungsursachen (z. B. Freizeitaktivitäten mit Zerstörung der Schwimmblattzone, Eutrophierung, Austrocknung, Fischbesatz, Veränderung des Wasserhaushaltes - für die genannten Libellenarten siehe ZESSIN & KÖNIGSTEDT 1992)

## **Probeflächenauswahl**

Für die ausgewählten Libellenarten sollten in den verschiedenen Landschaftsräumen Mecklenburg-Vorpommerns Vorkommen mit großen oder gut kontrollierbaren Populationen für das Monitoring ausgewählt werden:

- a) Flusstal der Peene (hier sollte vor Ort die Auswahl der Bereichen erfolgen)
- b) Flusstal der Trebel
- c) Bereich der Mecklenburger Seenplatte (Müritz-National-Park und Naturpark Feldberger Seenlandschaft)
- d) Naturpark Mecklenburgisches Elbetal (hier erfolgt vor Ort die Auswahl einer Probenfläche)
- e) Ausgewählte Kleingewässer für die Große Moosjungfer z.B. NSG Peenemünder Haken, Struck und Ruden (OVP); NSG Rühlower Os (MST); Elbtalraum

Bei den Arten, von denen mehr als 5 rezente Populationen bekannt sind (z. B. von der Großen Moosjungfer), werden möglichst individuenreiche, stabile Populationen in den Hauptverbreitungszentren der Art oder gut kontrollierbare Populationen ausgewählt. Bei den Arten, bei denen weniger als 5 Populationen bekannt sind (z. B. die Zierliche Moosjungfer), werden alle Populationen in das Monitoringprogramm einbezogen.

#### **Hinweise zur Beobachtungsdurchführung, Datenerhebung und Auswertung**

Die Erfassung der ausgewählten Parameter erfolgt nach standardisierten Methoden, wobei die Arbeiten von fachkundigem Personal durchgeführt werden müssen. Bei mehrjährigen Beobachtungen sollten vergleichende Untersuchungen möglichst vom gleichen Beobachter durchgeführt werden (RÜCKRIEM & ROSCHER 1999). Zu beachten ist weiterhin, dass die Bestände der Libellen jahrweise um den Faktor 10 (SIEDLE in: TRAUTNER 1992) schwanken können (abhängig von Großwetterlagen, saisonalen Schlupfverschiebungen etc.). Zur genauen Bestandsabschätzung müssten täglich die Exuvien der frisch geschlüpften Imagines abgesammelt werden, dies ist jedoch aus finanziellen und zeitlichen Gründen kaum zu realisieren. Daher sollten in den Untersuchungsjahren möglichst gleiche Zeitabstände zwischen den Erhebungen gewählt werden, um den systematischen Fehler so gering wie möglich zu halten. Bei dieser Überlegung muss selbstverständlich die Großwetterlage beachtet werden, da durch Stürme oder Starkregen sowie Wellenschlag nahezu alle bodennah geschlüpften Exuvien vernichtet werden, während man bei sonnigem Wetter noch fast alle Exuvien der letzten beiden Wochen finden kann.

# Artenmonitoring Grüne Mosaikjungfer (*Aeshna viridis*): Bestandsabschätzung anhand von Exuvien

## **Allgemeine Beschreibung**

Die Grüne Mosaikjungfer ist eine stenotope Charakterart von Gewässern mit dichten Krebsscherendecken (SCHORR 1990). Die Eiablage erfolgt fast ausschließlich endophytisch in diese Pflanzenart (SCHORR 1990). Die in die weichen Blätter von *Stratiotes* abgelegten Eier sinken im Herbst zusammen mit der lebenden Pflanze unter die Wasseroberfläche (SCHORR 1990). Die Entwicklungszeit dauert 2 bis 3 Jahre. Dabei erfolgt die Überwinterung nach folgendem Schema: Ei - einmal, Larve ein- bis zweimal (z. T. in den Blattachseln der Krebsschere). Der Schlupf der Imagines erfolgt von Mitte Juni bis Mitte Juli, die Flugzeit liegt von Ende Juni bis Ende September. Die Paarung und Übernachtung findet abseits der Gewässer auf Lichtungen, in hohem Gras oder sogar in Getreidefeldern statt.

## **Beobachtungsparameter**

## **Artbezogen**

Zählung der Exuvien innerhalb der Beobachtungsfläche zur Hauptschlüpfzeit im Frühsommer

## **Verfahrensbeschreibung**

#### Exuvienbestandsschätzung

In ausgewählten, repräsentativen Dauerprobeflächen, bei kleinflächigen Vorkommen im Gesamthabitat, werden die Exuvien als Bodenständigkeitsnachweis gezählt. Exuvien sind vorwiegend auf der Wirtspflanze Krebsschere im Uferbereich zu finden. Bei großen Populationen kann der Einsatz eines Schlauchbootes zur Bestandsabschätzung notwendig werden. Durch vorsichtige Hochrechnung auf die Gesamtfläche des Lebensraumes kann eine Abschätzung des Bestandes erfolgen.

*Festlegung der Abundanzklassen für Exuvien* **(**Abundanzklassen nach RÜCKRIEM & ROSCHER (1999))

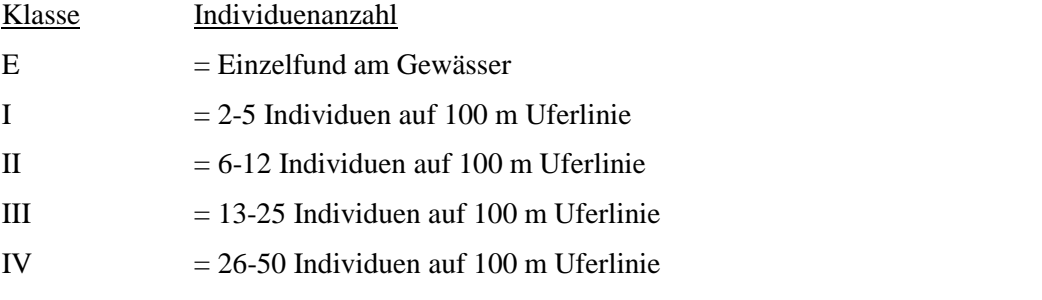

Anmerkung: Bei großen Populationen ist auch eine Einteilung in logarithmische Abundanzklassen (nach SIEDLE in: TRAUTNER 1992) denkbar.

## **Probeflächenauswahl**

**a)** Torfstich bei Tribsees an der Trebel im NSG Rauhes Moor (der Torfstich in Straßennähe kann aufgrund der geringen Größe komplett begangen werden - hier muss keine Auswahlfläche gesucht werden)

**b)** Mittlerer Pöhl im NSG Keetzseen (MST)

**c)** Grabensystem 200 m östlich von Huckstorf (DBR)

**d)** Peenetal: NSG Peenetal westl. Gützkower Fährdamm, Torfstiche bei Neuhof

**e)** Sude zwischen Bandekow und Groß Timkenberg (Naturpark Mecklenburgisches Elbetal)

Bei größeren besiedelten Gewässerbereichen sollte eine Auswahl von repräsentativen Teilflächen erfolgen.

## **Beobachtungszeit und Periodik**

Mindestens 3 Begehungen zwischen Mitte Juni und Ende Juli; optimal wäre ein Rhythmus von zwei aufeinander folgenden Untersuchungsjahren in einem 5-6 jährigen Berichtszeitraum.

## **Aufwand**

Je 2 bis 4 h für Sammlung und Beobachtung pro Probefläche und Untersuchungstag; je 2 h für Auszählung und Bestimmung pro Probefläche; 2 h Auswertung pro Fläche und Begehung.

# Artenmonitoring Asiatische Keiljungfer (*Gomphus flavipes*): Bestandsabschätzung anhand von Exuvien

## **Allgemeine Beschreibung**

Die Asiatische Keiljungfer ist eine stenöke Fließgewässerart (MÜLLER 1997), die als Indikator für ökologisch intakte, d. h. für beruhigte Gleithangzonen natürlich mäandrierender Flussabschnitte oder für naturnahe, strömungsarme Buhnenfelder als Sekundärbiotope (MÜLLER 1997) herangezogen werden kann. Die Larven dieser Art leben nur in den strömungsberuhigten Flussbuchten des mecklenburgischen Elbtales. Die Imagines schlüpfen Anfang Juni bis Ende Juli. Die Flugzeit reicht von Mitte Juni bis Ende September. Die Überwinterung erfolgt einmal als Ei, zwei- bis (dreimal) als Larve.

## **Beobachtungsparameter**

## **Artbezogen**

Zählung der Exuvien innerhalb der Beobachtungsfläche zur Hauptschlüpfzeit im Frühsommer

## **Verfahrensbeschreibung**

Exuvienbestandsschätzung

In ausgewählten, repräsentativen Dauerprobeflächen, bei kleinflächigen Vorkommen im Gesamthabitat, werden die Exuvien auf 200 m Uferlinie als Bodenständigkeitsnachweis gezählt. Die Exuvien sind im Abstand von 50 cm bis 200 cm vom Wasserrand zum Schlüpfzeitpunkt zu finden (MÜLLER 1997). Hierbei ist der Einfluss von Hochwasserereignissen und Wellenschlag durch Bootsverkehr zu beachten. Durch vorsichtige Hochrechnung auf die Gesamtfläche des Lebensraumes kann eine Abschätzung des Bestandes erfolgen.

*Festlegung der Abundanzklassen für Exuvien* (Abundanzklassen nach RÜCKRIEM & ROSCHER (1999))

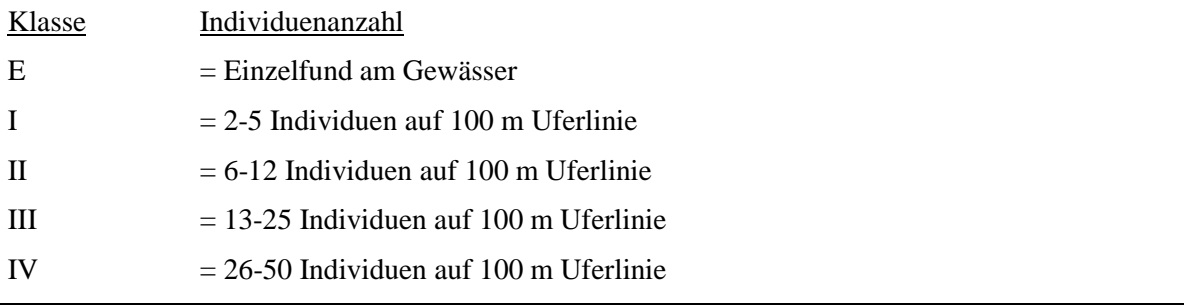

## **Probeflächenauswahl**

Alle aktuell bekannten Populationen des Landes werden in das Monitoring einbezogen.

**a)** Elbe bei Dömitz oberhalb alter Brücke (LWL)

**b)** Elbe im Bereich der Dorfrepublik Rüterberg (NSG Rüterberg) (LWL)

## **Beobachtungszeit und Periodik**

Mindestens 4 Begehungen von Ende Mai bis Mitte August; optimal wäre ein Rhythmus von zwei aufeinanderfolgenden Untersuchungsjahren in einem 5-6 jährigen Berichtszeitraum.

## **Aufwand**

Je 2 bis 4 h für Sammlung und Beobachtung pro Probefläche und Untersuchungstag; je 1 h für Auszählung und Bestimmung pro Probefläche; 2 h Auswertung pro Fläche und Begehung.

# Artenmonitoring Große Moosjungfer (*Leucorrhinia pectoralis*): Bestandsabschätzung anhand von Exuvien und Imagines

## **Allgemeine Beschreibung**

Die Große Moosjungfer bevorzugt kleine Gewässer mit Torfgrund, lebt in Torfstichen (Ersatzhabitate) und nährstoffreichen Zwischenmooren mit Schwimmblattgesellschaften in windgeschützter Lage. In Kleingewässern der Offenlandschaft mit Unterwasservegetation und windgeschützten Buchten vor Verlandungsmooren über der Submersvegetation (MAUERSBERGER & HEINRICH 1993). Die Art besitzt nach SCHORR (1990) bioindikatorische Leitfunktion für folgende Gewässer: "*hastulatum-pectoralis*-Gewässer": Lagg-Gewässer mit Caricetum rostratae, *Carex-elata*-Bulten, *Menyanthes trifoliata,* pH 5-6, 1-100 m² groß und für den: "*hastulatumpectoralis*-Torfstich": Torfstiche mit Caricetum rostratae, 20-30 cm tief, mindestens 0,5 m² offene Wasserfläche, mit *Typha, Potamogeton, Nymphaea* spec., randlich Schnabelseggenried. Die Entwicklungszeit beträgt 2 Jahre. Die Larve überwintert zweimal. Die Imagines schlüpfen Anfang Mai bis Anfang Juni. Die Flugzeit liegt von Anfang Mai bis Ende Juli.

## **Beobachtungsparameter**

#### **Artbezogen**

Zählung der Exuvien innerhalb der Beobachtungsfläche zur Hauptschlüpfzeit im Frühjahr, Bestandsabschätzung der Imagines zur Hauptflugzeit.

#### **Verfahrensbeschreibung**

#### **a)** Exuvienbestandsschätzung

In ausgewählten, repräsentativen Dauerprobeflächen werden die Exuvien auf 50 m Uferlinie als Bodenständigkeitsnachweis gezählt. Die Exuvien sind an Halmen, wenige Zentimeter über dem Wasserspiegel zu finden. Durch vorsichtige Hochrechnung auf die Gesamtfläche des Lebensraumes kann eine Abschätzung des Bestandes erfolgen.

**b)** Imaginalbestandsschätzung

In ausgewählten, repräsentativen Dauerprobeflächen werden zur Hauptflugzeit die Imagines erfasst. Die Imagines sind ab Mai am Schlupfgewässer zu finden. Bei dieser Untersuchung kommt ein Fernglas zum Einsatz. Durch vorsichtige Hochrechnung auf die Gesamtfläche des Lebensraumes kann eine Abschätzung des Bestandes erfolgen.

#### *Festlegung der Abundanzklassen für Exuvien und Imagines* **(**Abundanzklassen nach RÜCKRIEM & ROSCHER (1999))

Klasse Individuenanzahl

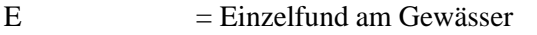

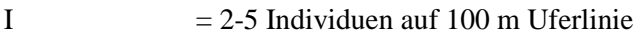

- II  $= 6-12$  Individuen auf 100 m Uferlinie
- III  $= 13-25$  Individuen auf 100 m Uferlinie
- IV  $= 26-50$  Individuen auf 100 m Uferlinie

## **Probeflächenauswahl**

Aus den zahlreichen, individuenstarken Populationen werden gut kontrollierbare Bereiche in das Monitoring einbezogen.

- Zahrensee (MST)
- Kleiner Stiegsee (MST)
- Mittlerer oder Unterer Pöhl (MST)
- Mummelsee im NSG Keetzseen (MST)
- Gräben am Altarm Kambs-Kassow (DBR)
- NSG Peenetal westl. Gützkower Fährdamm (OVP)
- NSG Peenetal-Moor (Unteres Peenetal) bei Anklam (OVP)
- NSG Peenemünder Haken, Struck und Ruden (OVP)
- NSG Rühlower Os (MST)

#### **Beobachtungszeit und Periodik**

Mindestens 4 Begehungen von Mitte Mai bis Mitte Juli; optimal wäre ein Rhythmus von zwei aufeinanderfolgenden Untersuchungsjahren in einem 5-6 jährigen Berichtszeitraum.

#### **Aufwand**

Je 2 bis 4 h für Sammlung und Beobachtung pro Probefläche und Untersuchungstag; je 2 h für Auszählung und Bestimmung pro Probefläche; 2 h Auswertung pro Fläche und Begehung.

# Artenmonitoring Östliche Moosjungfer (*Leucorrhinia albifrons*): Bestandsabschätzung anhand von Exuvien und Imagines

# **Allgemeine Beschreibung**

Die Östliche Moosjungfer ist eine spezialisierte Art saurer Moorgewässer oder klarer Flachseen mit Submersvegetation. Die Larvalentwicklung dauert 2 Jahre, wobei die Larve zweimal überwintert. Die Schlüpfzeit liegt von Mitte Mai bis Ende Juni. Die Flugzeit dauert von Ende Mai bis Ende Juli.

#### **Beobachtungsparameter**

#### **Artbezogen**

Zählung der Exuvien innerhalb der Beobachtungsfläche zur Hauptschlüpfzeit im Frühjahr, Bestandsabschätzung der Imagines zur Hauptflugzeit.

#### **Verfahrensbeschreibung**

#### **a)** Exuvienbestandsschätzung

In ausgewählten, repräsentativen Dauerprobeflächen werden die Exuvien auf 50 m Uferlinie als Bodenständigkeitsnachweis gezählt. Die Exuvien sind an Halmen in Höhen von 20 bis 50 cm über Grund oder dem Wasser, aber auch an Treibholz zu finden. Durch vorsichtige Hochrechnung auf die Gesamtfläche des Lebensraumes kann eine Abschätzung des Bestandes erfolgen.

#### **b)** Imaginalbestandsschätzung

In ausgewählten, repräsentativen Dauerprobeflächen werden zur Hauptflugzeit die Imagines erfasst. Die Imagines sind ab Mai am Schlupfgewässer zu finden. Bei dieser Untersuchung kommt ein Fernglas zum Einsatz. Durch vorsichtige Hochrechnung auf die Gesamtfläche des Lebensraumes kann eine Abschätzung des Bestandes erfolgen.

*Festlegung der Abundanzklassen für Exuvien und Imagines* **(**Abundanzklassen nach RÜCKRIEM & ROSCHER (1999))

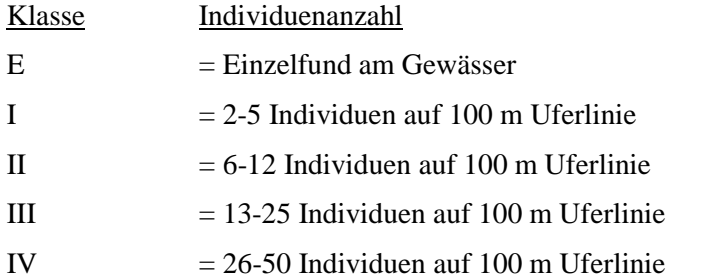

Anmerkung: Bei großen Populationen ist eine Einteilung in logarithmische Abundanzklassen (nach TRAUTNER 1992) sinnvoller (z.B. im NSG Mümmelkensee). Hierzu sind folgende Abundanzklassen zu wählen:

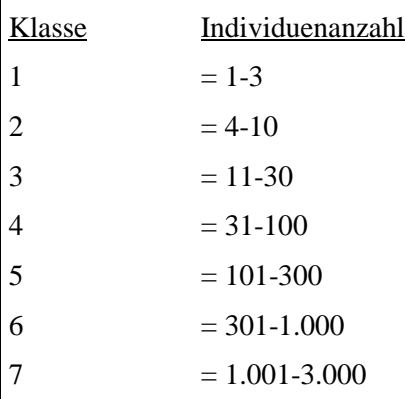

8  $= 3.001 - 10.000$ 9  $= 10.001 - 30.000$  $10 = 30.001 - 100.000$ 

#### **Probeflächenauswahl**

Es werden alle aktuell bekannten Populationen in das Monitoring einbezogen.

- NSG Mümmelkensee (OVP)
- Mummelsee im NSG Keetzseen (MST)
- Peetschsee bei Canow (MST)
- NSG Grundloser See (MST)

#### **Beobachtungszeit und Periodik**

Mindestens 4 Begehungen von Ende Mai bis Ende Juli; optimal wäre ein Rhythmus von zwei aufeinanderfolgenden Untersuchungsjahren in einem 5-6 jährigen Berichtszeitraum.

#### **Aufwand**

Je 2 bis 4 h für Sammlung und Beobachtung pro Probefläche und Untersuchungstag; je 2 h für Auszählung und Bestimmung pro Probefläche; 2 h Auswertung pro Fläche und Begehung (diese Zeitvorgaben können bei der individuenstarken Population im NSG Mümmelkensee überschritten werden).

# Artenmonitoring Zierliche Moosjungfer (*Leucorrhinia caudalis*): Bestandsabschätzung anhand von Exuvien und Imagines

# **Allgemeine Beschreibung**

Die Zierliche Moosjungfer kommt in natürlich eutrophen Kleinseen oder flachen mesotrophalkalischen Klarwasserseen (bzw. in flachen Buchten) vor. Folgende Ansprüche werden an die Wohngewässer gestellt: relativ klares Wasser mit Sichttiefen von ca. 1,5-4,5 m; kalkreiches (und damit alkalisches) Wasser, pH 7-8, selten darunter; dreischichtige Vegetationsstrukturen (submers: dichte Tauchfluren, Schwebematten oder Grundrasen, emers: Schwimmblattrasen, Schwimmdecken, anschließend Schwingkantenriede oder Röhrichte); strukturdurchsetzte Wasseroberfläche (Spitzen oder Blüten von submerser Vegetation, Schwimmblätter); feine, weiche, tiefe organische Sedimente (Detritusmudden). Die besiedelten Gewässer liegen im Wald (MAUERSBERGER & HEINRICH 1993). Die Eiablage erfolgt 1 bis 15 m vom Ufer entfernt in die vom Grund aufsteigenden Wasserpflanzen (SCHORR 1990). Die Larve lebt an Hydrophyten und gräbt sich wahrscheinlich nicht oder selten ein (HEIDEMANN & SEIDENBUSCH 1993). Die letzte Entwicklungsphase wird im Verlandungsbereich durchlaufen. Die Flugzeit reicht von Mitte Mai bis Anfang August. Die Larve überwintert zweimal. Die Imagines nächtigen in der *Equisetum-*Zone.

#### **Beobachtungsparameter**

# **Artbezogen**

Zählung der Exuvien innerhalb der Beobachtungsfläche zur Hauptschlüpfzeit im Frühjahr, Bestandsabschätzung der Imagines zur Hauptflugzeit.

#### **Verfahrensbeschreibung**

#### **a)** Exuvienbestandsschätzung

In ausgewählten, repräsentativen Dauerprobeflächen werden die Exuvien auf 50 m Uferlinie als Bodenständigkeitsnachweis gezählt. Die Exuvien sind an Halmen *(Carex* oder *Scirpus* spec.) einige cm bis dm (meist 5 bis 15 cm) über Wasser oder Grund, meist nicht weiter als einen halben Meter vom Ufer entfernt, meist an den vordersten wasserseitigen Halmen (MAUERSBERGER & HEINRICH 1993), aufzufinden. Durch vorsichtige Hochrechnung auf die Gesamtfläche des Lebensraumes kann eine Abschätzung des Bestandes erfolgen.

#### **b)** Imaginalbestandsschätzung

Innerhalb der Dauerprobefläche (bisher einziger aktueller Nachweis) werden zur Hauptflugzeit (an warmen Mai und Junitagen) die Imagines erfasst. Bei dieser Untersuchung kommen ein Fernglas und ein Schlauchboot zum Einsatz. Sitzwarten der Männchen sind auf Schwimmblättern und Totholzstrukturen (MAUERSBERGER & HEINRICH 1993). Durch vorsichtige Hochrechnung auf die Gesamtfläche des Lebensraumes kann eine Abschätzung des Bestandes erfolgen.

*Festlegung der Abundanzklassen für Exuvien und Imagine***s (**Abundanzklassen nach RÜCKRIEM & ROSCHER (1999))

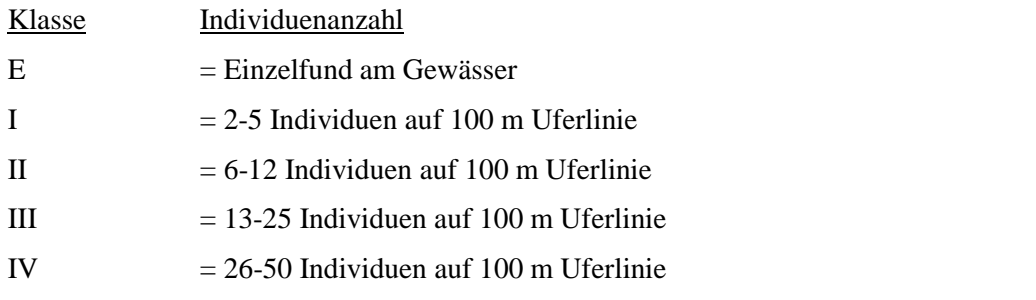

#### **Probeflächenauswahl**

Es wird die einzige aktuell bekannte Population an der Made für das Monitoring vorgeschlagen. Alle zu einem späteren Zeitpunkt entdeckten Populationen sind ebenfalls in das Monitoring einzubeziehen.

#### **Beobachtungszeit und Periodik**

5 Begehungen von Mitte Mai bis Mitte Juli; optimal wäre ein Rhythmus von zwei aufeinanderfolgenden Untersuchungsjahren in einem 5-6 jährigen Berichtszeitraum.

#### **Aufwand**

Je 2 bis 4 h für Sammlung und Beobachtung pro Probefläche und Untersuchungstag; je 2 h für Auszählung und Bestimmung pro Probefläche; 2 h Auswertung pro Fläche und Begehung.

# **7.4.3. Monitoring der Käfer-Arten**

# **Allgemeines**

Vom Großen Eichenbock oder Heldbock (*Cerambyx cerdo*) sind drei aktuelle Vorkommen in Mecklenburg-Vorpommern bekannt. Es handelt sich um eine Eichenallee bei Pritzier (Landkreis Ludwigslust), den Traubeneichenpark in Rothemühl sowie den Gutspark und die "Storcheneiche" in Radewitz (beides Landkreis Uecker-Randow). Der Große Eichenbock besiedelt in Mecklenburg-Vorpommern Alteichen in thermisch günstiger Lage. Der Küstenbereich wird anscheinend gemieden. Aufgrund der über Jahrhunderte betriebenen intensiven Forstwirtschaft und der Umwandlung der Waldgebiete in Ackerland ist die einst im südlichen Mecklenburg-Vorpommern weit verbreitete Art der offenen, eher parkartigen Landschaft vom Aussterben bedroht. Diese Tendenz ist überall, auch überregional festzustellen.

Das Verbreitungsareal reicht bis Mittelschweden. Die ursprünglich eichenreichen Laubwälder im südlichen Landesteil sind zumeist in monotone Kiefernäcker bzw. andere Forste umgewandelt worden.

Die Alteichen müssen in 1 m Höhe einen Durchmesser von mindestens 1 m haben. Bevorzugt werden stark besonnte Stamm- und Astbereiche besiedelt. Es werden nur lebende Bäume angenommen. Da die Eichen nach einigen Befallsjahren absterben, sind für ein dauerhaftes Vorkommen neue Brutbäume im Umfeld notwendig. Aufgrund der Lebensweise werden vor allem Saumzönosen, Alleen und Parkanlagen mit entsprechendem Altholzbestand als Lebensraum angenommen, dichte Forste werden im nördlichen Mitteleuropa aus klimatischen Gründen gemieden. Die Imagines sind nachtaktiv.

Am einfachsten ist der Nachweis von frischen Schlupflöchern während der Erscheinungszeit von Ende Mai bis Ende Juli. Die frisch ausgenagten Löcher sind leicht an den frischen Spänen von alten Schlupflöchern zu unterscheiden. Ein Nachweis von Imagines gestaltet sich wesentlich schwieriger. Bei günstigem Wetter können sie des Nachts an den Brutbäumen beobachtet werden oder fliegen ans Licht. Haupterscheinungszeit ist gegen  $0.00$ Uhr.

Der Eremit oder Juchtenkäfer (*Osmoderma eremita*) ist ebenfalls eine Art, die an Altholzbestände gebunden ist, jedoch lebt sie im Gegensatz zum Großen Eichenbock im Mulm von Baumhöhlen, die durch Braunfäulepilze erschlossen werden müssen. Benötigt werden meist starke Altbäume mit großen Höhlungen, indem die Art jahrzehntelang Generationen bilden kann, bis ein Anschluss an das Erdreich erfolgt ist. Bevorzugte Brutbäume sind Eiche und Linde, aber auch Ahorn, (Kopf-) Weide, Hainbuche und Erle werden angenommen. Thermisch günstige Standorte bzw. besonnte Altbäume werden eher besiedelt, entscheidend ist aber ein entsprechender Hohlraum mit Mulmkörper.

Die Verbreitung innerhalb Mecklenburg-Vorpommerns zeigt mit Stand von März 2004 eine deutliche Konzentration der Vorkommen in den waldreichen Gebieten der Naturparke "Feldberger Seenlandschaft" und der "Mecklenburgischen Schweiz", einschließlich dem Raum um Neubrandenburg. Dies ist nicht allein auf den Waldreichtum zurückzuführen, sondern auch auf das Vorhandensein zahlreicher Parkanlagen. Deren Baumbestände weisen heute ein Alter auf, in dem der natürliche Höhlenreichtum dem Eremiten den notwendigen Lebensraum bietet. Darüber hinaus finden sich hier häufiger als in anderen Landesteilen Reste alter Hudewälder, die wohl den ursprünglichen Lebensraum dieser Käferart darstellten. Deutlich weniger Funde und meist inselartige Funde sind bisher aus dem Westen, Norden und Osten des Landes bekannt, z.B. aus den Landkreisen Westmecklenburg, Nordmecklenburg, Nordvorpommern, Ostvorpommern oder Uecker-Randow. Die Ursachen sind in der

intensiven Forstwirtschaft zu suchen. An den wenigen Standorte mit Altbäumen, die sich in diesen Regionen befinden, wurden fast immer Nachweise des Eremiten erbracht. Die bekannten Populationen sind hier in der Regel sehr klein und inselartig über das Land verteilt.

Die Haupterscheinungszeit der Imagines liegt zwischen Mitte Juli und Ende August. Die Larven halten sich im Grenzbereich von Mulmkörper und Holz auf und nagen unregelmäßige und flache Mulden in das Holz. Es wird nur totes Holz befressen. Zum Nachweis von Imagines ist ein Fernglas notwendig, da sich die entsprechenden Eingänge zu den Hohlräumen oft in größerer Höhe befinden und die trägen Tiere sich nicht weit von den Eingängen entfernen. Ein sicherer Nachweis von Imagines ist nur bei warmen, sonnigem Wetter erfolgversprechend, sie halten sich in der Nähe des Einganges zum Mulmkörper auf. Die Tiere sind sehr scheu und unauffällig, wie die immer wieder auch in Städten an stark begangenen Stellen zufällig getätigten Funde belegen.

Der Hochmoor-Laufkäfer oder Menetries` Laufkäfer (*Carabus menetriesi*) wird als ein postglaziales Kaltzeitrelikt angesehen, das bisher nur im Peenetal festgestellt wurde. Eine weitere Verbreitung im Deutschen Tiefland ist unwahrscheinlich. Das Hauptvorkommen der Art liegt in Nordosteuropa. Wenige reliktäre Vorkommen sind auch aus dem Erzgebirge, dem Böhmer Wald und dem Alpenraum bekannt. In Mitteleuropa wird die Art als ein Waldmoortier eingestuft, dessen Lebensraum offene, nicht entwässerte und daher sehr nasse Standorte sind. Er bewohnt hier die moosreichen Riede oder den Übergang zu Gebüschrieden in Vorwaldstadien. Bisher sind drei Fundstellen im Peenetal bekannt. Die sicherlich im Peenetal ursprünglich verbreitete Art ist durch Meliorationsmaßnahmen und Sukzession zu Bruchwäldern heute akut gefährdet. Seit dem Erstnachweis bei Relzow im NSG "Unteres Peenetalmoor" 1982 konnte die Art dort bisher nicht wieder nachgewiesen werden. Die stärkste Population besitzt der Laufkäfer im NSG "Peenewiesen westlich des Gützkower Fährdammes", wo noch flächenmäßig die größten ursprünglichen, nährstoffärmeren und druckwassergespeisten Braunmoos-Seggenriede vorhanden sind. Sichere Nachweismethode ist das Aufstellen von Lebendfallen. Aufgrund der geringen Populationsdichten sind je Standort 100 Fallen erforderlich.

# **Beobachtungsparameter**

#### *artbezogen*

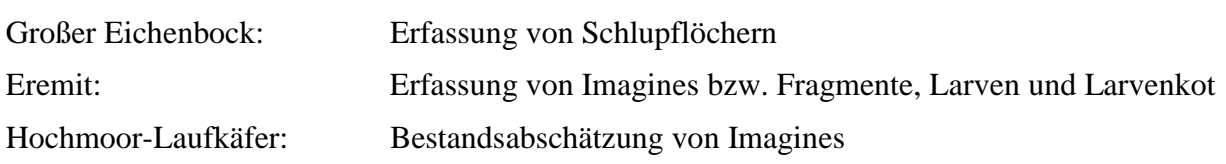

# *lebensraumbezogen*

Beschreibung der Standortstrukturen und –verhältnisse durch verschiedene Parameter wie

- Struktur-, Alter- und Artenzusammensetzung des Baumbestandes (Eremit, Eichenbock)
- Vorhandensein von geeigneten Brutbäumen für die Larven (Eremit, Eichenbock)
- Vorhandensein besiedelter Bäume (Eremit, Eichenbock)
- Ermittlung des Haupthabitates des Hochmoor-Laufkäfers in unterschiedlichen Vegetationsformen im NSG "Unteres Peenetalmoor" sowie im NSG "Peenewiesen westlich des Gützkower Fährdammes"

# **Probeflächenauswahl**

Für den Großer Eichenbock sollten die drei letzten besiedelten Alteichenbestände in das Monitoring aufgenommen werden. Aufgrund der akuten Gefährdung der Art müssen die Zählungen jährlich erfolgen.

- a) Traubeneichenpark bei Rothemühl (Kreis Uecker-Randow)
- b) Gutspark sowie "Storcheneiche" in Radewitz (Kreis Uecker-Randow)
- c) Eichenallee Pritzier (Kreis Ludwigslust)

Beim Eremiten sind bis März 2004 alle alten Fundorte aufgesucht und überprüft worden. Im Herbst 2003 und im Winter 2004 erfolgten zahlreiche Neunachweise von Brut- und Verdachtsbäumen. Da landesweit mit zahlreichen weiteren Vorkommen zu rechnen ist, kann noch keine endgültige Entscheidung über die in das Monitoring einzubeziehenden Probeflächen erfolgen. In den nächsten Jahren muss eine systematische Kontrolle aller Altholzbestände (einschließlich der Naturdenkmale) durchgeführt werden. In die Untersuchungen sind die Naturschutz- und Forstbehörden sowie ortsansässige ehrenamtliche Naturschützer einzubeziehen.

Für den Hochmoor-Laufkäfer kommen als Kontrollflächen die beiden genannten NSG in Frage. Der Standort bei Gützkow wurde im Jahr 2003 mit größerer Fallenzahl (90) als in den Vorjahren (30) beprobt. Im Ergebnis konnten 8 Nachweise vermeldet werden, mehr als doppelt so viel wie in den letzten 5 Jahren. Darüber hinaus gelang ein Wiederfund. Mit gleichem methodischen Ansatz sollte im Jahr 2004 geprüft werden, ob die Population am Standort Relzow wirklich erloschen ist. Verschiedene offene und halbschattige Standorte unterschiedlicher Vegetationsformen müssen beprobt werden.

#### **Hinweise zur Beobachtungsdurchführung, Datenerhebung und Auswertung**

Die Erfassung der ausgewählten Parameter erfolgt nach Beobachtungsmethoden, wobei die Arbeiten von fachkundigem Personal durchgeführt werden müssen.

# Artenmonitoring Eichenbock (*Cerambyx cerdo*): Bestandsabschätzung anhand von Schlupflöchern und Baumsterberaten

# **Allgemeine Beschreibung**

Der Eichenbock befällt lebende Alteichen, die einen Totholzanteil besitzen müssen. Eine Larvenzählung und deren Bestandsschätzung ist nicht möglich. Dagegen ist durch Zählung der frischen Schlupflöcher relativ genau die Anzahl geschlüpfter Imagines eines jeweiligen Jahres ermittelbar.

#### **Beobachtungsparameter**

# **Artbezogen**

- Anzahl der frischen Schlupflöcher eines Jahres je Probefläche.
- Erfassung der zurzeit besiedelten Brutbäume.
- Beobachtung der Sterberate des gesamten Altholzbestandes.

#### **Verfahrensbeschreibung**

#### Schlupflochzählung

Auf den drei Probeflächen werden die Anzahl frischen Schlupflöcher (je Baum) sowie die Anzahl abgestorbener Eichen gezählt und in vorhandene Bestandskarten vermerkt. Im Vergleich zu den Vorjahren können Rückschlüsse über die Populationsgrößen und der Sterberaten der Brutbäume gezogen werden.

# **Probeflächenauswahl**

Alle Alteichen an den bekannten Standorten Pritzier, Rothemühl, Radewitz

# **Beobachtungszeit und Periodik**

Ende Juli bis Ende September, eine Begehung

## **Aufwand**

Ca. 8 h pro Untersuchungsfläche.

# Artenmonitoring Eremit (*Osmoderma eremita*): Bestandsabschätzung anhand von Imagines, Larven und deren Lebensspuren

# **Allgemeine Beschreibung**

Der Eremit ist ein Baumhöhlenbewohner ursprünglicher Laubwälder. Eine Bestandsabschätzung der Imagines und Larven ist aufgrund der Lebensweise in Höhlen kaum möglich. Sie würde einen nicht vertretbaren Eingriff in das Habitat darstellen. Eine wiederholte Zählung beobachtbarer Tiere und Registrierung der Brutbäume reicht als Nachweis für eine stabile Population aus, da die Art sehr ortstreu ist und die bewohnten Höhlen über Jahrzehnte Lebensraum bieten.

#### **Beobachtungsparameter**

#### **Artbezogen**

- Erfassung der Brutbäume durch Beobachtung von Imagines an warmen, sonnigen Tagen
- Erfassung von Bruthöhlen und darin Suche nach Larvenkot und Imagoresten in der obersten Mulmschicht (in der Höhle und am Stammfuß unterhalb der Höhle)

#### **Verfahrensbeschreibung**

Die Suche nach geeigneten Altbäumen soll in Zusammenarbeit mit Naturschutz- und Forstbehörden bzw. ortskundiger ehrenamtlicher Naturschützer durchgeführt werden. An den Verdachtsbäumen wird nach Lebensspuren des Eremiten (Larvenkot, Imagoreste) gesucht. Ist eine vorgefundene Höhle erreichbar, wird in der obersten Schicht der Mulm nach Larven und deren Kot vorsichtig untersucht. Diese Methode verbietet sich während der winterlichen Diapause der Larven und Imagines. An heißen Sommertagen verspricht die Beobachtung der scheuen Imagines (!) an den Höhlenausgängen durch Beobachtung mit einem Fernglas Erfolg.

#### **Probeflächenauswahl**

In den folgenden Jahren ist eine systematische landkreisweise Suche des Eremiten vorgesehen. Zuerst in den Kreisen, wo die größten Untersuchungsdefizite herrschen und wo mit großer Sicherheit weitere Vorkommen zu erwarten sind: Nordwestmecklenburg, Ludwigslust, Parchim, Uecker-Randow. Später erfolgt die Suche in Kreisen, wo nur noch Reliktstandorte erwartet werden: Bad Doberan, Nordvorpommern, Rügen, Ostvorpommern, Demmin. Die Nachsuche in den Kreisen, in denen am meisten Fundpunkte bekannt sind (Güstrow, Müritz und Mecklenburg-Strelitz) erfolgt zum Schluss.

#### **Beobachtungszeit und Periodik**

Ganzjährig während der schneefreien Zeit können Verdachtsbäume kartiert werden. Die Prüfung, ob vitale Populationen vorhanden sind, kann nur anhand von Larven und Imagines in den Sommermonaten (Ende Juni bis Mitte September) erfolgen. Die Anzahl der Begehungen richtet sich nach dem Beobachtungserfolg. Gegebenenfalls reicht eine Begehung.

#### **Aufwand**

Für das Jahr 2004 wird von einem möglichen Zeitaufwand von 260 – 270 Stunden ausgegangen, womit zwei bis drei Landkreise (Nordwestmecklenburg, Ludwigslust, Uecker-Randow) bearbeitet werden können.

# Artenmonitoring Menetries` Laufkäfer (*Carabus menetriesi*): Bestandsabschätzung durch Lebendfang von Imagines mittels Bodenfallen

## **Allgemeine Beschreibung**

Der Menetries` Laufkäfer bewohnt in Mecklenburg-Vorpommern die Durchströmungsmoore an der Peene. Er besiedelt hier kaum entwässerte, nährstoffärmere Braunmoos-Seggenriede bzw. Torfstichregenerationskomplexe, wo noch Torfbildung stattfindet. Die genaue Verbreitung ist derzeit noch nicht restlos geklärt. Stabil ist das Vorkommen westlich des Gützkower Fährdammes, am Standort des Erstfundes südlich Relzow ist die Art seit 1987 nicht mehr nachgewiesen worden. Eine Bestandsabschätzung ist durch das Aufstellen von Lebendfallen möglich.

#### **Beobachtungsparameter**

#### **Artbezogen**

- Fang mittels Lebendfallen und Markierung von Imagines Bestandsschätzung anhand von Wiederfangraten
- Beprobung verschiedener Vegetationsformen

#### **Verfahrensbeschreibung**

#### Ermittlung der Aktivitätsabundanz des Menetries` Laufkäfers

Quantitative Erfassung von *Carabus menetriesi* in den Peenewiesen im Zeitraum von Mitte Mai bis Mitte August mit 100 Lebendfallen. Dabei sollten unterschiedliche Vegetationsformen mit jeweils 5 Fallen beprobt werden. Die Leerung erfolgt alle zwei bis drei Tage. Gefangene Tiere werden an der Flügeldecke markiert wieder freigelassen. Die Beobachtungsergebnisse über mehrere Jahre geben Auskunft über Stabilität und Größe der Population am jeweiligen Standort.

#### **Probeflächenauswahl**

Im jährlichem Wechsel werden die zwei bekannten Fundpunkte westlich des Gützkower Fährdammes und südlich Relzow beprobt, so dass aus den Gebieten Ergebnisse in zweijährigem Rhythmus vorliegen.

#### **Beobachtungszeit und Periodik**

15 Kontrollen im Zeitraum Mitte Mai bis Mitte August, Leerung aller zwei bis drei Tage.

# **Aufwand**

Für 2004 ist ein Zeitaufwand von ca. 400 Stunden erforderlich.

# **7.4.4. Monitoring der Schmetterlingsarten**

## **Allgemeines**

Beide ausgewählten Tagfalterarten gehören zu den europaweit stark gefährdeten Arten mit z.T. drastischen Bestandseinbußen auf dem Territorium der EU, so dass sie für ein Monitoring eine hohe Priorität aufweisen. Da sie auch in Mecklenburg-Vorpommern nur noch Einzelpopulationen (*Euphydryas aurinia*) bzw. eine Konzentration auf das vorpommersche Flußtalmoorsystem aufweisen, die aktuell relativ gut erforscht ist, lässt sich bei beiden Arten eine Auswahl von Populationen für das Monitoring gut vornehmen.

Der Skabiosen-Scheckenfalter weist nur noch zwei Populationen auf, die Primärhabitate in Flusstalmooren besiedeln (Kalkflachmoore, Pfeifengraswiesen). Eines dieser Vorkommen ist durch starke sukzessionsbedingte Veränderungen in der Vegetationsstruktur zudem bereits akut vom Erlöschen bedroht, so dass hier dringender Handlungsbedarf besteht. Dagegen sind die Vorkommen der Art in Sekundärhabitaten wie Schlagfluren nach Kahlschlägen in grundwassernahen Laubmischwäldern für ein Monitoring nicht geeignet, da die Art hier nur zu sporadischen Zwischenansiedlungen neigt, die zwar eine kurze Zeit zu starken Beständen führen können, in der Regel jedoch nach einigen Jahren wieder völlig erlöschen.

Der Große Feuerfalter (*Lycaena dispar*) weist dagegen noch vergleichsweise zahlreiche besiedelte Lebensräume auf. Es handelt sich dabei in der Regel um eutrophe Seggenriede im Überflutungsbereich von Gewässern mit Beständen der Futterpflanze (Hoher Ampfer, *Rumex hydrolapathum*). Die weitaus größte Zahl der Populationen siedelt im Bereich der vorpommerschen Flusstalmoore, wo auch Feuchtwiesen, Uferbereiche von Gräben und Torfstichen als Ersatzhabitate angenommen werden. Da dies durchweg stärker eutrophierte Standorte sind, kommt die Art kaum an den Flugplätzen des Skabiosen-Scheckenfalters vor, der deutlich nährstoffärmere Bereiche besiedelt.

Beide Arten weisen eine ähnliche Phänologie auf, sie sind einbrütig, die Jungraupen sind im Sommer bis zum August/September an den Futterpflanzen zu finden, legen dann eine Winterpause ein, um im zeitigen Frühjahr mit dem Austrieb der Futterpflanzen die Larvenzeit zu vollenden. Nach einer relativ kurzen Puppenruhe erfolgt dann der Schlupf der Falter ab der dritten Maidekade (*Euphydryas aurinia*) bzw. ab Mitte Juni (*Lycaena dispar*).

#### **Beobachtungsparameter**

#### *artbezogen*

Erfassung der Eigelege und Jungraupen

Erfassung der überwinterten Larven

Bestandsabschätzung der Imagines

# *lebensraumbezogen*

Beschreibung der Vegetationsstrukturen und –verhältnisse durch verschiedene Parameter wie

- Biotoptyp bzw. Vegetationseinheit(en),
- Vorhandensein der Futterpflanzen der Larven,
- Vorkommen der Nahrungspflanzen der Imagines,
- Verbuschungsgrad bzw. Sukzessionsgefährdung,
- Grundwasserstand bzw. Entwässerungsgrad

# **Probeflächenauswahl**

Für den Skabiosen-Scheckenfalter sollten die beiden letzten besiedelten Primärhabite ins Monitoring aufgenommen werden:

- a) NSG Schwingewiesen bei Trantow (Quellkuppe bei Loitz, bereits starke, sukzessions- und entwässerungsbedingte Störungen des Lebensraumes)
- b) Kalkflachmoor bei Franzburg im Tal der Blinden Trebel

Beim Großen Feuerfalter sollten je zwei Teilpopulationen aus dem Peene- und Trebeltal in das Monitoring einbezogen werden. Generell sollten relativ stabile Habitate mit bisher gut untersuchten Beständen in Schutzgebieten (FFH-Gebiet, NSG) ausgewählt werden. Zusätzlich wäre die Aufnahme einer Population aus dem Bereich der Seenplatte wünschenswert, wobei hierzu noch eine Voruntersuchung zur Auswahl einer geeigneten Fläche notwendig wäre, da hier der Kenntnisstand der entsprechenden Gebiete noch nicht ausreichend ist.

- a) NSG Peenetal-Moor (Unteres Peenetal) bei Anklam
- b) NSG Peenetal westlich des Gützkower Fährdamms
- c) NSG Grenztalmoor (Trebeltal)
- d) NSG Mittleres Trebeltal (Salinenmoor) in Ausweisung begriffen
- e) 1 Teilfläche im NP Müritz oder NP Feldberg
- f) NSG Ahlbecker Seegrund

#### **Hinweise zur Beobachtungsdurchführung, Datenerhebung und Auswertung**

Die Erfassung der ausgewählten Parameter erfolgt nach standardisierten Methoden. Die Arbeiten sollten von fachkundigem Personal durchgeführt werden, möglichst immer vom selben Beobachter (RÜCKRIEM & ROSCHER 1999). Zu beachten ist weiterhin, dass jahrweise bedingt durch klimatische Unterschiede starke Bestandsschwankungen auftreten können. Daher müssen Veränderungen stets im Vergleich mehrerer Untersuchungsjahre interpretiert werden, wobei in den Untersuchungsjahren möglichst gleiche Zeitabstände zwischen den Untersuchungen gewählt werden, um den systematischen Fehler so gering wie möglich zu halten.

Die Erfassung der Imagines/Eigelege/Larven sollte möglichst in absoluten Zahlen und beim Großen Feuerfalter auch getrennt nach Geschlecht der Imagines erfolgen. Bei Massenvorkommen sollte nach bewährten Schätzverfahren (KOCH 1984, RÜCKRIEM & ROSCHER 1999) vorgegangen werden:

- E Einzelexemplar
- $I 2-5$  Exemplare
- $II 6-15$  Exemplare
- III 16-30 Exemplare
- IV 31-50 Exemplare
- $V 51 100$  Ex.
- VI darüber

# Artenmonitoring Skabiosen-Scheckenfalter/Großer Feuerfalter: Bestandsabschätzung anhand von Eigelegen, Larven und Imagines

# **Allgemeine Beschreibung**

Bei beiden Tagfalterarten legen die Weibchen die Eier in größeren Eispiegeln (Skabiosen-Scheckenfalter) bzw. einzeln oder in kleineren Gruppen (Großer Feuerfalter) an die Blattunterseite der entsprechenden Futterpflanzen.

Nach dem Schlupf leben die Junglarven des Skabiosen-Scheckenfalters gesellig im Gespinst an der Fraßpflanze (Teufelsabbiss) bis zur Überwinterung, die in einem Gespinst an der Bodenoberfläche in der Nähe erfolgt. Nach der Überwinterung zerstreuen sich die erwachsenen Raupen etwas, sind aber oft noch gesellig in der überständigen Vegetation beim Sonnen anzutreffen. Verpuppung etwa Ende April, Schlupf der Falter ab der dritten Maidekade, gelegentlich auch früher.

Beim Großen Feuerfalter leben die Larven von Anbeginn einzeln, höchstens in wenigen Exemplaren an einem Blatt der Pflanze. Sie fallen leicht durch den charakteristischen Fensterfraß auf. Zur Überwinterung suchen die Larven dürre Blätter der Pflanzen auf. Die Verpuppung erfolgt ab Mitte Mai an der Futterpflanze, der Schlupf der Falter nach ca. 18 Tagen Puppenruhe ab Mitte Juni.

#### **Beobachtungsparameter**

#### **Artbezogen**

Anzahl der Eigelege und Junglarvengespinste bzw. der Eier und Junglarven an den Futterpflanzen, Zählung der Larven im Frühjahr, Bestandsabschätzung der Imagines

#### **Verfahrensbeschreibung**

**a)** Gelege- und Larvenbestandsschätzung (Skabiosen-Scheckenfalter)

In ausgewählten, repräsentativen Dauerprobeflächen, bei kleinflächigen Vorkommen im Gesamthabitat, werden die abgelegten Eispiegel bzw. Gespinste mit Jungraupen gezählt. Zur Abschätzung der Erfolgsquote bei der Überwinterung kann eine Nachkontrolle der Flächen bei warmer, sonniger Witterung im zeitigen Frühjahr (Anfang-Mitte April) erfolgen. Durch vorsichtige Hochrechnung auf die Gesamtfläche des Lebensraumes kann eine Abschätzung des Bestandes erfolgen.

#### **b)** Gelege- und Larvenbestandsschätzung (Großer Feuerfalter)

In ausgewählten, repräsentativen Dauerprobeflächen werden die Futterpflanzen erfasst und die daran abgelegten Eier und Jungraupen an zwei Untersuchungstagen gezählt. Zur Abschätzung der Erfolgsquote bei der Überwinterung kann eine Nachkontrolle der Flächen ab Mitte Mai erfolgen. Durch vorsichtige Hochrechnung auf die Gesamtfläche des Lebensraumes kann eine Abschätzung des Bestandes erfolgen.

#### **c)** Abschätzung der Bestände der Imagines

In ausgewählten Dauerprobeflächen, bei kleinräumigen Habitaten auch auf der vollständigen Fläche, erfolgt zur optimalen Flugzeit an zwei Tagen die Zählung. Bei großflächigen, schwer begehbaren Lebensräumen kann die Bestandsermittlung alternativ dazu als Transektzählung entlang einer festgelegten Route erfolgen (POLLARD et al. 1986, RÜCKRIEM & ROSCHER 1999). Die Lage des Transektes richtet sich nach den örtlichen Gegebenheiten, sie muss für die Folgeuntersuchungen fest gehalten werden.

#### **Probeflächenauswahl**

**a), b)** Bei größeren besiedelten Flächen sollte eine Auswahl von repräsentativen Teilflächen bei beiden Arten erfolgen. Dabei sollte eine Größe von 10 x10 m bzw. 20 x 20 m für die Larven bzw. Eispiegelzählungen angestrebt werden. Bei linienhaften Strukturen (Graben- und Uferränder) muss

eine entsprechende Auswahl von Teilstrecken erfolgen. Insbesondere der Skabiosen-Scheckenfalter besiedelt oft nur sehr kleine Gebiete, so dass eine Probeflächenauswahl dann wenig sinnvoll ist. Hier sollte (vorsichtig) das Gesamt(larval)habitat kontrolliert werden.

**c)** Kleinere besiedelte Flächen werden vollständig erfasst, bei größerflächigen Vorkommen sollte ein Transekt von ca. 100 m Länge zur Bestandsabschätzung gelegt werden.

#### **Beobachtungszeit und Periodik**

Juli bzw. April des Folgejahres (Skabiosen-Scheckenfalter), August bzw. Mai des Folgejahres (Großer Feuerfalter); Optimal wäre ein Rhythmus von zwei aufeinanderfolgenden Untersuchungsjahren in einem 5-6 jährigen Berichtszeitraum.

#### **Datenverwaltung und Auswertung**

s. Erfassungsbogen, Anlegen von landesweiten Datenbanken

#### **Aufwand**

**a)**, **b)** je 3 h pro Probefläche und Untersuchungstag; **c)** je 1 h je Transekt und Untersuchungstag; je 10 h Auswertung pro Jahr und Art

# **7.4.5. Monitoring von Insekten-Zönosen im Rahmen eines Ökosystemmonitorings**

# **Allgemeines**

Eine Bestandskontrolle der oben behandelten Arten könnte weitgehend im Rahmen des Ökosystemmonitorings erfolgen, wenn die wenigen, bekannten Lebensstätten dieser Arten in die Auswahl der Probeflächen für das Monitoring von Ökosystemen einbezogen werden. Allerdings wird dies sicher nicht generell möglich sein, da sich sonst die Probeflächenzahl für das Monitoring deutlich erhöhen würde.

Die Libellenarten sind dabei im Rahmen des Gewässer-Monitorings, Menetries`Laufkäfer im Rahmen des Moor-Monitorings zu erfassen. Eichenbock und Eremit wären in ein Wald-Monitoring zu integrieren, das die wenigen bekannten Lebensstätten dieser bisher vor allem aus Parks bzw. Baumgruppen belegten Arten mit einbezieht.

Auch die beiden Schmetterlingsarten können prinzipiell über ein Monitoring der Feuchtwiesen oder Flusstalmoore bearbeitet werden.

Generell muss im Rahmen eines Ökosystemmonitorings bei den Insekten eine Beschränkung auf wenige charakteristische, taxonomisch gut bearbeitete und bei der Feldarbeit leicht ansprechbare Gruppen erfolgen. Nur so ist einerseits eine relativ einfache, nachvollziehbare Methodik und ein finanzierbarer Umfang der Erfassung zu gewährleisten. Dabei sollte dennoch versucht werden, innerhalb der jeweiligen Biozönosen mehrere stratumspezifische Gruppen (z.B. Wasser, Boden, Bodenoberfläche, Kraut- und Baumschicht) einzubeziehen, um so einem ökosystemaren Ansatz des Untersuchungsprogrammes nahe zu kommen.

Dennoch wird ein solches Monitoring nur im Rahmen von ausgewählten Untersuchungsflächen durchführbar sein, wobei es zusätzlich zu einer landesweiten Bündelung bereits laufender Untersuchungen kommen müsste. So bestehen gegenwärtig bereits mehrere Daueruntersuchungsprogramme (Gewässer, z.T. Wälder, Effizienzkontrollen der Grünlandbewirtschaftung u.a.), die durch entsprechende Untersuchungen zur Erfassung von Insektengruppen ergänzt werden müssten. Es könnten z.B. alle Untersuchungen für waldund wassergebundene Insekten in bestehende Programme eingegliedert werden. Alle übrigen Lebensraumkomplexe sollten über eine Bündelung von mehreren Lebensraumtypen in Untersuchungstransekten erfasst werden (WACHLIN & MÜLLER-MOTZFELD 1999).

Als für unser Bundesland besonders charakteristische und vorrangig in Monitoring einzubindende Ökosysteme sind dabei anzusehen:

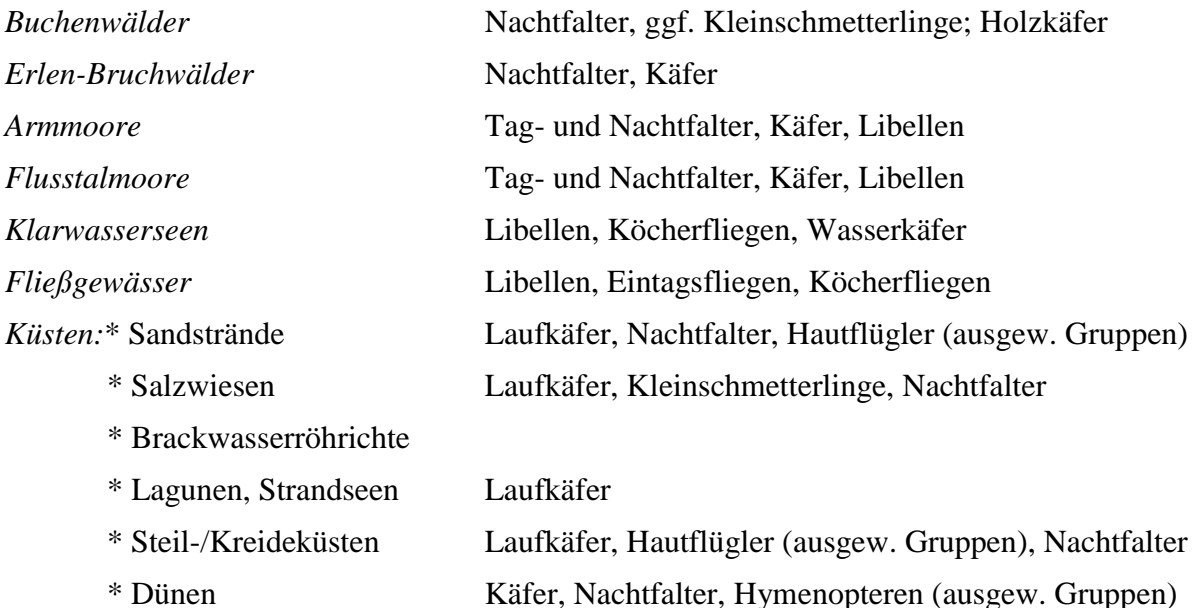

Die Erfassung der Libellenzönosen erfolgt analog den eingangs im Kap. Artenmonitoring beschriebenen Methoden (Sichtbeobachtung, Exuviensuche); ähnliches gilt für die Tagfalter (s. auch RÜCKRIEM & ROSCHER 1999).

Zur Erfassung der Laufkäfer hat sich als Standardmethode der Einsatz der Bodenfalle durchgesetzt. Es wird daher hier auf die entsprechende Literatur verwiesen (BARBER 1931, MÜLLER. 1984, TRAUTNER 1992, RÜCKRIEM & ROSCHER 1999).

# **Monitoringvorschläge ausgewählter Insektenzönosen**

Bei den Nachtfaltern sind verschiedene Nachweisverfahren einsetzbar. Neben den Standardmethoden des Lichtfanges (Fallen, Leuchtanlagen mit persönlicher Betreuung) sind dies vor allem Techniken des Köderfanges, der Einsatz von Handlampen sowie die Larvensuche zum gezielten Nachweis bestimmter Arten (LÖDL 1987, 1989, MEIER in: TRAUTNER 1992, RÜCKRIEM & ROSCHER 1999). Im Rahmen dieses Handbuches wird die Kombination von mobilen Leuchtanlagen (persönlicher Lichtfang) (artenreichste Nachweismethode) und ergänzendem Einsatz von Köderschnüren und Larvenzählungen als die Methode der Wahl favorisiert.

# Monitoring von ausgewählten Gilden der Nachtfalter

## **Allgemeine Beschreibung**

Die nachtaktiven Großschmetterlinge stellen eine insgesamt sehr artenreiche Gruppe der phytophagen Insekten dar, die praktisch in allen Biotoptypen vertreten sind. Durch ihre zum Teil sehr enge Bindung an bestimmte Futterpflanzen und/oder Lebensräume sind sie sehr gut zur naturschutzfachlichen Bewertung von Ökosystemen und somit für eine Dauerüberwachung geeignet.

## **Beobachtungsparameter**

# **Artbezogen**

Artendiversität und Bestandsdichten, Parasitierungsgrad

#### **Lebensraumbezogen**

Biotoptyp, Vegetationsausprägung/-struktur, Beeinträchtigungen u. Gefährdungen

#### **Verfahrensbeschreibung**

#### **a)** Bestandsermittlung der Imagines mittels Licht- und Köderfang

In besonders charakteristischen Ausprägungen der zu untersuchenden Ökosystemtypen wird das Artenspektrum durch den Einsatz von Lichtfallen (Lebend- oder stationäre Tötungsfalle) bzw. mobilen Leuchtanlagen (persönlicher Lichtfang) im Laufe einer Vegetationsperiode an 8 Untersuchungsterminen erfasst. Ergänzend dazu wird die Ködertechnik (Ausbringen von Schnüren, die mit vergorenen Obstsäften bzw. gezuckertem Rotwein getränkt sind) eingesetzt, die eine vollständigere Erfassung des Artenspektrums gewährleistet.

In Einzelfällen lassen sich ausgewählte Arten auch durch den Einsatz von Handleuchten beim nächtlichen Absuchen von Vegetationsstrukturen erfassen.

#### **b)** Larvenbestandsschätzung

In ausgewählten, repräsentativen Dauerprobeflächen werden zur Hauptentwicklungszeit die Larven von einzelnen Arten bzw. Artengruppen gezählt und zur Bestandsbeurteilung herangezogen. Eine jeweilige Stichprobe (ca. 10-20 Ex.) sollte daher in Zucht genommen und die Schlupfrate der Falter bestimmt werden, um so natürliche Bestandsschwankungen (Parasitierungsgrad) einschätzen zu können.

#### **Probeflächenauswahl**

**a)** Beim Einsatz von Lichtanlagen ist eine möglichst charakteristische Ausprägung des Ökosystemtyps zu wählen, wobei die Einflüsse von angrenzenden Typen weitgehend auszuschließen sind.

**b)** Die Größe der Probeflächen bei der Larvenzählung hängt vom Ökosystemtyp und den zu beobachtenden Arten ab. Als Orientierung kann eine Größe von 100 m² für Flächen und ca. 100 m für linienhafte Biotope angegeben werden.

#### **Beobachtungszeit und Periodik**

Lichtfang: 8 Leuchttermine von April bis Oktober; Ködern: Juli bis September; Larvenkontrolle: ein Untersuchungstermin zur Hauptentwicklungszeit der Larven der betreffenden Art (en).

#### **Datenverwaltung und Auswertung**

Artenspektrum und halbquantitative Häufigkeiten (Schätzungen s. o.) werden ermittelt, absolute Bestandszahlen sind nur beim Einsatz von Lichtfallen und bei der Larvenzählung zu erlangen. Bewertung der Untersuchungsflächen hinsichtlich des Vorkommens von gefährdeten Arten, Leitund Indikatorarten sowie des Vorhandenseins eines charakteristischen, für den Lebensraum typischen Artenspektrums.

# **Aufwand**

**a)** 8 Leuchttermine a 10 h zzgl. 50 h Auswertung;

**b)** 10 h pro Probefläche

#### **Hinweise**

Von den so beschriebenen Methoden zur Bestandsermittlung von Nachtfaltern lassen sich die Lichtfanganlagen besonders günstig in den Wäldern anwenden, da hier eine weitgehende Abschirmung des Lichtkegels innerhalb der Bestände möglich ist.

Der Köderfang ist prinzipiell in allen Lebensräumen einsetzbar, ebenso die gezielte Suche nach den Larven ausgewählter Arten sowie der Einsatz der Handleuchte beim Absuchen von Vegetationsbeständen. Die letzteren, sehr gezielt einsetzbaren Methoden sollten jedoch nur für ausgewählte Arten in der Offenlandschaft angewendet werden, die mit den Lichtanlagen nicht oder nur unzureichend angelockt werden können bzw. wenn diese aus anderen Gründen nicht einsetzbar sind (z.B. Kreidesteilküste, Beobachtung von *Photedes morrisii*)*.*

# Monitoring von ausgewählten Gilden der Holzkäfer

# **Allgemeine Beschreibung**

Die zumeist nachtaktiven Holzkäfer stellen eine insgesamt sehr artenreiche Gruppe der xylophagen, xylomycetophagen bzw. mycetophagen Insekten dar. Durch ihre zum Teil sehr enge Bindung an bestimmte Altholzrelikte unterschiedlichen Abbaugrades sind sie sehr gut zur naturschutzfachlichen Bewertung von Wald-Ökosystemen und somit für eine Dauerüberwachung geeignet.

#### **Beobachtungsparameter**

#### **Artbezogen**

Artendiversität und Regelmäßigkeit des Auftretens

#### **Verfahrensbeschreibung**

#### **a)** Bestandsermittlung der Imagines mittels Licht- und Köderfang

In besonders altholzreichen Bereichen der zu untersuchenden Wald-Ökosystemtypen wird das Artenspektrum durch den Einsatz von Lichtfallen (LF, Lebend- oder stationäre Tötungsfalle) bzw. mobilen Leuchtanlagen (LA, persönlicher Lichtfang) von Anfang Mai bis Ende August an 8 Untersuchungsterminen erfasst. Ergänzend dazu werden Ködertechniken (KF) eingesetzt, die eine vollständigere Erfassung des Artenspektrums gewährleisten. Hauptnachweismethode ist das Ableuchten der Althölzer nach Eintritt der Dämmerung. Entscheidenden Einfluss auf die Aktivität der Arten hat dabei die Witterung. Viele Arten sind nur bei schwül-warmer Witterung aktiv. In Einzelfällen lassen sich ausgewählte Arten auch durch Zucht eingetragenen Holzmaterials nachweisen.

**b)** Ergänzende Untersuchungen zur Bestandsermittlung der Imagines

Ergänzend ist auch ein Abklopfen von Ästen und Zweigen möglich sowie eine Suche unter loser Rinde, in morschem Holz, auf Blüten und in zugänglichen Mulmkörpern am Tage.

#### **Probeflächenauswahl**

Die Auswahl der Probeflächengröße hängt vom Altholzbestand ab. Sie sollte so gefasst werden, dass jeder "Baum" bei einer Begehung zweimal abgeleuchtet werden kann.

#### **Beobachtungszeit und Periodik**

**a)** Lichtfang: 8 Leuchttermine von Anfang Mai bis Ende August **b)** Ergänzend: 5 Tagesbegehungen von Anfang April bis Ende August

#### **Datenverwaltung und Auswertung**

Artenspektrum und halbquantitative Häufigkeiten (Schätzungen) werden ermittelt, absolute Bestandszahlen sind kaum zu erlangen. Bewertung der Untersuchungsflächen hinsichtlich des Vorkommens von gefährdeten Arten, Leit- und Indikatorarten sowie des Vorhandenseins eines charakterischen, für den Lebensraum typischen Artenspektrums.

#### **Aufwand**

**a)** 8 Leuchttermine a 5 h zzgl. 50 h Auswertung; **b)** 5 Tagesbegehungen a 10 h pro Probefläche

#### **Hinweise**

Von den so beschriebenen Methoden zur Bestandsermittlung von "Holzkäfern" lässt sich ein repräsentatives Artenspektrum in den Wäldern nachweisen, das Aussagen über Ursprünglichkeit, Erhaltungsgrad und Nischenreichtum zulässt.

Aus der großen Sammelgruppe des Makrozoobenthos werden neben den Libellen nachfolgend für drei weitere Tiergruppen Methoden für ein Monitoring dieser Gruppen beschrieben.

# Monitoring der Eintagsfliegen (*Ephemeroptera)*

#### **Allgemeine Beschreibung**

Die Eintagsfliegen eignen sich durch ihre zum Teil sehr enge Bindung an bestimmte Substrat- und Strömungsverhältnisse gut zur naturschutzfachlichen Bewertung von Fließgewässern und sind somit auch für eine Dauerüberwachung geeignet.

#### **Beobachtungsparameter**

#### **Artbezogen**

Artendiversität und Bestandsdichten

#### **Verfahrensbeschreibung**

#### **a)** Bestandsermittlung der Larven mittels Handfang

Zur Erfassung der Larven ist ein 25 bis 100 m langer repräsentativer Gewässerabschnitt auszusuchen. Innerhalb dieses Abschnittes werden etwa 30 Minuten alle Substrate anteilmäßig nach Larven abgesucht.

Die Larven werden durch den Einsatz eines Surber-Samplers in schmalen Bächen, durch den Einsatz eines Bodengreifers (z. B. nach EKMAN oder VAN VEEN) in tieferen Fließgewässern erfasst. Für den Larvenfang in breiteren Bächen und kleine Flüssen bietet sich bei geringer Wassertiefe auch die Kick-Samplingmethode mit definierter Einsatzzeit (Zeitsammelmethode) an. Zur Unterstützung dieser Methode werden ebenfalls nach exakter Zeitvorgabe Steine und Totholz mittels Pinzette nach Larven (besonders von Heptageniiden) abgesucht.

#### **b)** Bestandsermittlung der Imagines

Zur definierten Entnahme der Imaginalstadien der Eintagsfliegen kommt ein Emergenzzelt zum Einsatz, welches die geschlüpften Imagines über einer festgelegten Fläche des Gewässers erfasst (BÖTTGER et al. 1987; CASPERS 1980; ZIMMERMANN 1989).

#### **Probeflächenauswahl**

Beim Einsatz des Emergenzzeltes ist ein möglichst ungestörter (Schutz vor Zerstörung oder Beschädigung), charakteristischer Bereich des Fließgewässers zu wählen.

#### **Beobachtungszeit und Periodik**

**a)** Larvenerfassung an mindestens drei Terminen (Mitte bis Ende Mai, Juli/August und September/Oktober) (TRAUTNER 1992).

**b)** 7-tägiger Leerungsrhythmus im Saisonverlauf (bei hohen Sommertemperaturen nicht ausreichend (siehe JOOST et al. 1985)

#### **Datenverwaltung und Auswertung**

Das Artenspektrum der Larven und Absoluthäufigkeiten durch Zählungen werden ermittelt (Umrechnung auf die Fläche). Die absoluten Bestandszahlen der Imagines werden durch das Emergenzzelt (Aufbau siehe JOOST et al. 1985) für die Imagines ermittelt. Bewertung der Untersuchungsflächen hinsichtlich des Vorkommens von gefährdeten Arten, Leit- und Indikatorarten sowie des Vorhandenseins eines charakteristischen, für den Lebensraum typischen Artenspektrums.

#### **Aufwand**

**a)** 1 h bis 1,5 h Feldarbeit (Probenahme und Auslesen) je Probefläche, für die Bestimmung sind 1 bis 2 h zu veranschlagen

**b)** aufgrund des enormen Personen- und Zeitaufwandes kommt diese Methode nur in der Nähe von dauerbesetzten Biologischen Stationen etc. in Frage

#### **Hinweise**

Die Eintagsfliegenimagines können durch Kescherfänge und eingeschränkt auch durch Lichtfang erfasst werden. Hierbei ist nur ein erfahrener Bearbeiter in der Lage die Häufigkeit der Art an der Probestelle exakt einzuschätzen, da es zu beachten gilt, dass manche Arten nur bei Sonnenuntergang bzw. nur am Spätnachmittag schwärmen. Ein Fang zu anderen Zeitpunkten würde keine repräsentativen Werte ergeben. Die auf diese Weise ermittelten Zahlen müssten durch Festlegung von Abundanzklassen als semiquantitativen Häufigkeiten erhoben werden. Die Festlegung der Abundanzklassen erfolgt nach folgender Schätzskala (verändert nach DIN 38410 Teil 2 (1990), MEYER (1987) und TRAUTNER (1992)). Eine halbquantitative Einschätzung der einzelnen Populationen erfolgt über die Einordnung der nachgewiesenen Individuen in folgende sieben Abundanzklassen:

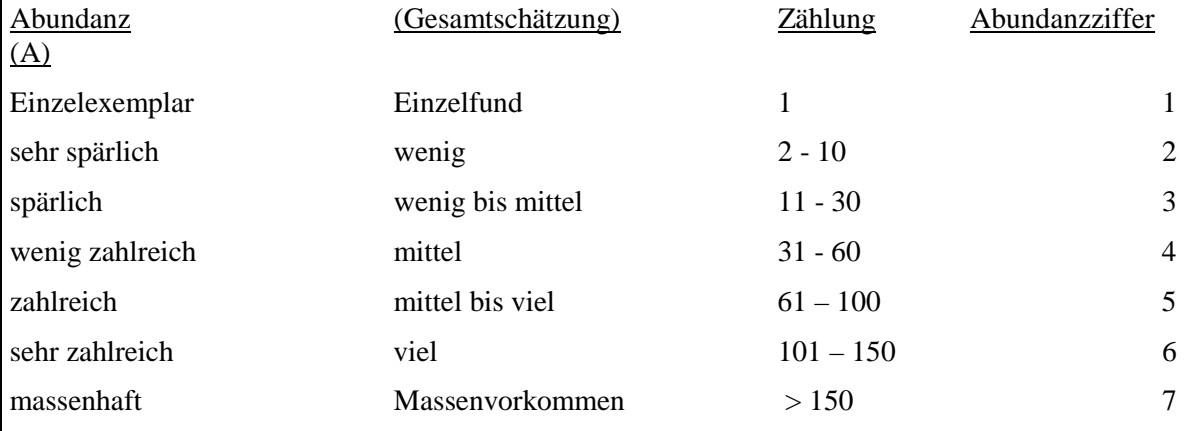

# Monitoring der Köcherfliegen (*Trichoptera*)

# **Allgemeine Beschreibung**

Die Köcherfliegen als Tiergruppe mit mittlerer Artendiversität eignet sich durch ihre zum Teil sehr enge Bindung an bestimmte Strömungsverhältnisse gut zur naturschutzfachlichen Bewertung von Fließgewässern und kann ebenfalls (jedoch weniger spezifisch) zur Bewertung von Klarwasserseen herangezogen werden. Diese Artengruppe eignet sich somit zur Dauerüberwachung.

#### **Beobachtungsparameter**

#### **Artbezogen**

Artendiversität und Bestandsdichten

#### **Verfahrensbeschreibung**

#### **a)** Bestandsermittlung der Larven mittels Handfang

Zur Erfassung der Larven ist ein 25 bis 100 m langer repräsentativer Gewässerabschnitt auszusuchen. Innerhalb dieses Abschnittes werden etwa 30 Minuten alle Substrate anteilsmäßig nach Larven abgesucht. Die Larven werden durch den Einsatz eines Surber-Samplers in schmalen Bächen, durch den Einsatz eines Bodengreifers (z. B. nach EKMAN oder VAN VEEN) in tieferen Fließgewässern und in Klarwasserseen erfasst. Für den Larvenfang in breiteren Bächen und kleinen Flüssen bietet sich bei geringer Wassertiefe auch die Kick-Samplingmethode mit definierter Einsatzzeit (Zeitsammelmethode) an. Zur Unterstützung dieser Methode werden ebenfalls nach exakter Zeitvorgabe Steine und Totholz mittels Pinzette nach Larven (besonders von Goeriden) abgesucht.

#### **b)** Bestandsermittlung der Imagines

Zur definierten Entnahme der Imaginalstadien der Köcherfliegen kommt eine automatische Lichtfalle zum Einsatz. Diese handelsüblichen Fallen werden auf 12V-Basis batteriebetrieben und besitzen eine superaktinische oder Schwarzlichtröhre. Die gewässernahe Aufhängung erfolgt in der Dämmerung (evtl. mit Dämmerungsschalter) und die Abnahme derselben erfolgt am frühen Morgen. Die lebend gefangenen Imagines werden im Labor bestimmt - nicht benötigte Beifänge werden frei gelassen. Zur qualitativen Sicherstellung des Artenspektrums werden Kescher und Klopfschirmfänge in der Ufervegetation durchgeführt und auf diese Weise Imagines entnommen.

#### **Probeflächenauswahl**

Es wird ein möglichst ungestörter, charakteristischer Bereich des Fließgewässers oder Klarwassersees ausgewählt.

#### **Beobachtungszeit und Periodik**

Erfassung an mindestens drei Terminen (Larven im April, Juni und August; Imagines im Juni, August und Oktober) (TRAUTNER 1992).

#### **Datenverwaltung und Auswertung**

Das Artenspektrum der Larven sowie der Imagines und Absoluthäufigkeiten durch Zählungen werden ermittelt (Umrechnung auf die Fläche). Zur Vereinfachung kann auch eine semiquantitative Einteilung in Abundanzklassen erfolgen (siehe Anmerkungen unter der Tabelle zu den Eintagsfliegen).

#### **Aufwand**

**a)** Larven/Puppen 0,5 bis 1 h

**b)** Imagines (Kescher- und Klopfschirmfang) 15 min, Imagines (Lichtfang) 4 h Feldarbeit (Probenahme und Auslesen) je Probefläche (TRAUTNER 1992),

Für die Bestimmung sind in Abhängigkeit vom Biotoptyp und Jahreszeit unterschiedliche Zeiten zu veranschlagen. Als grobe Orientierung muss mit dem dreifachen des Sammelaufwandes gerechnet werden (TRAUTNER 1992).

# Monitoring der Wasserkäfer im weiteren Sinne *(Hydradephaga, Hydrophiloidea et Dryopoidea*)

# **Allgemeine Beschreibung**

Die Wasserkäfer im weiteren Sinn eignen sich durch ihre zum Teil sehr enge Bindung an bestimmte Lebensraumtypen gut zur naturschutzfachlichen Bewertung von Extrembiotopen (z. B. Armmoore und Klarwasserseen) und sind somit (wenn auch eingeschränkt durch die teilweise hohe Vagilität durch die Flugfähigkeit) auch für eine Dauerüberwachung geeignet. Durch die Vielzahl der hierbei betrachteten Käferfamilien (sowohl phytophage Gruppen wie die Hydrophiliden – eigentliche Wasserkäfer, aber auch die Klauenkäfer - Dryopidae, als auch Predatoren, wie die Schwimmkäfer - Dytisciden) können Lebensraumtypen gut bewertet werden.

# **Beobachtungsparameter**

# **Artbezogen**

Artendiversität und Bestandsdichten

# **Verfahrensbeschreibung**

**a)** Bestandsermittlung der Imagines mittels Handfang und Reusenfang

Zur Erfassung der Imagines werden Handfänge in einem definierten Zeitintervall durchgeführt. Hierbei kommt ein stabiles Handsieb zum Einsatz. Zur Vereinfachung können auch bestimmte Familien herausgegriffen werden (z.B. nur die Wasserkäfer – Hydrophilidae). Zur quantitativen Erfassung der schnell flüchtenden Dytisciden (Schwimmkäfer der Gattungen *Colymbetes, Hydaticus, Graphoderus* und *Dytiscus)* kommen Unterwasserreusenfallen in definierter Anzahl zum Einsatz (hergestellt aus 1,5 bis 2l PET-Flaschen). Als Expositionszeitraum dieser Fallen kommt ein Tag in Frage. Aus naturschutzfachlichen Gründen sollen die Fallen nur über Nacht im Gewässer verbleiben, um Tierverluste anderer Arten zu vermeiden.

#### **b)** Kontrolle der Bestände durch Larvenfänge

Eine quantitative Entnahme von Larven dieser Artengruppen wäre für ein Lebensraummonitoring notwendig, ist jedoch zum gegenwärtigen Zeitpunkt nicht durchführbar. Die Larven sind nur bei bestimmten Familien (z.B. den Schwimmkäfern) bis zum Artstatus bestimmbar. Auch bei dieser Artengruppe ist eine Vergleichssammlung unerlässlich. Die sehr jungen Larvenstadien sind nur schwer (L1 bis L3) oder gar nicht bestimmbar. Hierzu sind der jahrelange Erfahrungsschatz und die Vergleichssammlung eines Experten notwendig. Bei den phytophagen Familien (Dryopidae, Helophoridae) ist eine Larvenbestimmung bislang extrem schwierig, wenn nicht ausgeschlossen.

# **Probeflächenauswahl**

Es wird ein möglichst ungestörter, charakteristischer Uferbereich des Gewässers ausgewählt. Diese Artengruppen eignen sich besonders zur Bewertung von fischfreien, abflusslosen Kleingewässern (z. B. in Mooren).

#### **Beobachtungszeit und Periodik**

Mindestens zwei Fangperioden sind notwendig (April/Mai und August) (TRAUTNER 1992). Hierzu sind jeweils zwei Begehungen einzuplanen (1. Tag: Ausbringen der Fallen; 2. Tag: Einholen der Fallen, Laborarbeit).

#### **Datenverwaltung und Auswertung**

Das Artenspektrum der Imagines und Absoluthäufigkeiten durch Zählungen werden ermittelt (Umrechnung auf die Fläche). Bei den vagilen Artengruppen (Schwimmkäfer, Wasserkäfer) ist meist die Einordnung in semiquantitative Abundanzklassen ausreichend (siehe Anmerkungen bei den Eintagsfliegen).

## **Aufwand**

**a)** 0,5 h bis 1 h Feldarbeit (Probenahme und Auslesen) je Probefläche zu veranschlagen, hinzu kommt der Betreuungsaufwand für die Reusenfallen;

**b)** 0,5 h pro Probefläche Feldarbeit; Für die Bestimmung sind weitere 1 bis 3 h je Probefläche zu veranschlagen (TRAUTNER 1992).

# *7.5. Mollusken*

# **Bearbeiter: Dr. M. Zettler**

# **7.5.1. Bachmuschel – Unio crasssus PHILIPSSON 1788**

# **Begründung für die Auswahl**

Bei der Bachmuschel handelt es sich um eine Indiokatorart für rhitrale Abschnitte unserer Fließgewässer. Sie ist ein typischer Bewohner sauberer Fließgewässer mit strukturiertem Substrat und abwechslungsreicher Ufergestaltung. Während Anfang unseres Jahrhunderts die Bachmuschel zu den häufigsten Najaden in Europa zählte, gehört sie heute zu den am meisten bedrohten Tierarten in der Bundesrepublik Deutschlands (Kategorie Rote Liste Deutschland "vom Aussterben bedroht" (1), Rote Liste Mecklenburg-Vorpommern "vom Aussterben bedroht" (1), FFH-Richtlinie, Anhang II. Durch dramatische Bestandseinbußen innerhalb des 20. Jahrhunderts verlor die Bachmuschel in fast allen Gebieten bis zu 90 % ihrer Vorkommen In allen Ländern mit umfangreichen Datenerhebungen in den letzten Jahrzehnten (Frankreich, Beneluxstaaten, Skandinavien, Baltikum, Polen, Deutschland, Österreich, Schweiz, Teile von Russland, Balkan) wurde ein Zusammenbruch der Populationen beobachtet. In Deutschland existieren derzeit nur noch sehr wenige rezente Vorkommen. Zurzeit liegen 108 rezente Vorkommen in Deutschland vor.

Ursprünglich war die Bachmuschel in ganz Mitteleuropa bis Osteuropa verbreitet und erreichte teilweise Flusssysteme des Schwarzen und Kaspischen Meeres.

Von den insgesamt 33 Stationen mit rezenten Bachmuscheln in Mecklenburg-Vorpommern (Tabelle 11) befinden sich 16 im Elbe-Einzugsgebiet (Sude-, Elde- und Havel-Einzugsgebiet). 17 Populationen liegen in Bächen (Flüssen), die in die Ostsee entwässern (Einzugsgebiete von Stepenitz, Hellbach, Warnow und Barthe). In einigen von ihnen findet noch eine Reproduktion und ein Heranwachsen der Juvenilen statt. In insgesamt 7 Populationen sind noch Jungmuschelaufkommen zu beobachten. wahrscheinlich weniger als 15 mit erfolgreicher Reproduktion.

Die Vorkommen in Mecklenburg-Vorpommern haben eine deutschlandweite Bedeutung. Über die ökologischen Ansprüche der Art gibt es einen ausreichenden Kenntnisstand, der geeignete Beobachtungsparameter anbietet. Ebenfalls liegt bei vorhandener Erfahrung des Bearbeiters eine gute Erfassbarkeit vor und der Erfassungsstand zur Verbreitung im Land Mecklenburg – Vorpommern ist mit nahezu vollständig einzuschätzen.

Die Bachmuschel ist an Fließgewässer mit guter bis sehr guter Wasserqualität gebunden. Reproduktionsfähige Bestände finden wir nur in Gewässern mit Güteklassen 1-2. Diese müssen ganzjährig sauerstoffreiches, nitratarmes Wasser führen und möglichst sandige bis feinsandige Abschnitte enthalten. Jungmuschelbestände sind überwiegend in Abschnitten mit Erlen-Beschattung zu finden.

Mit der zunehmenden Industrialisierung und Intensivierung der Landwirtschaft wurden geeignete Habitate reduziert und zerstört. Auf Grund der starken Belastung des für den Aufwuchs der Jungmuscheln so wichtigen Interstitial durch organische und anorganische Frachten sind die meisten der heute noch existierenden Populationen nicht reproduktionsfähig. Wir haben es in den meisten Fällen mit überalterten Populationen zu tun und beobachten nur noch ein Absterben der senilen und adulten Tiere. Hinzu kommen gewässerbauliche Maßnahmen wie Begradigungen, Solausbaggerungen und Entkrautungen, die ebenfalls zur Dezimierung der Bachmuschel beigetragen haben.

*Tabelle 11 Zusammenfassung aller Gewässer mit rezenten und erloschenen Vorkommen der Bachmuschel in Mecklenburg-Vorpommern* 

| <b>Gewässer</b>                  | <b>Landkreis</b> | Vorkommen          | <b>Monitoring</b>     | Gewässerabschnitte |
|----------------------------------|------------------|--------------------|-----------------------|--------------------|
| Aalbach (Barkow)                 | <b>PCH</b>       | erloschen          |                       |                    |
| <b>Aalbach (Malliner Wasser)</b> | <b>MST</b>       | erloschen          |                       |                    |
| <b>Barthe</b>                    | <b>NVP</b>       | Einzeltiere        | (X)                   | 1                  |
| Beke                             | <b>DBR</b>       | erloschen          |                       |                    |
| <b>Besendorfer Graben</b>        | LWL              | 3.000              | $\overline{\text{X}}$ | 1                  |
| <b>Bresenitz</b>                 | <b>GÜ/PCH</b>    | 10.000             | $\overline{\text{X}}$ | っ                  |
| Brüeler Bach                     | <b>PCH</b>       | erloschen          |                       |                    |
| Datze                            | NB               | erloschen          |                       |                    |
| Elde                             | LWL              | erloschen          |                       |                    |
| Gehlsbach                        | <b>PCH</b>       | erloschen?         | (X)                   | 1                  |
| Godendorfer Mühlbach             | <b>MST</b>       | erloschen          |                       |                    |
| Göwe                             | <b>PCH</b>       | $5.000 - 10.000$   | $\overline{\text{X}}$ | 1                  |
| Kleiner Hellbach                 | <b>DBR</b>       | 3.000              | X                     |                    |
| Großer Hellbach                  | <b>DBR</b>       | Einzeltiere        | (X)                   |                    |
| Hohensprenzer Mühlbach           | GÜ               | erloschen          |                       |                    |
| Kösterbeck                       | <b>DBR</b>       | erloschen?         | (X)                   |                    |
| Krüseliner Bach                  | <b>MST</b>       | erloschen          |                       |                    |
| Lewitzkanal                      | <b>PCH</b>       | erloschen          |                       |                    |
| Libnower Mühlbach                | <b>OVP</b>       | erloschen          |                       |                    |
| Linde                            | <b>MST</b>       | erloschen          |                       |                    |
| Löcknitz                         | PCH/LWL          | $3.000 - 5.000$    | $\rm X$               | 3                  |
| Löcknitz-Mühlbach                | PCH/LWL          | $1.000 - 3.000$    | $\overline{\text{X}}$ | 3                  |
| Lößnitz                          | GÜ               | erloschen          |                       |                    |
| Ludwigsluster Kanal              | LWL              | 500                | X                     |                    |
| LV97                             | LWL              | 1.000              | $\overline{\text{X}}$ |                    |
| Meynbach                         | LWL              | $\overline{4.000}$ | $\overline{\text{X}}$ | $\overline{c}$     |
| Mildenitz                        | PCH              | Einzeltiere        | (X)                   |                    |
| <b>Mooster Bach</b>              | <b>PCH</b>       | $<$ 100            | X                     |                    |
| Motel (Wittenburg)               | LWL              | erloschen          |                       |                    |
| Motel                            | PCH              | $300 - 500$        | $\overline{\text{X}}$ | 1                  |
| Mühlenbach (Kirch Rosin)         | GÜ               | erloschen          |                       |                    |

*(Vorgeschlagene Monitoringgewässer mit X gekennzeichnet)* 

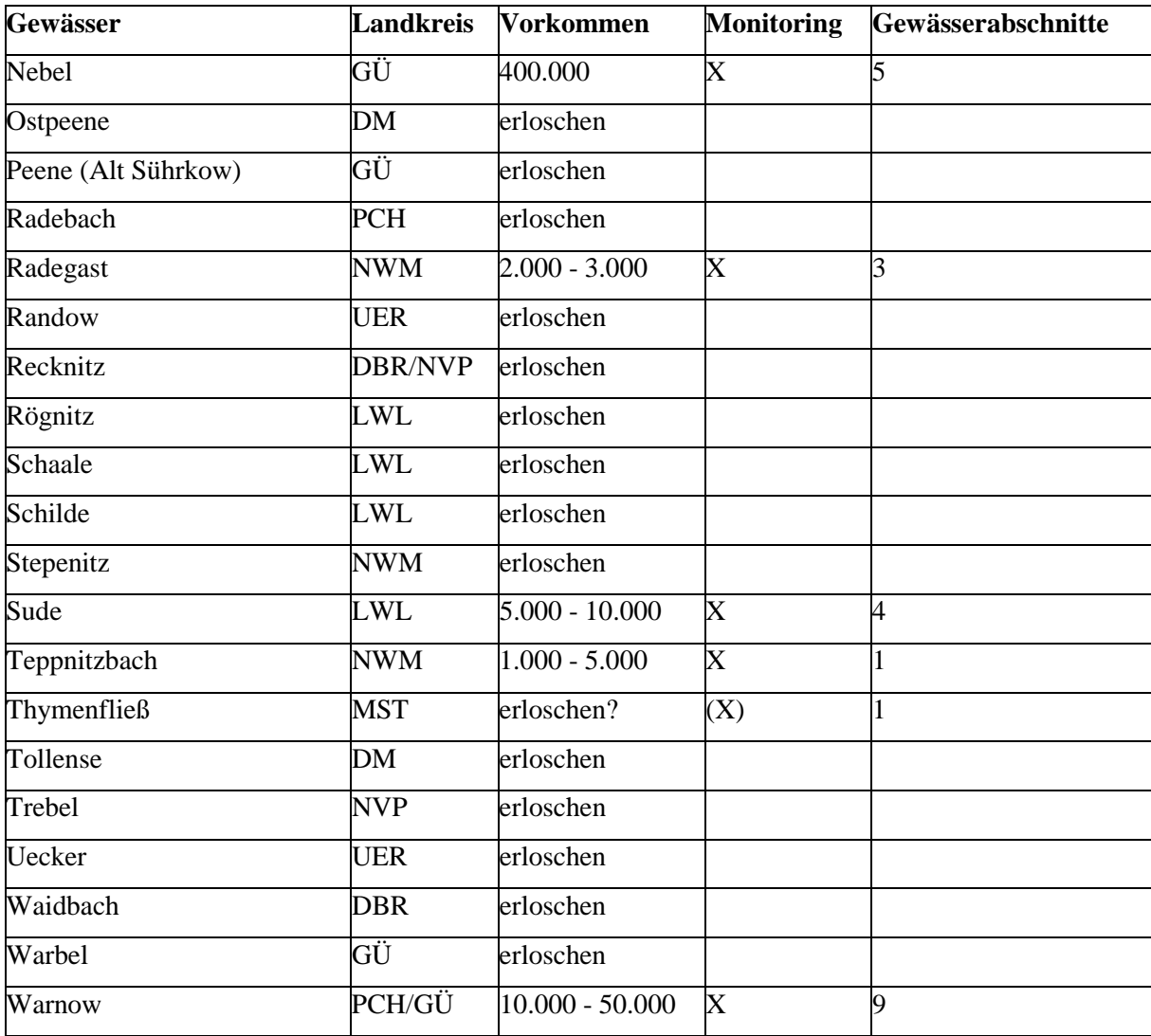

# Artenmonitoring Bachmuschel (*Unio crassus*)

# **Allgemeine Beschreibung**

Die Bachmuschel (oder Kleine Flussmuschel) *Unio crassus* gehört zu den aktuell in Deutschland vorkommenden Arten des Anhangs II der FFH-RL. Auf Grund zum Teil hoher Lebensraumansprüche, guter Identifizierbarkeit, hoher Standorttreue und dem Vorhandensein historischer Referenzdaten (Großmuscheln stehen bereits seit über 200 Jahren im Mittelpunkt faunistischer Tätigkeiten) sind die Najaden (Großmuscheln) diesbezüglich besonders geeignet für ein Artenmonitoring. *U. crassus* ist ein typischer Bewohner sauberer Fließgewässer mit strukturiertem Substrat und abwechslungsreicher Ufergestaltung. Während Anfang unseres Jahrhunderts *U. crassus* zu den häufigsten Najaden in Europa zählte, wurde in den letzten Jahrzehnten ein katastrophaler Zusammenbruch beobachtet. In Deutschland gehört sie heute zu den am meisten bedrohten Tierarten, weshalb die Art in allen Bundesländern in der Schutzkategorie 1 (oder bereits 0) der Roten Listen eingeordnet wurde. Ehemals besiedelte die Bachmuschel alle deutschen Flusssysteme in großer Zahl. Mit der zunehmenden Industrialisierung und Intensivierung der Landwirtschaft wurden geeignete Habitate reduziert und zerstört. Auf Grund der starken Belastung des für den Aufwuchs der Jungmuscheln so wichtigen Interstitial durch organische und anorganische Frachten sind die meisten der heute noch existierenden Populationen nicht reproduktionsfähig. Hinzu kommen gewässerbauliche Maßnahmen wie Begradigungen, Sohlausbaggerungen und Entkrautungen, die ebenfalls zur Dezimierung von *U. crassus* beigetragen haben.

#### **Beobachtungsparameter**

#### **Artbezogen**

Dichte der Muschel in den Monitoringabschnitten

Altersbestimmung und Längenmessung

#### **Habitatbezogen**

Ermittlung ausgewählter Habitatparameter, siehe Habitatverfahren Ichthyozönosenmonitoring

#### **Verfahrensbeschreibung und Probeflächenauswahl**

Das Monitoring sollte sich maßgeblich auf aktuell noch besiedelte Gewässer konzentrieren. Dennoch besteht auch ein Kontrollbedarf bei den erloschenen Vorkommen, ob eine potentielle Wiederbesiedlung stattgefunden hat. Im nachfolgenden sind alle Gewässer in M-V mit rezenten und erloschenen Vorkommen der Bachmuschel tabellarisch aufgelistet (Tab. 1).

Da nicht alle Gewässer jährlich dem aufwendigen Monitoring unterzogen werden können und sollen, wird nachfolgend ein Schema vorgeschlagen, wo sowohl einzelne Gewässer einer jährlichen Kontrolle unterliegen als auch andere nur in bestimmten Zeitintervallen aufgesucht werden.

Innerhalb des Zeitturnus von 5 Jahren sind möglichst alle 22 Gewässer mit insgesamt 57 Gewässerabschnitten mit derzeit rezenten Vorkommen der Bachmuschel durch eine Kontrolluntersuchung nach dem Schema des Erfassungsbogens in dem Monitoring zu integrieren. Das bedeutet, das im Durchschnitt etwa 3-6 Gewässer pro Jahr bzw. ca. 10-13 Gewässerabschnitte untersucht werden. Auf Grund der langjährigen Untersuchungsergebnisse und Erfahrungen wird vorgeschlagen, dass die Löcknitz jährlich im Monitoring berücksichtigt wird.

Der Untersuchungszeitraum von April bis Oktober ergibt sich zum einen aus der besseren Auffindbarkeit der Muscheln außerhalb des Winters. Außerdem findet die Gonadenreife und Ausbildung der Glochidien im Winter statt. Die Glochidienabgabe erfolgt in der Regel in der Zeit von März bis April/Mai.

Gewässer im 1. Jahr:

Löcknitz, Löcknitz-Mühlbach, Sude, Besendorfer Graben, LV 97

Gewässerabschnitte insgesamt: 12

Gewässer im 2. Jahr:

Löcknitz, Radegast, Ludwigsluster Kanal, Kleiner Hellbach, Großer Hellbach, Göwe

Gewässerabschnitte insgesamt: 10

Gewässer im 3. Jahr:

Löcknitz, Teppnitzbach, Warnow

Gewässerabschnitte insgesamt: 13

Gewässer im 4. Jahr:

Löcknitz, Nebel, Kösterbeck, Bresenitz

Gewässerabschnitte insgesamt: 11

Gewässer im 5. Jahr:

Löcknitz, Barthe, Gehlsbach, Thymenfließ, Meynbach, Mildenitz, Mooster Bach, Motel

Gewässerabschnitte insgesamt: 11

Danach wiederholt sich das Prozedere beginnend mit dem 1. Jahr. In Abweichung vom vorgeschlagenen Turnus können die Gewässer mit jüngst erloschenen bzw. fast erloschenen Vorkommen (Kösterbeck, Gehlsbach, Thymenfließ, Barthe, Großer Hellbach) auch in größeren Zeitabständen integriert werden.

#### Stationsauswahl an den einzelnen Gewässern

Die im erstellten Artenhilfsprogramm kartographisch aufgearbeiteten rezenten Vorkommen sind in Stationen verzeichnet. In der Regel sind in regelmäßigen Abständen entlang des Flusslaufes Stationen (meist in der Nähe von Brücken oder Ortschaften) festgelegt, die das Vorkommen der Bachmuschel im Gewässer repräsentativ widerspiegeln.

Jeder Erfassungsbogen bezieht sich in der Regel nicht auf ein Gewässer, sondern nur auf einen Gewässerabschnitt. D.h. das zur Beurteilung des Gesamtgewässers (z.B. Warnow) die Erfassungsbögen für die einzelnen Gewässerabschnitte zusammengefasst werden müssen. Dennoch gibt es auch Fälle, wo die Bachmuschel nur an einem Gewässerabschnitt im Gewässer (z.B. Mooster) vorkommt. Ein Gewässerabschnitt beinhaltet in der Regel eine Strecke von einigen 100 m bis einige km. Er grenzt entweder an den nächsten Gewässerabschnitt (neuer Erfassungsbogen) an oder stellt das "Gesamtvorkommen der Bachmuschel" des Gewässers dar. Im Kartenausschnitt des Erfassungsbogens sollte ein Oval (Linie) den Gewässerabschnitt markieren.

#### Untersuchungsabschnitte

Je Gewässerabschnitt (s.o.) sollte in der Regel versucht werden, an 2 unterschiedlichen (jedoch in der Nähe liegenden) Abschnitten jeweils 1 Bachmeter zu untersuchen. Dabei wird der Bachmeter vermessen und über seine gesamte Länge und Breite komplett nach Bachmuscheln abgesammelt. Die Auswahl dieser Untersuchungsabschnitte ist maßgeblich von der Erfahrung des Bearbeiters abhängig. Es sollten möglichst repräsentative Bachmeter des Gewässerabschnittes ausgesucht werden. Die Ergebnisse beider Bachmeter werden nachher zusammengezogen und als Mittelwert dargestellt (siehe Erfassungsbogen).

Bei Gewässern mit geringen Bachmuschelaufkommen muss allerdings der Aufwand erhöht werden. Dazu ist es erforderlich, die abgesammelte Strecke auf die vorgefundene Bachmuscheldichte anzupassen. Insgesamt sollten in der Summe mindestens 50 Individuen angestrebt werden. In einigen Gewässern ist es jedoch nur mit unverhältnismäßig hohem Aufwand möglich, 50 Tiere zu finden. Hier sollte der maximale Aufwand auf etwa 2 mal 10 Bachmeter beschränkt bleiben.

Ist auf Grund der Wassertiefe der Arbeitsbereich stark eingeschränkt, sollte entweder der Bachmeter tauchend bearbeitet werden (Taucherbrille und Schnorchel erforderlich) oder ein repräsentativer Abschnitt im ufernahen Bereich (dann jedoch als m² anzugeben, siehe Erfassungsbogen) herangezogen werden. In der Regel kommt man allerdings um den Taucheinsatz nicht herum.

Der Untersuchungsabschnitt wird im Kartenausschnitt des Erfassungsbogens mit Punkt 1 und Punkt 2 (bei jeweils 1 Bachmeter) oder mit einer Linie (bei jeweils 10 Bachmetern) gekennzeichnet.

Bei relativ flachen Gewässern mit guter Sichttiefe ist ein Freiwedeln der Bachmuscheln die geeignetste Methode. Dazu wird mit der flachen Hand das oberste Sediment in Bewegung gebracht, welches durch die Strömung wegtransportiert wird. Sowohl die Alttiere als auch die Jungmuscheln werden dabei gut sichtbar. Generell ist der Einsatz eines Muschelguckkastens zuerst zu empfehlen, um die gut sichtbaren Tiere zu entnehmen. Dieser Kasten besteht im wesentlichen aus einem Zylinder (z.B. Eimer), wo der Boden durch eine Scheibe ersetzt wurde.

Bei schlechteren Sichtbedingungen muss mit der Hand (fühlend) im Sediment gegraben werden. Außerdem ist der Einsatz eines Drahtsiebkeschers für die Erfassung von Jungmuscheln zu empfehlen. Erfahrungsgemäß halten sich die Bachmuscheln mit Vorliebe im Wurzelgeflecht von Erlen und im unmittelbaren Uferlinienbereich auf. Dennoch werden festgelegte Sand- und Kiesbänke als auch Grobkiesablagerungen von den Muscheln ebenfalls besiedelt.

#### Längenvermessung und Altersbestimmung der Bachmuscheln

Nachdem alle mit den o.g. Erfassungsmethoden gesammelten Bachmuscheln eines Untersuchungsabschnittes in einem Behälter zwischengelagert wurden (kurze Zeit, maximal 1 Stunde und ohne Wasser), werden sie mit Hilfe einer Schieblehre oder auf vorher mit einer Skala versehenem Millimeterpapier vermessen. Die Längen werden ohne Kommastelle auf Millimetergenauigkeit notiert. Gleichzeitig werden die bei Jungtieren deutlich sichtbaren Jahreszuwächse (Altersringe) gezählt. Für alle Individuen <40 mm sollte das Alter bestimmt werden. In vielen Populationen ist auch eine Altersbestimmung bei größeren Tieren möglich. Außerdem hängt der Messfehler vom Geschick und der Erfahrung des Bearbeiters ab. Generell sollte das Alter nur bei gegebener Messsicherheit angegeben werden.

Die Messergebnisse werden im Ergebnisprotokoll zusammengefasst. Gleichzeitig wird das kleinste und jüngste Tier hervorgehoben. Die Individuendichte je Bachmeter (bzw. m²) wird angegeben. Bei den Bemerkungen könnten z.B. andere angetroffene Großmuschelarten oder Besonderheiten wie Schaden bei Entkrautungen oder Sohlausbaggerungen angegeben werden.

Die gleiche Prozedur wird bei den Muscheln des zweiten Untersuchungsabschnittes durchgeführt.

Abschließend werden die Ergebnisse beider Untersuchungsabschnitte zusammengefasst und im Ergebnisprotokoll für den Gewässerabschnitt dargestellt.

#### **Beobachtungszeit und Periodik**

Minimaler Zeitintervall der Untersuchung: 1 Jahr

Maximaler Zeitintervall der Untersuchung: 5 Jahre

Untersuchungszeitraum: von Mai bis Oktober

#### **Datenverwaltung und Auswertung**

Für die *Populationsabschätzun***g** werden zum einen die durch den Gewässerabschnitt bestimmte Strecke und zum anderen die durchschnittliche Dichte der Bachmuschel herangezogen. Beide Parameter werden miteinander multipliziert und man erhält eine Schätzung des Bachmuschelbestandes im untersuchten Gewässerabschnitt. Außerdem soll kurz auf den Jungmuschelbestand und die Reproduktionsfähigkeit des Bestandes eingegangen werden.

Zur Beurteilung des Gesamtgewässers werden die einzelnen Bestandsgrößen der Gewässerabschnitte herangezogen, dazwischen interpoliert und die Gesamtpopulation abgeschätzt.

Alle Erfassungsbögen sollten zentral erfasst und wissenschaftlich ausgewertet werden, um auf eventuelle Ereignisse reagieren zu können.

## **Aufwand**

Je Gewässerabschnitt wird ein Aufwand von 8 h Geländearbeit und 2 h Auswertung kalkuliert. Pro Jahr sind 10 bis 13 Gewässerabschnitte vorgesehen. Das ergibt einen Aufwand von 100 bis 130 h.

# **Hinweise**

#### **Literatur**

JUEG & ZETTLER (1996) JUEG & ZETTLER (2000); ZETTLER & JUEG (2002)

# *7.6. Gefäßpflanzen und Armleuchteralgen*

# **Bearbeiter: Gefäßpflanzen Ch. Ahrns, F. Hacker, F. Keil, U.Voigtländer; submerse Makrophyten H.-J. Spieß, Ch. Berg**

# **7.6.1. Einführung**

"Noch gibt es kein Anzeichen für ein Ende des Rückgangs und Aussterbens von Pflanzenarten auf dem Territorium Mecklenburg-Vorpommerns. Auch hier müssen Naturschutzbemühungen unverzüglich gebündelt und nach Verantwortlichkeiten für den Erhalt bestimmter Lebensräume und Arten priorisiert werden" (MÜLLER-MOTZFELD & SCHMIDT 1996). Diese Feststellung gilt unverändert fort und es eine der dringenden Aufgaben des Artenmonitorings die drohenden Verluste an genetischer Diversität zu erfassen, ihre Ursachen zu analysieren und die Wirksamkeit von Schutzmassnahmen zu prüfen. Neben diesem Zielarten - Monitoring sind Pflanzen zudem in besonderer Weise für die ökologische Umweltbeobachtung geeignet. Als Primärproduzenten liefern Pflanzen die energetische Lebensgrundlage für Tiere und Pilze, wobei häufig gut bekannte symbiotische Bindungen zwischen einzelnen Pflanzen- und Tierarten bestehen. Die lokale Flora lässt daher indirekt auch Rückschlüsse auf das Vorkommen bestimmter Tierarten zu. Drohende Verluste im Arteninventar der Pflanzen- und Tierwelt sind daher frühzeitig anhand der Veränderungen in der Vegetation zu erfassen. Pflanzen sind zudem aufgrund ihrer sessilen Lebensweise echte "Dauermessstellen" der abiotischen Faktoren in ihrem Ökosystem und in der Regel über einen längeren Zeitraum im Jahr gut erfassbar. Aus der Gesamtheit der Aussagen zu verschiedenen Pflanzenarten können damit statistisch abgesicherte Schlussfolgerungen über Veränderungen der Lebensräume abgeleitet werden.

Pflanzenarten leben, von seltenen Ausnahmen abgesehen, stets mit unterschiedlich vielen anderen Arten in Pflanzengemeinschaften zusammen, wobei sie meist in Konkurrenz um lebensnotwendige Ressourcen zueinander stehen. Diese multifaktorielle Konkurrenzsituation variiert in Raum und Zeit und ist für das Überleben einer Art von elementarer Bedeutung. Veränderungen von Umweltfaktoren wie Klima, Nährstoffhaushalt und der Einfluss des wirtschaftenden Menschen spiegeln sich innerhalb weniger Jahre in einer veränderten Artenzusammensetzung wider. Die Standortveränderungen und die Konkurrenzsituation lassen sich bioindikatorisch leicht über die Beobachtung der Pflanzengemeinschaften auf Dauerbeobachtungsflächen erfassen. Sie möglichst genau zu erfassen, wird immer das Methodenset eines jeden Artenmonitorings entscheidend mitbestimmen. *alternativ für den vorigen Satz:* Zentrales Ziel des Artenmonitorings ist daher die kontinuierliche Erfassung möglichst vieler dieser Faktoren, um deren jeweilige Bedeutung für eine Art und einen Standort zu beurteilen und ggf. Schutzmaßnahmen daraus abzuleiten. Mecklenburg-Vorpommern trägt nach den gesetzlichen Vorgaben eine besondere Verantwortung für den Erhalt der in den Anhängen II und IV der FFH-Richtlinie aufgeführten Pflanzenarten sowie für die Lebensraumtypen des Anhangs I der FFH-Richtlinie. Dies betrifft insbesondere Arten und Lebensräume der Flusstalmoore, der Ostseeküste sowie der nährstoffarmen Seen und Fließgewässer. Bei der Auswahl wurden besonders die vom Aussterben bedrohten Arten der Roten Liste Mecklenburg-Vorpommerns mit einem kleinem zentraleuropäischem Areal berücksichtigt. Der Rückgang dieser Arten deutet in der Regel auf eine hohe Empfindlichkeit gegenüber Umweltveränderungen hin. Für den Erhalt dieser Arten hat Mecklenburg-Vorpommern teils eine sogar globale, zumindest aber europäische oder nationale Verantwortlichkeit. Siehe dazu die "Grundlagenstudie zur Raumbedeutsamkeit der Vorkommen gefährdeter Tier- und Pflanzenarten in Mecklenburg-Vorpommern" von MÜLLER-MOTZFELD & SCHMIDT (1996), die "Vorarbeiten für ein Florenschutzprogramm in Mecklenburg-Vorpommern" in AG GEOBOTANIK (2000) und die "Arealkundliche Analyse

und Bewertung der Schutzrelevanz seltener und gefährdeter Gefäßpflanzen Deutschlands" von WELK (2002). In WELK (2002) finden sich zudem Vorschläge für eine Klassifikation der nationalen und globalen Verantwortlichkeit der einzelnen Bundesländer. Diese gilt es nun für Mecklenburg-Vorpommern umzusetzen. Das Ausmaß der Verantwortung ist dabei von dem Anteil am weltweiten Areal abhängig, der in Mecklenburg-Vorpommern liegt.

Für die Arten mit kleinem zentraleuropäischen Areal und einem wesentlichen Arealanteil in Mecklenburg-Vorpommern besteht unabhängig von deren Lebensraumbindung und dem FFH-Status eine Pflicht zu einem populationsbezogenen Monitoring. Je nach ihrer naturräumlichen Bindung stellen diese Arten besondere Ziel- oder Leitarten des Naturschutzes in den Naturräumen Mecklenburg-Vorpommerns dar. Für alle Arten sind teilweise bestimmte Nutzungsformen oder Pflegemaßnahmen notwendig, um deren langfristiges Überleben sicher zustellen. Die Effizienz dieser Maßnahmen zu kontrollieren und das effektivste Managementsystem zu ermitteln, ist daher auch eine wichtige Aufgabe des botanischen Artenmonitorings.

Damit lassen sich drei Zielschwerpunkte des Botanischen Artenmonitorings beschreiben:

- Sukzessionsbeobachtung von Pflanzengesellschaften als integrierte Umweltbeobachtung von Ökosystemen
- Beobachtung der Bestandsentwicklung von Ziel- und Indikatorarten, z.B. FFH-Arten (populationsbiologische Untersuchungen)
- Erfolgs- und Effizienzkontrolle von Schutz- und Pflegemaßnahmen

Nach REMMERT (1990), in GORKE (1999), besteht derzeit in der Forschung ein Missverhältnis zwischen aufwendigen ökologischen Momentaufnahmen und der kontinuierlichen Erfassung einer kleineren Anzahl populationsbezogener Parameter über längere Zeiträume. Erstere sind wegen ihrer Komplexität nach REMMERT kaum oder nur sehr unsicher geeignet, um Trends für die Zukunft abzuleiten, während letztere recht genaue Informationen über Bestandestrends von Ziel- oder Indikatorarten liefern können. Insbesondere müssen natürliche Fluktuationen der Populationsgrößen von einem möglichen kontinuierlichen Rückgang durch Untersuchungen sicher unterschieden werden können. Während mit dem Tabellenband "Die Pflanzengesellschaften Mecklenburg-Vorpommerns und ihre Gefährdung" von ABDANK, BERG & DENGLER (2002) inzwischen eine sehr umfangreiche Datensammlung von Vegetationsaufnahmen der Pflanzengesellschaften Mecklenburg-Vorpommerns gibt, fehlen in der Regel Datensammlungen zu den Populationsgrößen gefährdeter Arten. Hier liegt eine sehr wichtige Aufgabe des botanischen Artenmonitorings in Mecklenburg-Vorpommern für mindestens die nächsten fünf bis zehn Jahre.

Die nachfolgend dargestellten Konzepte und Methoden sind aus der folgenden Fachliteratur entnommen oder weiter entwickelt worden: Dem sehr fundierten und ausgereiften "Handbuch des vegetationsökologischen Monitorings – Methoden, Praxis, angewandte Projekte" (TRAXLER 1997) sowie "Vegetationsökologie" von PFADENHAUER (1997). Neueren Datums und speziell für die Berichtspflichten der FFH-Richtlinie bieten FARTMANN et al. (2001) eine leider noch sehr heterogene Sammlung von Monitoringprogrammen für im Anhang II der FFH-Richtlinie geführte Arten. Mit dem Blick auf Pflege- und Managementkonzepte bieten folgende Publikationen wertvolle Informationen: "Artenhilfsprogramme" (BAYRISCHES LANDESAMT FÜR UMWELTSCHUTZ 2001) sowie "Analyse der Artenschutzprogramme für Pflanzen in Deutschland" (BUNDESAMT FÜR NATURSCHUTZ 2002).

Bei der Auswahl der Arten und Biotoptypen ist zu beachten, dass die Vorkommen vieler Arten und Pflanzengemeinschaften mit anthropogenen Kulturlandschaften korrespondieren. Das betrifft z. B alle Grünlandgesellschaften inklusive der Salzwiesen. Das Monitoring solcher Arten sollte alle Formen der Nutzung ihrer Standorte erfassen, um so einen Vergleich

verschiedener Management-Methoden zu ermöglichen. Dazu sind genaue Daten zur Nutzungsgeschichte jedes Standorts zu ermitteln. Sowohl Pflanzengemeinschaften als auch Bestände einzelner Arten unterliegen, zumeist klimatisch oder durch Nutzung begründeten, jährlichen oder mehrjährigen Zyklen sowie gerichteten Sukzessionsabläufen. Dies erfordert teilweise - zumindest in der Anfangsphase des Monitoring-Programms - jährliche Datenerhebung zu möglichst gleichen phänologischen Zeitpunkten (z. B. zur Hauptblüte der Monitoring-Art), um Fehlinterpretationen zu reduzieren. Weil Veränderungen und ihre Ursachen , insbesondere neure anthropogene Einflüsse wie Nährstoffeinträge, oft erst nach längerer Zeit erkennbar und statistisch sicher nachweisbar werden, sind die beteiligten Behörden aufgefordert, für möglichst langjährige Kontinuität jedes Artenmonitorings zu sorgen.

Grundsätzlich soll dieses möglichst über die in den folgenden Kapiteln beschriebenen art- und gesellschaftsbezogenen Parameter und Verfahren hinaus auch auf die abiotischen Faktoren ausgedehnt werden. Beispielsweise sind Salzgehalt und Wasserstandsschwankungen typisch für die Salzwiesen an der Küste oder alkalisches nährstoffarmes Wasser ist essentiell für Kalkflachmoore. Aufgrund des erheblichen zusätzlichen Aufwands für Analysen abiotischer Faktoren sind allerdings zunächst die Möglichkeit weiterer Kooperationen mit Universitäten und Fachhochschulen zu prüfen und bereits bestehende Messprogramme auszuwerten, bevor ein eigenes adaptiertes Messprogramm für das Artenmonitoring vorgeschlagen werden kann.
### **7.6.2. Auswahl der Lebensräume, Arten und Populationen**

### **Auswahl der Lebensräume**

Die Teilareale der Arten, für die das Land Mecklenburg-Vorpommern eine besondere Verantwortung trägt, entsprechen in der Regel den naturräumlichen Verbreitungsgrenzen ihrer Lebensräume. Diese Lebensräume müssen als Habitate dieser Arten in ihrer biotischen und abiotischen Ausstattung in das Monitoring-Programm einbezogen werden. Daneben hat das Land auch eine besondere Pflicht zum Monitoring der FFH-Lebensraumtypen, die bundesweit einen Verbreitungsschwerpunkt in Mecklenburg-Vorpommern haben. Diese Pflicht besteht ganz unabhängig davon, ob in diesen FFH-Lebensraumtypen Zielarten des Artenmonitoring-Programms vorkommen. Da das Land Mecklenburg-Vorpommern - mit Ausnahme des äußersten Südwestens - vollständig von der in der Weichselkaltzeit geformten Jungmoränenlandschaft geprägt wird und diese deutschlandweit nur noch bis nach Ostholstein und bis in die Uckermark hinein reicht, liegt hier und für die Lebensräume der Ostseeküste die europäische und nationale Hauptverantwortlichkeit des Naturschutzes in Mecklenburg-Vorpommern. Besonders für die Flusstalmoore, die Kalkbuchenwälder, die Küsten-Kiefernwälder, nährstoffarme Seen und Fließgewässer sowie die Salzwiesen hat Mecklenburg-Vorpommern eine besondere Verantwortung. Diese Lebensräume sind durch eine intensivierte Nutzung und Immissionen nach wie vor von einem teils sehr rasch fortschreitenden Artenschwund betroffen. Daneben hat die Nutzungsaufgabe von Halbtrockenrasen und Heiden auch in diesen halbnatürlichen Lebensräumen der Kulturlandschaft zu einem massiven Artenverlust geführt. Auch hier sind dringend eine Bestandsaufnahme der Verluste und ein Effizienzvergleich von Gegenmaßnahmen erforderlich.

In Tabelle 12 ist für die Landschaftszonen Mecklenburg-Vorpommerns (vgl. Abb. X) eine Auswahl der für sie besonders charakteristischen FFH-Lebensraumtypen zusammengestellt. Dabei wurden die für die jeweilige Landschaftszone besonders repräsentativen FFH-Lebensraumtypen, die ein hohes Potential an bestandsgefährdeten und für ein Monitoring geeigneten Pflanzenarten und -gesellschaften besitzen und für die das Land eine besondere gesamtdeutsche Verantwortung hat, vorrangig berücksichtigt (Tabelle 12)

Außerdem sind die bisher in das Botanische Artenmonitoring aufgenommenen Arten und ihre entsprechenden Lebensräume dargestellt. Eine sukzessive Erweiterung erfolgt in den kommenden Jahren.

| Landschaftszone               | <b>Typische FFH-Lebensräume</b>                                               | bisher ausgewählte (FFH-) Lebensräume    | bisher ausgewählte Arten           |
|-------------------------------|-------------------------------------------------------------------------------|------------------------------------------|------------------------------------|
| 1. Ostseeküstenland           | Seewärts vorgelagerte Lebensräume: 1110, 1130, 1140, 1150, 1160, 1170         | Boddengewässer: 1160                     | Ranunculus baudotii                |
|                               | Lebensräume mit unmittelbarem Kontakt zur Küstenlinie: 1210, 1220, 1230, 1310 | Salzwiesen: 1330                         | Blysmus rufus                      |
|                               | Dünenlebensräume: 2110, 2120, 2130, 2140, 2150, 2160, 2170, 2180, 2190        |                                          | Bupleurum tenuissimum              |
|                               | Salzwiesen: 1330                                                              |                                          | Eleocharis parvula                 |
|                               |                                                                               |                                          | Festuca polesica                   |
|                               |                                                                               |                                          | Hordeum secalinum                  |
|                               |                                                                               |                                          | Limonium vulgare                   |
|                               |                                                                               | (verschilfte Salzwiesen u. Röhrichte)    | Myosotis praecox                   |
|                               |                                                                               | (Binnendünen und trockene Sandstandorte) | Potentilla wismariensis            |
|                               |                                                                               |                                          | Pulsatilla pratensis               |
|                               |                                                                               |                                          | Fetuca polesica                    |
|                               |                                                                               | (Orchideen-Buchenwald: 9150)             | Cypripedium calceolus (Anh. II)    |
| 2. Vorpommersche Lehmplatten  | Kalkreiche Moore der Talniederungen: 7230                                     | Kalkflachmoore: 7230                     | Dactylorhiza curvifolia            |
|                               |                                                                               |                                          | Dactylorhiza ruthei                |
|                               |                                                                               |                                          | Liparis loeselii (Anh. II)         |
|                               |                                                                               |                                          | Primula farinosa                   |
|                               |                                                                               |                                          | Swertia perennis                   |
| 3. Rückland der Seenplatte    |                                                                               |                                          | Apium repens (Anh. II)             |
|                               |                                                                               | Kalkflachmoore: 7230                     | Liparis loeselii (Anh. II)         |
|                               | Subkontinentale Blauschillergrasrasen: 6120                                   |                                          | Pulsatilla pratensis               |
|                               | Trespen-Schwingel-Kalkhalbtrockenrasen: 6210                                  |                                          | Fetuca polesica                    |
| 4. Höhenrücken und Seenplatte | Buchenwälder: 9110, 9120, 9130, 9150                                          |                                          | Apium repens (Anh. II)             |
|                               | Kalkreiche Sümpfe mit Cladium mariscus: 7210                                  | Kalkflachmoore: 7230                     | Liparis loeselii (Anh. II)         |
|                               | Stillgewässer: 3130, 3140, 3150, 3160                                         | Stillgewässer: 3130, 3140, 3150          | Potamogeton trichoides (Anh. II)   |
|                               | Senken mit Torfmoorsubstraten: 7150                                           |                                          | Luronium natans (Anh. II)          |
|                               | Übergangs- u. Schwingrasen-Moore: 7140, 7150                                  | (Binnendünen und trockene Sandstandorte) | Astragalus arenarius               |
|                               |                                                                               |                                          | Fetuca polesica                    |
|                               | Kiefernwälder (einschließlich Dünen-Kiefern-Wälder des Ostseeküstenraumes:    | (Kiefernwälder)                          | Chimaphila umbellata               |
|                               | 2180)                                                                         |                                          | Diphasiastrum complanatum (Anh. V) |
|                               | Subkontinentale Blauschillergrasrasen: 6120                                   |                                          | Pulsatilla pratensis               |
| 5. Vorland der Seenplatte     | Sandheiden auf Binnendünen: 2310                                              | Calluna-Heiden: 4030                     |                                    |
|                               | Straußgras- u. Silbergras-Fluren auf Binnendünen: 2330                        |                                          |                                    |
|                               | Feuchtheiden: 4010                                                            |                                          |                                    |
|                               | Calluna-Heiden: 4030                                                          | Borstgras-Heiden: 6230                   |                                    |
|                               | Wacholder-Heiden: 5130                                                        |                                          |                                    |
|                               | Borstgras-Heiden: 6230                                                        |                                          |                                    |
| 6. Elbtal                     | Brenndolden-Auenwiesen: 6440                                                  | Brenndolden-Auenwiesen: 6440             | Cnidium dubium                     |
| landschaftszonenübergreifend  | Fließgewässer: 3260                                                           | Fließgewässer: 3260                      |                                    |
|                               | Geschädigte Hochmoore: 7120                                                   |                                          |                                    |

*Tabelle 12: Auswahl der Arten (FFH-RL Anhang Nr.) und (FFH-)Lebensräume in den Landschaftszonen Mecklenburg-Vorpommerns (Stand 2003)* 

### 1. Ostseeküstenland

Von den zahlreichen FFH-Lebensräumen der südlichen Ostseeküste weisen viele eine hohe natürliche Instabilität und Dynamik auf. Ihre Bearbeitung erfordert speziell angepasste Methoden. Für ein Artenmonitoring besonders geeignet sind die überwiegend auf Küstenüberflutungsmooren auftretenden artenreichen Salzwiesen mit zahlreichen nutzungsabhängigen Indikatorarten wie *Hordeum secalinum* und *Limonium vulgare.* Eine Nutzungsaufgabe - Einstellung der Beweidung - leitet in den allermeisten Fällen eine schnell voranschreitende Sukzession zu Salzröhrichten ein. Die Salzwiesen stellen, ebenso wie die angrenzenden Boddengewässer der südlichen Ostseeküste, deutschlandweit einmalige Lebensräume dar, deren floristische Zusammensetzung sich von West nach Ost ändert. Im Rahmen eines langfristig angelegten Monitorings ist ihre nutzungsabhängige Existenz und Artenzusammensetzung zu beachten. Das Vorkommen des Endemits *Myosotis praecox* in den Schilfröhrichten der Bodden, für den eine globale Verantwortlichkeit besteht, erfordert es, die Brackwasser-Röhrichte ebenfalls in das Monitoring mit einzubeziehen.

Von den Gewässerlebensräumen der Küsten erscheinen auch die Boddengewässer gut für das Monitoring geeignet, da sie in ihrer Gestalt relativ stabile Gebilde sind und die unterseeischen Salden-Rasen einen hohen Indikatorwert haben. Mit *Rannunculus baudotii* findet sich in den Uferzonen der Boddengewässer zudem eine Art, für deren Erhalt Mecklenburg-Vorpommern ebenfalls eine europäische Verantwortlichkeit hat. Auf die mögliche Einbeziehung von Arten der Dünen-Kiefern-Wälder wird im Zusammenhang mit den Kiefernwäldern der Sander innerhalb der Landschaftszone "Höhenrücken und Seenplatte" noch hingewiesen. Eine Besonderheit der Landschaftszone sind die Kalk-Buchenwälder auf Rügen mit dem einzigen Vorkommen von *Cypripedium calceolus* (Anh. II der FFH-Richtlinie) in Mecklenburg-Vorpommern.

### 2. Vorpommersche Lehmplatten

Zu den besonders charakteristischen Lebensräumen des nordöstlichen Flachlandes gehören die großen Talmoorsysteme und die Eschen-Buchen-Wälder der reichen grundwassernahen Grundmoränenstandorte (9130). Die Talmoore sind innerhalb Deutschlands ausschließlich auf den jungpleistozänen Raum und hier nur auf Mecklenburg-Vorpommern und die Uckermark beschränkt. Daher hat Mecklenburg-Vorpommern eine ganz besondere Verantwortung für diesen Moortyp, der durch Standortveränderungen wie Meliorationen und Nutzungsauflassungen besonders stark gefährdet ist. Derzeit bestehen durch das Moorschutzprogramm von Mecklenburg-Vorpommern Möglichkeiten der Revitalisierung von Moorflächen. Dabei kann das Monitoring die Aufgabe des Managementvariantenvergleichs (Effizienzkontrolle) für die verschiedenen Nutzungsformen erfüllen.

Während Abschnitte der Talmoore bis in das Rückland der Seenplatte hineinreichen (z. B. Großer und Kleiner Landgraben, Oberläufe der Tollense, Peene, Recknitz und Warnow), liegt der Schwerpunkt der noch vorhandenen naturnahen Vegetationskomplexe der kalkreichen Niedermoorbereiche in der Landschaftszone des Nordöstlichen Flachlandes (Peene, unteres Recknitz-Tal, unteres Trebel-Tal). Einige besonders charakteristische Arten der kalkreichen Niedermoore sind in das Monitoring-Programm einbezogen werden, da Mecklenburg-Vorpommern für diesen Moortyp und für dessen charakteristische Arten wie *Liparis loeselii*  (Anh. II), *Primula farinosa, Swertia perennis* und besonders für den lokalen Endemit *Dactylorhiza ruthei* eine hohe Verantwortlichkeit besitzt. Die Gesellschaften der kalkreichen Niedermoore waren und sind stets mit Pfeifengras-Feuchtwiesen (6410) und deren Auflassungsstadien eng verzahnt. Die meisten typischen Arten der Pfeifengras-Feuchtwiesen gehören gegenwärtig auch zum regelmäßigen Arteninventar der kalkreichen Niedermoore. Aus diesem Grund erscheint es sinnvoll, im Rahmen des Artenmonitoring-Programms die Kontrollflächen so auszuwählen, dass neben den ausgewählten Kalkflachmoor-Arten auch

Arten der Pfeifengras-Feuchtwiesen - wie z. B. *Gentiana pneumonanthe* - mit erfasst werden können.

Die zukünftige Einbeziehung der vergleichsweise sehr artenreichen Eschen-Buchen-Wälder mit mehreren Orchideenarten (u. a. *Dactylorhiza fuchsii, Epipactis helleborine, Listera ovata, Orchis mascula, Platanthera bifolia*, *Platanthera chlorantha*), wie sie beispielsweise in den NSG "Abtshagen", "Wittenhagen", "Kronwald" und "Devener Holz" vorkommen, wird im Zusammenhang mit den übrigen Buchenwäldern innerhalb der Landschaftszone "Höhenrücken und Seenplatte" erläutert und ist in naher Zukunft anzustreben.

### 3. Rückland der Seenplatte

Innerhalb des von der relativen Steilhängigkeit und dem Steinreichtum der kuppigen Grundmoräne geprägten Rücklandes der Seenplatte gehörte und gehört das Grünland auf basenreichen lehmigen bis sandigen Mineralbodenstandorten in Hanglagen zu den besonders charakteristischen Lebensräumen. Die heutigen Vorkommensschwerpunkte sind die hängigen Randzonen der großen Seebecken (z. B. Feldberg-Fürstenwerderer Seengebiet, Tollense-See-Becken, Kummerow-Malchiner Seebecken) und die Talrandhänge der großen Flusstäler (z. B. Tollense, Warnow). Infolge der intensiven Nutzung in den letzten Jahrzehnten gehören das Weidelgras- und das Knaulgras-Saatgrasland sowie Quecken-Dominanzbestände als Degenerationsstadien zu den beherrschenden Gesellschaften.

Die noch vorhandenen extensiv genutzten Dauergraslandflächen auf nicht oder nur sehr aufwendig ackerbaulich zu nutzenden Hangflächen werden seit langer Zeit fast ausnahmslos beweidet und setzen sich im wesentlichen aus Gesellschaften der Kammgras-Frischweiden zusammen (siehe auch Trespen-Schwingel-Kalk-Halbtrockenrasen). Da eine Mähnutzung so gut wie nicht stattfindet, fehlt in dieser Landschaftszone und darüber hinaus in ganz Mecklenburg-Vorpommern der als standörtliche Parallele aufzufassende Gesellschaftskomplex der zu den FFH-Lebensräumen (6510) gehörenden Glatthafer-Frischwiesen. Eine gewisse Ausnahme bilden allein die Glatthaferwiesen auf wenigen kleinen und kleinsten Mineralboden-, Moor- und Aumoorflächen in den Randzonen der Talmoorsohlen. Den heutigen Verbreitungsschwerpunkt der Glatthafer-Fluren bilden die gemähten Säume entlang linearer Biotope wie Verkehrstrassen und Gräben. In welchem Umfang Glatthafer-Frischwiesen auf Mineralböden in historischer Zeit im Jungmoränengebiet vorhanden waren, wurde bisher nicht ausreichend untersucht.

Ein weiterer charakteristischer Lebensraumtyp der kuppigen Grundmoränen und der Endmoränen einschließlich der Beckenrandzonen des "Rücklandes der Seenplatte" sind die Trespen-Schwingel-Kalk-Halbtrockenrasen (6210). Diese basiphilen? basiphytischen? Halbtrockenrasen subkontinentaler Prägung (SSYMANK et al. 1998), die wegen Nutzungsaufgabe und Verbuschung (Entstehung von Weißdorn-Schlehen-Gebüschen) bereits selten geworden sind, sind noch stärker als die Kammgras-Weiden an die wärmebegünstigten südexponierten Hangzonen der Endmoränen und großen Seebecken gebunden und hauptsächlich auf die südöstlichsten Landesteile beschränkt. In diesen Gesellschaften finden sich aktuell noch Restvorkommen von *Pulsatilla pratensis*, für die dringend ein Beweidungsprogramm mit Schafen realisiert und möglichst wissenschaftlich begleitet werden sollte. Die Trespen-Schwingel-Kalk-Halbtrockenrasen bilden regional eigenständige Gesellschaften aus, wobei zahlreiche Übergangsformen zu den Kammgras-Frischweiden vorkommen. Ihr Verbreitungsschwerpunkt liegt außerhalb des Landes im uckermärkischen Raum. In den oberen Teilen der kalkreichen Niedermoore (vgl. 2. Vorpommersche Lehmplatten) finden sich bedeutende Vorkommen von *Liparis loeselii* und *Primula farinosa*  sowie auf beweideten Flächen und benachbarten Seeterrassen Vorkommen von *Apium repens* (Anh. II).

Die Kalktuffquellen (7220) gehören zwar zu den typischen Bildungen der großen Βeckenrandzonen (insbesondere Kummerow-Malchiner Seebecken, Tollense-See-Becken), sind aber für ein Monitoring über Indikatorarten wenig geeignet. Weiter gehört der FFH-Lebensraumtyp Schlucht- und Hangmischwälder (9180) zu den typischen Lebensräumen dieser Landschaftszone. Diese lichten Wälder stocken auf Steilhängen der Durchbruchstäler sowie an Steilufern der Seen und in Erosionsrinnen auf Lehm und Mergel. Für diesen Lebensraumtyp ist die Erfassung von *Gagea spathacea* und *Corydalis pumila* anzustreben.

### 4. Höhenrücken und Seenplatte

Die als "Höhenrücken und Seenplatte" bezeichnete Landschaftszone zeichnet sich aus durch zahlreiche unterschiedliche Seentypen (3130, 3140, 3150, 3160) und den höchsten prozentualen Anteil naturnaher Buchenwälder (vor allem 9110, 9120, 9150) der planaren Stufe. Die Hauptvorkommen der Buchenwälder liegen im Bereich der Hauptendmoränen und der nordöstlich anschließenden kuppigen Grundmoräne (zu 9130 siehe auch 2. Vorpommersche Lehmplatten). Auch für diese Lebensräume hat Mecklenburg-Vorpommern eine besondere deutschlandweite Verantwortung. Deshalb sollten sie zukünftig unbedingt in das ökosystemar angelegte Monitoring einbezogen werden. Die Flächenauswahl für die Buchenwälder sollte in Abstimmung mit dem faunistischen Artenmonitoring vorgenommen werden. Außerdem sollte eine Abstimmung mit anderen Beobachtungsprogrammen – wie etwa dem Forstlichen Umweltmonitoring - erfolgen.

Zu den besonders markanten Lebensräumen dieser Landschaftszone gehören die verschiedenartigen Stillgewässer. Von den als FFH-Lebensraumtypen eingestuften Seen sind grundsätzlich alle Typen für ein Monitoring geeignet, wenn eine entsprechend ausgebildete Unterwasservegetation (einschließlich *Characeen*-Rasen) vorhanden ist. In das Monitoring-Programm sollten vorrangig ausgewählte oligo- bis mesotrophe kalkhaltige Seen mit Armleuchteralgen-Rasen (3140) und natürlich eutrophe Seen mit Magnopotamion- oder Hydrocharition-Gesellschaften (3150) aufgenommen werden, möglichst nur in Kombination mit einem Artenmonitoring für Fische. Mit *Potamogeton trichoides* und *Luronium natans* (Anh. II) sind zwei Pflanzenarten der nährstoffärmeren Seen in das Monitoring aufgenommen worden, für die Mecklenburg-Vorpommern eine hohe Verantwortlichkeit besitzt.

Weitere typische Lebensräume im Bereich des Höhenrückens und der Seenplatte sind die Übergangs- und Schwingrasenmoore (7140) sowie Rhynchosporion-Gesellschaften (7150). Sie gehören in ihren häufigsten Ausbildungsformen, den Kessel- und Seeverlandungsmooren, zu den typischen Erscheinungen dieser Landschaftszone. Die bisher wenig gestörten und daher noch naturnahen Kessel- und Seeverlandungsmoore sind relativ stabile Lebensräume. Diese sollten zukünftig unbedingt in das Monitoring-Programm einbezogen werden, da an ihnen schleichend verlaufende Umweltveränderungen besonders gut erfasst werden können. Für viele mehr oder weniger stark entwässerte und damit auch gestörte Kesselmoore laufen zur Zeit Renaturierungsprogramme. Ähnlich wie bei den Hochmooren sollten auch für diese Moore gesonderte Effizienzkontrollen durchgeführt werden.

Insbesondere in den Sandergebieten der Neustrelitz-Wesenberg-Mirower Kleinseenplatte treten Kiefernwälder bzw. -forsten mit einigen Wintergrün- und Bärlapp-Arten auf. Diese Arten sind gut als Indikatorarten zu verwenden, da sie mehrheitlich im Gegensatz zu vielen Laubwaldarten ganzjährig gut zu beobachten sind und stellvertretend für die von Mykorrhiza abhängigen Arten sehr empfindlich auf abiotische Standortveränderungen reagieren. Bisher einbezogen sind *Chimaphila umbellata* und *Diphasiastrum complanatum*, zwei Arten deren Erlöschen ohne ein Artenhilfsprogramm in naher Zukunft absehbar ist. Für *Lycopodium clavatum*, der ebenfalls wie *Diphasiastrum complanatum* im Anhang V der FFH-Richtlinie enthalten ist, ist eine Aufnahme in das Artenmonitoring-Programm zu prüfen.

Die natürlichen Kiefern-Wälder der Dünen sind floristisch den Kiefern-Wäldern der Sanderlandschaften und der Talsandbecken ähnlich. Für die Zukunft sollten noch weitere Pyrola- und Orchideen-Arten der Kiefern-Wälder der Dünen einbezogen werden.

### 5. Vorland der Seenplatte

Als einzige Landschaftszone umfasst das südwestliche Vorland der Seenplatte große Teile des Altmoränengebietes mit deutlich basenärmeren Böden. Ein ehemals sehr charakteristischer und weit verbreiteter Vegetationskomplex sind die heute stark gefährdeten Zwergstrauch-Heiden. Die Feuchtheiden (4010) sind bis auf allerletzte Reste in einigen Mooren bereits vollkommen verschwunden und sollten im Rahmen von Effizienzkontrollen bei Renaturierungsmaßnahmen berücksichtigt werden. Eine Einbeziehung in ein eigenständiges Artenmonitoring erscheint nicht sinnvoll.

Auch die ehemals verbreiteten Borstgras-Heiden (6230) sind als Lebensraumtyp sehr stark gefährdet. Die meisten noch existenten Vorkommen stehen floristisch den Pfeifengras-Wiesen auf grundwassernahen Mineralbodenstandorten sehr nahe. Allerdings liegt das derzeit wohl bedeutsamste Vorkommen dieser den Pfeifengraswiesen nahestehenden Heiden nicht im südwestlichen Vorland der Seenplatte, sondern im Ostseeküstengebiet auf den Freesendorfer Wiesen mit einem Massenvorkommen von *Scorzonera humilis*. Bisher wurde nur *Gentiana pneumonanthe* in das Artenmonitoring aufgenommen (vgl. Tabelle 13).

Die *Calluna*-Heiden trockener Flächen (4030) sind noch etwas häufiger und kommen auch noch außerhalb von Mooren vor. Auf Grund ihres ökologischen Zeigerwertes für ausgesprochen basenarme Magerstandorte und ihrer empfindlichen Reaktion auf atmosphärische Einträge, wie Stickstoff und die Säurebildner  $SO_2$  und  $NO_x$ , die zu den Hauptproblemstoffen der stofflichen Umweltbelastung gehören , sollten sie unbedingt in ein Monitoring einbezogen werden. Hier bietet sich auch ein Managementvariantenvergleich für die Offenhaltung dieser Standorte an.

Die Wacholder-Heiden (5130) als ein Relikt ehemals extensiver Weidenutzung treten gegenwärtig nur noch auf ganz wenigen Extremstandorten wie den kalkreichen Seeabsenkungsterrassen auf und bilden hier stark von den Normalausbildungen abweichende Sonderformen aus. Einige Bestände werden im Rahmen von Sonderprogrammen beobachtet, was als ausreichend betrachtet werden kann.

### 6. Elbtal

Mecklenburg-Vorpommern besitzt nur 2 kleine, voneinander isolierte Abschnitte dieser Landschaftszone. Weitaus größere und floristisch-vegetationskundlich ähnliche (allerdings klimatisch etwas wärmere) Abschnitte liegen in Niedersachsen, Brandenburg und Sachsen-Anhalt, so dass diese Länder flächenanteilig einen größeren Anteil an der Verantwortung für den Florenschutz dieses Raumes tragen. Das bestehende Artenmonitoring zu *Cnidium dubium* sollte daher mit den angrenzenden Bundesländern methodisch abgestimmt werden.

 An den Binnendünen bei Klein Schmölen kommen in dieser Landschaftszone gleich drei Arten vor, für die Mecklenburg-Vorpommern eine besondere Verantwortung besitzt: *Jurinea cyanoides* (Anh. II), *Festuca polesica* und *Pulsatilla pratensis*.

### Landschaftszonenübergreifende Lebensraumtypen

Die Fließgewässer (3260) mit begleitenden Moorwäldern (91D0), von der Ausnahme der Flusstalmoore abgesehen, erstrecken sich häufig über mehrere Landschaftszonen. Ihre Einbeziehung in ein Monitoring-Programm für Pflanzenarten sollte in Verbindung mit einem Monitoring für Fische, Rundmäuler und Mollusken in Form einer Kontrolle des Gesamtvegetationsbestandes im Bereich von Laichhabitaten (soweit im Monitoring berücksichtigt) erfolgen. Darüber hinaus könnten wenige weitere Einzelarten berücksichtigt werden.

Die atlantisch geprägten Hochmoore haben ihren Verbreitungsschwerpunkt in Nordwestdeutschland (Niedersachsen). In Mecklenburg-Vorpommern treten sie nur in den nordwestlichen Gebieten und im Küstenbereich auf und sind ohne Ausnahme unterschiedlich stark gestört. In einigen Mooren laufen Maßnahmen zu ihrer Regeneration. Es wird vorgeschlagen, diese durch eigenständige und gezielte Erfolgskontrollen zu begleiten. Auf eine Einbeziehung von Arten dieses Lebensraumtyps kann vorerst verzichtet werden.

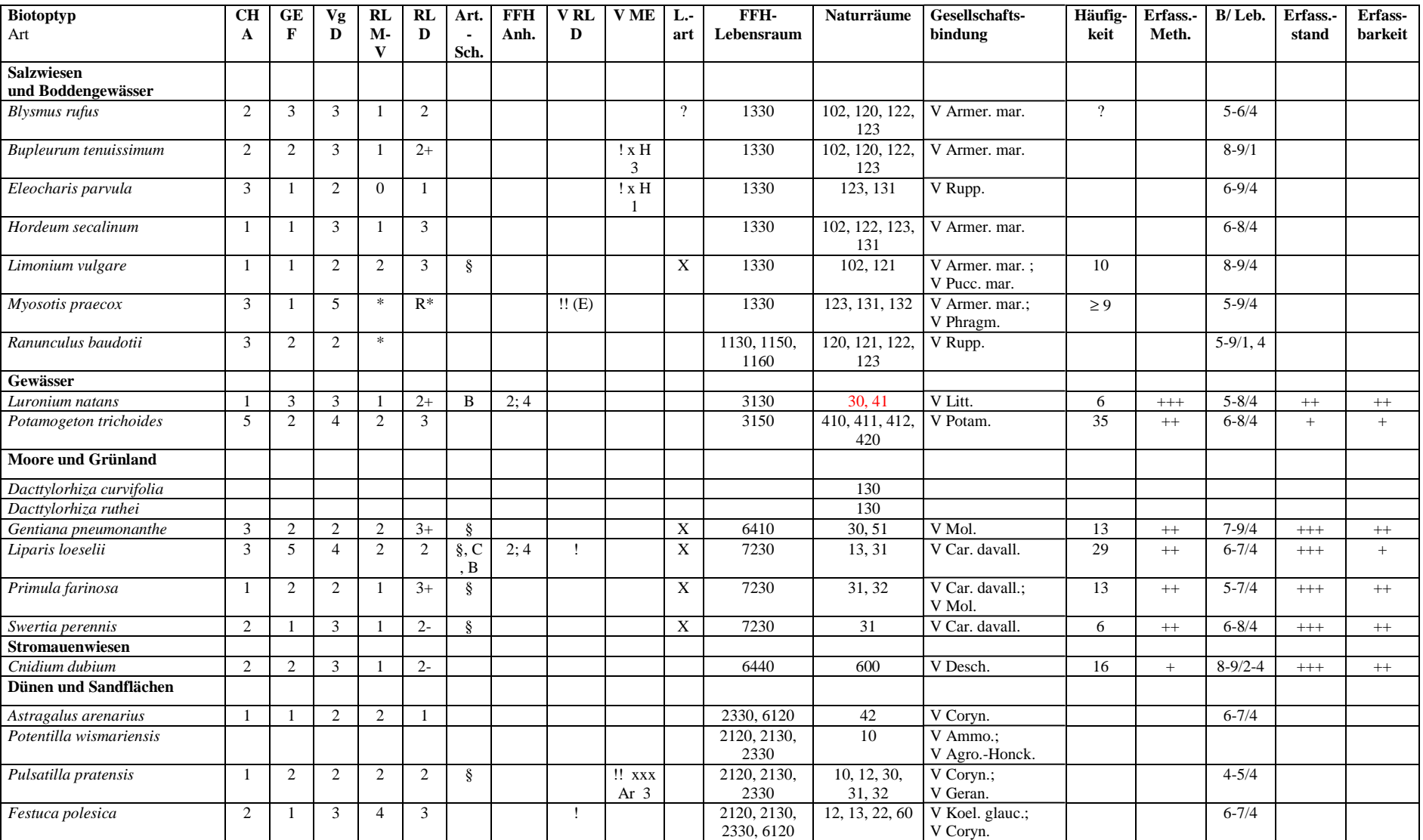

*Tabelle 13:Ausgewählte\* und sich nach Verantwortlichkeit Mecklenburg-Vorpommerns für ein Artenmonitoring der Pflanzen in Mecklenburg-Vorpommern qualifizierende Arten, nach MÜLLER-MOTZFELD et al.(1997) und AG GEOBOTANIK (2000).* 

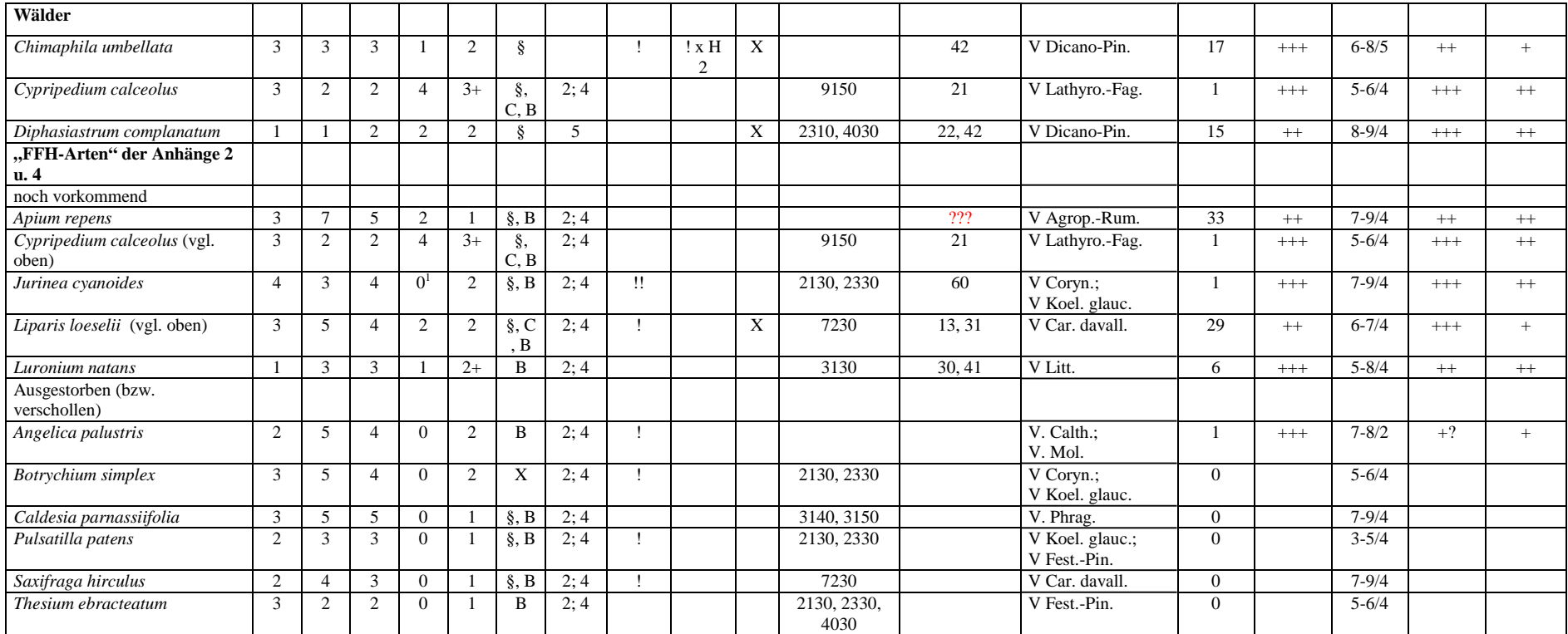

4030 1: Die für verschollen gehaltene (FUKAREK 1992) *Jurinea cyanoides* wurde 1995 in Mecklenburg-Vorpommern wiedergefunden (KALLEN & FISCHER 1997).

#### **Erläuterungen und Legende zu** Tabelle 13

Gefährdungsstatus

RL M-V Rote Liste der gefährdeten Höheren Pflanzen (FUKAREK 1992) bzw. der gefährdeten Armleuchteralgen Mecklenburg-Vorpommerns (SCHMIDT 1994)

#### RL D Rote Liste der Farn- und Blütenpflanzen Deutschlands (LUDWIG & SCHNITTLER 1996) bzw.

Rote Liste der Armleuchteralgen Deutschlands (SCHMIDT et al. 1996) \*: Vorschlag zur Diskussion nach WELK (2001)

#### Artenschutzabkommen

Art.-Sch. Artenschutzregelwerke: § Bundesartenschutzverordnung; C Washingtoner Artenschutzübereinkommen (CITES); B Berner Konvention

### NATURA-2000/FFH-Richtlinie (92/43 EWG)

FFH Anh. Nummer der Anhänge der FFH-Richtlinie, in denen die betreffende Art aufgeführt ist FFH-Lebensraumtypen nach dem NATURA-2000-Code (SSYMANK et al. 1998) Lebensraum

#### Verantwortlichkeit

V RL D Verantwortlichkeit Deutschlands für den Erhalt der Art nach LUDWIG & SCHNITTLER (1996)

V ME Verantwortung Mitteleuropas für den Erhalt der Art nach SCHNITTLER & GÜNTHER (1999)

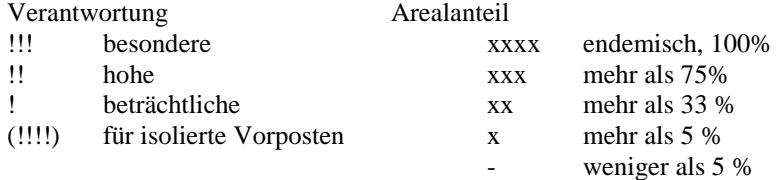

### Arealposition

- E endemisch
- H! zentral im Hauptareal
- H dezentral im Hauptareal
- Ar Arealgrenze verläuft durch Mitteleuropa
- Vp isolierte Vorposten

#### Vg D Internationale Verantwortlichkeit Deutschlands nach WELK (2002)

- 1 keine besondere
- 2 geringe
- 3 mittlere
- 4 große
- 5 sehr groß

A. A. hatte hier etwas eingefügt:

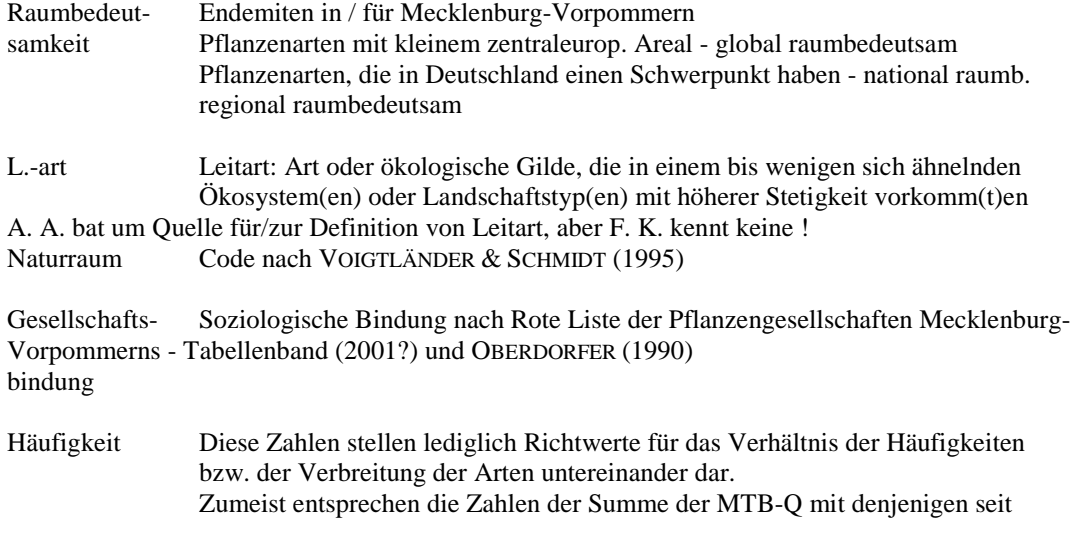

 1980 im heutigen Mecklenburg-Vorpommern getätigten Nachweisen, die in den als Resultat der laufenden botanischen Kartierung des Landes erstellten Rasterkarten erfasst sind.

> Steht ein "≥,, vor der betreffenden Zahl, so wurde diese Zahl aus nach den gleichen Rahmenvorgaben selbst erstellten Verbreitungskarten ermittelt, wobei nur ein geringer Teil der verfügbaren Literatur ausgewertet werden konnte.

# Erfass.- Erfassungsmethode<br>Meth. +++ la

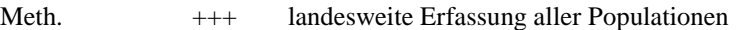

- ++ Erfassung ausgewählter Populationen in bestimmten Naturräumen
- + Erfassung ausgewählter Populationen regional in nur einem Naturraum

B/ Leb. Blütezeit und Lebensdauer nach ROTHMALER (2002). Die Zahl(enspanne) vor dem Schrägstrich bezeichnet den Blühzeitraum in Monaten; die Zahlen dahinter beziehen sich auf die Lebensform und bedeuten:

- 1 einjährige Sommerpflanze 3 mehrjährig hapaxanth<br>  $\frac{1}{2}$  einjährig überwinternd 4 ausdauernd (Staude) <sup>1/2</sup> einjährig überwinternd 4 ausdauernd (Staude)<br>2 zweijährig 5 ausdauernd (Holzgew zweijährig 5 ausdauernd (Holzgewächs)
	-
- 
- 

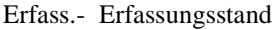

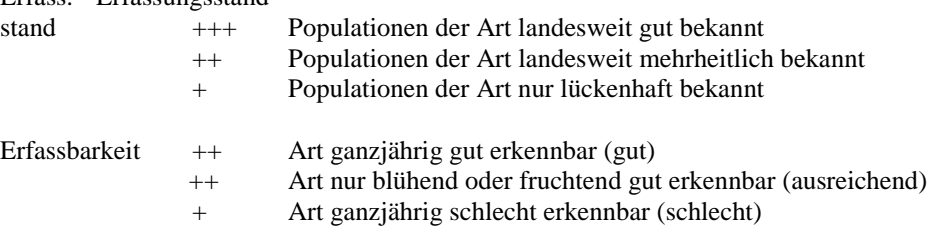

### **Auswahl der Populationen**

In der Regel gibt es noch mehr Populationen der Zielarten des Monitoring-Programms in Mecklenburg-Vorpommern, als mit den vorhandenen Ressourcen bearbeitet werden können. Bestandsentwicklungen können zudem bei entsprechender Stichprobenauswahl auch ohne die Erfassung aller Populationen ausreichend sicher abgeleitet werden. In den meisten Fällen stellt sich daher die Aufgabe, eine bestimmte Anzahl von Populationen für das Monitoring-Programm auszuwählen und in unterschiedlichen Intensitäten zu bearbeiten. Für eine "ideale Auswahl" der Populationen gibt es zwar - je nach Fragestellung - eine Reihe von relativ artübergreifend gültigen Kriterien, doch variiert die Gewichtung der Kriterien von Art zu Art erheblich. So spielen die reproduktionsbiologischen Eigenschaften einer Art ebenso eine Rolle wie die Eigenschaften ihres Lebensraums, die naturräumliche Verbreitung der Art und nicht zuletzt der FFH-Schutzstatus der Art bzw. der Lebensraumtypen wegen der Berichtspflicht nach Art. 11 der FFH-Richtlinie. Diese stellt ausgewiesene FFH-Gebiete mit in den Mittelpunkt der Untersuchungen. Nachfolgend werden einige mögliche Fragestellungen eines Artenmonitoring-Programms skizziert.

- Ein mögliches Ziel ist der Schutz des gesamten genetischen Potentials einer Art. Optimal wäre dann eine vorherige Analyse der intraspezifischen genetischen Diversität, um durch die Auswahl einen möglichst hohen Anteil dieser Diversität abzudecken. Falls eine solche Voruntersuchung unmöglich ist oder nur minimale genetische Differenzen aufzeigt, wären wichtige Kriterien die standortkundliche Diversität der Populationen, die jeweilige Anzahl von Individuen der Art und die "Zukunftschance" einer Population an einem Standort. In den letztgenannten Summenparameter können unterschiedliche Aspekte einfließen wie z. B. die Nutzungsform(en) am Standort, die Lebensstadienverteilung der Individuen der Art oder abiotische Standortmerkmale.
- Falls das Ziel eine Erfolgskontrolle von Schutzgebietsausweisungen ist, bietet sich eine Auswahl nach dem Schutzstatus der Standorte an. Je nach Fragestellung können Populationen auf Flächen mit gleichem oder mit unterschiedlichem Schutzstatus ausgewählt werden. Wenn z. B. FFH-Gebiete bewertet werden sollen, kann man entweder nur Populationen in FFH-Gebieten oder teils in FFH- und teils in anderen Schutzgebieten oder teils in FFH- und teils in ungeschützten Gebieten aussuchen.
- Wenn unterschiedliche Lebensraumtypen, in denen die Art vorkommt, erforscht werden sollen, sind die Populationen so festzulegen, dass sie möglichst alle von der Art besiedelten Lebensraumtypen widerspiegeln.
- Wenn die Überlebenschance der Art in mehreren Naturräumen untersucht werden soll, ist die Verteilung der Populationen auf mehrere naturräumliche Einheiten ein zentrales Kriterium. Mecklenburg-Vorpommern lässt sich nach [LUNG oder Literaturquelle ???] in Landschaftszonen, Großlandschaften. und Landschaftseinheiten gliedern. Je nach räumlicher Verteilung der Populationen und relevanter naturräumlicher Ebene sind die Populationen entsprechend auszuwählen.
- Sollen die Auswirkungen verschiedener Nutzungsformen auf eine Art erforscht werden, so sind Populationen als Stichprobe zu empfehlen, deren Standorte unterschiedlichen Nutzungsregimen unterliegen. Hierbei sind etwaige Vorkenntnisse über negative oder positive Wirkungen einzelner Wirtschaftsweisen auf eine Art zu beachten. Die Auswahl der Populationen sollte dann möglichst das gesamte Wirkungsspektrum repräsentieren.
- Ein Ziel kann eine Aussage über den Bestandstrend der Art auf der Ebene des gesamten Bundeslandes sein. In diesem Fall wäre eine statistische Auswahl zu treffen, die einen Querschnitt durch alle Populationsgrößen, Standorttypen, Landschaftseinheiten und Nutzungsformen bietet. Nur wenn diese Stichprobe einen definierbaren Teil des

Gesamtbestands darstellt, kann aus der Entwicklung der Stichprobe über die Monitoring-Jahre auf die Entwicklung des Gesamtbestandes geschlossen und hochgerechnet werden.

• Falls die Erhaltung der individuenreichsten Standorte als Ziel angesehen wird, sind die zum Zeitpunkt der Auswahlentscheidung größten bekannten Populationen auszuwählen. Dies birgt jedoch gerade bei Arten mit langem Entwicklungszyklus wie z. B. Orchideen bzw. starken jährlichen Populationsschwankungen wie z. B. Annuellen das Risiko, nicht die langfristig stabilsten Populationen auszuwählen, sondern welche, die gerade ein "günstiges Jahr" haben.

Nachfolgend werden die als wünschenswert betrachteten Auswahlkriterien für das Artenmonitoring aufgelistet, die bereits teilweise bei der Auswahl der Populationen berücksichtigt wurden.

- 1. Als Ziel sollen je Art jeweils 10 Populationen landesweit mit Dauerbeobachtungsflächen versehen werden.
- 2. Wenn es Gruppen von Populationen gibt, deren Standorte sich anhand der vegetationsbestimmenden Faktoren unterscheiden (Klima, Nutzungsregime, Standorttyp), so sollen je Gruppe 3 Populationen ausgewählt werden, wobei der Standort- oder Nutzungstyp, in dem der Verbreitungsschwerpunkt der Art liegt, mit 4 Populationen stärker gewichtet werden soll.
- 3. Wenn es Gruppen von Populationen gibt, deren Nutzungsregime und Standorttyp sich nicht unterscheiden, sollen 5 Populationen je Klimaregion ausgewählt werden.
- 4. Steht die Gefährdungsanalyse im Vordergrund, sollen kleinere Populationen stärker berücksichtigt werden, da diese als am stärksten vom Erlöschen bedroht gelten müssen.
- 5. Bei Arten, die streng allogam (fremdbestäubt) sind, sollten große Populationen im Mittelpunkt der Beobachtung stehen, da kleine Populationen dann durch den Allel-Effekt weniger aussagekräftige Daten bringen.
- 6. Bei Arten die sich hauptsächlich vegetativ verbreiten oder fakultativ oder obligat autogam (selbstbestäubend) sind, sollen hingegen stärker auch kleine Populationen mit berücksichtigt werden.

Eine ideale Auswahl wird selten möglich sein. In der Regel werden 10 Populationen mit Dauerbeobachtungsflächen ausreichen, um Bestandsentwicklungen zu erfassen, sofern für eine zweite größere Stichprobe wenigstens die populationsbiologischen Parameter Altersstruktur, Individuenanzahl und Fläche der Population erfasst werden.

In der Praxis, insbesondere im ersten Bearbeitungsjahr einer Art, liegen in der Regel weder genaue Informationen zur Verbreitung noch zu den Populationsgrößen oder den örtlichen Nutzungsregimes vor. Damit kann oft nur eine viel geringere Anzahl an Kriterien bei der Auswahl berücksichtigt werden. Ausgehend von den Fundortdaten des Landesamtes für Umwelt, Naturschutz und Geologie MV, den Daten aus der FLOREIN- Datenbank der Kartierzentrale am Botanischen Institut der Ernst – Moritz - Arndt-Universität Greifswald und von Diskussionen mit Artkennern, werden in diesem Fall die Populationen ausgewählt, deren letzte Nachweise möglichst aktuell und genau sind und zu denen wenigstens grobe Populationsgrößenangaben vorliegen. Zudem müssen die Populationen mit vertretbarem Aufwand vom Bearbeiter zu erreichen sein und es dürfen im Gebiet keine Zielkonflikte mit anderen Naturschutzaufgaben vorliegen. Beispielsweise wurde es vermieden, Arten der Salzwiesen in Kernzonen des Nationalparks zu untersuchen, wo der Vogelschutz Priorität hat. Erweist sich die erste Auswahl als nicht repräsentativ, sollten die Dauerbeobachtungsflächen allerdings wenn möglich trotzdem weiter geführt werden, da langfristig erhobene Daten selten und daher besonders wertvoll sind. Dafür sollten in diesem Fall weitere Populationen über die populationsbiologischen Parameter erfasst werden.

## **7.6.3. Allgemeine Verfahren und Beobachtungsparameter**

## **Einleitung**

Einige der für das botanischen Artenmonitoring im Land Mecklenburg-Vorpommern (M-V) ausgewählten Beobachtungsparameter und Verfahren sind für alle Arten einheitlich, z.B. Vorgehen bei der Erfassung der Einzelpopulation oder die Erfassung der Pflanzengesellschaft des Standortes. Aufgrund der autökologischen Charakteristik jeder Art gibt es darüber hinaus artspezifische Verfahren und Beobachtungsparameter. Nachfolgend werden zunächst die allgemein gültigen Verfahren und Erfassungsbögen erläutert. Zu den artspezifischen Verfahren und den dazugehörigen Erfassungsbögen siehe Kapitel 7.6.4 ff. Für jede Art setzt sich der Erfassungsbogen insgesamt aus fünf oder sechs Teilbögen zusammen.

| <b>Allgemeine Verfahren</b>      | Erfassungsbögen bzw. Teilbögen                                 |  |  |  |
|----------------------------------|----------------------------------------------------------------|--|--|--|
| Erfassung der Einzelpopulationen | Lageskizze, Populationsdaten                                   |  |  |  |
| Vegetationsaufnahme              | GPS-<br>Vegetationsaufnahme,<br>Lageskizze,<br>Wegpunkttabelle |  |  |  |
| Nutzungsanalyse und              | Teilbogen Nutzung und Gefährdung                               |  |  |  |
| Gefährdungseinschätzung          | Teilbogen Maßnahmen                                            |  |  |  |
| <b>Artspezifische Verfahren</b>  | Teilbögen:                                                     |  |  |  |
|                                  | Populationsdaten,                                              |  |  |  |
|                                  | Teilpopulationsdaten                                           |  |  |  |
|                                  | Individualdaten                                                |  |  |  |

*Tabelle 14: Übersicht über die Verfahren und Erfassungsbögen des botanischen Artenmonitorings* 

### **Räumliche Einmessung der Beobachtungsflächen**:

Um mit einem einheitlichen Raumbezug zu arbeiten, müssen alle GPS-Geräte der Monitoring-Mitarbeiter auf die gleiche Kartenprojektion eingestellt sein. Das im Monitoring verwendete Kartengitter ist "Gauss-Krüger" (bei GARMIN-Geräten ist auf dem Display "GK" sichtbar) und das Kartendatum "Potsdam" (bei GARMIN im Menü als "German Grid" bezeichnet). Dies Kartengitter entspricht den Rechts- und Hochwerten des Messtischblattrasters. Da GARMIN- und MAGELLAN-Geräte systembedingt einen unterschiedlichen Rechtswert liefern, ist unbedingt der verwendete Gerätetyp anzugeben.

Bei GPS- und GIS-gestützten Raumdaten müssen die Datensätze strikt nach ihrer Herkunft getrennt behandelt werden. In den Erfassungsbögen werden ausschließlich die per GPS-Gerät ermittelten Koordinaten eingetragen. Diese können umgekehrt später aus dem Bogen abgelesen und in ein GPS-Gerät eingegeben werden, um den Punkt wieder aufzusuchen. Werden die GPS-Daten in ein GIS-System eingegeben, muss für die östlichsten und westlichen Landesteile von MV im LUNG eine Meridianstransformation mit dem Programm W-GEO erfolgen. Diese transformierten GPS-Daten sind nun lagegetreu in der GIS-Karte, dürfen aber nun nicht mehr mit den GPS-Ursprungsdaten der Erfassungsbögen vertauscht werden.

Die GPS-Daten sollen von den Bearbeitern als Tabellen im EXCEL- oder .txt-Format an die Koordinatoren weitergegeben werden. Die Koordinatoren werten die Daten mit dem GIS-Programm ARC VIEW aus. Die Fundortdaten werden zudem von den Koordinatoren an die Kartierzentrale Pflanzen am Botanischen Institut der Universität Greifswald gemeldet.

Es sind also folgende Grundsätze für den Umgang mit Raumdaten festzuhalten:

- 1. Felddaten sind immer vor Ort abgelesene oder gespeicherte GPS-Daten eines definierten Kartengitters.
- 2. GIS-Daten werden aus diesen GPS-Daten erzeugt und für die Kartenerstellung am PC genutzt.
- 3. Raumdaten müssen immer nach ihrer Herkunft getrennt bezeichnet und abgelegt werden.

GPS-Geräte, Magnete und Magnetsuchgeräte sind über die Koordinatoren in der GNL e. V. Kratzeburg und am Botanischen Institut der Universität Greifswald (AG Allgemeine und Spezielle Botanik) ausleihbar.

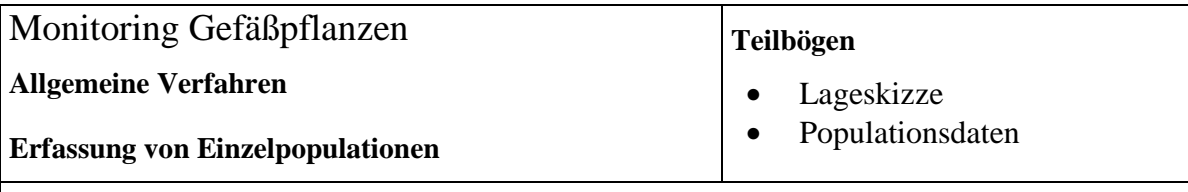

### **Ziele**

- Erfassung von Veränderungen der Populationen
- Erfassung der Konkurrenzfähigkeit der Zielart
- Erfassung des potenziellen und des realisierten Reproduktionspotentials der Zielart

Die Erfassung der Populationsfläche und der Individuenzahl über die Zeit dient, neben der Hochrechnung der Meta- (Gesamt-) Population für Mecklenburg-Vorpommern, der Ableitung von Bestandestrends und der Bewertung der Gefährdung der Einzelpopulationen.

Parallel werden artspezifische Daten zur Altersstruktur und teils auch zur Fertilität der Population mit den Teilbögen "Teilpopulationsdaten" und ggf. "Individualdaten" erhoben. Siehe Verfahren in den artspezifischen Kapiteln 7.6.4.1 ff, 7.6.5.1 ff !

### **Beobachtungsparameter**

### **Artbezogen**

- Umriss- und Deckungsfläche der Population
- Individuenzahl der Population
- Spross- oder Individuendichte auf Teilflächen
- Fertilität
- Verteilungsmuster
- Vitalität

### **Verfahrensbeschreibung**

### *Erfassung der Umriss- und Deckungsfläche einer Population*

Ist die Fläche einer Population mit Maßband oder Schritten zu erfassen und in dem Teilbogen "Lageskizze" darstellbar, ist Schema a) anzuwenden. Ist die von der Population eingenommene Fläche zu groß, um sie mit diesem Verfahren zu erfassen, ist sie mit Hilfe eines GPS-Gerätes auszumessen und auf der Rückseite des Teilbogens "Populationsdaten" zu dokumentieren. Siehe dazu Schema b).

**a)** 

- Abstecken der Populationsgrenzen mit Markierungsstäben (s. Photodokumentation)
- Ein gedachtes Raster (z. B. 1 x 1 m oder 5 x 5 m) über die Population legen und definiert in die Lageskizze übertragen
- es muss das gleiche Rasterformat für alle Folgeerfassungen wieder verwendet werden
- Ausmessen der Umrissfläche der Population mit Maßband oder kalibriertem Schrittmaß. Die Umrissfläche entspricht der von den Sprossen besetzten Rasterfläche und der von dieser nicht besetzten, aber umschlossenen, Rasterfläche.
- Ausmessen der Deckungsfläche der Population mit Maßband oder kalibriertem Schrittmaß (maximale Messgenauigkeit: 0,5 m); die Deckungsfläche entspricht der von den Sprossen besetzten Rasterfläche (= besetzte Quadratmeter, die Deckungsfläche entspricht also nicht der anteiligen Dominanz der Art)

**b)** 

- Es sollen die Deckungsflächen aller Teilpopulationen erfasst werden.
- Dazu werden GPS-Wegpunkte alle 5-25 m (WP X WP Y) an den Außengrenzen der Teilpopulationen abgespeichert (die maximale Messgenauigkeit entspricht dabei der jeweiligen GPS-Genauigkeit (EPE), also  $\pm$  4 m).
- Jede Teilpopulation ist mit mindestens 4 Wegpunkten als Fläche abzugrenzen und in der GPS-Wegpunkttabelle auf der Rückseite des Teilbogens "Populationsdaten" einzutragen.
- Die GPS-Daten werden später digital als EXCEL- oder \*.txt-Tabelle übergeben.

## **Fotodokumentation**

Alle Motive werden auf Diafilm oder mit einer Digitalkamera fotografiert und mit den Aufnahmestandpunkten in den Teilbögen "Populationsdaten" und "Lageskizze" fixiert. Dabei soll folgende Bildfolge eingehalten werden:

- Überblick Außengrenzen der Population (mit Markierstäben)
- Überblick Lage der DBF\* im Gelände mit Eckpunktmarkierung (Brennweite 28-35 mm)
- Vegetation der DBF\* mit Eckpunktmarkierung (Brennweite 28-35 mm)
- wie zuvor, aber zusätzlich mit den Markierungsstäben der Individuenzählung innerhalb der DBF\*
- Ausschnitte vom selben Standpunkt wie zuvor: zwei Bilder der Vegetation in der Mitte der DBF\* (Brennweite 35+50 mm)
- Darüber hinaus wichtige Teilstrukturen der Vegetation nach eigener Einschätzung auswählen
- (\*: sofern DBF vorhanden)

# *Individuen- oder Sprossanzahl und -dichte*

Die Gesamtzahl der Zähleinheiten wird nur anhand der oberirdisch sichtbaren Triebe ermittelt. Nachfolgend werden unter "Pflanzen" Individuen, Sprosse oder Sprossbüschel verstanden. Rhizome u. ä. Organe klonal wachsender Arten werden bei der Zählung nicht berücksichtigt. Die Definition der Zähleinheit(en) erfolgt für jede Art in deren artspezifischem Kapitel. Ist die Population so klein, dass sie mit zumutbarem Aufwand auszählbar ist, ist Verfahren a) anzuwenden, für nicht mehr auszählbare Populationen das Verfahren b).

### **a)**

Alle Pflanzen werden mit Markierstäben abgesteckt. Nach einem Foto (s. Fotodokumentation) wird beim Herausziehen der Stäbe getrennt nach sterilen und fertilen Pflanzen gezählt. Ist für die betreffende Art eine Teilpopulationsuntersuchung vorgesehen, wird bei der Zählung zugleich die Verteilung der Lebensstadien mit erfasst (s. Teilbogen "Teilpopulationsdaten" und Erläuterung der Lebensstadien in den artspezifischen Kapiteln).

# **b)**

Es wird die durchschnittliche Dichte der Pflanzen pro Quadratmeter auf drei repräsentativen Teilflächen ausgezählt und anschließend der Durchschnitt gebildet. Es sollen dabei insgesamt etwa dreimal je 100 Zähleinheiten erfasst werden, entsprechend groß müssen die Teilflächen gewählt werden. Dazu werden alle Teilflächen temporär mit Markierstäben markiert, mit GPS eingemessen und dauerhaft mit je zwei Magneten vermarkt, fotografiert und in der Lageskizze eingezeichnet. Danach werden die Pflanzen in den Teilflächen mit Markierstäben abgesteckt, die Teilflächen wieder fotografiert und beim Herausziehen gezählt (sterile und fertile wiederum getrennt bzw. die Lebensstadienverteilung mit erfassen). Folgeuntersuchungen sollen immer auf diesen vermarkten Teilflächen wiederholt werden.

### *Verteilungsmuster*

Die Verteilung der Pflanzen soll einem der folgenden Muster zugeordnet werden:

- ungleichmäßige Verteilung
- gleichmäßige Verteilung
- ungleichmäßige Verteilung in Herden

Ungleichmäßige Verteilung auf größerer Fläche spricht für optimale Lebensbedingungen. Bei gleichmäßiger Verteilung können Selbstausschlussmechanismen der Art wirksam sein. Eine ungleichmäßige Verteilung in Herden kann durch klonales Wachstum, inhomogene Fläche, verstreute Keimungs- und Etablierungsnischen, fehlende Ausbreitungswege oder durch eine Verschlechterung der Lebensbedingungen bedingt sein und lässt eine Gefährdung der Population vermuten.

### *Vitalität*

Die Einschätzung der Vitalität liefert eine Aussage über die Gefährdung der Population und die Konkurrenzkraft der Art am Standort. Die Zuordnung zu einer der vier vorgegebenen Klassen erfolgt subjektiv durch den – möglichst über die Zeit gleich bleibenden - Bearbeiter vor Ort. Die Vitalitätsklassen sind wie folgt definiert:

- absterbend
- kümmernd
- vital
- sehr vital

### **Probeflächenauswahl**

Bei Arten mit > 10 Vorkommen werden maximal 10 Populationen mit einer DBF versehen und nach dem oben beschriebenen Verfahren bearbeitet. Die Variabilität der Standorte soll in der Stichprobe gut repräsentiert werden. Die Kriterien für die Auswahl der Standorte werden im Kapitel 7.6.2.3 genauer erläutert. . Darüber hinaus können zusätzliche Populationen ohne DBF, aber durch die Verfahren "Nutzungsanalyse und Gefährdungseinschätzung" (s. u.) sowie die artspezifischen Verfahren (s. Kap. 7.6.4.1 ff, 7.6.5.1 ff) bearbeitet werden.

### **Beobachtungszeit und -periodik**

Bearbeitung zur Hauptblütezeit der Monitoring-Art. Folgeuntersuchungen jeweils im gleichen phänologischen Aspekt der Erstuntersuchung. Die Populationen sollen zunächst über drei Jahre jährlich bearbeitet werden. Danach reicht in der Regel eine Erfassung alle 3 Jahre.

### **Datenverwaltung und Auswertung**

Siehe Einleitung im Kapitel 7.6.3.

### **Aufwand**

Der Teilbogen "Lageskizze" wird zum Teil einmalig bei der Erstbearbeitung eines Vorkommens ausgefüllt. Dafür wird etwa 1 Stunde benötigt. Die Erfassung der gesamten Populationsfläche erfordert etwa 1-3 Stunden.

### **Hinweise**

Als Hilfsmittel werden benötigt:

- GPS-Gerät (Grundeinstellungen s. Einleitung Kapitel 7.5.3)
- Markierstäbe (Bambussplitt mit Signalfarbe markiert)
- Maßband (mind. 10 m)
- Magnete
- Magnetsuchgerät
- Foto-Ausrüstung

# Monitoring Gefäßpflanzen

### **Allgemeine Verfahren**

# **Vegetationsaufnahme und Standortansprüche**

# **Teilbögen**

- Lageskizze
- Vegetationsaufnahme
- GPS-Wegepunkttabelle

### **Ziele**

- Erfassung von Veränderungen der Vegetation
- Erfassung der Konkurrenzfähigkeit der Zielart
- Erfassung der potenziellen Etablierungsnischen für die Zielart am Standort
- Erfassung der abiotischen Standortparameter
- Bioindikatorische Dokumentation von Standortsveränderungen

Dazu werden Dauerbeobachtungsflächen (DBF) eingerichtet und auf diesen Vegetationsaufnahmen erhoben sowie weitere Untersuchungen zum Standort durchgeführt.

### **Beobachtungsparameter**

### **Lebensraumbezogen**

- Vegetationsaufnahme (Dominanzen und Abundanzen aller Arten in der DBF)
- Standortansprache (Exposition, Inklination, Bodensubstrat, Humusform, Wasserhaushalt)

## **Verfahrensbeschreibung**

### *Dauerbeobachtungsflächen*

Rechteck oder Quadrat sind als mögliche Formen einer DBF vorgeschrieben. Normalerweise sollte eine DBF 4 x 4m = 16 m² aufweisen. Ist die Umrissfläche einer Population kleiner als die maximale DBF-Flächengröße von 16 m², ist die gesamte Population mit der DBF zu erfassen. Im Regelfall wird die Population größer als die DBF sein. In diesem Fall sollen die in der DBF erfassten Standorts- und Vegetationsstrukturen typisch für einen möglichst großen Anteil der betrachteten Population sein.

Die Markierung der DBF erfolgt unsichtbar mit Magneten oder mit Magneten und stählernen Schraubenmuttern kombiniert an allen Eckpunkten. Markierungsstäbe und Markierband werden nur während der Bearbeitung und zur Fotodokumentation verwendet. Die Kanten der DBF sind entlang den Haupthimmelsrichtungen (Nord-Süd und Ost-West) oder an markanten Geländestrukturen parallel auszurichten, um die Magnete bei den Folgeerfassungen leichter wiederzufinden. An jedem Eckpunkt der DBF wird ein Magnet möglichst plan im Boden versenkt (20-25 cm tief bei instabilem Boden, 10-15 cm tief bei festgelegtem Boden). In 20-25 cm Tiefe kann zur Signalverstärkung der mit GPS eingemessene Eckpunkt mit zwei kombinierten Magneten versehen werden. DBF, die von Bearbeitern mit Metallsuchgerät statt Magnetsuchgerät betreut werden, sind an allen Ecken mit je einem Magnet und einer stählernen Schraubenmutter kombiniert zu markieren.

DBF und mit dem Kompass eingemessene Orientierungspunkte in der Umgebung werden mit ihrer Lage zur DBF auf dem Teilbogen "Lageskizze" eingezeichnet. Ein in der Lageskizze bezeichneter Eckpunkt der DBF wird per GPS eingemessen. Liegt dabei der Messfehler der GPS-Messung (EPE) deutlich über 4 m, ist eine sehr genaue Lageskizze von Bezugspunkten in der unmittelbaren Umgebung des eingemessenen Eckpunktes der DBF unerlässlich.

### *Vegetationsaufnahme*

Auf der Fläche der DBF wird eine Vegetationsaufnahme nach der Skala von BARKMAN et al. (1964) durchgeführt.

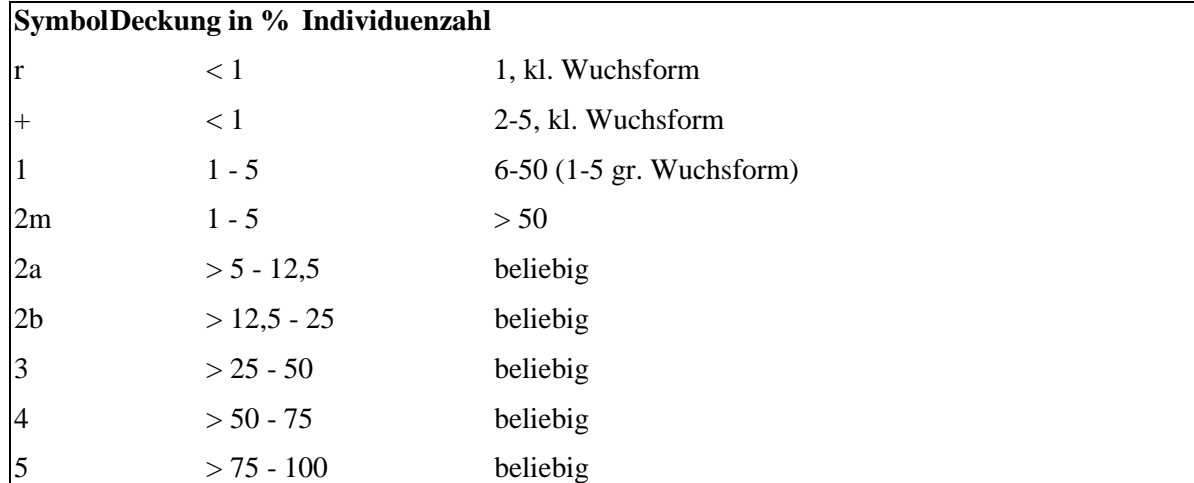

Im Feld nicht bestimmbare Kryptogamen werden mit Arbeitsnummern geschätzt und später nachbestimmt. Zusätzlich werden sowohl die Deckungswerte der lebenden Phytomasse getrennt nach Schichten als auch die Gesamtdeckung geschätzt. Eine besondere Bedeutung hat die Schätzung der Fläche des von Streu und Vegetation freien Rohbodens innerhalb der DBF, da diese Fläche potentielle Keimungsnischen bietet. Die Bestandsstruktur wird über die Höhe der Vegetationsschichten erfasst.

### *Standortansprache*

Die Exposition und Inklination der DBF werden mit Kompass und Neigungsmesser ermittelt.

Das Substrat und die Humusform (meist nur unter Wald ansprechbar) werden mit Hilfe der bodenkundlichen Kartieranleitung (AG BODEN 1994) bestimmt. Ist ein Bohrstock zur Hand, wird eine Bohrung außerhalb der DBF vorgenommen und Substratschichtung und Horizonte des Bodens erfasst.

Die Wasserstufe wird nach der vorhandenen Vegetation bioindikatorisch angesprochen. Sollten Bodenuntersuchungen im artspezifischen Verfahrenteil vorgegeben sein, sind diese außerhalb der DBF durchzuführen. (s. Teilbogen "Vegetationsaufnahme")

### **Probeflächenauswahl**

Bei Arten mit > 10 Vorkommen werden maximal 10 Vorkommen mit einer DBF versehen. Die Variabilität der Standorte soll in der Stichprobe gut repräsentiert werden. Bei Standortparameter-Gradienten ist die Anlage von maximal 3 DBF in einem Transekt sinnvoll. Die Kriterien für die Auswahl der Standorte sowie die Positionierung einer DBF an einem Standort werden im Kapitel 7.6.2 genauer erläutert.

### **Beobachtungszeit und -periodik**

Die Vegetationsaufnahme erfolgt zur Hauptblütezeit der Monitoring-Art. Die Vegetationsaufnahme und Standortansprache werden alle 3 Jahre im gleichen phänologischen Aspekt wiederholt.

### **Datenverwaltung und Auswertung**

Siehe Einleitung im Kapitel 7.6.3.

### **Aufwand**

Für eine Vegetationsaufnahme mit Standortansprache werden je nach Vegetationstyp 3-6 Stunden benötigt.

### **Hinweise**

Als Hilfsmittel werden benötigt:

- Bohrstock (fakultativ)
- Kompass
- Neigungsmesser
- Maßband
- Markierungsstäbe (Bambussplitt mit Signalfarbe markiert)
- 4 Magnete je DBF (+ Bohrstock oder Messer zum versenken)
- GPS-Gerät (Grundeinstellungen s. Einleitung Kapitel 7.6.3)

### **Literatur**

AG BODEN (1994), BARKMAN et al. (1964)

# Monitoring Gefäßpflanzen

**Allgemeine Verfahren** 

# **Teilbögen**

- Nutzung und Gefährdung
- Nutzungstypen/Maßnahmen

### **Ziele**

• Erfassung anthropogener Nutzung und Eingriffe

**Nutzungsanalyse und Gefährdungseinschätzung** 

- Ableitung von Aussagen zur Gefährdung
- Ableitung von Managementempfehlungen
- Erfolgskontrolle und Managementvariantenvergleich

Ziel ist sowohl die Erfassung des Ist-Zustandes als auch der Entstehungs- und Nutzungsgeschichte des Standortes sowie die Dokumentation der Auswirkungen, die diese auf die Entwicklung der Einzelpopulationen der Zielarten haben. Aus diesen Erkenntnissen sollen Managementempfehlungen der Bearbeiter zusammen mit den Koordinatoren und den Flächennutzern für die Einzelpopulationen umgesetzt werden.

Ein besonderes Gewicht kommt dabei der Erfassung zukünftiger gefährdender Eingriffe zu (z.B. geplante Durchforstungen). Diese Angaben sollen es ermöglichen, Eingriffe rechtzeitig mitzugestalten und eine Schädigung der Zielarten und ihrer Biozönosen zu vermeiden

### **Beobachtungsparameter**

- Nutzungsform, -intensität und -dauer
- Standortdynamik
- sonstige Eingriffe

### **Verfahrensbeschreibung**

Es werden sowohl Daten vor Ort nach Augenschein erfasst, als auch die Nutzungsgeschichte durch Befragung der Flächeneigentümer, Bewirtschafter und Staatlichen Ämter für Umwelt und Natur, Großschutzgebietsverwaltungen oder sonstigen Gebietskennern recherchiert.

Anhand der Eindrücke vor Ort werden Entstehung und Etablierungsgrad der Population der Zielart beurteilt. Außerdem wird die diesjährige Nutzung dokumentiert und die aktuelle Gefährdung bewertet. In der Tabelle auf der Rückseite des Teilbogens wird der Nutzungstyp dokumentiert.

### **Probeflächenauswahl**

Es werden alle Flächen bearbeitet, in denen Dauerbeobachtungsflächen (DBF) angelegt werden oder in denen sonstige Populationsuntersuchungen erhoben werden.

### **Beobachtungszeit und -periodik**

Die Erfassung der Nutzung soll zeitlich parallel zu den Untersuchungen auf den DBF und zu den Populationen durchgeführt werden. Die Nutzungsgeschichte ist für möglichst viele vergangene Jahre möglichst lückenlos zu recherchieren. Diese soll jährlich am Ende der Nutzungsperiode bei den Bewirtschaftern abgefragt werden.

### **Datenverwaltung und Auswertung**

Siehe Einleitung im Kapitel 7.6.3.

### **Aufwand**

1 Stunde für die Erstbearbeitung je Gebiet. Die jährliche Fortschreibung erfordert < 30 min.

### **Hinweise**

Eigentümer und Pächter sind vor Beginn der Arbeiten zu informieren. Für Flächen in NSG, Nationalparken oder Biosphärenreservaten ist frühzeitig eine Betretungs- und Befahrungsgenehmigung durch den Koordinator zu beantragen.

Eingabe und Auswertung der Daten sind für alle Arten gleich.

Der Verfahrensweg:

- Die Originale der Erfassungsbögen gehen an das LUNG.
- Kopien der Erfassungsbögen bleiben beim Bearbeiter und bei den Koordinatoren.
- Die erhobenen Daten werden von den Koordinatoren geprüft und ausgewertet und als Bericht an das LUNG geschickt.
- Die Dateneingabe in die zentrale Datenbank des LUNG erfolgt durch vom LUNG autorisierte Personen, v. a. durch die Koordinatoren.

### **7.6.4. Monitoring der FFH-Arten (Arten des Anhangs II der FFH-Richtlinie)**

Die Hauptaufgaben des längerfristigen Monitorings sind die Sammlung statistisch solider Daten über die Bestandstrends der Arten auf den Ebenen der lokalen Populationen und der Metapopulation in M-V sowie die Gewinnung von Erkenntnissen über die Faktoren, die mutmaßlich für das Überleben der Art relevant sind, z. B. abiotische Standortbedingungen, Konkurrenzarten und Landnutzungsformen. Ziel soll letztlich die Optimierung von Schutzmaßnahmen für die Arten und ihre Lebensräume sein.

Im Bundesland Mecklenburg-Vorpommern (= M-V) kommen noch folgende sechs Blütenpflanzen und 2 Moose vor, die im Anhang II der Flora-Fauna-Habitat-Richtlinie ( = FFH-RL) enthalten sind (Nomenklatur nach ROTHMALER Band 4 (2002):

- Kriechender Sellerie = *Apium repens* (Jacq.) Lag.
- Sumpf-Glanzkraut = *Liparis loeselii* (L.) Rich.
- Schwimmendes Froschkraut = *Luronium natans* (L.) Rafin.
- Sand-Silberscharte = *Jurinea cyanoides* (L.) Rchb.
- Frauenschuh = *Cypripedium calceolus* L.
- Sumpf-Engelwurz= *Angelica palustris (BESSER) HOFFM.*
- Grünes Besenmoos = *Dicranum viride* (Sull. & Lesq.) Lindberg
- Firnisglänzendes Sichelmoos = *Hamatocaulis vernicosus* (Mitt.) Hedenäs

Für diese Arten gelten alle Forschungs-, Schutz- und Berichtspflichten der FFH-Richtlinie der Europäischen Union (siehe dazu z. B. RÜCKRIEM & ROSCHER 1999). Artikel 17 Absatz 1 der FFH-Richtlinie bestimmt, dass jeder EU-Mitgliedsstaat alle sechs Jahre einen Bericht zu gemäß dieser Richtlinie durchgeführten Maßnahmen erstellen muss. Damit sind einerseits Maßnahmen zur Erhaltung der Lebensraumtypen des Anhangs I der Richtlinie gemeint. Andererseits gehören alle Maßnahmen zur Überwachung des Zustands der Lebensraumtypen des Anhangs I und der Arten des Anhangs II der Richtlinie dazu. Außer den Maßnahmen sind auch die damit verfolgten Ziele, die Auswirkungen auf den Zustand von Lebensraumtypen bzw. Arten sowie die für das europäische Schutzgebietsnetz "Natura 2000" gemeldeten Gebiete in einem Bericht zu dokumentieren. Im Jahr 2006 muss Deutschland den nächsten Bericht der Europäischen Union vorlegen, d. h. bis spätestens 2006 muss jedes Bundesland die entsprechenden Daten erhoben und ausgewertet haben.

Bereits beim ersten Entwurf des Methodenhandbuchs zur integrierten ökologischen Umweltbeobachtung in M-V im Jahr 2000 (SPIEß et al. 2000) waren für das botanische Artenmonitoring die FFH-Arten als eine relevante Artengruppe festgelegt worden. Dabei wurde bereits angestrebt, möglichst für alle Arten, die monitiert werden sollen, Beobachtungsparameter und Erhebungsverfahren zu definieren.

Eine wissenschaftlich wünschenswerte Datenerhebung zu Habitatparametern sollte sich neben artspezifischen auch mit folgenden abiotischen Parametern befassen:

- z. B. Bodentyp, Bodenart, pH-Wert und Nährstoffgehalte ausgewählter Bodenhorizonte bei Pflanzen trockener Lebensräume wie z. B. der Sand-Silberscharte und dem Frauenschuh;

- z. B. Wasserstand, Wasserqualität, pH-Wert und im Wasser gelöste Nährstoffe bei Pflanzen feuchter Biotope wie z. B. dem Schwimmenden Froschkraut und dem Sumpf-Glanzkraut.

Es wurde mit ersten bodenkundlichen Analysen begonnen, indem im Jahr 2001 an einigen Standorten Bodenprofile gegraben, Horizonte beprobt und analysiert wurden. Im Jahr 2002 wurden ebenfalls Proben aus dem mineralischen Oberboden weiterer Standorte von FFH-Arten entnommen. Konzepte für standortkundliche Erhebungen werden weiterentwickelt.

Ein Ziel ist es, einen möglichst exakten Überblick über den Zustand aller rezenten Vorkommen der sechs FFH-Arten in M-V zu bekommen. In den Jahren 2001- 2003 wurde die Analyse der bekannten Fundort-Meldungen durchgeführt. Gleichzeitig wurden allgemeine und artspezifische Verfahren für die ausgewählten Beobachtungsparameter getestet, ausprobiert und entwickelt, eine Auswahl von Standorten bzw. Populationen für das spezifische Monitoring getroffen(Arten mit mehr als 10 Vorkommen) und Dauerbeobachtungsflächen eingerichtet. Zur Datenaufnahme im Gelände liegen jeweils adäquate Formblätter vor. Für jede Art gliedert sich dieser Erhebungsbogen in 2-3 Teilbögen für Grundlagendaten der allgemeinen Verfahren zur Lage und Größe der Population sowie zu Nutzung und Gefährdung des Standorts (vgl. Kap. 7.6.3) und 2-3 artspezifische Teilbögen (vgl. Kapitel 7.6.4.1 ff) für die mittels der artspezifische erhobenen Daten zu den Populationen und Teilpopulationen. Die folgende Tabelle ...gibt die vorgesehene Bearbeitungsperiodik und den mittleren Zeitaufwand zur Datenaufnahme (Büroarbeit inklusive, maximal 2 Personen im Gelände) für die in Kap. 7.6.3 erläuterten Verfahren und das Monitoring der Jahre 2002 bis 2005 an. Für Wiederholungsuntersuchungen reduziert sich der Zeitaufwand, weil dank der schnell auffindbaren Magnete die Suche nach den Populationen bzw. Dauerbeobachtungsflächen weniger aufwändig ist.

| Allgemeine Verfahren (Kap. 7.6.3)                                                   | <b>Bearbeitungs-Turnus</b> | <b>Bearbeitungs-</b><br><b>Aufwand</b>     |
|-------------------------------------------------------------------------------------|----------------------------|--------------------------------------------|
| Erfassung von Einzelpopulationen                                                    | Lageskizze: einmalig       | Lag.: 1 Stunde                             |
| (Teilbögen "Lageskizze" und<br>"Populationsdaten")                                  | Populationsdaten: jährlich | Pop.: 1-3 Stunden                          |
| Vegetationsaufnahme und Standortansprache<br>(Teilbogen, Vegetationsaufnahme")      | Alle 3 Jahre               | 3-6 Stunden                                |
| Nutzungsanalyse und Gefährdungseinschätzung<br>(Teilbogen, Nutzung und Gefährdung") | Jährlich (ergänzend)       | erstmals: 1 Stunde<br>Folgejahre: 1/2 Std. |

*Tabelle 15. Angestrebter Turnus und geschätzter Aufwand für die allgemeinen Verfahren* 

Hinzu kommt die artspezifische Datenerhebung anhand der Teilbögen "Populationsdaten" und "Teilpopulationsdaten" und bei *Apium repens* (als einzige FFH-Art) einen Teilbogen "Individualdaten". In den Kapiteln 7.6.4.1 ff werden die für jede FFH-Art spezifischen Verfahren einschließlich Beobachtungszeit und -periodik und der jeweilige durchschnittliche Aufwand erläutert.

Folgende Planung der Bearbeitungsintensität besteht.

Bei den beiden FFH-Arten mit mehr als 10 Vorkommen in MV werden 10 Referenzpopulationen ausgewählt und über einen Zeitraum von 5 Jahren jährlich bearbeitet, wobei der Parameter "Vegetationsverhältnisse" nur alle drei Jahre wiederholt wird. Die restlichen Populationen werden nach einem vereinfachten Verfahren ohne Einrichtung von Dauerbeobachtungsflächen und eine reduzierte Parameterzahl beobachtet alle 6 Jahre.

Bei den übrigen FFH-Arten mit 1< 10 Vorkommen werden alle Vorkommen und bei den weiteren Arten mit festgelegten Referenzvorkommen erfolgt zunächst über einen Zeitraum von 5 Jahren eine jährliche Bearbeitung, wobei der Parameter "Vegetationsverhältnisse" lediglich alle 3 Jahre bearbeitet wird.

Alle 12 Jahre werden auch alle ehemaligen Standorte der FFH-Arten, die im Zeitraum 2000 – 2003 nicht bestätigt werden konnten, hinsichtlich der aktuellen Situation kontrolliert.

Die nachfolgende Tabelle 16 stellt das Konzept bis zum Jahr 2005 vor. Da die einzelnen Arten zum gegenwärtigen Zeitpunkt einen unterschiedlichen Kartierungsstand aufweisen, ist eine differenzierte Herangehensweise erforderlich, um bei den vorhandenen finanziellen und personellen Möglichkeiten effektiv alle Daten erheben zu können, die für die Erarbeitung eines Zustandsberichts gemäß der FFH-RL zum Jahr 2006 notwendig sind.

| <b>Arten</b> | <b>Apium</b><br>repens                                        | Liparis<br>loeselii                    | Luronium<br>natans                                                                             | <b>Jurinea</b><br>cyanoides                | Cypripediu<br>m calceolus                                                     | Angelica<br>palustris                                                                                                    |
|--------------|---------------------------------------------------------------|----------------------------------------|------------------------------------------------------------------------------------------------|--------------------------------------------|-------------------------------------------------------------------------------|----------------------------------------------------------------------------------------------------|
| Jahr<br>2002 | Vorkommen<br>Erstbearbei-<br>tung                             | Vorkommen<br>Erstbearbei-<br>tung      | Kartierung der Kartierung der Kartierung der<br>Vorkommen<br>Erstbearbei-<br>tung<br>Vorkommen | Erstbearbei-<br>tung<br>ein<br>3 Vorkommen |                                                                               |                                                                                                    |
| Jahr<br>2003 | Erstbearbei-<br>tung<br>$\overline{\phantom{a}}$<br>Vorkommen | Erstbearbei-<br>$10$ tung<br>Vorkommen | 2 Vorkommen 1 Vorkommen                                                                        |                                            | Vorkommen<br>Erstbearbei-<br>tung<br>Vorkommen                                | Wiederholung Wiederholung Kartierung der Kartierung der<br>Vorkommen<br>Erstbearbei-<br>$2$ tung<br>$\overline{2}$<br>Vorkommen  |
| Jahr<br>2004 | 10<br>Vorkommen                                               | 10<br>Vorkommen                        |                                                                                                |                                            |                                                                               | Wiederholung Wiederholung Wiederholung Wiederholung Wiederholung Wiederholung<br>2 Vorkommen 2 Vorkommen 2 Vorkommen 2 Vorkommen |
| Jahr<br>2005 | 10<br>Vorkommen                                               | 10<br>Vorkommen                        |                                                                                                |                                            | Wiederholung Wiederholung Wiederholung Wiederholung Wiederholung Wiederholung | 2 Vorkommen 2 Vorkommen 2 Vorkommen 2 Vorkommen                                                                                  |

*Tabelle 16: Konzept für das Monitoring der FFH-Pflanzenarten in M-V bis 2005* 

Weiterhin musste ein Plan aufgestellt werden, in welchen Zeitabständen die Erhebung entsprechender Daten zu jeder Art wiederholt werden sollte (s.Tabelle 16). Für Arten mit deutlich mehr als zehn rezenten Beständen in M-V wurde festgelegt, dass zehn Populationen zunächst jährlich untersucht werden sollen. Entscheidendes Kriterium dabei ist, dass die Stichprobe die Grundgesamtheit aller Vorkommen einer Art in M-V so repräsentativ abbilden soll, dass statistische Analysen möglich sind. Das bedeutet, dass die Stichprobe die naturräumliche Verteilung, die standörtliche Variabilität, verschiedene Nutzungstypen und unterschiedliche Individuenzahlen der Populationen widerspiegeln soll. Dies betrifft die zwei FFH-Arten, *Apium repens* und *Liparis loeselii*, da diese die erforderliche Anzahl an Vorkommen aufweisen. Für die Arten mit > 10 rezenten Beständen in M-V wurde festgelegt, dass 10 repräsentative Bestände bis 2005 nach dem oben umschriebenen Konzept bearbeitet werden. Bei den anderen vier Arten werden bis 2005 alle Standorte (1-2) jährlich beobachtet.

Nach der Vegetationsperiode 2005 soll ein langfristiges Konzept zur mittelfristigen Periodik der Datenerhebungen erarbeitet werden.

Literatur

ROTHMALER Band 4 (2002), RÜCKRIEM & ROSCHER (1999), SPIEß et al. (2000),

### **Monitoring der Art Kriechender Sellerie [Apium repens (Jacq.) Lag.]**

Die Art hat noch > 10 Vorkommen in Mecklenburg-Vorpommern. Deshalb wurden 10 Referenz-Standorte ausgewählt, die gemäß dem folgenden Konzept beobachtet werden sollen. Alle weiteren Standorte der Art sollen bis 2005 noch mindestens einmal geprüft werden. Dabei sind überall alle Verfahren abzuarbeiten, jedoch wird die Vegetationsaufnahme nur bei Standorten mit Dauerbeobachtungsfläche einmal wiederholt. In Auswertung der bis 2005 gesammelten Erkenntnisse wird dann ein langfristiges Monitoring festgelegt.

| Verfahren / Jahr                               | 2003 | 2004 | 2005 |
|------------------------------------------------|------|------|------|
| a) Erfassung von Einzelpopulationen            |      |      | х    |
| b) Vegetationsaufnahme und Standortansprache   |      |      | л    |
| c) Nutzungsanalyse und Gefährdungseinschätzung |      |      | X    |
| d) Artspezifische Verfahren                    |      |      | X    |

*Tabelle 17 Mittelfristiges Konzept für 10 ausgewählte Referenz* 

Die Verfahren a) bis c) sind im Kap. 7.6.3 erläutert.

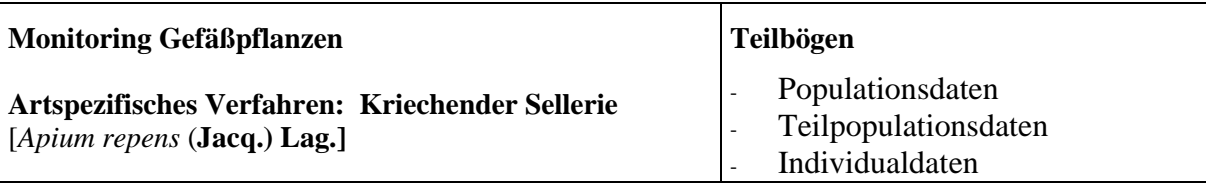

### **Ziele**

Alle Daten, die mittels der Teilbögen "Populationsdaten", "Teilpopulationsdaten" und "Individualdaten" erhoben werden, tragen dazu bei, Aussagen über die Konkurrenzkraft und Überlebensfähigkeit der Art am jeweiligen Standort zu treffen. Daten zur Altersklassenverteilung der Individuen sowie zur Anzahl der fertilen und juvenilen Individuen lassen auf die Bestandesentwicklung schließen und ermöglichen zusammen mit der Gesamtzahl der Individuen die Hochrechnung von Bestandszahlen auf die Ebene der Metapopulation in M-V. Zur Beurteilung der Vitalität der Population tragen auch Informationen über Schädigungen i. w. S. bei. Weil die Fertilität der Art mutmaßlich in besonderem Maße von Störungen i. w. S. wie z. B. der Landnutzung beeinflusst wird, werden Daten zur Anzahl und Struktur der generativen Organe erhoben. Außerdem wird die mittlere Wuchshöhe der vegetativen und generativen Organe gemessen, die in die Beurteilung des Reproduktionspotentials der Art am jeweiligen Standort einfließt. Schließlich sollen die erhobenen Daten eine Aussage ermöglichen, ob generative oder vegetative Vermehrung dominiert.

### **Beobachtungsparameter**

Die Parameter, die auf dem Teilbogen "Populationsdaten" zu notieren sind, aber im Kap. 7.6.3 beschrieben werden, weil sie bei allen Monitoring-Arten in gleicher Weise erhoben werden, sind hier nicht aufgeführt.

#### Lebensraumbezogene Parameter (zu dokumentieren auf dem Teilbogen "Populationsdaten"):

**a)** Mutmaßliche Ursachen für Ausbreitung bzw. Rückgang der Art am Standort

**b)** Dominierende Störeinflüsse

**c)** Jährlich zu dokumentierende Konkurrenzarten

### Artbezogene Parameter (zu dokumentieren auf dem Teilbogen "Teilpopulationsdaten"):

**d)** Altersstruktur der Triebknoten

**e)** Mutmaßliche Gründe für erkennbare Mindervitalität

### Artbezogene Parameter (zu dokumentieren auf dem Teilbogen "Individualdaten"):

**f)** Anzahl und Dichte der Dolden

**g)** Durchschnittliche Wuchshöhe der Dolden und Triebknoten

**h)** Reproduktionspotential der Art

### **Verfahrensbeschreibung**

Die Verfahrensschritte, die im Kap. 7.6.3 beschrieben werden, weil sie bei allen Monitoring-Arten in gleicher Weise abgearbeitet werden, sind hier nicht aufgeführt.

**a), b) und c)** Mögliche Ursachen für Ausbreitung bzw. Rückgang der Population sowie die standortbeeinflussenden Störungen und die wichtigsten mit der Monitoring-Art konkurrierenden Arten sind vom Bearbeiter vor Ort festzustellen. Dies soll möglichst immer derselbe Bearbeiter durchführen, um den Fehler durch verschiedene Sichtweisen zu minimieren.

**d)** Das Prinzip des Auszählens der gesamten Population oder dreier Teilflächen an einem Standort wird im Kap. 7.6.3 im Abschnitt "Erfassung von Einzelpopulationen" beschrieben. Die Zähleinheit ist ein Triebknoten, denn bei dieser klonal wachsenden Art sind keine Einzelpflanzen eindeutig voneinander abgrenzbar. Ein Triebknoten wird hier definiert als ein meist bewurzelter Teil eines Kriechsprosses, der Blätter und Dolden ausbildet. Ein Kriechspross kann mehrere Jahre wachsen

und pro Jahr Triebknoten in unterschiedlicher Anzahl und Reife ausbilden. Beim Zählen empfiehlt sich eine Strichliste, um die je drei Alters- und Vitalitätsstufen (s. u.) sowie fertilen und sterilen Triebknoten korrekt zu notieren.

Altersstufen: juvenile Pflanzen mit Keimblättern, aber ohne Kriechspross - sterile Triebknoten – fertile Triebknoten

Vitalitätsstufen: vital - mindervital - absterbend

**e)** Alle Beobachtungen zu Ursachen für eingeschränkte Vitalität werden vor Ort notiert. Als Beispiele werden hier u. a. Fraß, Pilzbefall und Herbizideinsatz genannt. Bei augenscheinlich bewirtschaftungsbedingten Einflüssen soll der Bearbeiter notieren, ob nachhaltige Schäden für die Art vorliegen oder die Art diese Einflüsse toleriert und ggf. sogar braucht, weil dadurch Konkurrenzarten dezimiert werden.

**f) und g)** Auf drei Teilflächen, die wiederfindbar eingemessen und auf dem Teilbogen "Lageskizze" eingezeichnet und/oder im Bemerkungsfeld des Teilbogens "Individualdaten" dokumentiert werden, zählt man alle Dolden und berechnet ihre Dichte als Anzahl Dolden pro m². In der ersten Teilfläche ist die durchschnittliche Wuchshöhe der Dolden und der Triebknoten zu ermitteln (angeben, falls in anderer Teilfläche!). Dazu wird die mittlere Höhe der Dolden über Grund (bis zur "Spitze" der Dolde) sowie die mittlere Höhe der Triebknoten über Grund (bis zur Endfieder der Fiederblätter) gemessen.

**h)** In derselben Teilfläche, in der die Wuchshöhen ermittelt wurden (angeben, falls in anderer Teilfläche!) werden Struktur und Fertilität von 10 Dolden ermittelt. Dabei empfehlen sich Strichlisten für die Einzeldolden, aus denen die Summen berechnet werden, die im Teilbogen "Indvidualdaten" einzutragen sind. Es wird gezählt, aus wieviel Döldchen die Dolden zusammengesetzt sind, wieviele Döldchen jeweils Knospen, Blüte oder Früchte tragen und die Anzahl der Einzelknospen, Einzelblüten und Einzelfrüchte. Es ist mit Begründung zu notieren, falls weniger als 10 Dolden ausgezählt werden.

### **Probeflächenauswahl**

Weil von der Art noch > 10 Vorkommen in M-V existieren, wurden nach statistischen und ökologischen Kriterien 10 Standorte ausgewählt, die jährlich zu bearbeiten sind (s. Kap. 7.6.2).

### **Beobachtungszeit und -periodik**

Die Erhebung dieser Daten soll zur Hauptblütezeit der Art im August erfolgen - auf jeden Fall möglichst gleichzeitig mit der "Erfassung von Einzelpopulationen", deren Methodik im Kapitel 7.6.3 beschrieben wird. Je nach Nutzungsform kann es sinnvoll sein, die Bearbeitung in zwei Schritten vorzunehmen – die Vegetationsaufnahme vor der Nutzung und die artspezifischen Verfahren nach der Nutzung - , weil das Gesamtarteninventar nach der Nutzung nicht mehr erkennbar ist, die Monitoring-Art jedoch die Bildung generativer Organe bis in den September verschieben kann.

### **Datenverwaltung und Auswertung**

Die Geländedaten der Bearbeiter der Arten werden von den Koordinatoren ausgewertet. Kopien der Erhebungsbögen verbleiben bei den Bearbeitern und Koordinatoren, die Originale gehen an das LUNG. Die Eingabe in die zentrale Datenbank zum Artenmonitoring in M-V kann nur durch Personen erfolgen, die vom LUNG dazu autorisiert werden.

### **Aufwand**

Aufgrund der sehr unterschiedlichen Größe und Struktur der Populationen kann der Zeitaufwand nur grob abgeschätzt werden. Für die Bearbeitung des Teilbogens "Populationsdaten" (inklusive der in Kap. 7.6.3 erläuterten Bausteine) und des Teilbogens "Teilpopulationsdaten" sind jeweils 2 -4 Stunden zu planen. Hinzu kommen ca. 2 Stunden für die Bearbeitung des Teilbogens ..Individualdaten".

### **Hinweise**

Wenn der Bewirtschafter der Fläche bekannt ist, sollte die Bearbeitung mit ihm abgesprochen werden. Längere Überstauung in der Vegetationsperiode kann die Blüte der Art verhindern.

Für das Auszählen der Daten zum Reproduktionspotential (**h)**) ist eine Lupe mit mindestens zehnfacher Vergrößerung nötig. Das Pflücken der Dolden sollte vermieden werden, weil es der Art eher schadet als ein kniender oder hockender Bearbeiter.

### **Literatur**

FUKAREK, F. & VOIGTLÄNDER, U. (1982); PHILIPPI, G. (1992); BFN (1996), KEIL (2002), LANDESUMWELTAMT BRANDENBURG (2002),

### **Monitoring der FFH-Art Sumpf-Glanzkraut [Liparis loeselii (L.) Rich.]**

Die Art hat noch > 10 Vorkommen in Mecklenburg-Vorpommern. Deshalb wurden 10 Referenz-Standorte ausgewählt, die gemäß dem folgenden Konzept erforscht werden sollen. Alle weiteren Standorte der Art sollen bis 2005 noch mindestens einmal geprüft werden. Dabei sind überall alle Verfahren abzuarbeiten, jedoch wird die Vegetationsaufnahme nur bei Standorten mit Dauerbeobachtungsfläche wiederholt. Mit den bis 2005 gesammelten Erkenntnissen wird dann ein langfristiges Monitoring geplant.

| Verfahren / Jahr                               | 2003 | 2004 | 2005 |
|------------------------------------------------|------|------|------|
| a) Erfassung von Einzelpopulationen            |      |      |      |
| b) Vegetations aufnahme und Standortansprache  |      |      |      |
| c) Nutzungsanalyse und Gefährdungseinschätzung | X    |      |      |
| d) Artspezifische Verfahren                    |      |      |      |

*Tabelle 18 Mittelfristiges Konzept für 10 ausgewählte Referenz-Standorte* 

Die Verfahren a) bis c) sind im Kap. 7.6.3 erläutert.

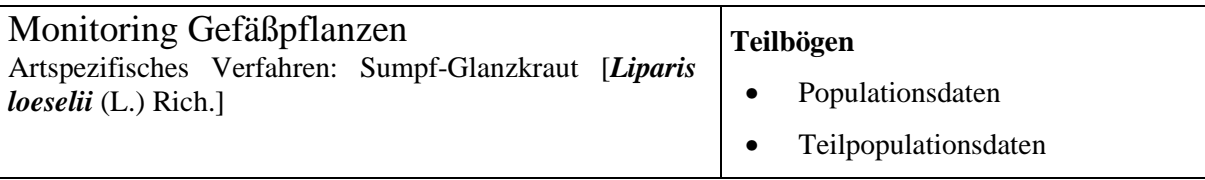

### **Ziele**

Alle Daten, die mittels der Teilbögen "Populationsdaten" und "Teilpopulationsdaten" erhoben werden, tragen dazu bei, Aussagen über die Konkurrenzkraft und Überlebensfähigkeit der Art am jeweiligen Standort zu treffen. Zur Beurteilung des Standortfaktors Lichtgenuss werden die Horizontabdeckung und der Schlussgrad der Gehölzschicht aufgenommen. Daten zur Altersklassenverteilung der Individuen sowie zur Anzahl der fertilen und juvenilen Individuen lassen auf die Bestandesentwicklung schließen und ermöglichen zusammen mit der Gesamtzahl der Individuen die Hochrechnung von Bestandszahlen auf die Ebene der Metapopulation in M-V. Zur Beurteilung der Vitalität der Population tragen auch Informationen über Schädigungen i. w. S. bei.

### **Beobachtungsparameter**

Die Parameter, die auf demTeilbogen "Populationsdaten" zu notieren sind, aber im Kap. 7.6.3 beschrieben werden, weil sie bei allen Monitoring-Arten in gleicher Weise erhoben werden, sind hier nicht aufgeführt.

### **lebensraumbezogene Parameter (zu dokumentieren auf dem Teilbogen "Populationsdaten"):**

**a)** Horizontabdeckung

**b)** Schlussgrad der Gehölze

**c)** mutmaßliche Ursachen für Ausbreitung bzw. Rückgang der Art am Standort

**d)** dominierende Störeinflüsse

**e)** jährlich zu dokumentierende Konkurrenzarten

#### artbezogene Parameter (zu dokumentieren auf dem Teilbogen "Teilpopulationsdaten"):

**f)** Altersstruktur und Reproduktionspotential der Individuen

**g)** mutmaßliche Ursachen für sichtbare Schäden

#### **Verfahrensbeschreibung**

Die Verfahrensschritte, die im Kap. 7.6.3 beschrieben werden, weil sie bei allen Monitoring-Arten in gleicher Weise abgearbeitet werden, sind hier nicht aufgeführt.

**a)** Die Horizontabdeckung als indirektes Maß für den relativen Lichtgenuss einer beschatteten Population wird über Fotos mit einem Weitwinkelobjektiv (28 mm) erfasst, auf das ein "Fisheve-Konverter" montiert ist. Mit einer Libelle wird die Kamera waagerecht ausgerichtet und anhand eines Kompasses so gedreht, dass die Mitte der Bildoberkante im Kamerasucher mit der Nordrichtung übereinstimmt. Aus 75 cm Höhe (der Kameralinse) wird senkrecht in den Himmel fotografiert. Die erzeugten kreisrunden Fotos können in einen Computer eingescannt und mit einem Bildbearbeitungsprogramm so bearbeitet werden, dass der Computer die schwarzen Anteile als Horizontabdeckung ermitteln kann. Aus einer Fotoserie über mehrere Jahre sind Veränderungen der Lichtverhältnisse ablesbar.

**b)** Die dominanten Gehölzarten werden notiert für die Strauchschicht (bis 5 m Höhe) und die Baumschicht (über 5 m Höhe). Ihre Deckung in Prozent der 100m ²-Fläche und ihre maximale Höhe werden geschätzt. In ca. 1,30 m Höhe der höchsten Gehölze der Baumschicht wird der Stammumfang gemessen (forstlich als Brusthöhendurchmesser bekannt).

**c), d) und e)** Mögliche Ursachen für Ausbreitung bzw. Rückgang der Population sowie die standortbeeinflussenden Störungen und die wichtigsten mit der Monitoring-Art konkurrierenden

Arten sind vom Bearbeiter vor Ort festzustellen. Dies soll möglichst immer derselbe Bearbeiter durchführen, um den Fehler durch verschiedene Sichtweisen zu minimieren.

**f)** Das Prinzip des Auszählens der gesamten Population oder dreier Teilflächen an einem Standort wird im Kap. 7.6.3 im Abschnitt "Erfassung von Einzelpopulationen" beschrieben. Die Zähleinheit ist das Individuum, denn bei dieser Art ohne klonales Wachstum sind die Einzelpflanzen eindeutig voneinander abgrenzbar. Beim Zählen empfiehlt sich eine Strichliste, um die je drei Alters- und Vitalitätsstufen (s. u.) sowie fertilen und sterilen Individuen korrekt zu notieren.

Altersstufen: Keimlinge + juvenile Pflanzen mit 1 Blatt - adulte sterile Pfl. - adulte fertile Pfl. Vitalitätsstufen: vital – mindervital - geschädigt

Je nach Untersuchungszeitpunkt sind die Blüten pro Individuum oder die Fruchtkapseln pro Individuum zu zählen.

**g)** Alle Beobachtungen zu Ursachen für eingeschränkte Vitalität sowie zu Ursachen für Schädigungen werden vor Ort notiert. Als Schädigungen werden hier mechanische, menschliche oder tierische Einflüsse verstanden, z. B. Fraß, Tritt oder Pilzbefall, die eine Weiterentwicklung des Individuums aber augenscheinlich nicht gefährden. Als Gründe für Mindervitalität werden Faktoren erfasst, die zum beobachtbaren baldigen Absterben von Individuen führen wie z. B. Dürre, Überstauung oder Pestizid-Einsatz.

### **Probeflächenauswahl**

Weil von der Art noch > 10 Vorkommen in M-V existieren, wurden nach statistischen und ökologischen Kriterien 10 Standorte ausgewählt, die jährlich zu bearbeiten sind (s. Kap. 7.6.2).

### **Beobachtungszeit und -periodik**

Die Erhebung dieser Daten soll zur Hauptblütezeit der Art im Juni erfolgen. Falls dann ungünstige Bedingungen sind, kann auf den August ausgewichen werden (Fruktifikation). Diese Daten sollen aber möglichst gleichzeitig mit der "Erfassung von Einzelpopulationen" erhoben werden, deren Methodik im Kapitel 7.6.3 beschrieben wird.

### **Datenverwaltung und Auswertung**

Die Geländedaten der Bearbeiter der Arten werden von den Koordinatoren ausgewertet. Kopien der Erhebungsbögen verbleiben bei den Bearbeitern und Koordinatoren, die Originale gehen an das LUNG. Die Eingabe in die zentrale Datenbank zum Artenmonitoring in M-V kann nur durch Personen erfolgen, die vom LUNG dazu autorisiert werden.

### **Aufwand**

Aufgrund der sehr unterschiedlichen Größe und Struktur der Populationen kann der Zeitaufwand nur grob abgeschätzt werden. Für die Bearbeitung des Teilbogens "Populationsdaten" (inklusive der in Kap. 7.6.3 erläuterten Bausteine) und des Teilbogens "Teilpopulationsdaten" sind jeweils 2 -4 Stunden zu planen.

### **Hinweise**

Aus Sicherheitsgründen sind die meisten Standorte bei hohem Wasserstand gar nicht oder nur durch jeweils zwei Personen zu bearbeiten. Die meisten Standorte sind dem nach der FFH-Richtlinie geschützten Lebensraumtyp "Kalkreiche Niedermoore" zuzuordnen, weshalb jeder Bearbeiter auf Minimierung von Trittschäden achten sollte. Die Keimlinge bestehen nur aus einem kleinen leicht zu übersehenden Blatt und sind oft nur schwach im Substrat verankert, sodass man beim Zählen sehr vorsichtig sein sollte.

### **Literatur**

FÜLLER, F. (1976; KÜNKELE, S. & BAUMANN, H. (1998); KUTSCHER, M. (1997);BFN (1996); KEIL (2002), LANDESUMWELTAMT BRANDENBURG (2002),

## **Monitoring der FFH-Art Froschkraut [Luronium natans (L.) Raf.]**

Die Art hat mutmaßlich nur noch < 10 Vorkommen in Mecklenburg-Vorpommern. Deshalb wurde an jedem Standort eine Dauerbeobachtungsfläche eingerichtet. In den Jahren 2004 und 2005 sind an allen Standorte alle Daten wiederholt aufzunehmen, die mit den Teilbögen "Population" und "Teilpopulation" dokumentiert werden. Mit den bis dahin gesammelten Erkenntnissen wird dann ein langfristiges Monitoring festgelegt.

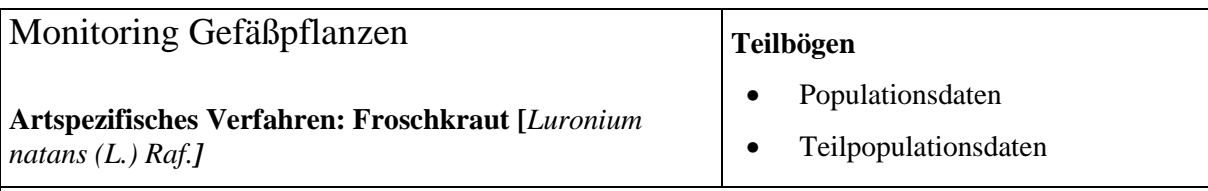

### **Ziele**

Alle Daten, die mittels der Teilbögen "Populationsdaten", "Teilpopulationsdaten" und "Individualdaten" erhoben werden, tragen dazu bei, Aussagen über die Konkurrenzkraft und Überlebensfähigkeit der Art am jeweiligen Standort zu treffen. Daten zur Altersklassenverteilung der Rosetten sowie zur Anzahl der fertilen und juvenilen Rosetten lassen auf die Bestandesentwicklung schließen und ermöglichen zusammen mit der Gesamtzahl der Rosetten die Hochrechnung von Bestandszahlen auf die Ebene der Metapopulation in M-V. Zur Beurteilung der Vitalität der Population tragen auch Informationen über Schädigungen i. w. S. bei. Weil Schwankungen des Wasserstands vermutlich hohen Einfluss auf die Population haben (besonders auf deren Blütenbildung), werden die Wassertiefe im Bereich der Population sowie Daten eines Pegels in der Nähe aufgenommen.

### **Beobachtungsparameter**

Die Parameter, die auf demTeilbogen "Populationsdaten" zu notieren sind, aber im Kap. 7.6.3 beschrieben werden, weil sie bei allen Monitoring-Arten in gleicher Weise erhoben werden, sind hier nicht aufgeführt.

### Lebensraumbezogene Parameter (zu dokumentieren auf dem Teilbogen "Populationsdaten"):

**a)** minimale und maximale Wassertiefe im Bereich der Population

**b)** Exposition der Uferlinie

**c)** Wasserstand an einem Pegel in der Umgebung des Standorts

**d)** mutmaßliche Ursachen für Ausbreitung bzw. Rückgang der Art am Standort

**e)** dominierende Störeinflüsse

**f)** jährlich zu dokumentierende Konkurrenzarten

artbezogene Parameter (zu dokumentieren auf dem Teilbogen ..Teilpopulationsdaten"):

**g)** Altersstruktur der Rosetten

**h)** mutmaßliche Gründe für erkennbare Mindervitalität

### **Verfahrensbeschreibung**

Die Verfahrensschritte, die im Kap. 7.6.3 beschrieben werden, weil sie bei allen Monitoring-Arten in gleicher Weise abgearbeitet werden, sind hier nicht aufgeführt.

**a)** Mit einem Zollstock werden die minimale und die maximale Tiefe des Gewässers im Bereich der Population des Froschkrauts gemessen.

**b)** Die Exposition der Uferlinie des Gewässers im Bereich der Monitoring-Art wird mit einem Kompass ermittelt.

**c)** Es soll ein dauerhaft installierter Pegel in der Umgebung möglichst zeitnah zur Messung der Wassertiefe (**a)**) abgelesen werden. Bestenfalls sind von der Institution, die den Pegel betreut, weitere Daten zu erhalten.

**d), e) und f)** Mögliche Ursachen für Ausbreitung bzw. Rückgang der Population sowie die standortbeeinflussenden Störungen und die wichtigsten mit der Monitoring-Art konkurrierenden Arten sind vom Bearbeiter vor Ort festzustellen. Dies soll möglichst immer derselbe Bearbeiter durchführen, um den Fehler durch verschiedene Sichtweisen zu minimieren.

**g)** Das Prinzip des Auszählens der gesamten Population oder dreier Teilflächen an einem Standort wird im Kap. 7.6.3 beschrieben. Als Zähleinheit ist die Rosette definiert, weil zum einen alle Blätter in Rosetten angeordnet sind und zum anderen aufgrund des klonalen Wachstums Individuen nicht eindeutig abgegrenzt werden können. Beim Zählen empfiehlt sich eine Strichliste, um die fünf Alters- und drei Vitalitätsstufen (s. u.) sowie die fertilen und sterilen Rosetten korrekt zu notieren. Altersstufen: juvenile Rosetten - sterile adulte Rosetten (submers ohne Schwimmblätter) - fertile adulte Rosetten (submers ohne Schwimmblätter) - sterile adulte Rosetten mit Schwimmblättern –

fertile adulte Rosetten mit Schwimmblättern

Vitalitätsstufen: vital - mindervital – absterbend

**h)** Alle Beobachtungen zu Ursachen für reduzierte Vitalität werden vor Ort notiert. Beispiele sind Fraß oder Trockenheit.

### **Probeflächenauswahl**

Im Jahr 2000 konnten noch drei, im Jahr 2002 nur noch zwei Vorkommen der Art bestätigt werden. Es ist nicht damit zu rechnen, dass die Recherche 2003 eine Gesamtzahl von > 10 Beständen in M-V ergibt. Daher ist an jedem Standort mindestens eine Dauerbeobachtungsfläche einzurichten, sofern die Bedingungen das zulassen.

### **Beobachtungszeit und -periodik**

Die Erhebung dieser Daten soll zur Hauptblütezeit der Art im Juli oder August erfolgen, auf jeden Fall möglichst gleichzeitig mit der Erhebung der Daten zur Gesamtpopulation, die im Kap. 7.6.3 beschrieben werden. Wenn das Wasser so trüb ist oder so hoch steht, dass die Pflanzen am Gewässergrund nicht erkennbar sind, ist ein zweiter Arbeitsgang nötig.

### **Datenverwaltung und Auswertung**

Die Geländedaten der Bearbeiter der Arten werden von den Koordinatoren ausgewertet. Kopien der Erhebungsbögen verbleiben bei den Bearbeitern und Koordinatoren, die Originale gehen an das LUNG. Die Eingabe in die zentrale Datenbank zum Artenmonitoring in M-V kann nur durch Personen erfolgen, die vom LUNG dazu autorisiert werden.

### **Aufwand**

Der Zeitbedarf für die Arbeitsschritte hängt v. a. von der Zugänglichkeit des Standorts und der Erkennbarkeit der Pflanzen unter Wasser ab. Schätzwerte sind jeweils 2-4 Stunden für die Bearbeitung des Teilbogens "Populationsdaten" (inklusive der in Kap. 7.6.3 erläuterten Bausteine) und des Teilbogens "Teilpopulationsdaten".

### **Hinweise**

Aus Sicherheitsgründen sind die meisten Standorte bei hohem Wasserstand gar nicht oder nur durch jeweils zwei Personen zu bearbeiten. Die Jungpflanzen sind leicht mit dem Froschlöffel *Alisma plantago-aquatica* zu verwechseln.

### **Literatur**

BLÜMEL, C. (1999);HANSPACH, D. & KRAUSCH, H.-D. (1987)
# **Monitoring der FFH-Art Sand-Silberscharte [Jurinea cyanoides (L.) Rchb.]**

Die Art hat mutmaßlich nur noch ein Vorkommen in Mecklenburg-Vorpommern, das durch genetische Isolation und Biotopveränderungen höchst gefährdet ist. Die Bearbeitung ist eine Gratwanderung zwischen Schutz und Zerstörung des Standorts. Dennoch ist eine jährliche Wiederholung der 2001 begonnenen Untersuchungen bis 2005 vorgesehen.

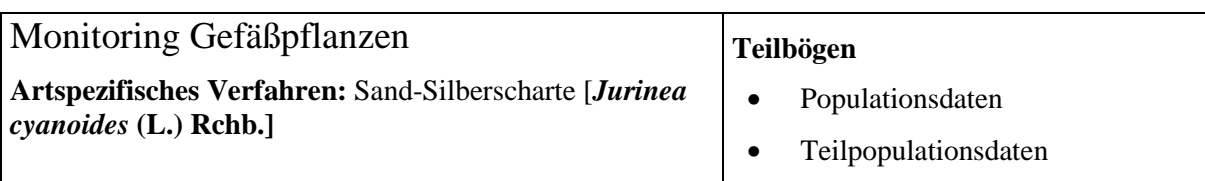

# **Ziele**

Alle Daten, die mittels der Teilbögen "Populationsdaten" und "Teilpopulationsdaten" erhoben werden, tragen dazu bei, Aussagen über die Konkurrenzkraft und Überlebensfähigkeit der Art am jeweiligen Standort zu treffen. Der vegetationsfreie Rohboden im nahen Umfeld der Population wird beobachtet, weil solche Flächen, die frei von Konkurrenzarten sind potentiell die Ausbreitung der Monitoring-Art ermöglichen. Zur Beurteilung des Standortfaktors Lichtgenuss werden die Horizontabdeckung und der Schlussgrad der Gehölzschicht aufgenommen. Daten zur Altersstruktur des Bestandes sowie zur Anzahl fertiler und juveniler Pflanzen lassen auf die Bestandesentwicklung schließen und ermöglichen zusammen mit der Gesamtzahl der Rosetten die Hochrechnung von Bestandszahlen auf die Ebene der Metapopulation. Zur Beurteilung der generativen Reproduktionsfähigkeit des Bestands werden Daten zur mutmaßlichen Fertilität der Einzelfrüchte (Achänen) erhoben. Zur Beurteilung der Vitalität der Population tragen auch Informationen über mögliche Gründe für Mindervitalität bei.

# **Beobachtungsparameter**

Die Parameter, die auf dem Teilbogen "Populationsdaten" zu notieren sind, aber im Kap. 7.6.3 beschrieben werden, weil sie bei allen Monitoring-Arten in gleicher Weise erhoben werden, sind hier nicht aufgeführt.

# Lebensraumbezogene Parameter (zu dokumentieren auf dem Teilbogen ..Populationsdaten"):

**a)** Vegetationsfreier Rohboden (in %) an der gedachten Fläche von 50 m Durchmesser mit der Population der Monitoring -Art als Zentrum

**b)** Horizontabdeckung

**c)** Schlussgrad der Gehölze

**d)** Mutmaßliche Ursachen für Ausbreitung bzw. Rückgang der Art am Standort

**e)** Dominierende Störeinflüsse

**f)** jährlich zu dokumentierende Konkurrenzarten

# **artbezogene Parameter (zu dokumentieren auf dem Teilbogen "Teilpopulationsdaten"):**

**g)** Altersstruktur der Pflanzen

**h)** potentielle Keimfähigkeit der Achänen eines Fruchtkorbs

**i)** mutmaßliche Gründe für erkennbare Mindervitalität

# **Verfahrensbeschreibung**

Die Verfahrensschritte, die im Kap. 7.6.3 beschrieben werden, weil sie bei allen Monitoring-Arten in gleicher Weise abgearbeitet werden, sind hier nicht aufgeführt.

**a)** Für die kreisförmige Fläche mit der Population als Zentrum und einem Durchmesser von 50 m darum herum wird der Anteil des offenen vegetationsfreien Rohbodens in % geschätzt.

**b)** Die Horizontabdeckung als indirektes Maß für den relativen Lichtgenuß einer beschatteten Population wird über Fotos mit einem Weitwinkelobjektiv (28 mm) erfasst, auf das ein "Fisheye-Konverter" montiert ist. Mit einer Libelle wird die Kamera waagerecht ausgerichtet und anhand eines Kompasses so gedreht, dass die Mitte der Bildoberkante im Kamerasucher mit der Nordrichtung übereinstimmt. Aus 75 cm Höhe (der Kameralinse) wird senkrecht in den Himmel fotografiert. Die erzeugten kreisrunden Fotos können in einen Computer eingescannt und mit einem Bildbearbeitungsprogramm so bearbeitet werden, dass der Computer die schwarzen Anteile als Horizontabdeckung ermitteln kann. Aus einer Fotoserie über mehrere Jahre sind Veränderungen der Lichtverhältnisse ablesbar.

**c)** Die dominanten Gehölzarten werden notiert für die Strauchschicht (bis 5 m Höhe) und die Baumschicht (über 5 m Höhe). Ihre Deckung in Prozent der 100m ²-Fläche und ihre maximale Höhe werden geschätzt. In ca. 1,30 m Höhe der höchsten Gehölze der Baumschicht wird der Stammumfang gemessen (forstlich als Brusthöhendurchmesser bekannt).

**d), e) und f)** Mögliche Ursachen für Ausbreitung bzw. Rückgang der Population sowie die standortbeeinflussenden Störungen und die wichtigsten mit der Monitoring-Art konkurrierenden Arten sind vom Bearbeiter vor Ort festzustellen. Dies soll möglichst immer derselbe Bearbeiter durchführen, um den Fehler durch verschiedene Sichtweisen zu minimieren.

**g)** Das Prinzip des Auszählens der gesamten Population oder dreier Teilflächen an einem Standort wird im Kap. 7.6.3 im Abschnitt "Erfassung von Einzelpopulationen" beschrieben. Zähleinheiten sind die Jungpflanzen, die noch keine Wurzelsprosse zur vegetativen Ausbreitung gebildet haben, die nur aus Blättern bestehenden sterilen Rosetten und die Sprosse, die Organe zur generativen Vermehrung ausbilden. Sowohl für Rosetten als auch für Sprosse sind je zwei Klassen definiert, um genauere Aussagen über Entwicklungszustand und Reproduktionspotential des Bestandes machen zu können. Es sind folgende fünf Altersstufen auszuzählen (ggf. mit Hilfe einer Strichliste):

- juvenile Pflanzen ohne Wurzelsprosse
- sterile Rosetten mit Wurzelsprossen und ≤ 15 cm langen Blättern
- sterile Rosetten mit Wurzelsprossen und > 15 cm langen Blättern
- fertile Sprosse mit ≤ 4 Blütenkörben
- fertile Sprosse mit > 4 Blütenkörben

**h)** Wenn sich an einem Spross mindestens fünf Blütenstände zu Fruchtkörben entwickelt haben, dann wird ein Fruchtkorb "seziert", um die Einzelfrüchte in Bezug auf ihre potentielle Keimfähigkeit auszuzählen. Dabei sind drei "Qualitätsstufen" zu unterscheiden:

- mutmaßlich fertile Achänen
- infolge Austrocknung oder Schrumpfung mutmaßlich sterile Achänen
- infolge Fäulnis oder Prädation sicher nicht mehr fertile Achänen

Die Anzahl der für jede Stufe gezählten Einzelfrüchte des Fruchtkorbs ist zu notieren.

**i)** Alle Beobachtungen zu Ursachen für reduzierte Vitalität werden vor Ort notiert. Beispiele sind Fraß oder Trockenheit.

#### **Probeflächenauswahl**

Der einzige rezente Standort der Art wird seit 2001 wieder regelmäßig kontrolliert. Dies ist vorerst bis 2005 fortzusetzen, wobei die Vegetationsaufnahme nur 2003 und ggf. 2006 zu wiederholen ist.

#### **Beobachtungszeit und -periodik**

Die Erhebung dieser Daten soll zur Vollblüte der Art im Juni oder Juli erfolgen. Wegen der verschiedenen Blühphasen der Arten der Phytozönose und wegen der Analyse der Früchte können weitere Termine im Mai und August sinnvoll sein.

#### **Datenverwaltung und Auswertung**

Die Geländedaten der Bearbeiter der Arten werden von den Koordinatoren ausgewertet. Kopien der Erhebungsbögen verbleiben bei den Bearbeitern und Koordinatoren, die Originale gehen an das LUNG. Die Eingabe in die zentrale Datenbank zum Artenmonitoring in M-V kann nur durch Personen erfolgen, die vom LUNG dazu autorisiert werden.

#### **Aufwand**

Aufgrund der artenarmen Phytozönose und der relativ kleinen Population wird der Zeitbedarf für eine komplette Bearbeitung des Vorkommens auf ca. 4 Stunden geschätzt. Davon sind ca. 2 Stunden für die Erhebung der in diesem Kapitel erläuterten Daten nötig. Der Aufwand steigt, wenn zur Analyse der Fruchtbildung oder zur Erfassung saisonaler Aspekte der Phytozönose weitere Bearbeitungstermine genutzt werden.

#### **Hinweise**

Wegen der bisher beobachteten geringen generativen Vermehrung ist die Fertilitätsprüfung eines Blütenstands (= Blütenkorbs) nur durchzuführen, wenn mindestens 5 Blütenkörbe zu Fruchtkörben gereift sind.

Der sehr empfindliche Standort verträgt keine größere Besuchergruppe.

#### **Literatur**

KALLEN, H. W. & FISCHER, P. (1997);MEYER, N. & SLUSCHNY, H. (1999); BFN (1996); LANDESUMWELTAMT BRANDENBURG (2002),

# **Monitoring der FFH-Art Gelber Frauenschuh (Cypripedium calceolus L.)**

Die Art hat in MV nur noch einige Einzelvorkommen auf der Insel Rügen.

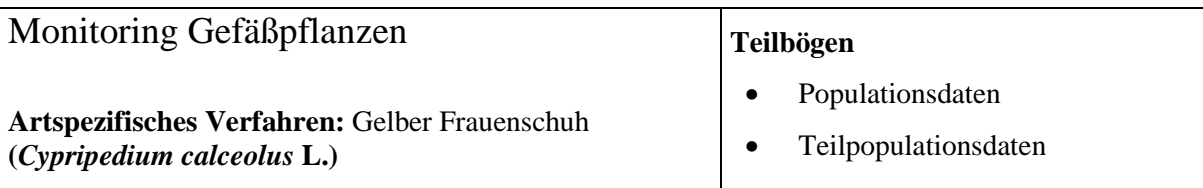

# **Ziele**

Alle Daten, die mittels der Teilbögen "Populationsdaten" und "Teilpopulationsdaten" erhoben werden, tragen dazu bei, Aussagen über die Konkurrenzkraft und Überlebensfähigkeit der Art am jeweiligen Standort zu treffen. Der vegetationsfreie Rohboden in einem definierten nahen Umfeld der Population wird aufgenommen, weil solche Flächen, die frei von Konkurrenzarten sind, potentielle Etablierungsnischen für die Monitoring-Art sind. Zur Beurteilung des Standortfaktors Lichtgenuss wird der Schlussgrad der Gehölzschicht über der Population analysiert. Daten zur Altersstruktur des Bestandes sowie zur Anzahl fertiler und juveniler Sprosse lassen auf die Bestandesentwicklung schließen und ermöglichen zusammen mit der Gesamtzahl der Sprosse die Hochrechnung auf die Bestandszahl für ganz Mecklenburg-Vorpommern. Zudem können mögliche Korrelationen zwischen Blütenbildung und Sprosshöhe bzw. zwischen Lichtgenuss und Sprosshöhe (vgl. ELEND 1995) überprüft werden. Zur Beurteilung der generativen Reproduktionsfähigkeit des Bestands werden Daten zur Bildung von Blüten und Fruchtkapseln erhoben. Zur Beurteilung der Vitalität der Population tragen auch Informationen über mögliche Gründe für Mindervitalität bei.

Auf der Basis der zwischen 2003 – 2005 erhobenen populationsbiologischen Daten ist dann ein langfristiges Monitoring zu konzipieren. Wegen der Seltenheit der Art in M-V und der besonderen Standortbedingungen ist eine jährliche Kontrolle des Bestandes erforderlich.

# **Beobachtungsparameter**

Die Parameter, die auf dem Teilbogen "Populationsdaten" zu notieren sind, aber im Kap. 7.6.3 beschrieben werden, da sie bei allen Monitoring-Arten in gleicher Weise erhoben werden, sind hier nicht aufgeführt.

# **lebensraumbezogene Parameter (zu dokumentieren auf dem Teilbogen "Populationsdaten"):**

**a)** vegetationsfreier Rohboden (in %) in der gedachten Fläche von 20 m x 20 m mit der Population der Monitoring -Art als Zentrum

**b)** Schlussgrad der Gehölze über dieser Fläche von 20 m x 20 m

**c)** mutmaßliche Ursachen für Ausbreitung bzw. Rückgang der Art am Standort

**d)** dominierende Störeinflüsse

**e)** jährlich zu dokumentierende Konkurrenzarten

# **artbezogene Parameter (zu dokumentieren auf dem Teilbogen "Teilpopulationsdaten"):**

**f)** Altersstruktur der Sprosse

**g)** generatives Reproduktionspotential

**h)** mutmaßliche Gründe für erkennbare Mindervitalität

#### **Verfahrensbeschreibung**

Die Verfahrensschritte, die im Kap. 7.6.3 beschrieben werden, weil sie bei allen Monitoring-Arten in gleicher Weise abgearbeitet werden, sind hier nicht aufgeführt.

**a)** Für eine viereckige Fläche von 20 m x 20 m mit der Population als Zentrum wird der Anteil des vegetationsfreien Rohbodens in % geschätzt. Falls eine Dauerbeobachtungsfläche existiert, soll diese das Zentrum der 20 m x 20 m-Fläche bilden.

**b)** Die dominanten Gehölzarten werden notiert für die Strauchschicht (bis 5 m Höhe) und die Baumschicht (über 5 m Höhe). Ihre Deckung in Prozent der 20 m x 20 m-Fläche und ihre maximale Höhe werden geschätzt. In ca. 1,30 m Höhe der höchsten Gehölze der Baumschicht wird der Stammumfang gemessen (forstlich als Brusthöhendurchmesser bekannt).

**c), d) und e)** Mögliche Ursachen für Ausbreitung bzw. Rückgang der Population sowie die standortbeeinflussenden Störungen und die wichtigsten mit der Monitoring-Art konkurrierenden Arten sind vom Bearbeiter vor Ort festzustellen.

**f)** Wie im Kap. 7.6.3 im Abschnitt "Erfassung von Einzelpopulationen" erwähnt, sollen die Fläche und die Anzahl der Pflanzen der ganzen Population erfasst werden. Wenn das zu aufwändig ist, werden drei markierte Teilflächen der Population ausgezählt. Wegen des klonalen Wachstums des Frauenschuhs, der aus einem kriechenden Wurzelstock pro Jahr mindestens einen Spross ausbildet, sind Individuen kaum abgrenzbar. Daher werden diese Sprosse als Zähleinheiten definiert. Beim Zählen empfiehlt sich eine Strichliste, um die Sprosse getrennt nach den Alters- und Vitalitätsstufen (s. u.) sowie nach fertilen und sterilen Sprossen korrekt zu erfassen. Die Sprosshöhe ist als Höhe der Spitze des obersten Laubblattes über dem Boden zu verstehen und zu messen.

Altersstufen:

- juvenile Sprosse bis zu 10 cm hoch
- sterile Spr. 10 30 cm hoch
- sterile  $Spr. > 30$  cm hoch
- fertile Spr. Mit 1 Blüte
- fertile Spr. mit > 1 Blüte

Vitalitätsstufen:

- vital
- mindervital
- geschädigt

**g)** Wenn ein Spross sich bis zur Blüte entwickelt, bildet er meist nur ein kleines Tragblatt und eine Blüte aus. Mehrblütige Sprosse deuten auf gute Standortbedingungen über mehrere Jahre hin. Um die potentielle generative Vermehrungsfähigkeit einer Population abschätzen zu können, werden im Frühsommer die Blüten und im Spätsommer die gebildeten Fruchtkapseln gezählt.

**h)** Alle Beobachtungen zu Ursachen für reduzierte Vitalität werden vor Ort notiert. Beispiele sind Wildverbiss, Schneckenfraß oder extreme Trockenheit.

# **Probeflächenauswahl**

Die beiden aktuellen Standorte der Art werden in das Monitoring integriert.

# **Beobachtungszeit und -periodik**

Die Erhebung dieser Daten soll zur Vollblüte der Art im Mai oder Juni erfolgen. Möglichst zeitgleich soll die Erfassung von Einzelpopulationen stattfinden (vgl. Kap. 7.6.3). Die Analyse des Fruchtansatzes erfolgt im August.

# **Datenverwaltung und Auswertung**

Die Geländedaten der Bearbeiter der Arten werden von den Koordinatoren ausgewertet. Kopien der Erhebungsbögen verbleiben bei den Bearbeitern und Koordinatoren, die Originale gehen an das LUNG. Die Eingabe in die zentrale Datenbank zum Artenmonitoring in M-V kann nur durch Personen erfolgen, die vom LUNG dazu autorisiert werden.

# **Aufwand**

Aufgrund der getrennten Teilpopulationen wird der Zeitbedarf für eine gesamte Bearbeitung des Vorkommens auf ca. 8 Stunden geschätzt. Davon sind ca. 4 Stunden für die Erhebung der in diesem Kapitel erläuterten Daten nötig. Der Aufwand steigt, wenn zur Erfassung saisonaler Aspekte der Phytozönose weitere Bearbeitungstermine genutzt werden.

# **Hinweise**

Die Methodik wird ggf. aufgrund der Erfahrungen im ersten Monitoring-Jahr 2003 nochmals verändert werden. Weil der schwer zugängliche Standort im Nationalpark liegt, unterliegt er strengem Betretungsverbot. Die Durchführung der Monitoring-Arbeiten ist nur in Abstimmung mit dem NP-Amt möglich, dabei ist auf eine Minimierung der Trittschäden zu achten.

#### **Literatur**

ELEND, A. (1995); KÜNKELE, S & BAUMANN, H. (1998); KUTSCHER, M. (1997); LANDESUMWELTAMT BRANDENBURG (2002)

# **7.6.5. Verfahren für submerse Makrophytengemeinschaften in Standgewässern**

# **Allgemeines**

Seenökosysteme prägen das Landschaftsbild Mecklenburg-Vorpommerns und gehören neben den noch lebenden Mooren zu den entwicklungsgeschichtlich ältesten natürlichen Ökosystemen, die nacheiszeitlich entstanden und erhalten sind. In vielen Gewässern kam es in den letzten Jahrzehnten zu starken anthropogenen Veränderungen. Viele der ehemals nährstoffarmen Seen sind inzwischen in einen eutrophierten Zustand übergegangen.

Dies hat wiederum große Auswirkungen auf die Gewässerlebensgemeinschaften, insbesondere auch auf die Unterwasserpflanzen. Viele der submersen Pflanzengesellschaften und -arten sind heute gefährdet bis vom Aussterben bedroht. So sind von den 33 für Mecklenburg-Vorpommern angegebenen Characeen-Arten nur 2 nicht gefährdet, aber 17 Arten und somit 52% gelten als ausgestorben, verschollen oder vom Aussterben bedroht (SCHMIDT 1994); ähnliches gilt für die Potamogetonaceen (vgl. FUKAREK 1992). Auch aus dieser Entwicklung heraus sind eine Reihe von Standgewässerlebensraumtypen, z.B. nährstoffarme Klarwasserseen mit submersen Makrophytengesellschaften (Lebensraumtyp 3140) in die FFH-Richtlinie aufgenommen worden (SSYMANK et al. 1998), über deren weitere Entwicklung regelmäßig Bericht erstattet werden soll. Das Land Mecklenburg-Vorpommern hat für diesen Lebensraumtyp innerhalb Deutschland eine besondere Verantwortung.

Characeen stellen Leitarten dieses Gewässertyps dar und sind zugleich als Indikatorarten geeignet, Informationen über den Grad der Natürlichkeit bzw. des Erhaltungszustandes des Gewässers zu geben.

Bisher gibt es in der deutschen Literatur kaum Hinweise und Informationen zu einem speziellen naturschutzorientierten Monitoring dieser Artengruppen. Einen Ansatz verfolgt MELZER (1994), der eine Indikation trophischer Zustände mittels einzelner Makrophytenarten vornimmt und damit verbunden ein entsprechendes Monitoring vorschlägt. Ein Grund für die bisher nur seltene Bearbeitung bzw. Einbeziehung in ein Dauerbeobachtungsprogramm ist der höhere personelle Aufwand für die Bearbeitung dieser Unterwasserpflanzen, da für eine exakte quantitative Erhebung der Einsatz von Tauchern notwendig ist.

Ziel dieses Monitoringansatzes ist es, langfristige Trends hinsichtlich der Abundanz und Dominanz sowie der Artendiversität der submersen Makrophytenflora nährstoffarmer Seen zu erfassen und als biotische Parameter in ein integriertes Standgewässerbeobachtungsprogramm einzubeziehen. Somit bieten sich hier enge Verknüpfungen mit dem Monitoring von Gewässerökosystemen an.

Längerfristig sollte das Monitoring durch Einbeziehung weiterer Gewässertypen ausgebaut werden, z. B. von natürlich eutrophen Flachwasserseen (FFHLRT 3150), dystrophen Seen (FFHLRT 3160), oligo- bis mesotrophen, basenarmen Stillgewässern (FFHLRT 3130).

Konzeptionell basiert das Monitoring der submersen Makrophyten auf zwei Ansätzen:

- 1. Quantitative Beobachtung in Dauerbeobachtungsflächen (Transekte/Dauerbeobachtungsflächen) in ausgewählten Referenzgewässern mittels Tauchverfahren (Verfahren 1) mit einem 3-Jahresintervall, ergänzend erfolgt alle 6 bzw. 12 Jahre eine Übersichtskartierung (Verfahren 2).
- 2. Qualitative bis halbquantitave Kartierung in einer größeren Anzahl von Gewässern, z.B. alle Seen des LRT 3140, die sich in FFH-Gebieten befinden, im Intervall von 12 Jahren auf der Basis eines Übersichtsverfahrens mittels Krautankereinsatz oder Tauchereinsatz (Verfahren 2).

# **Verfahren 1**

# Monitoring von Characeen und anderen submersen Makrophyten in nährstoffarmen Gewässern mittels Transektkartierung (Lebensraumtypen 3140, 3150 der FFH-Richtlinie)

# **Zielstellung**

Erfassung der Entwicklung der submersen Makrophyten (*Bryophyta, Characeen, Spermatophyta und Vaucheriaceen*) in ausgewählten Referenzgewässern des jeweiligen Lebensraumtyps, z.B. nährstoffarme bis eutrophe Klarwasserseen mit submersen Makrophytengesellschaften (Lebensraumtypen 3140. 3150) auf Basis einer Dauerbeobachtung von eingerichteten Transekten/Dauerbeobachtungsflächen mittels Tauchkartierung mit einer Periodik von 2-3 Jahren.

# **Beobachtungsparameter**

- Untere Besiedlungsgrenze der submersen Makrophyten (inkl. *Vaucheria-Arten* und Wassermoose)
- Gesamtartenzahl der Transekte und des gesamten Gewässers
- Erfassung der Artendiversität und der Artmächtigkeit der einzelnen Arten in DBF
- Deckungsgrad der submersen Makrophyten in den Transekten

# **Verfahrensbeschreibung**

Dieses Verfahren basiert auf einer Übersichtskartierung der submersen Makrophyten des einzelnen Gewässers). An geeigneten, typischen Stellen der submersen Vegetation werden Transekte eingerichtet, die von der Land-/Wassergrenze bis zur Unteren Makrophytengrenze (UMG) führen. Sowohl an Land als auch an der UMG erfolgt eine Dauermarkierung durch Pflocksetzung. Die Lage der Transekte wird in Karten (1:10000) des Gewässers eingetragen. Von der Wasserseite wird der Uferbereich fotografiert, um ein späteres Wiederfinden zu erleichtern. Dazu kann ergänzend auch die Markierung von in der Nähe befindlichen Altbäumen oder anderen Festmarken dienen. Von Ufer- und Wasserpunkt werden die GPS-Daten notiert.

**a)** Ermittlung der unteren Besiedlungsgrenze der submersen Makrophyten

In regelmäßigen Abständen (bei Gewässern mit < 1000 m Uferlänge alle 100 m, bei > 1000 m Uferlänge an insgesamt 10 Messstellen) wird durch die Taucher die UMG als Grenze der Besiedlung durch submerse Makrophyten bestimmt.

**b)** Erfassung der Arten und der Artmächtigkeiten sowie der Pflanzengesellschaften in den Transekten

Auf der Basis der Übersichtskartierung werden an typischen Abschnitten der Seen jeweils 4 bis 6 Transekte pro Gewässer eingerichtet. An den festgelegten Transekten wird eine straffe Messleine zwischen zwei Pflöcken an der Uferlinie und der UMG gespannt, die etwa 20 cm über der Pflanzendecke verläuft. An dem Pfahl an der UMG ist ein weißer Schwimmer befestigt, der das Wiederfinden des Fixpunktes "UMG" erleichtern soll. Der Taucher taucht dann an dieser Leine entlang und legt an jeder Grenzlinie zwischen deutlich abgrenzbaren Pflanzengesellschaften eine Beobachtungsfläche von 1 m² in Richtung Ufer fest (Abbildung 4). Für diese Beobachtungsflächen wird die Mächtigkeit der einzelnen Arten als bei senkrechter Projektion in die Grundfläche überdeckte Fläche in Prozent erfasst. Bei sehr geringer Dichte werden die Symbole "r" und "+" nach BRAUN-BLANQUET verwendet. Weist die Vegetation einen mehrstufigen Aufbau auf, wird dies vermerkt. So kommen gegebenenfalls Deckungen von > 100 % zustande.

Ist eine deutliche Abgrenzbarkeit der Pflanzengemeinschaften nicht gegeben, was in eutrophen Gewässern die Regel ist, so werden in regelmäßigen Abständen DBF eingerichtet, bei Besiedlungsräumen < 15m Transektlänge alle 2 m, > 15 m alle 5m (Abbildung 5).

Da Characeen und andere submerse Makrophytenarten zur Bildung von dichten Beständen neigen, die oft Vergesellschaftungen mehrerer schwer unterscheidbarer Arten darstellen, ist das Auszählen

von Individuen vor Ort nicht möglich. Es ist daher die Mengenanteile der einzelnen Arten in den Beständen zu ermitteln und prozentual auf die Fläche umzurechnen. Dazu ist es notwendig, einzelne Pflanzenproben einer näheren Arten- und Anteilsbestimmung zu unterziehen, da diese beim Überschwimmen in der Regel nicht erkennbar sind.

In nicht fischereilich genutzten Seen (die Pflöcke würden beim Einsatz von Fischereinetzen in bewirtschafteten Gewässern entweder die Netze beschädigen oder selbst herausgezogen werden) ist eine feste Markierung der DBF mit Fichten- oder Lärchenstangen geeignet, die etwa 0,6 - 1m aus dem Sediment herausragen; die Länge der Holzpflöcke muss daher in Abhängigkeit von der Sedimentfestigkeit ca. 2,5 m betragen. Bei festen Sedimenten wird ein Eisenstab von ca. 1 m gesetzt.

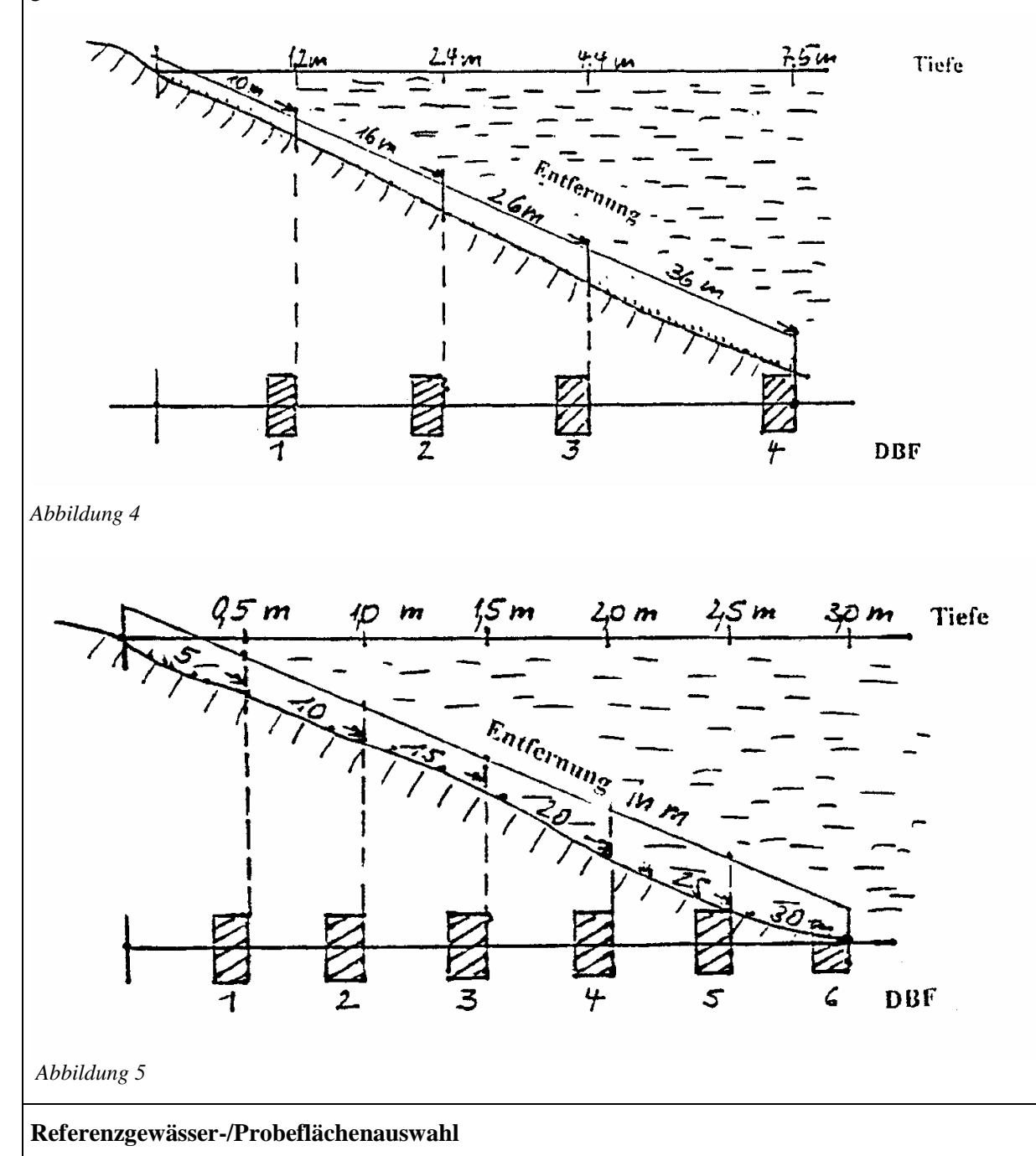

Es werden ≥ 10 Seen unterschiedlicher Genese und Größe als Referenzgewässer pro Lebensraumtyp ausgewählt, die sich möglichst in vorgeschlagenen FFH-Gebieten befinden sollten.

In jedem Gewässer werden 4 - 6 Transekte bearbeitet. Die Zahl der DBF in den Transekten ist abhängig von der jeweiligen konkreten Situation der Besiedlung.

#### **Beobachtungszeit und Periodik**

Die Geländearbeiten werden in den Monaten Juni bis Mitte August durchgeführt und im 3-jährigen Rhythmus wiederholt. Die Übersichtskartierung (Verfahren 2) alle 6 Jahre.

#### **Aufwand**

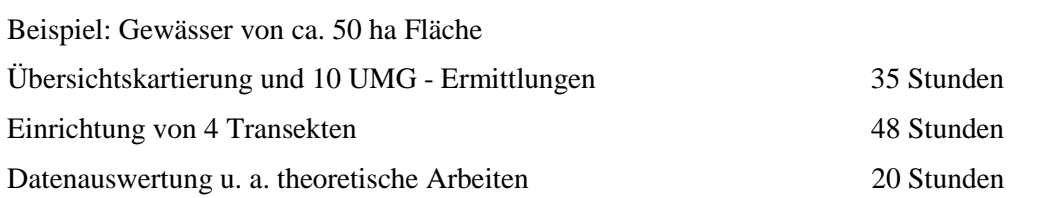

#### **Hinweise**

Das hier vorgestellte Verfahren basiert auf einer mehrjährigen Erprobung und erfolgt mittels Einsatzes von 2 - 3 Tauchern, wovon sich einer in Bereitschaft befindet.

Bei den Wiederholungsbeobachtungen sind stets die gleichen DBF (wieder auffindbar durch die Entfernung vom Ufer und die Wassertiefe) zu untersuchen. Werden starke Veränderungen der Besiedlung bemerkt, sind zusätzliche DBF einzurichten, z.B. wenn sich die UMG verschoben hat oder einzelne DBF vegetationslos geworden sind und sich an anderer Stelle im Transekt Vegetation angesiedelt hat.

#### **Literatur**

TÜXEN & PREISING (1942); BRAUN-BLANQUET (1964); MELZER (1994); SCHMIDT (1994); SCHMIDT et al. (1996); SSYMANK et al. (1998); SPIEß & BOLBRINKER. (2001)

# **Verfahren 2**

# Kartierung der Makrophyten der Seen Mecklenburg-Vorpommerns (FFH-LRT 3130, 3140, 3150)

# **Zielstellung:**

Erfassung der Makrophyten im amphibischen - und im submersen Wasserbereich (Characeen, Vaucheriaceen, Wassermoose und submersen Gefäßpflanzen) als Element zur Bewertung und Einstufung des Erhaltungszustands (FFH-RL) bzw. des ökologischen Zustands der Seen (WRRL). Das Bestimmungsniveau bewegt sich auf der Artebene.

#### **Beobachtungsparameter**

- Gesamtartenzahl (submerse Arten und Arten des amphibischen Bereichs)
- Tiefe der unteren Besiedlungsgrenze der submersen Makrophyten
- Mengen- bzw. Deckungsschätzung der einzelnen Arten in den besiedelten Tiefenstufen
- Deckungsgrad der submersen Vegetation bzw. Characeen auf der besiedelten Seefläche

# **Verfahrensbeschreibung - Krautankereinsatz**

Dieses Verfahren basiert auf einer **Übersichtskartierung** der submersen Makrophyten des einzelnen Gewässers sowie der zusätzlichen Bearbeitung von Transekten. Mit einem Boot wird das Gewässer im Zickzackkurs über der mit submersen Makrohyten bewachsenen Fläche bewegt und regelmäßig der Krautanker (ca. alle 50 m Uferlänge 1 - 2 Hols) ausgeworfen. Die Tiefe und die Arten werden registriert, möglichst mit Einschätzung der Vitalität/Menge (z.B. Feldbogen 3). In Flachseen, die durchgehend besiedelt sind, wird ein gleichmäßiges Raster über die Seefläche beprobt, z.B. pro ha 1-2 Hols. Insgesamt sollen mind. 50 Hols bei Seen < 20) und 100 Hols bei Seen größer 25 ha im Bereich der besiedelten Fläche erhoben werden. In Auswertung der ermittelten Gesamtübersicht erfolgt die Festlegung und spezifische Bearbeitung von ca. 4 Transekten.

**Auswahl der Transekte.** An geeigneten, typischen Stellen des Sees (Uferbeschaffenheit und Vegetationsverhältnisse) werden die Transekte senkrecht zur Uferlinie angelegt. Die Lage der Transekte wird in Karten des Gewässers eingetragen bzw. die topographischen Daten des Uferpunktes mittels GPS Gerät ermittelt. Von der Wasserseite wird der Uferbereich fotografiert, um ein späteres Wiederfinden zu erleichtern (am Ufer vorhandene geeignete Bäume können mit grüner Farbe markiert werden).

Pro See werden 4 Transekte bearbeitet (bei großen buchtenreichen Gewässern pro Bucht >20 ha mindestens 1 Transekt ). In Seen die aus unterschiedlich erscheinenden Becken bestehen ist in jedem Becken mindestens 1 Transekt einzurichten.

Neben der Bearbeitung der Vegetation sind weitere Standortparameter in die jeweiligen, auf das Transekt bezogenen Datenbögen aufzunehmen, z.B. Sediment, Uferstruktur, erkennbare Belastungen.

**Bearbeitung der Transekte.** Am Ufer (Wasser/Landlinie) wird ein Orientierungsstab gesetzt und das Boot fährt senkrecht zur Uferlinie in Richtung Seemitte, dabei werden Markierungsbojen bei den Wassertiefen 1,2,3,4,5,6,7 ... m bis zum Erreichen der Unteren Makrophytengrenze (Tiefe möglichst genau ermitteln und registrieren) gesetzt.

In der amphibischen Zone (Geländehöhe 0 bis max.1 m) auf einer Aufnahmefläche von 20-200 m² erfolgt eine Vegetationsaufnahme (**Feldbogen 1).** Für die Aufnahmen im aquatischen Bereich wird der **Feldbogen 2** verwendet**.** Im Flachwasserbereich kann mit Wathose oder mit Sichtkasten vom Boot aus gearbeitet werden, möglichst eine Aufnahmefläche von 20 m² bearbeiten. Dabei werden folgende Verfahren benutzt:

#### **Im amphibischen Bereich und im Flachwasser mit Sichtkontakt im Unterwasserbereich.**

Vegetationsaufnahmen nach Braun-Blanquet mit folgender Schätzskala:  $r = 1$  "Individuum" und  $\leq$ 5 %;  $+ = 2-5$ , Individuen" und  $\le 5$  %; 1 = 6-50, Individuen" und  $\le 5$  % 2m = > 50  $\mu$ Individuen" und ≤ 5 %; 2a = 5–15 %; 2b = 15–25 %; 3 = 25–50 %; 4 = 50–75 %; 5 = >75 %

#### **im nicht mehr einsehbarem Bereich, je 5-10 Hols pro Tiefenstufe**

In den einzelnen mit Bojen markierten Tiefenstufen werden jeweils 5 - 10 Krautankerproben entnommen und die Pflanzenmengen nach folgender Umrechnungsskala eingeschätzt und in die **Feldbögen 2** eingetragen: Schätzskala (Umrechnung zur Braun-Blanquet-Skala)

#### **Vorschlag für eine Umrechenmethode von "Hols" in Braun-Blanquet**

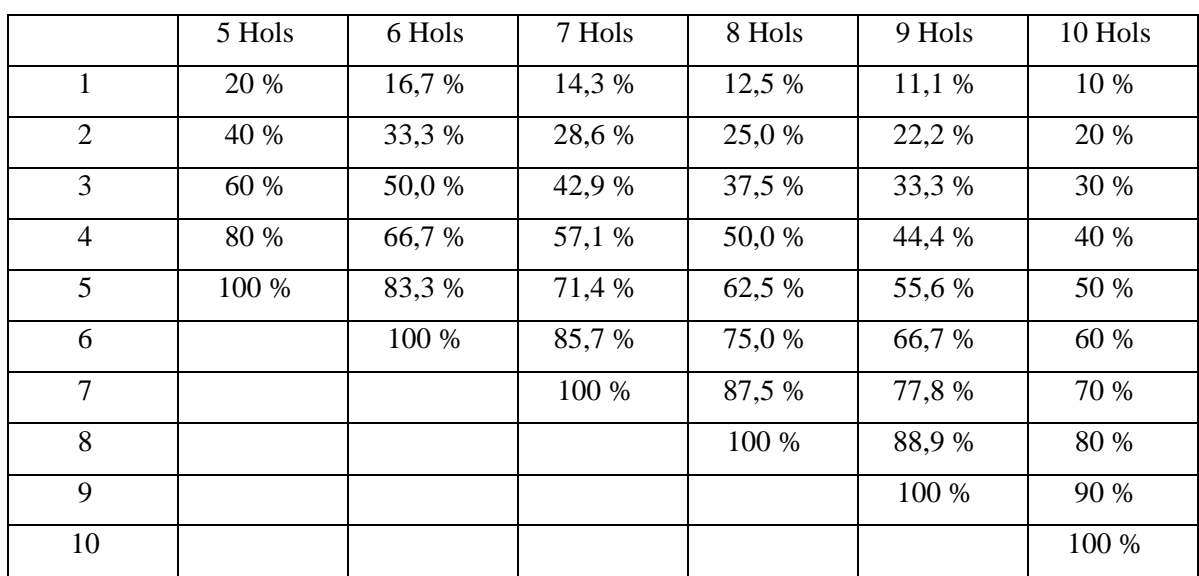

5 bis 10 Hols: Umrechnungstabelle von Hols und Prozentwerten

 $+$  = einzelne kleine, zarte Individuen in 1 bis 2 Hols

1 = einzelne kleine und zarte Individuen mehr als 3 Hols oder große Pflanzen in 1 bis 2 Hols

 $2 = \text{in } 20 - 39$  % der Proben

 $3 = \text{in } 40-59$  % der Proben

 $4 = \text{in } 60 \text{ bis } 79 \%$  der Proben

 $5 = \text{in } 80 \text{ und mehr } \%$  der Proben

# **Vorschläge zur Umrechnung Krautanker-Proben zu KOHLER (Skala der WRRL)**

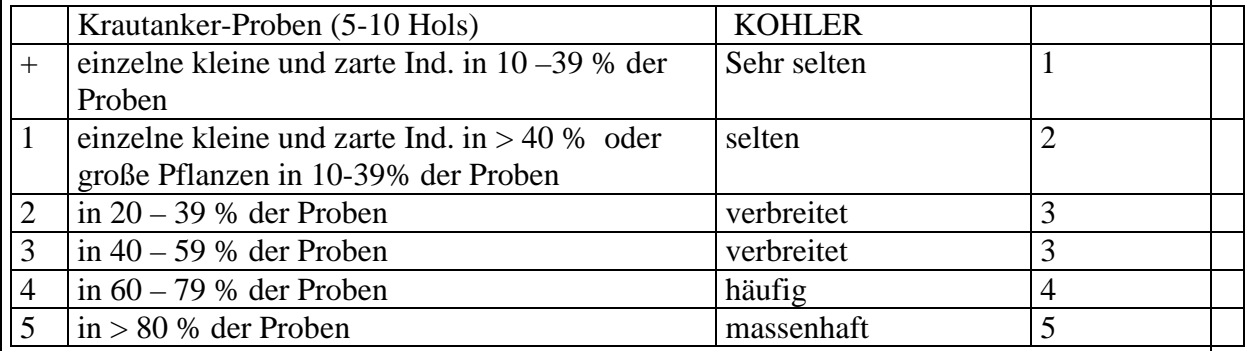

Pflanzen, deren überwiegende Biomasse unter oder auf der Wasseroberfläche schwimmt, werden mit einem Schichtungsvermerk versehen. **Schichtung** 

- o. A. submers (auch Zusatz sm bei Röhrichtaufnahmen)
- n natant, auf der Oberfläche schwimmend
- sf submersflottierend, unter der Oberfläche schwimmend

#### **Verfahrensbeschreibung - Tauchereinsatz**

Stehen Taucher mit hinreichenden botanischen Kenntnissen zur Verfügung können die Übersichtskartierung und die Bearbeitung der ausgewählten Transekte mit einem quantitativ exakteren Ergebnis, z.B. Ermittlung der UMG oder Deckungsrad der einzelnen Arten/Artengemeinschaften erfolgen. So erübrigt sich beispielsweise die Umrechnung von "Hols" in BRAUN-BLANQUET-Werte und es werden entsprechende Vegetationsaufnahmen direkt nach BRAUN-BLANQUET vorgenommen.

Zur Erfassung der besiedelten Fläche des Gewässers überschwimmen die Taucher diese im Zick-Zack-Kurs und ermitteln/notieren in regelmäßigen Abständen die Arten und die Deckung derselben.

Bei der Bearbeitung der Transekte können die Bojen zur Tiefenmarkierung gesetzt werden, sind aber dann nicht nötig, wenn die Taucher relativ genaue Tiefenmesser mitführen. Innerhalb der Transekte werden an den Grenzen der einzelnen Makrophytengesellschaften Vegetationsaufnahmen vorgenommen.

# **Hinweise**

Die Untersuchungen werden zwischen Mitte Juni und Mitte August vorgenommen, da zu einem späteren Zeitpunkt kleinwüchsige Characeen häufig bereits soweit inkrustiert oder kleinblättrige Potamogetonarten zersetzt sind, dass eine Artbestimmung nur schwer möglich ist. Werden beim Einsatz von Tauchern Tauchgeräte verwendet sind zur Bearbeitung mindestens zwei Taucher und eine Begleitperson sowie ein Boot erforderlich.

Die Bewertung der Entwicklung des Parameters: Deckungsgrad der submersen Vegetation bzw. Characeen auf der besiedelten Seefläche (im Rahmen der Übersichtskartierung erhoben) erfolgt durch folgenden Index:

 $Index = F \times UMG$ 

F = Anteil der oberhalb der UMG von Characeen besiedelten Fläche ( % der Hols)

UMG = untere Makrophytengrenze in m (größte Tiefe, in der noch wurzelnde submerse Makrohyten im Gewässer beobachtet wurden).

Erfolgt die Übersichtskartierung durch Taucher, so ist anstelle der Hols die Zahl der Einzelregistrierungen in den Beobachtungspunkten der Taucher zu setzen, z.B. von 100 Beobachtungspunkten waren 35 mit Characeen bewachsen, folglich Index =35 x UMG.

# **8. Abkürzungsverzeichnis**

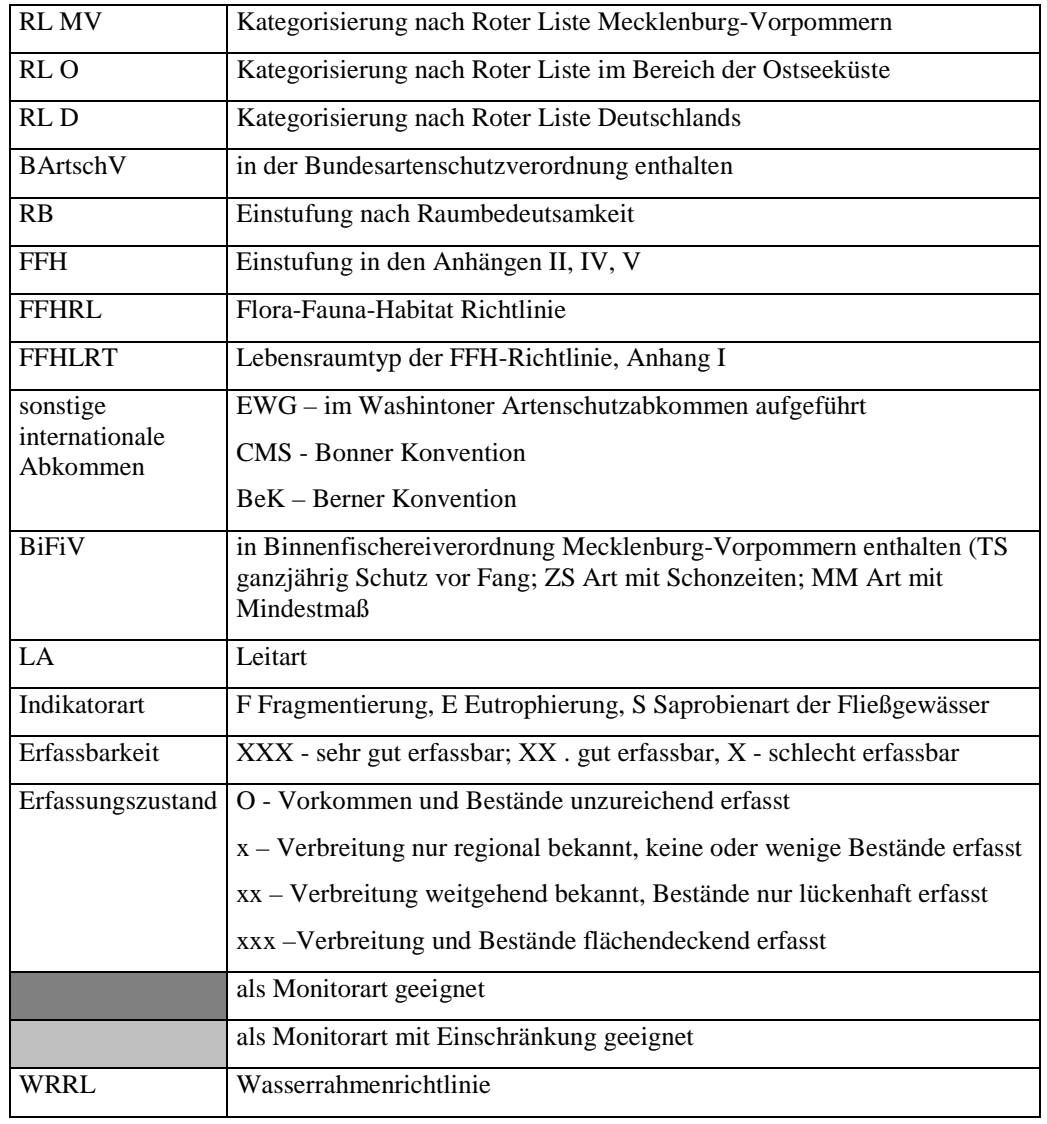

# **9. Literaturverzeichnis**

- ANONYMUS (1994): Umweltgutachten 1994. Der Rat von Sachverständigen für Umweltfragen. Verlag Metzler-Poeschel, Stuttgart: 379 S.
- ANONYMUS (2000): Schritte für eine nachhaltige Entwicklung im Umweltbereich in Mecklenburg Vorpommern (Schritte-Papier). - Umweltministerium Mecklenburg-Vorpommern: 87 S.
- BAIER, H. & ZIMMERMANN, H. (1999): Naturschutzmonitoring in Mecklenburg-Vorpommern, Naturschutzarbeit in Mecklenburg-Vorpommern 42 (1): 1-2
- BAUER, H.-G. & BERTHOLD, P. (1996): Brutvögel Mitteleuropas: Bestand und Gefährdung. Wiesbaden.
- BENZLER, A. (1997): Artenmonitoring auf Bundesebene am Beispiel von Farn- und Blütenpflanzen. unveröffentlichtes Konzept des Bundesamtes für Naturschutz.
- DI STEFANO, J. (2003): How much power is enough? Against the development of an arbitrary convention for statistical power calculations. Funct Ecology 17: 707-709.
- FLADE, M. (1994): Die Brutvogelgemeinschaften Mittel- und Norddeutschlands: Grundlage für den Gebrauch vogelkundlicher Daten in der Landschaftsplanung. -Eching.
- KLENKE, R. (2000): Datenerfassungsbogen für Säugetiere in Mecklenburg-Vorpommern. Werkvertrag im Auftrag des Umweltministeriums des Landes Mecklenburg-Vorpommern: 15 S.
- MARTI, F. & STUTZ H.-P.B. (1993): Zur Erfolgskontrolle im Naturschutz Literaturgrundlagen und Vorschläge für ein Rahmenkonzept. -Berichte der eidgenössischen Forschungsanstalt für Wald, Scnee und Landschaft 336: 171 S.
- MÜHLENBERG, M. (1989): Langzeitbeobachtung für Naturschutz, Faunistische Erhebungs- und Bewertungsverfahren, - Lauf. Forsch. Ber. 8/89.
- MÜLLER-MOTZFELD, G.; SCHMIDT, J. & BERG, C. (1997): Zur Raumbedeutsamkeit der Vorkommen gefährdeter Tier- und Pflanzenarten. -Natur und Naturschutz in Meckl.-Vorp. 33: 42-57.
- PIRKL, A. & RIEDEL, B. (1991): Indikatoren und Zielartensysteme in der Naturschutz- und Landschaftsplanung. In: HENLE, K. & KAULE, G. (Hrsg.): Arten und Biotopsschutzforschung für Deutschland. -Bericht aus der ökologischen Forschung 4.
- REICH, M. (1994): Dauerbeobachtung, Leitbilder und Zielarten Instrumente für Effizienzkontrollen des Naturschutzes. -Schr.R. für Landschaftspflege und Naturschutz 40: 103-111.
- SCHREUDER, H.T., ERNST, R. & RAMIREZ-MALDONADO, H. (2004): Statistical Techniques for Sampling and Monitoring Natural Resources. United States Department of Agriculture (USDA), Forest Service, Rocky Mountain Research Station. General Technical Report RMRS-GTR-126 114. http://www.fs.fed.us/rm.
- SELLIN, D. & STÜBS, J. (1992): Rote Liste der gefährdeten Brutvogelarten Mecklenburg-Vorpommerns. Umweltministerium des Landes Mecklenburg-Vorpommern, -Schwerin.
- SPIEß, H. J.; BAST, H. D.; KLENKE, R.; MÜLLER-MOTZFELD, G.; ULBRICHT, J.; VOIGTLÄNDER, U.; WACHLIN, V. & WATERSTRAAT, A. (1996): Erstellung eines Naturschutzmonitoringkonzeptes für das Land Mecklenburg-Vorpommern. –Bericht zum Werkvertrag mit dem Ministerium für Landwirtschaft u. Naturschutz des Landes Mecklenburg-Vorpommern: 133 S.
- STEFFENS, R.; BUDER, W.; RICHTER, K.; SCHULZ, U.; ZÖPHEL, U. & KRETZSCHMAR, R. (1994): Floristische und faunistische Erfassungs-, Schutz- und Betreuungsprogramme im Freistaat Sachsen. -Naturschutzarbeit in Sachsen 36 (Sonderheft): 3 - 37.
- STICKROTH, H.; ACHTZIGER, R.; RICHERT, E. & HEILMEIER, H. (1998): F+E Projekt "Modell für ein Gesamtkonzept zum Tierartenbestandsmonitoring des Bundes am Beispiel der Vogelfauna" (1. Teilvorhaben). Bericht zum ersten Teilvorhaben. –TU Bergakademie Freiberg Interdisziplinäres Ökologisches Zentrum (IÖZ) AG Biologie – Projektgruppe "Tierartenmonitoring" im Auftrag des Bundesamtes für Naturschutz: 151 S.
- TAYLOR, B. L. & GERRODETTE, T. (1993): The Uses of Statistical Power in Conservation Biology: The Vaquita and Northern Spotted Owl. Conservation Biology 7:489-500.
- VOIGTLÄNDER, U. (1995): Liste der im Anhang I der Richtlinien 92/43EWG des Rates vom 21. Mai 1992 zur Erhaltung der natürlichen Lebensräume sowie der wildlebenden Tiere und Pflanzen (FFH-Richtlinie aufgeführten und in M-V vorkommenden Lebensraumtypen). – unveröff. Werkvertrag.
- P., MEELIS, E. & TER KEURS, W. J. (2000): A Framework for the Design of Ecological Monitoring Programs as a Tool for Environmental and Nature Management, Environmental Monitoring and Assessment, Volume 61, Issue 3, April 2000, Pages 317 - 344.
- WILSON, D.E.; COLE, R.F.; HICHOLS, J.D.; RUDRAN, R. & FOSTER, M.S. (Hrsg.) (1996): Measuring and monitoring biological diversity: Standard method for mammals. -Smithsonian Institution Press. Washington and London: 409 S.
- WITT, K.; BAUER, H.-G.; BERTHOLD, P.; BOYE, P.; HÜPPOP, O. & KNIEF, W. (1996): Rote Liste der Brutvögel Deutschlands (2. Fassung 1.6.1996). -Berichte zum Vogelschutz 34: 11-35.

#### **Literatur Säugetiere**

- BIEBER, C. (1995).Ökologische Untersuchungen zur Populationsstruktur und –dynamik sowie zur Reproduktionsbiologie an drei Subpopulationen des Siebenschläfers (*Myoxus glisL*.). Marburg, Phillips- Universität Marburg. 25: 137 S.
- BIEBER, C. (1996). "Erfassung von Schlafmäusen (*Myoxidae*) und ihre Bewertung im Rahmen von Gutachten." Schriftenreihe für Landschaftspflege und Naturschutz (46): 89-96.
- BINNER, U (1994): Die Verbreitung des Fischotters (*Lutra lutra L*.) in Mecklenburg-Vorpommern. Bericht im Auftrag des Umweltministeriums des Landes MV.
- BINNER, U.; HAGENGUTH, A.; KLENKE, R. & WATERSTRAAT, A. (1999): Analyse des Einflusses von Zerschneidungen und Störungen auf die Population des Fischotters (*Lutra lutra*) in Mecklenburg-Vorpommern. – Abschlußbericht zum TP 3.2 im BMBF-Verbundprojekt "Auswirkungen und Funktion unzerschnittener störungsarmer Landschaftsräume auf Wirbeltierarten mit großen Raumansprüchen. Gesellschaft für Naturschutz und Landschaftsökologie e.V. Kratzeburg: 150 S.
- BOHLKEN, H. & HEIDEMANN, G. (1992): Projekt TIDE. TP A2.11. Monitoring der Robbenvorkommen. – Internetfassung des Berichtes. http://w3g.gkss.de/lotse/out/ one/meta/OSHA211.html
- BOYE, P. & MEINIG, H. (1996): Flächenbezogene Erfassung von Mäusen und Spitzmäusen. Schr.R. Landschaftspfl. Natursch. 46: 45-54.
- BOYE, P. & SONDERMANN, D. (1992): Ohrtätowierungen zur individuellen Kennzeichnung von Nagetieren im Freiland. –Säugetierkdl. Inf. 3 (16): 425-430.
- BOYE, P. (1996): Formeln zur Berechnung der Populationsgröße aufgrund von Fang-Wiederfang-Studien: Eine Übersicht für Einsteiger. -Schr.R. Landschaftspfl. Natursch.46: 173-179.
- BUCKLAND, S.T.; ANDERSON, D.R.; BURNHAM, K.P. & LAAKE, J.L. (1993): Distance Sampling: Estimating abundance of biological populations. -Chapman & Hall: 446 S.
- DOLCH, D.; HEIDECKE, D. (2001): Biber (*Castor fiber*). In : FARTMANN et al.: Berichtspflichten in Natura 2000 Gebieten. Angewandte Landschaftsökologie 25.
- FRAHNERT, S.; HEIDECKE, D. (1992): Kraniometrische Analyse Eurasischer Biber *Castor fiber* L.(Rodentia, Castoridae) – Erste Ergebnisse. In: SCHRÖPFER, R.; STUBBE, M.; HEIDECKE, D. (Hrsg.): Semiaquatische Säugetiere, Wiss. Beitr. Martin-Luther-Univ. Halle - Wittenberg.
- HARDER, K. & SCHULZE, G. (1997): Robben und Wale in der Wismar-Bucht. In: BENKE, H. (Hrsg.): Meer und Museum. –Stralsund: 85-89.
- HEIDECKE , D. (1990): Aufbau eines Bibermonitorings im Bereich des Biosphärenreservates Mittlere Elbe. Abschlußbericht zum Forschungsprojekt im Auftrag des Ministerium für Raumordnung und Umwelt Sachsen-Anhalt.
- HEIDECKE, D. (1997): Methode zur Bestandserfassung des Bibers. 1. European Beaver Symposium, Bratislava, Slovakia.
- HEIDECKE, D. (1992): Mitteilungen Arbeitskreis Biberschutz 2. S. 1-8.
- JENKINS, D. & BURROWS, G.O. (1980): Ecology of otters in Northern Scotland. III The use of faeces as indicators of otter (*Lutra lutra*) density and distribution. -J. Animal Ecol. 49: 755-774.
- KLENKE, R. (1990): Ein Blick in die Zukunft: Mark-Recapture Experimente zur Schätzung der Abundanz und Überlebensraten in Kleinsäugerpopulationen. In: STUBBE, M.; HEIDECKE, D. & STUBBE, A. (Hrsg.): Populationsökologie von Kleinsäugerarten. -Wiss. Beitr. Univ. Halle 1990/34 (P 42). -Halle (Saale): 9-14.
- KLENKE, R. (1992): Zur Sterblichkeit bei Vögeln, Möglichkeiten und Grenzen einer Auswertung von Ringwiederfunden am Beispiel von Weißstorch (*Ciconia ciconia* L., 1758) und Mäusebussard (*Buteo buteo* L., 1758). -Dissertation (unveröffentlicht) Ernst-Moritz-Arndt-Universität. - Greifswald.
- KLENKE, R. (1996): Bestandserfassung und Lebensraumkartierung des Fischotters. In: SÄCHSISCHES LANDESAMT FÜR UMWELT UND GEOLOGIE (Hrsg.): Artenschutzprogramm Fischotter in Sachsen. Materialien für Naturschutz und Landschaftspflege. –Radebeul: 24-27.
- KLENKE, R.; ALLGEYER, P.; OLSTHOORN, G.; FABIAN, D. & MÖRCHEN, U. (1998): Erfolgskontrolle von Renaturierungsmaßnahmen des Life-Projektes Mittleres Trebeltal im Hinblick auf den Fischotter. –Abschlußbericht zum Werkvertrag im Auftrag des Landesamtes für Umwelt, Naturschutz und Geologie des Landes Mecklenburg-Vorpommern. GNL e.V., Kratzeburg: 35 S.
- KLENKE, R.; ROTH, M.; FRIEDRICH, P. & BINNER, U. (1996): Analyse der großräumigen Dispersion, Dismigration sowie anthropogen bedingten Mortalität von Säugern und Vögeln zur Bewertung der Wirkung von Zerschneidungen. In: "Die Bedeutung unzerschnittener, störungsarmer Landschaftsräume für Wirbeltierarten mit großen Raumansprüchen – ein Forschungsprojekt" - Schriftenreihe des Landesamtes für Umwelt und Natur Mecklenburg-Vorpommern 1: 71-78.
- KLENKE, R., BIEDERMANN, M., KELLER, M., LÄMMEL, D. SCHORCHT, W., TSCHIERSCHKE, A., ZILLMANN, F. & NEUBERT, F. (2004): Habitatansprüche, Strukturbindung und Raumnutzung von Vögeln und Säugetieren in forstwirtschaftlich genutzten und ungenutzten Kiefern- und Buchenwäldern. - Beitr. Forstwirtsch. u. Landsch.ökol. 38(2): 102-110.
- KROLL, H. (1995): Dokumentation zum Vorkommen des Elbebibers (*Castor fiber albicu*s M.) im Gebiet der Peenetal-Landschaft.
- LABES, R. & JANECKE, D. (1990): Mopsfledermaus, *Barbastellus barbastellus* (Schreber) im Bezirk Schwerin wiederentdeckt. –Nyctalus (N.F.) 3: 144-148.
- LABES, R. & LABES, H. (1993): Das Schloss Schwerin und seine Bedeutung als Fledermauslebensstätte. -Nyctalus (N.F.) 4 (5): 449-461.
- LABES, R.; EICHSTÄDT, W.; LABES, S.; GRIMMBERGER, E.; RUTHENBERG, H.; LABES, H. (1992): Rote Liste der gefährdeten Säugetiere Mecklenburg-Vorpommerns. –Umweltministerium Mecklenburg-Vorpommern.
- LABES, R.; LABES, S. & BINNER, U. (1995): Kartierung des Otters (*Lutra lutra* L.) Methoden für Eingriffs- und raumrelevante Planungen und Möglichkeiten der Bewertung. - Methoden feldökologischer Säugetierforschung 1: 187-202.
- MASON, C.F. & MACDONALD, S.M. (1987): The use of Spraints for surveying otter *Lutra lutra*  populations: An evaluation. -Biological conservation 41: 167-177
- MEINIG, H. (1996): Differenzierte Standortbewertung durch Kleinsäuger-Bestandsaufnahmen. -Schr.- R. f. Landschaftspfl. u. Natursch. 46: 35-44.
- MÜLLER-STIEß, H. & ANSORGE, H. (1996): Der Fischotter (*Lutra lutra*) wertgebende Säugetierart in ökologischen Beiträgen zu Fachplanungen. -Schr.-R. f. Landschaftspfl. u. Natursch. 46: 117- 124
- MUNDT, G.(1999): Abschlußbericht zum Werkvertrag Monitoring von Fledermausarten. Abschnitt Teichfledermaus-Monitoring. –Werkvertrag im Auftrag des Umweltministeriums Mecklenburg-Vorpommern: 34 S.
- MUNDT, G (2000): Erarbeitung einer Bibliografie der Säugetierkundlichen Literatur Mecklenburg-Vorpommerns und einer Übersicht zum Stand der Säugetierkundlichen Forschung in Mecklenburg-Vorpommern Werkvertrag im Auftrag des Ministeriums für Landwirtschaft und Naturschutz des Landes M-V.
- OTIS, D.; BURNHAM, K.P.; WHITE, G.C. & ANDERSON, D.R. (1978): Statistical inference from capture data on closed animal populations. In: Krumholz, L.A.; Arnason, N.A. & Seber, G.A.F. (Hrsg.): Wildlife Monographs No. 62: 1-135. -Wildlife Society. Washington D.C.
- POETHKE, H.J. (1997): Möglichkeiten und Grenzen der Erfassung und Bewertung der Größe und des Zustandes von Populationen. -Natur und Landschaft 72 (10): 492-495.
- POLLOCK, K.H.; NICHOLS, J.D.; BROWNIE, C. & HINES, J.E. (1991): Statistical Inference for capturerecapture experiments. - Wildl. Monogr. 107: 1-97.
- REID, D.G.; BAYER, M.B.; CODE, T.E. & MCLEAN, B. (1987): A possible method for estimating River Otter, *Lutra canadensis*, Populations using snow tracks. -Can. Field-Nat 101 (4): 576-580.
- REUTHER, C. (1995): Der Fischotter. In: NIETHAMMER, J. & KRAPP, F. (Hrsg.): Handbuch der Säugetiere Europas 5 (II): Raubsäuger. -Aula-Verlag. Wiesbaden: 907-961.
- REUTHER, C.; DOLCH, D.; GREEN, R.; JAHRL, J.; JEFFERIES. D-; KREKEMEYER, A.; KUCEROVA, M.; MADSEN, A.B.; ROMANOWSKI, J.; ROCHE, K.; RUIZ-OLMO, J.; TEUBNER, J.; TRINDADE, A. (2000): Surveying and Monitoring Distribution and Population Trends of the Eurasian Otter (*Lutra lutra*) : Habitat Band 12. Hankensbüttel: 152 pp.
- SCHLAPP, G. (1996): Vorschläge zu einem Monitoring-System für *Myotis myotis* und *Rhinolophus hipposideros*. -Bayerisches Landesamt für Umweltschutz, Koordinationsstelle für Fledermausschutz
- SCHOBER, W. & GRIMMBERGER, E. (1987): Die Fledermäuse Europas. Kosmos Verlag. Stuttgart.
- SETTELE, J.; FELDMANN, R.; HENLE, K.; KOCKELKE, K. & POETHKE, H.-J. (1998): Populationsgrößenschätzung bei Tieren - Ausgewählte Verfahren für den Einsatz in Populationsökologie und Naturschutz - Kurzfassung einer Internet-Version. -Naturschutz und Landschaftsplanung 30 (6): 174-181.
- SIEFKE, A. (1998): Nachweis der Haselmaus (*Muscardinus avellanarius*) auf Rügen. –Säugetierkdl. Inf. 4 (22): 377-378.
- SNYDER, G.M. & PITCHER, K.W. (2001): Counting Stellers Sea Lion pups in Alaska: An Evaluation of Medium Format, Color Aerial Photography. - Marine Mammal Science: Vol. 17, No. 1, pp. 136–146. - Abstract.
- SOMMER, R. (1997): Zur Verbreitung des Elbebibers (*Castor fiber albicus* Matschie, 1907) in Mecklenburg Vorpommern.
- SOMMER, R. (1999): Monitoring der Fledermausarten gemäß FFH-Richtlinie. –Abschlußbericht im Auftrag des Umweltministeriums Mecklenburg-Vorpommern.
- SONNTAG, R.P.; BENKE, H.; SIEBERT, U. & LICK, R. (1996): Die Küstengewässer vor der deutschen Nordseeinsel Sylt als Aufzuchtgebiet für Schweinswale (*Phocoena phocoena*). Z. Säugetierkd. 61 (Sonderheft): 60
- SPIEß, H. J.; BAST, H. D.; KLENKE, R.; MÜLLER-MOTZFELD, G.; ULBRICHT, J.; VOIGTLÄNDER, U.; WACHLIN, V. & WATERSTRAAT, A. (1996): Erstellung eines Naturschutzmonitoringkonzeptes für das Land Mecklenburg-Vorpommern –Bericht zum Werkvertrag mit dem Ministerium für Landwirtschaft u. Naturschutz des Landes Mecklenburg-Vorpommern: 133 S.
- STUBBE, H. (Hrsg.) (1989): Das Buch der Hege. Bd. I. Haarwild. -Deutscher Landwirtschaftsverlag. Berlin. 705 S.
- STUBBE, M. & HEIDECKE, D. (1991): Die Verbreitung des Fischotters in den östlichen Ländern Deutschlands und Ergebnisse der interdisziplinären Totfundanalytik. In: LANDESUMWELTAMT BRANDENBURG (Hrsg.): Schutz des Fischotters -Dokumentation der ersten Fachtagung im Land Brandenburg. Potsdam. Landesumweltamt Brandenburg.
- STUBBE, M. (1991): Dokumentation der wissenschaftlichen Arbeiten an bedrohten Tierarten und im Rahmen der Todesursachenforschung am zoologischen Institut der Martin-Luther-Universität Halle-Wittenberg. In: LANDESUMWELTAMT BRANDENBURG (Hrsg.): Schutz des Fischotters. - Dokumentation der ersten Fachtagung im Land Brandenburg. Potsdam. Landesumweltamt Brandenburg.
- STUBBE, M.; HEIDECKE, D. & STUBBE, A. (Hrsg.): Monitoring Fischotter 1985-1991. –Tiere im Konflikt 1. Martin Luther Universität Halle-Wittenberg.
- STUBBE, M.; HEIDECKE, D.; DOLCH, D.; TEUBNER, J.; LABES, R.; ANSORGE, H.; MAU, H. & BLANKE, D. (1993): Monitoring Fischotter 1985 - 1991. -Tiere im Konflikt 1. Martin-Luther-Universität Halle-Wittenberg: 11-59.
- SYKORA, W. (1978): Methodische Hinweise zur Kleinsäugetierforschung. –Abh. Ber. Naturkd. Mus. "Mauritianum" Altenburg 10: 1-33.
- TEUBNER, J.; TEUBNER, J. (2001): Der Fischotter (Lutra lutra). Fartmann, T.; Gunnemann, H.; Salm, P.; Schröder, E. (Hrsg.): Berichtspflichten in Natura-2000-Gebiete. Angewandte Landschaftsökologie 42: 211-215.
- WILSON, D.E.; COLE, F.R.; NICHOLS, J.D.; RUDRAN, R. & FOSTER, M.S. (Hrsg.) (1996): Measuring and Monitoring Biological Diversity: Standard Methods for Mammals. -Biological Diversity Handbook Series. Smithsonian Institution Press. Washington & London: 409pp.
- ZINKE, O. (1991): Die Todesursachen der im Museum der Westlausitz Kamenz von 1985 1991 eingelieferten Fischotter *Lutra lutra* (L. 1758). –Veröff. D. Museums d. Westlausitz 15: 57- 63.
- ZINKE, O. (1996): Gefährdungsschwerpunkte und Verlustursachen aus der Totfundanalyse. In: SÄCHSISCHES LANDESAMT FÜR UMWELT UND GEOLOGIE (Hrsg.): Artenschutzprogramm Fischotter in Sachsen. –Materialien für Naturschutz und Landschaftspflege. Radebeul: 53-59.

#### **Literatur Lurche**

BAST, H.-D. O. G. (1986): Zur Schätzung der Bestandsgröße bei Amphibien. Feldherpetologie: 9-22.

- BAST, H.-D. O. G. et al. (1998): Überwachung der Bestandsentwicklung von Amphibien unter besonderer Berücksichtigung der Rotbauchunke *(Bombina bombina*) in Mecklenburg-Vorpommern. Zwischenbericht im Auftrag des Umweltministeriums Mecklenburg-Vorpommern
- Berninghausen, F. (2001): Welche Kaulquappe ist das? NABU Landesverband Niedersachsen, Hannover: 43 S.
- DEBUS, L.; SCHAARSCHMIDT, T.; BAST, H.-D.O.G. (1999): Untersuchungen der Populations- und Wanderdynamik eines norddeutschen Rotbauch-Unkenbestandes mittels Fang - Wiederfang – Experiment (im Druck)
- GÜNTHER, R. (Hrsg.) (1996): Die Amphibien und Reptilien Deutschlands. Jena, Stuttgart
- GÜNTHER, R. (Hrsg.) (1996): Die Amphibien und Reptilien Deutschlands. Jena, Stuttgart
- LAUN (1998): Anleitung für Biotopkartierungen im Gelände in Mecklenburg-Vorpommern. Schriftenreihe des Landesamtes für Umwelt und Natur 1: 289 S.
- OTIS, D.L.; BURNHAM, K.P.; WHITE, G.C; ANDERSON, D.R. (1978): Statistical Inference from capture data on closed animal populations. Wildlife Monographs. 62
- SCHIEMENZ, H.; GÜNTHER, R. (1994): Verbreitungsatlas der Amphibien und Reptilien Ostdeutschlands. Rangsdorf: Natur und Text
- STREICH, W.J.; BECKMANN, H.; SCHNEEWEISS, N.; JEWGENOW, K. (1997): Computergestützte Bildanalyse von Fleckenmustern der Rotbauchunke (*Bombina bombina*). Mertensiella 7: 93- 102

#### **Literatur Fische und Rundmäuler**

- ANONYMUS (1998): Kartierung und Bewertung der Strukturgüte von Fließgewässern in M-V. Hrsg. Landesamt für Umwelt und Natur Mecklenburg-Vorpommern Materialien zur Umwelt in Mecklenburg-Vorpommern. Heft 1.
- BAUCH, G. (1953): Die einheimischen Süßwasserfische. -Neumann Verlag, Radebeul-Berlin.
- BLESS, R.; LELEK, A. & WATERSTRAAT, A. (1994): Rote Liste und Artenverzeichnis der in Deutschland in Binnengewässern vorkommenden Fische und Rundmäuler (Pisces & Cyclostomata). In: NOWAK, E.; BLAAB, J.; BLESS, R. (Hrsg.): Rote Liste der gefährdeten Wirbeltiere in Deutschland -Graeven: 137-156.
- BRAASCH, D. (1995): Zur Bewertung rheotypischer Arten in Fließgewässern des Landes Brandenburg. Naturschutz und Landschaftspflege in Brandenburg 3: 4 - 15.
- DOETINCHEM, N. & WOLTER, C. (2003): Fischfaunistische Erhebungen zur Bewertung des ökologischen Zustands der Oberflächengewässer. Wasser & Boden 55, 52-58.
- EVERHART, W.H.; YOUNGS, W.D. (1992): Principles of fishery science. Third printing. Comstock Publ. Ass./Cornell University Press, Ithaca -London: 349 pp.
- ILLIES, J. & BOTOSANEANU, L. (1963): Problèmes et méthods de la zonation écologique des eaux courants considerées surtout du point de vue faunistique. Mitt. Int. Ver. Limnol. 12: 1-59.
- INSTITUT FÜR WASSERWIRTSCHAFT, BERLIN (1982): Ausgewählte Methoden der Wasseruntersuchung -G. Fischer Verlag Jena.
- JUNGWIRTH, M. (1984): Auswirkungen von Fließgewässerregulierungen auf Fischbestände. Bundesministerium für Land- und Forstwirtschaft Wien.
- KRAPPE, M. (1996): Zum Zustand einer Population des Bachneunauges, *Lampetra planeri* BLOCH 1784, unter Berücksichtigung der Entwicklung ihres Lebensraumes. Diplomarbeit -Martin-Luther-Univ. Halle-Wittenberg: 103 S.
- LELEK, A. (1987): The freshwater fishes of Europe, Vol. 9, Threatened Fishes of Europe. Aula-Verlag, Wiesbaden: 343 pp.
- LEMCKE, R. (1995): Fischgemeinschaften norddeutscher Fließgewässer und der Einfluss von Querverbauungen auf deren Zustand -Diplomarbeit- Univ. Rostock.
- LEMCKE, R. (1999): Untersuchungen zur Populationsökologie des Bachneunauges (*Lampetra planeri*  Bloch 1784) und des Flußneunauges (*Lampetra fluviatilis* Linnaeus 1758). Diss. Univ. Rostock (1998), Shaker Verl., Aachen: 140 S.
- MALMQVIST, B. (1980): The spawning migration of the brook lamprey, *Lampetra planeri* Bloch, in a South Swedish stream. - J. Fish Biol. 16: 105-114.
- MEHNER, T & SCHULZ, M. (2002): Monthly variability of hydroacoustic fish stock estimates in a deep lake and its correlation to gillnet catches. Journal of Fish Biology 61: 1109-1121.
- MEHNER, T., DIEKMANN, M., BRÄMICK, U & LEMCKE, R. (2005): Composition of fish communities in German lakes as related to lake morphology, trophic state, shore structure and human use intensity. Freshwater Biology 50: 70 - 85.
- MÜLLER, H. (1966): Die für die Kleine Maräne (*Coregonus albula* L.) geeigneten Gewässer der Deutschen Demokratischen Republik -Deutsche Fischerei Zeitung, Radebeul-Berlin 13: 362- 372.
- MÜLLER-MOTZFELD, G.; J. SCHMIDT & C. BERG (1997): Zur Raumbedeutsamkeit der Vorkommen gefährdeter Tier- und Pflanzenarten in Mecklenburg-Vorpommern -Natur u. Naturschutz in Meckl.-Vorp. 33: 42-57.
- SCHIEMER , F. & WAIDBACHER, H. (1992): Strategies for Conservation of a Danubian Fish Fauna. BOON, P.J., CALOW, P. & PETTS, G.E. (Hrsg.): River Conservation and Management -John Wiley & Sons Ltd.: 362-382.
- SCHÖNBORN, W. (1992): Fließgewässerbiologie -Gustav Fischer Verlag, Jena-Stuttgart.
- SCHWOERBEL, J. (1994): Methoden der Hydrobiologie, Süßwasserbiologie -Gustav Fischer Verlag, Stuttgart und Jena: 368 S.
- SEBER, G.A.F & LE CREN, E.D. (1967): Estimating population parameters from catches large relativ to the population -J. Animal Ecology 36: 631-643.
- SETTELE, J.; FELDMANN, R.; HENLE, K.; KOCKELKE, K.; POETHKE, H.-J. (1998): Populationsgrößenschätzungen bei Tieren -Ausgewählte Verfahren für den Einsatz in Populationsökologie und Naturschutz - Kurzfassung einer Internet-Version. Naturschutz und Landschaftsplanung 30: 174-181
- SPIEß, H.-J.; WATERSTRAAT, A. & KRAPPE, M. (1998): Analyse der Einflüsse von Zerschneidungen und Störungen auf die Populationen von Bach- und Flussneunaugen und die Fließgewässerichthyozönose im Warnow- und Tollensesystem. Endbericht im Rahmen des UZLAR-Projektes Kratzeburg 1998
- SSYMANK, A.; HAUKE, U.; RÜCKRIEM, C. & SCHRÖDER, E. (1998): Das europäische Schutzgebietssystem NATURA 2000 -Schriftenreihe für Landschaftspflege u. Naturschutz 53, Bundesamt für Naturschutz, Bonn-Bad Godesberg TESCH, F. W. (1967): Aktivität und Verhalten wandernder *Lampetra fluviatilis*, *Lota lota* und *Anguilla anguilla* im Tidegebiet der Elbe. Helgoländer wiss. Meeresunters. 16: 92-111
- FAHRTMANN T., GUNNEMANN H., SALM P.& SCHRÖDER E (2001): Berichtspflichten in Natura 2000- Gebieten, Bundesamt für Naturschutz, Bonn – Bad Godesberg; STEINMANN I. (2001): Fische (*Pisces*)und Rundmäuler (*Cyclostomata*). Heft 42: 262-280
- TESCH, F.W. (1967): Aktivität und Verhalten wandernder *Lempetra fluviatilis, Lota lota* und *Anguilla anguilla* im Tidegebiet der Elbe. Helgoländer wiss. Meeresunters. 16, S. 92-111.
- WATERSTRAAT, A. & KRAPPE, M. (1998): Distribution and abundance of *Lampetra planeri* populations in the Peene drainage (NE Germany) in relation to isolation and habitat conditions.- Ital. J. Zoology 65; Suppl.: 137-143.
- WATERSTRAAT, A. (1989): Einfluss eines Gewässerausbaus auf eine Population des Bachneunauges Lampetra planeri (Bloch, 1784) in einem Flachlandbach im Norden der DDR. - Fischökologie(1(2)): 29-44
- WATERSTRAAT, A. & KRAPPE, M. (2000): Beiträge zur Ökologie und Verbreitung von FFH-Fischarten und Rundmäulern in Mecklenburg-Vorpommern: 1. Das Flussneunauge (*Lampetra fluviatilis* L.) im Peenesystem -Arch. Natur Naturschutz Meckl. Vorp. 35: 64-79
- WATERSTRAAT, A. (2000): Auswirkungen von Querverbauungen in Fließgewässern am Beispiel von Fischen und Rundmäulern und Ansätze zur Konfliktlösung. - Laufener Seminarbeiträge (2): 85-97.
- WATERSTRAAT, A. (2002): Fischbesatz in natürlichen Gewässern Deutschlands. Natur und Landschaft 11(77) S. 446-454.
- WHITE, G.C.; ANDERSON, D.R.; BURNHAM, K.B.; OTIS, L.D. (1982): Capture -recapture and removal methods for sampling closed populations. Los Alamos National Laboratory, Los Alamos N. M. : 235 pp.
- WINKLER, H.M.; SPIEß, H.-J.; WATERSTRAAT, A.; KRAPPE, M. & LEMCKE, R. (1999): Monitoring von FFH- Arten von Rundmäulern und Fischen in Referenzgebieten. Naturschutzarbeit in Mecklenburg-Vorpommern 42 (1): 24–40
- WINKLER, H. W., WATERSTRAAT, A. & HAMANN, N. (2002): Rote Liste der Rundmäuler, Süßwasser- und Wanderfische. Schwerin, Umweltministerium Mecklenburg-Vorpommern: 52 S.
- WITKOWSKI, A. (1992): Threats and protection of freshwater fishes in Poland Neth. J. Zool.43: 243- 259
- WÜNSTEL, A.; MELLIN, A. & GREVEN, A. (1996): Zur Fortpflanzungsbiologie des Flussneunauges, Lampetra fluviatilis (L.) in der Dhünn, NRW -Fischökologie 10: 11-46
- YOUNG, R.J.; KELSO, J.R.M.; WEISE, J.G. (1990): Occurrence, relative abundance, and size of landlocked sea lamprey (*Petromyzon marinus*) ammocoetes in relation to stream characteristics in the Great Lakes. Can. J. Fish. Aquat. Sci. 47: 1773-1778.
- ZIPPIN, C. (1956): An evaluation of the removal method of estimating animal populations. Biometrics 12: 163-189

#### **Literatur Insekten**

BARBER, H. S. (1931): Traps for cave-inhabiting insects – J.Elisha Mitchell Sci. 46: 259-266

- BISCHOFF, C. & R. DRÖSCHMEISTER (Hrsg) (2000): European Monitoring for Nature Condervation. Bonn-Bad Godesberg – SchrR. Landschaftspl.Natursch. 62, 200 S.
- BÖTTGER, K.; HOLM, U.; MIKOWSKI, K. (1987): Vergleichende Emergenzstudien an einem naturnahen und naturfernen Abschnitt des Fließgewässersystems der Fuhlenau in Schleswig-Holstein. Int. Rev. ges. Hydrobiol.; 72/3: 339-368
- CASPERS, N. (1980): Die Emergenz eines kleinen Waldbaches bei Bonn -Decheniana-Beihefte, Bonn;  $23 \cdot 1 - 175$
- DIN 38410 Teil 2 (1990): Deutsche Einheitsverfahren zur Wasser-, Abwasser- und Schlammuntersuchung; Biologisch-ökologische Gewässeruntersuchung (Gruppe M) Verfahren zur Bestimmung des Saprobienindex -Beuth Verlag, Berlin und Köln
- DRÖSCHMEISTER, R. & H. GRUTTK (Bearb.) (1998): Die Bedeutung ökologischer Langzeitforschung für Naturschutz. – Bonn-Bad Godesberg – SchrR. Landschaftspl.Natursch. 58: 435 S.
- GERKEN, B. (1984): Die Sammlung von Libellen -Exuvien Hinweise zur Methodik der Sammlung und zum Schlupfort von Libellen. Libellula, Münster 3(3/4): 59-72
- HEIDEMANN, H. & SEIDENBUSCH, R. (1993): Die Libellenlarven Deutschlands und Frankreichs. Handbuch für Exuviensammler, Verlag Erna Bauer, Keltern: 395 S.
- JOOST, W.; KLAUSNITZER, B.; ZIMMERMANN, W. (1985): Die merolimnische Insektenfauna eines Thüringer-Wald-Baches im Ergebnis dreijähriger Emergenzuntersuchungen. Teil I: Ephemeroptera, Plecoptera, Megaloptera, Coleoptera und Trichoptera. Faunistische Abhandlungen Staatliches Museum für Tierkunde Dresden 13/1: 1-39

KOCH, M. (1984): Wir bestimmen Schmetterlinge –Neumann Verlag. Leipzig, Radebeul

- LÖDL, M. (1987): Die Bedeutung des Lichtfanges in der zoologischen Forschung –Beitr. Ent., Berlin 37: 29-33.
- LÖDL, M. (1989): Die Grundlagen des vergleichenden Lichtfanges –Beitr. Ent., Berlin 39: 413-423.
- MAUERSBERGER, R. & HEINRICH, D. (1993): Zur Habitatpräferenz von *Leucorrhinia caudalis* (Charpentier) (Anisoptera: Libellulidae). Libellula, Mönchengladbach 12(1-2): 63-82
- MEYER (1987): Makroskopisch-biologische Feldmethoden zur Wassergütebeurteilung von Fließgewässern. -Hannover
- MÜLLER, J. (1997): *Gomphus (Stylurus) flavipes* (Charpentier) in der Elbe von Sachsen, Sachsen-Anhalt, Brandenburg, Mecklenburg-Vorpommern, Niedersachsen sowie in der Weser bei Bremen (Anisoptera: Gomphidae). Libellula 16: 169-180
- MÜLLER, J.K. (1984): Die Bedeutung der Fallenfang-Methode für die Lösung ökologischer Fragestellungen. – Zool. Jb. Syst. 111: 281-305
- POLLARD, E. & YATES, T. J. (1993): Monitoring Butterflies for Ecology and Conservation. London (Chapmann & Hall)
- POLLARD, E.; HALL, M. L. und BIBBY, T. J. (1986): Monitoring the abundance of butterflies 1976- 1985 –Research and survey in nature conservation series 2: 280 S.; Nature Conservancy Council, Peterborough
- RÜCKRIEM, C. & ROSCHER, S. (1999): Empfehlungen zur Umsetzung der Berichtspflicht gemäß Artikel 17 der FFH-Richtlinie. Angewandte Landschaftsökologie, Bonn-Bad Godesberg 22
- SCHORR, M. (1990): Grundlagen zu einem Artenhilfsprogramm Libellen der Bundesrepublik Deutschland. Ursus Scientific Publishers Bilthoven: 512 S.
- TRAUTNER, J. (Hrsg.) (1992): Methodische Standards zur Erfassung von Tierartengruppen. Ökologie in Forschung und Anwendung, Margraf, Weikersheim 5: 254 S.
- VAN SWAAY, C. A. M.; MAES, D. & C. PLATE (1997): Monitoring butterflies in the Netherlands and Flanders: the first results –Journal of Insect Conservation 1: 81-87
- WACHLIN, V. & MÜLLER-MOTZFELD, G. (1999): Monitoring von Insekten in Mecklenburg-Vorpommern -Naturschutzarbeiten in Mecklenburg-Vorpommern 42 (1): 17-23
- ZESSIN, W.K.G. & KÖNIGSTEDT, D.G.W. (1992): Rote Liste der gefährdeten Libellen Mecklenburg-Vorpommern -Umweltministerium des Landes Mecklenburg-Vorpommern (Hrsg.)
- ZIMMERMANN, W. (1989): Die Eintagsfliegen (Ephemeroptera) in der Emergenz von zwei Fallenstandorten am Vesser-Bach (DDR, Bezirk Suhl). Verh. XI. SIIEC Gotha 1986 (Dresden 1989): 316-321

#### **Literatur Mollusken**

- JUEG, U., ZETTLER, M.L. 1996: Malakologisch-ökologisches Gutachten zur Bestandssituation der vom Aussterben bedrohten Art *Unio crassus* (Bachmuschel) in Westmecklenburg einschließlich der Erarbeitung von Behandlungsrichtlinien für vorhandene Populationen. Gutachten für das StAUN Schwerin: 93pp
- JUEG, U., ZETTLER, M.L. 2000: Die Schnecken und Muscheln des Anhangs II der FFH-Richtlinie in Mecklenburg-Vorpommern. NABU-Nachrichten Mecklenburg-Vorpommern 2/3: 10-11
- ZETTLER, M.L., JUEG, U. 2002: Artenhilfsprogramm für die Bachmuschel (*Unio crassus*) in Mecklenburg-Vorpommern. Gutachten für das Umweltministerium M-V: 151pp

#### **Literatur Samenpflanzen und Characeen**

- ABDANK, A., BERG, C., DENGLER, J. (2002): Gefährdungseinstufung von Pflanzengesellschaften Vorgehen bei der "Roten Liste der Pflanzengesellschaften von Mecklenburg-Vorpommern". In: RENNWALD, E. [Hrsg.]: Verzeichnis und Rote Liste der Pflanzengesellschaften Deutschlands – mit Datenservice auf CD-ROM. Bundesamt für Naturschutz (Hrsg.), Schriftenreihe für Vegetationskunde 35: 49–63.
- AG BODEN (1994): Bodenkundliche Kartieranleitung. 4. Auflage. E. Schweizerbart´sche Verlagsbuchhandlung, Stuttgart
- AG GEOBOTANIK (2000): Vorarbeiten für ein Florenschutzprogramm in Mecklenburg-Vorpommern. Unveröffentlicht, AG Geobotanik Herbst 2000
- BAYRISCHES LANDESAMT FÜR UMWELTSCHUTZ (2001): Artenhilfsprogramme. Schriftenreihe Heft 156. Bayrisches Landesamt für Umweltschutz, Augsburg.
- BFN-BUNDESAMT FÜR NATURSCHUTZ (1996): Übersicht zur Ökologischen Umweltbeobachtung. Bearb. U. Bohn, - Unveröff. Entwurf
- BARKMANN, J.J., H. DOING & S. SEGAL (1964): Kritische Bemerkungen und Vorschläge zur quantitativen Vegetationsanalyse. – Acta Bot. Neerl. 13: 394-419.
- BLÜMEL, C. (1999): Zur aktuellen Flora und Vegetation der nährstoffarmen Seen Mecklenburg-Vorpommerns Teil 1: Vom Aussterben bedrohte Sippen. -Botanischer Rundbrief für Mecklenburg-Vorpommern 33: 81-106
- BRAUN-BLANQUET, J. (1964): Pflanzensoziologie. 3. Aufl. -Springer Wien
- DIERSCHKE, H. (1994): Pflanzensoziologie. -Ulmer Stuttgart
- ELEND, A. (1995): Populationsökologie des Frauenschuhs (*Cypripedium calceolus* L., Orchi-daceae). Eine demographische Bestandsaufnahme nordostbayrischer Populationen unter besonderer Berücksichtigung des Lichtfaktors (unveröff. Diplomarbeit, Universität Bayreuth), Bayreuth.
- ELLENBERG, H.; H.E. WEBER; R. DÜLL; V. WIRTH; W. WERNER; D. PAULIßEN (1992):Zeigerwerte von Pflanzen in Mitteleuropa. – Scripta Geobotanica 18, Göttingen: 258 S.
- FARTMANN, T., GUNNEMANN, H., SALM, P. UND SCHRÖDER, E. (2001): Berichtspflichten in Natura-2000-Gebieten – Empfehlungen zur Erfassung der Arten des Anhangs II und der Charakterisierung der Lebensraumtypen des Anhangs I der FFH-Richtlinie. Bundesamt für Naturschutz (Hrsg.). Schriftenreihe für Landschaftspflege und Naturschutz: 42
- FUKAREK, F. & VOIGTLÄNDER, U. (1982): Zur Verbreitung von *Apium repens* im Norden der DDR. Botanischer Rundbrief für den Bezirk Neubrandenburg 13: 3-12
- FUKAREK, F. (1992): Rote Liste der gefährdeten Höheren Pflanzen Mecklenburg-Vorpommerns. 4. Fassung. Stand: Oktober 1991. -Schwerin
- FÜLLER, F. (1976): Malaxis, Hammarbya, Liparis. Orchideen Mitteleuropas, 6. Teil, 2. Auflage, A. Ziemsen Verlag, Wittenberg;
- GORKE, M. (1999): Artensterben: von der ökologischen Theorie zum Eigenwert der Natur. Klett-Cotta, Stuttgart
- HANSPACH, D. & KRAUSCH, H.-D. (1987): Zur Verbreitung und Ökologie von *Luronium natans* (L.) RAF. in der DDR. Limnologica 18 (1): 167-175;
- LANDESUMWELTAMT BRANDENBURG (2002): Lebensräume und Arten der FFH-Richtlinie in Brandenburg. Naturschutz und Landschaftspflege in Brandenburg 2002 (1,2).
- KALLEN, H. W. & FISCHER, P. (1997): Rückblick auf die Verbreitung der Silberscharte *Jurinea cyanoides* - in Norddeutschland. -Botanischer Rundbrief für Mecklenburg-Vorpommern 30: 89-92
- KEIL, F. & SPIEß, H.-J.(2003): Monitoring von FFH-Arten der Pflanzen; Naturschutzarbeit in Mecklenburg-Vorpommern 46.Jhg. Heft.1/2 2003 Seite 1 – 8
- KEIL,F (2002): Monitoring der Pflanzenarten *Apium repens* (Jacq.) Lag.-Kriechender Sellerie- und *Liparis loeselii* (L.) Rich.-Sumpf-Glanzkraut; Bericht zum Werkvertrag. Kratzeburg (unveröff. Manuskr.)
- KÜNKELE, S. & BAUMANN, H. (1998): Orchidaceae. In: SEBALD, O.; SEYBOLD, S.; PHILIPPI, G. & WÖRZ, A. (Hrsg.): Die Farn- und Blütenpflanzen Baden-Württembergs. Band 8. - Ulmer **Stuttgart**
- KUTSCHER, M. (1997): Die Orchideen der Insel Rügen. -Berichte aus den Arbeitskreisen Heimische Orchideen 14 (1): 83-101
- MELZER, A. (1994): Möglichkeiten der Bioindikation durch submerse Makrophyten Beispiele aus Bayern. - Gewässerökologie Norddeutschlands. -Periodikum des "Gewässerkatasters und angewandte Gewässerökologie e. V." März 1994 Nr. 1: 92-102
- MEYER, N. & SLUSCHNY, H. (1999): Pflanzengeografische Besonderheiten des mecklenburgischen Elbetals. Naturschutzarbeit in Mecklenburg-Vorpommern 42 (2): 27-31;
- MÜLLER-MOTZFELD, G. & J. SCHMIDT (1996): Grundlagenstudie zur Raumbedeutsamkeit der Vorkommen gefährdeter Tier und Pflanzenarten in Mecklenburg Vorpommern. Greifswald/Rostock.
- OBERDORFER, E. (1994): Pflanzensoziologische Exkursionsflora. 7. Aufl. Ulmer, Stuttgart: 1050 S.
- PFADENHAUER, J. (1997): Vegetationsökologie. IHW-Verlag, Eching.
- PHILIPPI, G. (1992): Apiaceae. In: SEBALD, O.; SEYBOLD, S. & PHILIPPI, G. (Hrsg.): Die Farn- und Blütenpflanzen Baden-Württembergs. Band 4. -Ulmer Stuttgart
- REMMERT, H. (1990): Naturschutz: ein Lesebuch nicht nur für Planer, Politiker, Polizisten, Publizisten und Juristen – 2. Aufl. Springer, Berlin
- ROTHMALER, W. (Hrsg. BÄßLER, M., JÄGER, E. J. & WERNER, K. 1999): Exkursionsflora von Deutschland. Band 2. Gefäßpflanzen: Grundband. 17., bearb. Aufl. -Spektrum Heidelberg / Berlin
- ROTHMALER, W. (Hrsg. E. J. JÄGER & K. WERNER 2002): Exkursionsflora von Deutschland. Band 4. Gefäßpflanzen: Kritischer Band. 9., bearb. Aufl. - Spektrum Heidelberg / Berlin
- RÜCKRIEM, C. & S. ROSCHER (1999): Empfehlungen zur Umsetzung der Berichtspflicht gemäß Artikel 17 der Fauna-Flora-Habitat-Richtlinie. Bonn-Bad Godesberg. Bundesamt für Naturschutz, Schriftenreihe für Vegetationskunde, Heft 22
- SCHMIDT, D. (1994): Rote Liste der gefährdeten Armleuchteralgen (Charophyten) Mecklenburg-Vorpommerns. 1. Fassung. Stand: November 1993. -Schwerin
- SPIEß, H.-J.; BOLBRINKER, P. & LÄMMEL, D. (1999): Monitoring nährstoffarmer Seen in Mecklenburg-Vorpommern durch Ermittlung und Beschreibung der submersen Makrophyten in ausgewählten FFH-Gebieten. -Naturschutzarbeit in Mecklenburg-Vorpommern 42 (1): 35- 40
- SPIEß, H.-J.; LÄMMEL, D. & BOLBRINKER, P. (2000): Die submerse Makrophytenvegetation des Poviestsees als Element des Gewässermonitorings ausgewählter Seen im Naturpark Uckermärkische Seen.-Uckermark-Report-Naturpark Uckermärkische Seen-Dez.2000: S.48- 59
- SPIEß, H.-J. & P- BOLBRINKER, P. (2001): Monitoring submerser Makrophyten in nährstoffarmen Klarwasserseen Mecklenburg-Vorpommerns. Artenschutzreport 11(2001): 67-71
- SSYMANK, A.; HAUKE, U.; RÜCKRIEM, C. & SCHRÖDER, E. (1998): Das europäische Schutzgebietssystem NATURA 2000. BfN-Handbuch zur Umsetzung der Fauna-Flora-Habitat-Richtlinie (92/43/EWG) und der Vogelschutzrichtlinie (79/409/EWG). -Schriftenreihe für Landschaftspflege und Naturschutz 53: 3-560
- SUCCOW, M. (1988): Landschaftsökologische Moorkunde. -Fischer Jena
- TRAXLER, A. (1997): Handbuch des Vegetationsökologischen Monitorings Teil A: Methoden. Umweltbundesamt Österreich (Hrsg.), Monographien Band 89A. Umweltbundesamt, Wien.
- TÜXEN, R. & PREISING, E. (1942): Grundbegriffe und Methoden zum Studium der Wasser- und Sumpfpflanzen-Gesellschaften. -Deutsche Wasserwirtschaft 37: 10-17 & 57-69

WELK, E. (2002): Arealkundliche Grundlagen der Prioritätenfindung im Artenschutz -